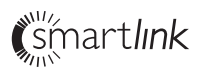

*LivingWhites Starter set luminaire control plugs 69182/31/\*\**

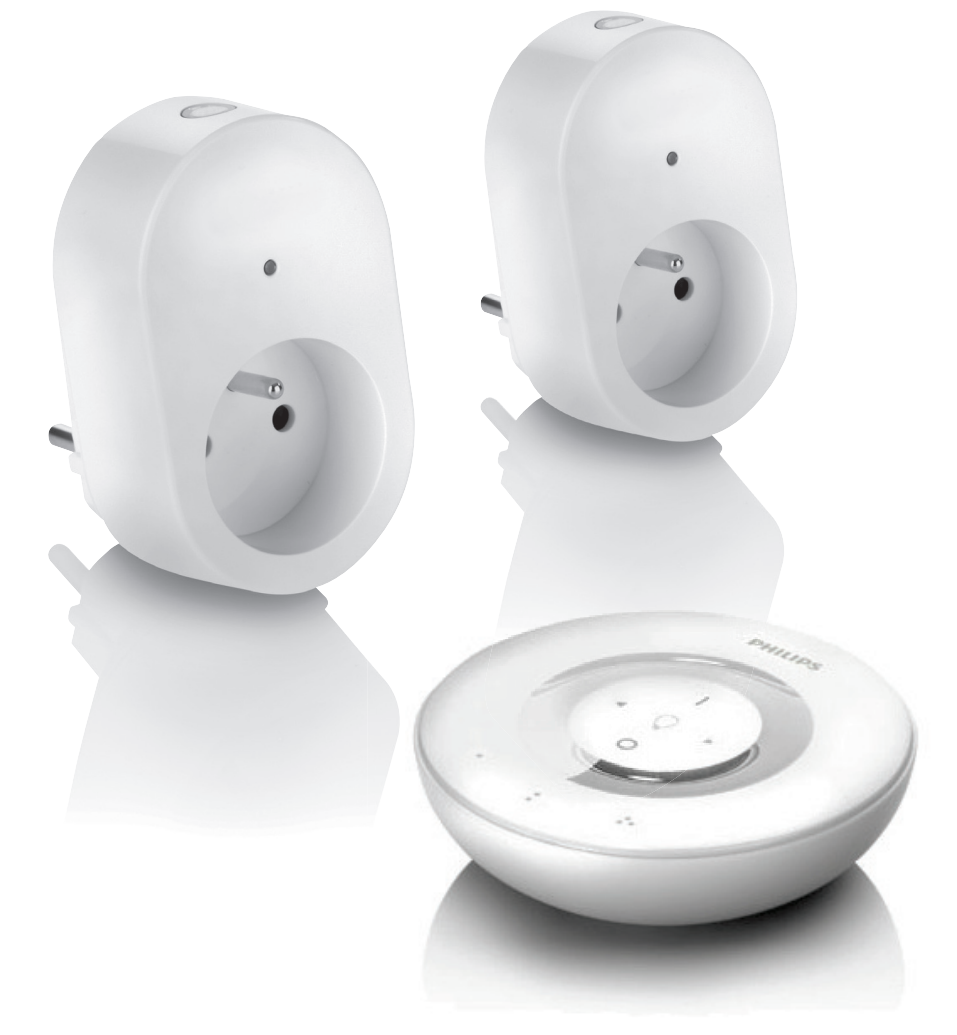

# **PHILIPS**

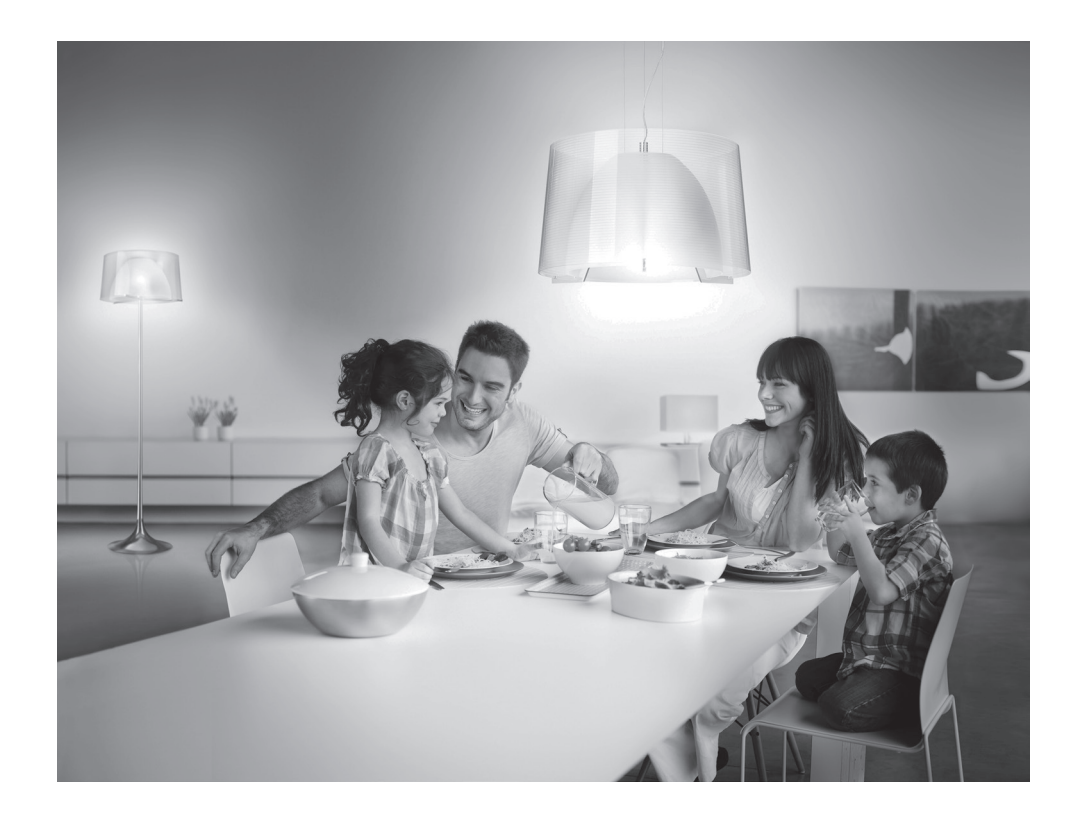

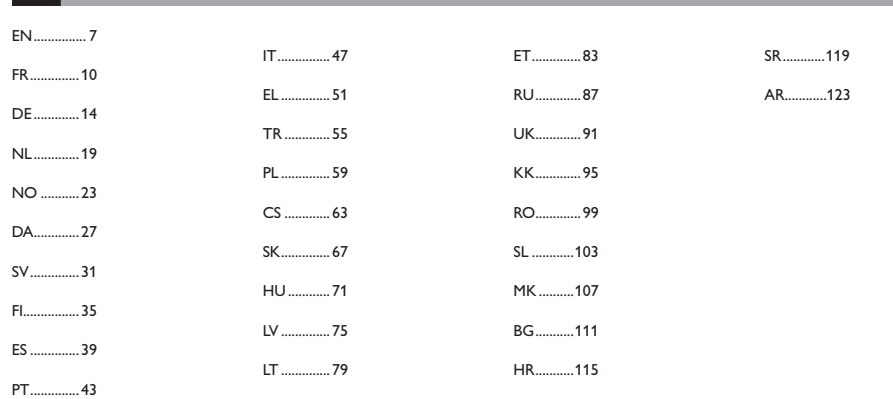

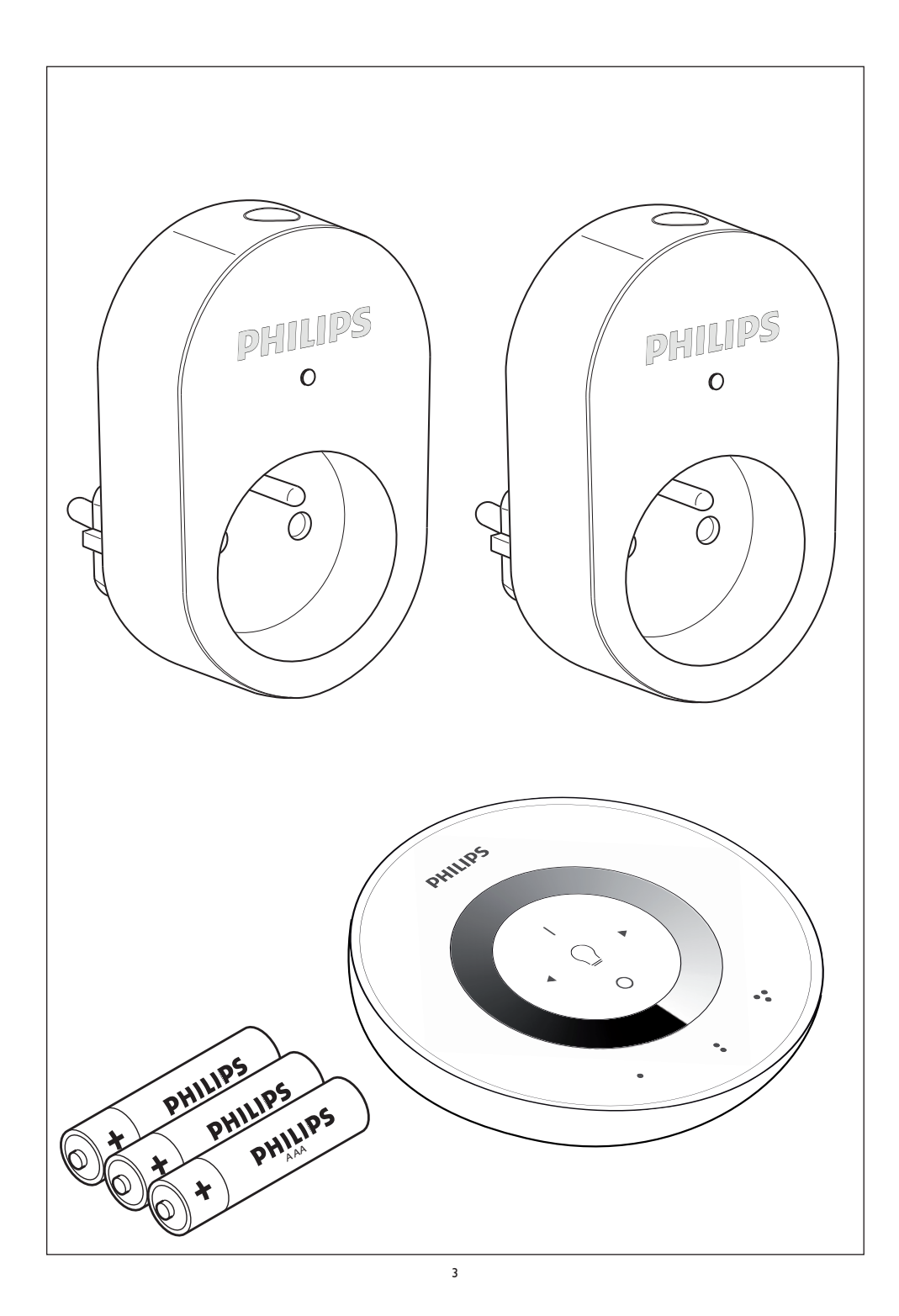

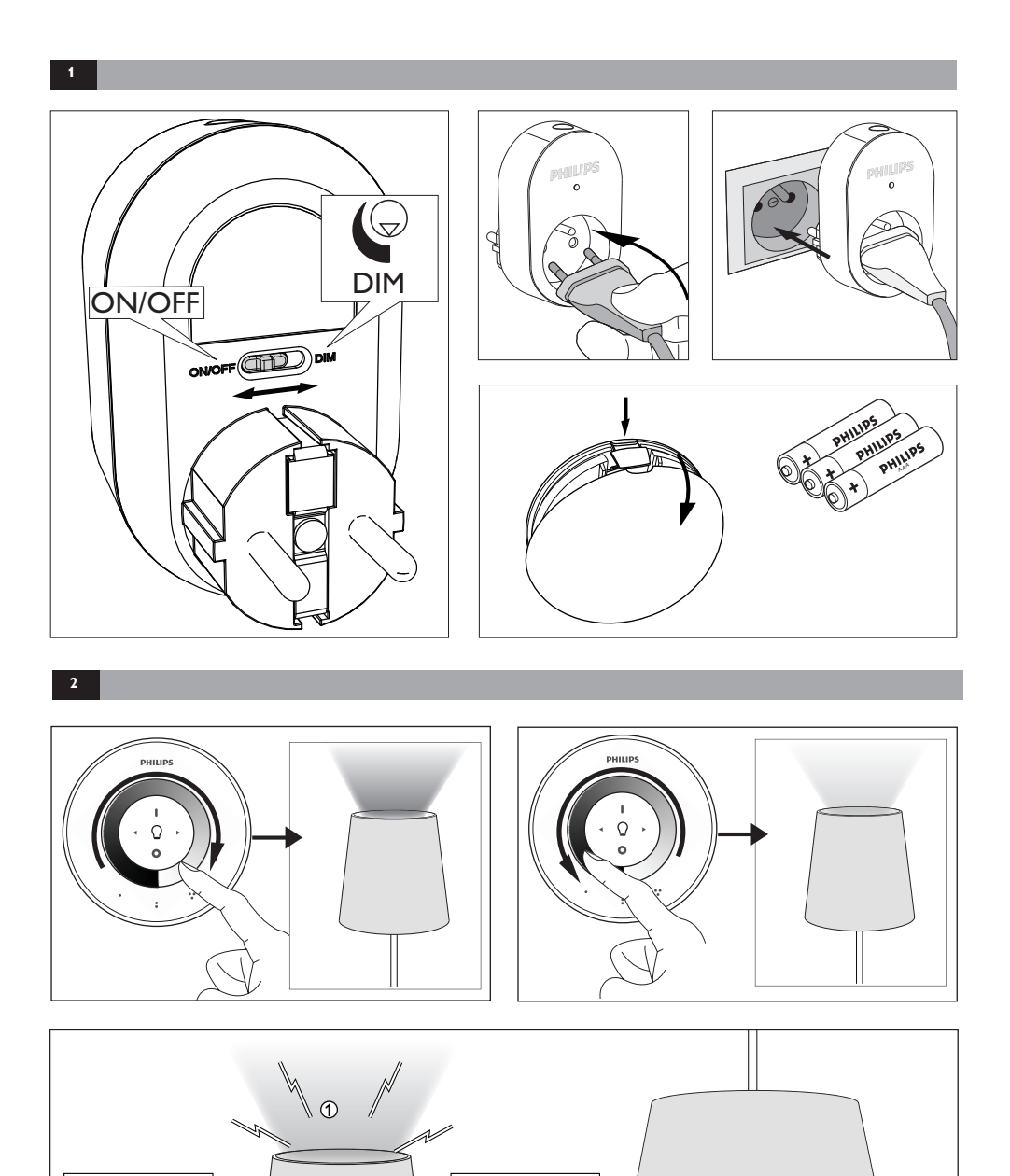

,

 $\begin{matrix} \bullet & \circlearrowright \bullet \end{matrix} \begin{matrix} \bullet & \bullet \end{matrix}$ 

 $\begin{array}{c} \bullet & \odot & \ast \nearrow \\ \bullet & \circ & \bullet \end{array}$ 

 $\circledcirc$ 

N

 $\overline{\mathscr{A}}$ 

 $\mathbb{N}$ 

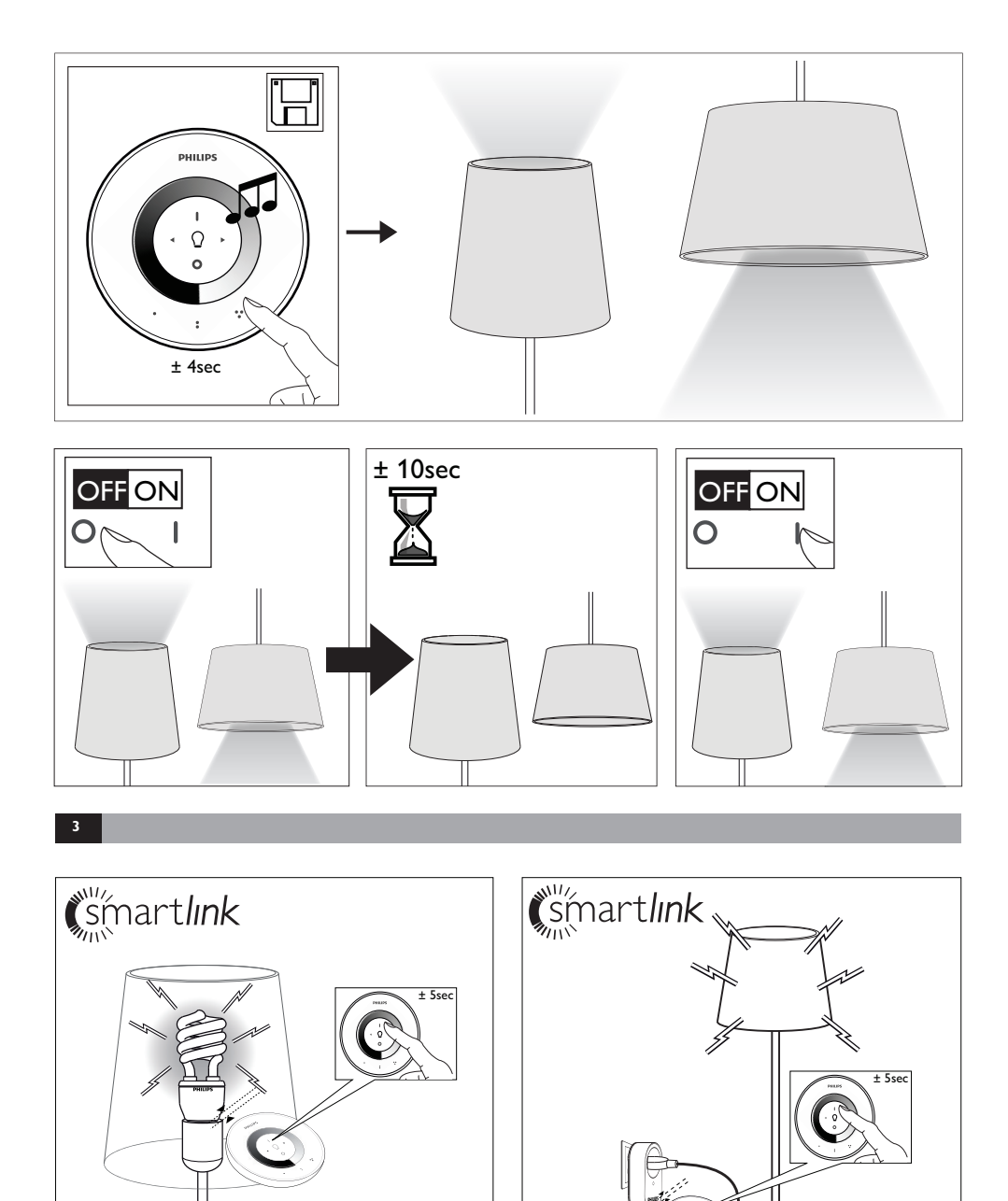

5

 $\widehat{\mathbf{C}}$ 

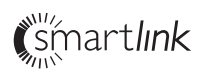

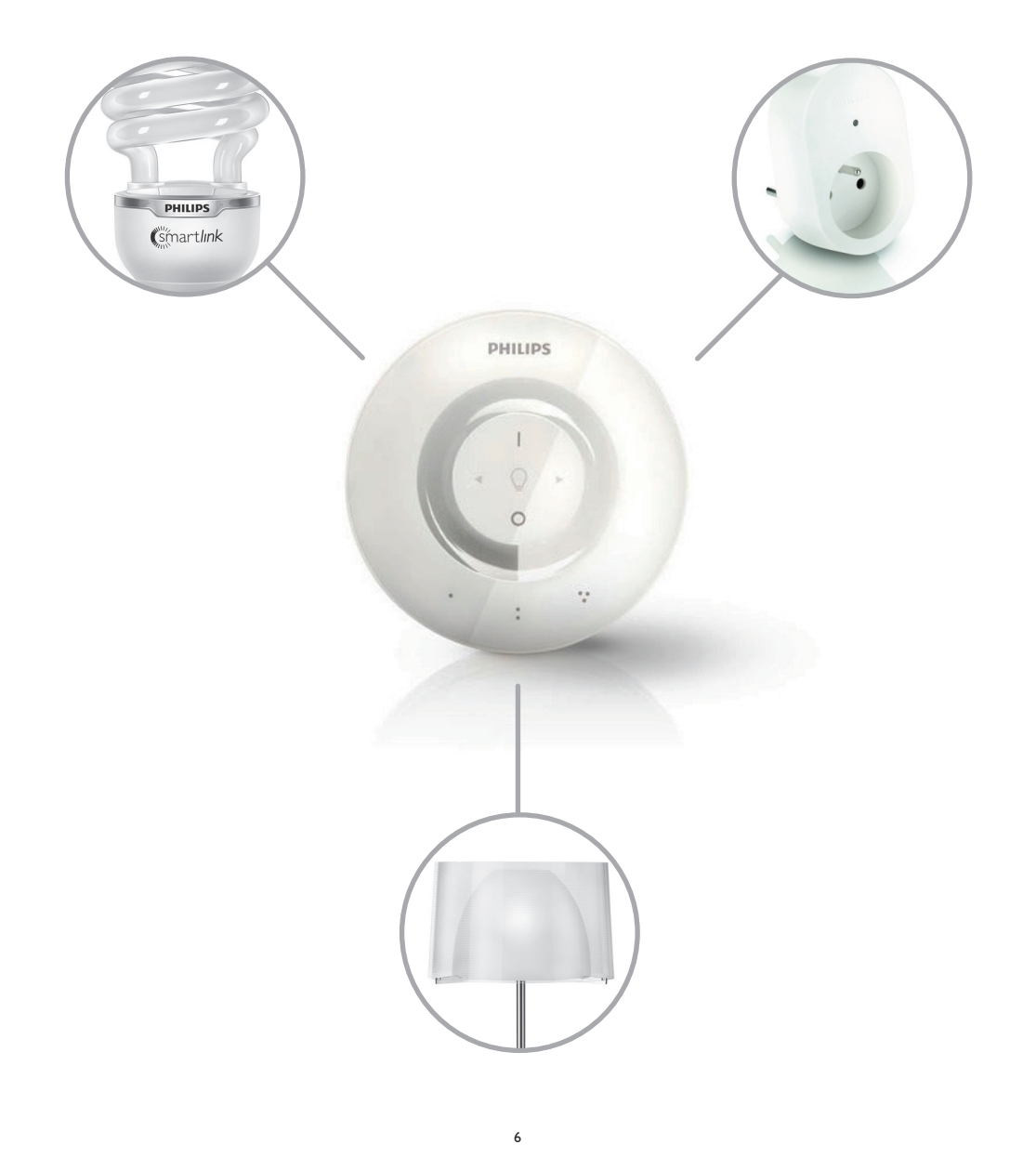

## **EN**

Thank you for buying the Philips LivingWhites luminaire control plugs starter set! This set lets you create an ambience with light to suit the moment. It is part of the Philips LivingAmbiance range, in which all products work together via the same intuitive remote control. A SmartLink logo on the box indicates that the product works together with other products in the range.

Register your product at www.philips.com/welcome to stay up to date with new Philips LivingAmbiance products.

This manual will help you to…

- 1. Get started
- 2. Create your personal ambience with dimmable white light
- 3. Connect other luminaires to your Philips LivingWhites remote control
- 4. Answer frequently asked questions
- 5. Get additional support

## 1. Get started

- 1. Select the luminaires for which you want to use the LivingWhites luminaire control plugs. Make sure your selected luminaires are not connected to a dimmer and do not have a dimmer built in.
- 2. Choose the mode of operation with the switch:
	- a. "DIM" if you have a dimmable bulb in your luminaire. This mode lets you enjoy the maximum possibilities of Philips LivingWhites
	- b. "ON/OFF" if you have a non-dimmable bulb in the luminaire. You will be able to switch the luminaire on and off and make it part of your scenes.
- 3. Insert the plug of your luminaire into the LivingWhites plug, and then plug the LivingWhites plug into the wall socket.
- 4. Open the battery compartment of the remote control by pressing the button at the back. Insert the 3 AAA batteries (+ and – as indicated) included in the package.

You can now control the two luminaires with the remote control.

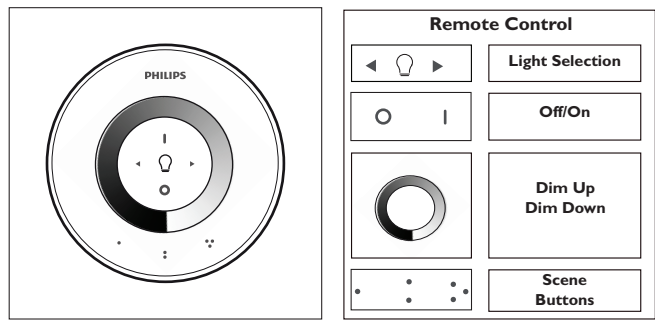

2. Creating your personal ambience with dimmable light

You can create your own ambience by:

1. Using the dim wheel. You can move your finger across the wheel to adjust the light level (for dimmable bulbs only).

- 2. Selecting and adjusting individual lights. You can control the two luminaires together or each one individually. In order to control a single luminaire, you need to select it. You can do this by using one of the light selection buttons. When you press and hold one of the light selection buttons, the selected luminaire will start blinking. If this is not the luminaire you would like to adjust, release the button and press it again – another luminaire will start blinking. When a luminaire is selected, the light selection indicator on the remote control (light bulb) will light up. This means you can now adjust the selected luminaire only (e.g. you can dim it or switch it on/off). When no luminaire is selected (light selection indicator is off), all your adjustments will apply to all lights connected to the remote control (for example, you can dim all lights in the room).
- 3. Creating lighting scenes. If you like a particular light setting (for example, one luminaire off and the other one slightly dimmed), you can store this scene for easy recall: press and hold one of the Scene buttons until the remote control makes a beeping sound. Your scene is now stored under the Scene button you have pressed.

You can continue adjusting the lights as you wish. Whenever you want to go back to your stored scene, just press the Scene button you pressed when storing it. That Scene button will light up briefly to show that the scene is selected, and the luminaire will go to your stored settings.

You can store up to 3 scenes (one for each Scene button).

Switch the luminaires off by pressing the "0" (off) button briefly. The light level of both will dim slowly until they switch off after 12 seconds. This gives you time to leave the room. If you press "0" again, the lamps switch off immediately. You can switch all lamps on again by pressing "I" (on).

## 3. Connecting additional lights to your Philips LivingWhites remote control

You can connect other Philips LivingAmbiance/LivingWhites products to your Philips LivingWhites remote control to create immersive lighting scenes. Up to 50 products can be connected to one remote.

You can connect multiple Philips LivingWhites products (other plugs, energy savers and luminaires) to your remote control. To add a Philips LivingWhites product, bring the remote close to it, then press and hold the "I" button. The lamp will flash 3 times. Hold the "I" button until you hear a beep from the remote; the lamp will rapidly flash twice. It is now connected to the remote control and will turn to its last "on" setting.

If you would like to disconnect a LivingWhites product from the remote, bring the remote close to the product, then press and hold the "0" button. The lamp will flash 3 times. Hold the "0" button until you hear a beep from the remote. The lamp will now slowly fade to off.

You can also connect other SmartLink products (e.g. Philips LivingAmbiance, LivingColors) to this remote control in the same way as described above. If a product has the SmartLink logo on the box, it can be connected to this remote. Please note that you cannot change the colour of coloured light products with this remote.

# Frequently asked questions

- What is the maximum energy consumption of a luminaire I can connect to the plug? !" 300 Watt
- What is the maximum distance at which I can control the luminaire?
	- The remote control works at a maximum distance of 10 metres from at least one of the luminaires.
- The luminaire is not responding to the remote control. What should I do?
- Make sure that the remote is linked to the plug (see section 3.1 of this manual).
- Check the batteries in the remote control. The batteries should be correctly loaded (+ and -). If all buttons on the remote are blinking, this means the batteries need to be replaced.
- In rare cases, this could be caused by heavy traffic on the wireless network (e.g. a wireless router). Try moving the luminaires away from the router. Or try the following procedure:
	- make sure that all lights connected to this remote are on; otherwise they will not respond after this action.
	- . press simultaneously on "I" and the scene button with three dots for at least 5 seconds to switch to another wireless channel (the luminaires will flash to confirm).
	- You can repeat this procedure up to 3 times, preferably from different positions.
- The blue LED on the plug is blinking. What should I do?
	- Take the Living Whites plug out of the socket and wait a couple of seconds until it stops blinking. Then plug it back in again.
	- If the blinking starts again, it means you have put in a luminaire that consumes more than 300 W. Such a product can't work with the LivingWhites luminaire control plug.
- Buttons are flashing after I have used the remote control. What does it mean?
- This means that the batteries in the remote control are almost empty and need to be replaced.
- Does the LivingWhites plug work with luminaires that have a dimmer built in (e.g. a touch dimmer or a dimmer in the cable)?
	- Philips cannot guarantee that the plug will work with another dimmer.
- Can I connect the LivingWhites plug to a mains socket that is connected to a wall dimmer? No, the plug will not work with a wall dimmer.
- !" Do I need to put a special bulb in my luminaire so that it works with the LivingWhites plug?
	- No, the LivingWhites luminaire control plug works with most bulbs (for exceptions, see the next point).
	- Please do not connect a Philips LivingWhites energy saver to the LivingWhites plug, as this might affect your energy saver. Connecting the energy saver to the plug is not necessary, as one of these products is enough to let your luminaire work with a LivingAmbiance/LivingWhites remote control.
- My question is not listed here
	- Please contact Philips for assistance (see section 5 "Additional support").

## 5. Additional support

## Service:

For your information and in the event of any problem, please visit the Philips website at www.consumer.philips.com or contact the Philips Lighting Contact Centre free of charge in the U.S.: 00800-PHILIPSL or 00800-74454775.

#### Warranty:

The Philips two-year warranty is valid if the product is used in accordance with the instructions and for its intended purpose. Claims will only be accepted on submission of the original proof of purchase (invoice, sales slip or receipt) stating the purchase date, the name of the dealer and a description of the product.

The Philips warranty lapses if:

- Anything has been changed, crossed out, deleted or rendered illegible on the purchase docket or product description.

- The failure is caused by damage, faulty connections or abuse.

- A defect is caused by extreme circumstances not inherent to the LivingWhites plug; for example, lightning, flooding, fire, incorrect use or negligence.

- The LivingWhites plug has been opened or disassembled.

Cleaning and maintenance:

Remove the plug from the wall socket.

To avoid scratching, the LivingWhites plug should only be cleaned with a soft dry cloth. Do not use cleaning agents.

Safety instructions:

- Keep the LivingWhites plug away from liquids and humidity.
- The LivingWhites luminaire control plug is for indoor use only. Do not use in wet locations, e.g. bathrooms or outdoors.
- The LivingWhites luminaire control plug is not a toy designed to be played with by children.
- Do not place on hot surfaces.
- !" For safety reasons and under the terms of the warranty, the LivingWhites luminaire control plug must not be opened.

#### Environment:

If you discard the appliance, dispose of it in accordance with the instructions of the local authority.

Technical specifications:

Input: 200 - 240 V 50 Hz

Power consumption: Standby: < 0.5 W Max: 300 W

# Wireless specification:

Wireless RF mode frequency band: 2405~2475 MHz Wireless communications protocol: IEEE 802.15.4 Operating channels: channel 11, 15, 20 or 25

Environmental specification:

Temperature (operation):  $0...40^{\circ}C$ <br>Temperature (storage):  $-25...60^{\circ}C$ Temperature (storage):

Relative humidity:  $5...95\%$  non-condensing

# **FR**

Merci d'avoir acheté le kit connecteurs de contrôle de luminaire LivingWhites de Philips ! Ce kit vous permet de créer l'ambiance que vous voulez, avec un éclairage adapté pour tous vos moments privilégiés. Il fait partie de la gamme LivingAmbiance de Philips, composée de produits fonctionnant en harmonie grâce à une seule et même télécommande intuitive. Le logo « SmartLink » situé sur l'emballage indique que ce produit fonctionne avec les autres produits de la gamme.

Enregistrez votre produit sur www.philips.com/welcome pour recevoir des informations sur les nouveaux produits Philips LivingAmbiance.

Ce manuel vous aidera à…

- 1. Mettre en route votre produit Philips
- 2. Créer votre propre ambiance à l'aide d'une lumière blanche à intensité variable
- 3. Relier d'autres luminaires à votre télécommande LivingWhites de Philips
- 4. Consulter la foire aux questions
- 5. Bénéficier d'une assistance supplémentaire

## 1. Prise en main

- 1. Sélectionnez les luminaires pour lesquels vous souhaitez utiliser les connecteurs de contrôle de luminaire LivingWhites. Assurez-vous d'avoir sélectionné des luminaires qui ne sont pas connectés à un variateur et qui ne disposent pas d'un variateur intégré.
- 2. Sélectionnez le mode de fonctionnement à l'aide de l'interrupteur :
	- a. « DIM » si votre luminaire possède une ampoule à intensité variable. Ce mode vous permet de profiter du maximum de possibilités qu'offre Philips LivingWhites.
	- b. « ON/OFF » si votre luminaire possède une ampoule à intensité non variable. Ce mode vous permet d'allumer et d'éteindre le luminaire, ainsi que de l'intégrer à votre ambiance.
- 3. Insérez la prise de votre luminaire dans le connecteur LivingWhites, puis branchez le connecteur LivingWhites sur la prise murale.
- 4. Ouvrez le compartiment à piles de la télécommande en appuyant sur le bouton situé à l'arrière. Insérez les 3 piles AAA fournies (en respectant la polarité + et - comme indiqué).

Vous pouvez désormais contrôler les deux luminaires à l'aide de la télécommande.

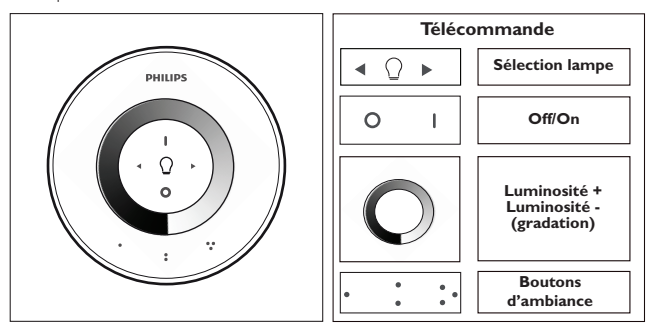

2. Créer votre propre ambiance à l'aide d'une lumière à intensité variable

Plusieurs options s'offrent à vous pour créer votre propre ambiance :

- 1. En utilisant la roue d'intensité. Déplacez votre doigt sur la roue pour régler le niveau d'intensité lumineuse (ampoule à intensité variable uniquement).
- 2. En sélectionnant et en réglant les lampes de manière individuelle. Vous pouvez contrôler les deux luminaires ensemble ou séparément. Pour contrôler un seul luminaire, vous devez le sélectionner. Pour ce faire, vous pouvez utiliser les boutons de sélection de lampe. Lorsque vous maintenez l'un des boutons de sélection de lampe enfoncé, le luminaire sélectionné commence à clignoter. Si ce n'est pas le luminaire que vous souhaitez régler, relâchez le bouton et appuyez à nouveau dessus. Un autre luminaire se met alors à clignoter. Lorsqu'un luminaire est sélectionné, le témoin de sélection de lampe de la télécommande (ampoule) s'allume. Vous pouvez alors régler le luminaire sélectionné uniquement (régler son intensité lumineuse, ou encore l'allumer ou l'éteindre par exemple). Si vous ne sélectionnez aucun luminaire (témoin de sélection de lampe éteint), tous vos réglages s'appliquent à l'ensemble des lampes connectées à la télécommande (vous pouvez par exemple diminuer la luminosité de l'ensemble des lampes de la pièce).
- 3. En créant des ambiances d'éclairage. Si vous appréciez un réglage particulier de lumière (un luminaire éteint et l'autre légèrement tamisé), vous pouvez mémoriser cette ambiance pour y accéder facilement : maintenez enfoncé l'un des boutons d'ambiance, jusqu'à ce que la télécommande émette un bip sonore. Votre ambiance est maintenant mémorisée et associée au bouton d'ambiance que vous venez de choisir.

Vous pouvez continuer à régler l'éclairage à votre gré. Lorsque vous souhaitez revenir à votre ambiance mémorisée, il vous suffit d'appuyer sur le bouton d'ambiance qui y est associé. Ce bouton d'ambiance s'allume brièvement pour indiquer que l'ambiance est sélectionnée ; le luminaire applique alors vos réglages d'éclairage.

Vous pouvez mémoriser jusqu'a 3 ambiances (une par bouton d'ambiance).

Pour arrêter les luminaires, appuyez brièvement sur le bouton « 0 » (arrêt). Le niveau d'intensité des deux luminaires reliés s'affaiblit doucement, puis ils s'éteignent après 12 secondes. Cela vous laisse le temps de quitter la pièce. Si vous appuyez de nouveau sur « 0 », les lampes s'éteignent instantanément. Vous pouvez rallumer toutes les lampes en appuyant sur « I » (marche).

## 3. Relier d'autres lampes à votre télécommande LivingWhites de Philips

Vous pouvez connecter d'autres produits LivingAmbiance/LivingWhites de Philips à votre télécommande Philips LivingWhites pour créer des ambiances d'éclairage. Vous pouvez relier jusqu'à 50 produits à une seule télécommande.

Vous pouvez connecter plusieurs produits LivingWhites de Philips (autres connecteurs, lampes à économie d'énergie et luminaires) à votre télécommande. Pour ajouter un produit Philips LivingWhites, rapprochez la télécommande de l'appareil, puis maintenez enfoncé le bouton « I ». La lampe clignote 3 fois. Maintenez le bouton « I » enfoncé jusqu'à ce que la télécommande émette un bip sonore ; la lampe clignote alors 2 fois rapidement. Elle est à présent connectée à la télécommande et applique le dernier réglage « on » (marche) sélectionné.

Si vous souhaitez déconnecter un produit LivingWhites de la télécommande, approchez la télécommande du produit, puis maintenez enfoncé le bouton « 0 ». La lampe clignote 3 fois. Maintenez le bouton « 0 » enfoncé jusqu'à ce que la télécommande émette un bip sonore. La lampe s'éteindra alors progressivement.

Vous pouvez également connecter d'autres produits SmartLink (des gammes LivingAmbiance et LivingColors de Philips par exemple) à cette télécommande en suivant les instructions décrites précédemment. Si vous voyez le logo « SmartLink » sur l'emballage d'un produit, cela signifie qu'il peut être relié à cette télécommande. Veuillez noter qu'il est impossible de changer la couleur des lampes de couleur avec cette télécommande.

## Questions/Réponses

- Quelle est la limite de consommation d'énergie d'un luminaire qu'il est possible de relier au connecteur ? 300 watts
- Quelle est la distance maximale permettant de contrôler le luminaire ?
	- Pour utiliser la télécommande, vous devez vous trouver à une distance maximale de 10 mètres d'un ou plusieurs luminaires.
- Le luminaire ne répond pas à la télécommande. Que dois-je faire ?
	- Assurez-vous que la télécommande est reliée au connecteur (consultez la section 3.1 de ce manuel d'utilisation).
	- Vérifiez les piles de la télécommande. Elles doivent être placées correctement (+ et -) et doivent être chargées. Si toutes les touches de la télécommande clignotent, cela signifie que vous devez changer les piles.
	- Dans de rares cas, ceci peut être dû à un fort trafic sur le réseau de données sans fil (par exemple, un routeur sans #l). Essayez d'éloigner les luminaires du routeur. Vous pouvez également tenter la procédure suivante :
		- Vérifiez que toutes les lampes connectées à cette télécommande sont allumées. Dans le cas contraire, elles ne répondront pas après cette action.
- Appuyez simultanément sur « I » et le bouton d'ambiance représentant trois points pendant au moins 5 secondes pour passer sur un autre canal sans fil (les luminaires se mettent à clignoter pour indiquer qu'ils sont connectés).
- !" Vous pouvez répéter cette procédure jusqu'à 3 fois, de préférence à des endroits différents.
- Le voyant bleu du connecteur clignote. Que dois-je faire ?
	- Débranchez le connecteur LivingWhites de la prise et attendez quelques secondes, jusqu'à ce que le voyant cesse de clignoter. Puis rebranchez-le.
	- S'il clignote de nouveau, cela signifie que vous avez branché un luminaire qui consomme plus de 300 W. Ce type de produit ne fonctionne pas avec le connecteur de contrôle de luminaire LivingWhites.
- Les boutons clignotent alors que je n'utilise plus la télécommande. Pourquoi ?
	- Cela signifie que les piles de la télécommande sont presque épuisées et qu'elles doivent être remplacées.
- Le connecteur LivingWhites fonctionne-t-il avec les luminaires qui possèdent un variateur intégré (variateur tactile ou variateur sur câble par exemple) ?
	- Philips ne peut garantir le bon fonctionnement du connecteur avec d'autres types de variateur.
- Puis-je relier le connecteur LivingWhites à une prise secteur qui est connectée à un variateur mural ? Non, le connecteur ne fonctionnera pas avec un variateur mural.
- Dois-je insérer une ampoule spéciale dans mon luminaire pour qu'il fonctionne avec le connecteur LivingWhites ?
	- Non, le connecteur de contrôle de luminaire LivingWhites fonctionne avec la plupart des ampoules (pour connaître les exceptions, voir le point suivant).
	- Ne connectez pas une lampe à économie d'énergie Philips LivingWhites au connecteur LivingWhites, cela risquerait d'endommager votre lampe à économie d'énergie. Vous n'êtes pas obligé de relier la lampe à économie d'énergie au connecteur, puisqu'un seul de ces produits suffit pour faire fonctionner votre luminaire avec la télécommande LivingAmbiance/LivingWhites.
- Ma question n'est pas répertoriée ici.
	- !" Veuillez contacter Philips pour obtenir de l'aide (consultez la section 5 « Assistance supplémentaire »).

#### 5. Assistance supplémentaire

#### Service :

Pour plus d'informations, en cas de problème, veuillez consulter le site Philips à l'adresse : www.consumer.philips.com ou contactez le service clientèle de Philips Lighting au numéro : 00800-PHILIPSL ou 00800-74454775 (numéros gratuits).

#### Garantie :

La garantie Philips de deux ans est valable si le produit est utilisé conformément aux instructions et uniquement dans le but pour lequel il a été créé. Les réclamations sont acceptées sur présentation de la preuve d'achat d'origine (facture, ticket de caisse ou reçu) indiquant la date de l'achat, le nom du revendeur et une description du produit.

La garantie Philips n'est pas valable si :

- des informations de la preuve d'achat ou de la description du produit ont été modifiées, rayées, effacées ou rendues illisibles ;

- l'appareil a été endommagé, n'a pas été correctement connecté ou a été utilisé de manière abusive ;

- un défaut non inhérent au connecteur LivingWhites a été causé dans des circonstances extrêmes (foudre,
- inondation, incendie, utilisation inappropriée ou négligence, par exemple) ;

- le connecteur LivingWhites a été ouvert ou désassemblé.

Nettoyage et entretien :

Retirez l'adaptateur de la prise murale.

Pour éviter de rayer le connecteur LivingWhites, nettoyez-le exclusivement à l'aide d'un chiffon doux et sec. N'utilisez pas de produits de nettoyage.

Instructions de sécurité :

- Conservez le connecteur LivingWhites à l'abri de l'humidité et de tout liquide.
- Le connecteur de contrôle de luminaire LivingWhites est conçu pour un usage domestique uniquement. Évitez de l'utiliser dans des pièces humides, telles que la salle de bain, ou à l'extérieur.
- Le connecteur de contrôle de luminaire LivingWhites n'est pas un jouet et doit être conservé hors de portée des enfants.
- Évitez tout contact avec des surfaces chaudes.
- !" Pour des raisons de sécurité et conformément aux termes de la garantie, le connecteur de contrôle de luminaire LivingWhites ne doit pas être ouvert.

Environnement :

Si vous souhaitez mettre au rebut l'appareil usagé à la fin de sa durée de vie, respectez les instructions des autorités locales.

Caractéristiques techniques :

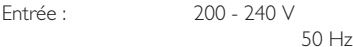

Consommation électrique : En veille : <0,5 W Max. : 300 W

# Caractéristiques sans fil :

Bande de fréquence RF sans fil : 2 405~2 475 MHz Protocole de communication sans fil : IEEE 802.15.4 Canaux disponibles : canaux 11, 15, 20 ou 25

Caractéristiques de l'environnement :

Température de fonctionnement : 0...40 °C Température de stockage :  $-25...60$  °C

Humidité relative : 5...95 % non-condensée

# **)\$&&&&&**

Vielen Dank, dass Sie sich für das Philips LivingWhites Leuchten-Adapter-Starterset entschieden haben! Mit diesem Set können Sie mit Licht für jeden Moment das richtige Ambiente schaffen. Es bildet einen Teil der Philips LivingAmbiance Produktreihe, bei der sich alle Produkte bequem über dieselbe intuitive Fernbedienung steuern lassen. Das SmartLink-Logo auf der Verpackung zeigt an, dass Sie das Produkt mit anderen Produkten dieser Reihe verwenden können.

Registrieren Sie Ihr Produkt unter www.philips.com/welcome, und erhalten Sie immer brandaktuelle Informationen zu neuen LivingAmbiance Produkten.

In dieser Anleitung finden Sie folgende Hinweise:

- 1. Erste Schritte
- 2. Eine persönliche Atmosphäre schaffen mit dimmbarem weißem Licht
- 3. Andere Leuchten mit der Philips LivingWhites Fernbedienung steuern
- 4. Antworten auf FAOs
- 5. Weitere Unterstützung

## 1. Erste Schritte

- 1. Wählen Sie die Leuchten aus, für die Sie die LivingWhites Leuchten-Adapter verwenden möchten. Achten Sie darauf, dass die ausgewählten Leuchten nicht mit einem Dimmer verbunden sind und nicht über einen integrierten Dimmer verfügen.
- 2. Über den Schalter können Sie folgende Funktionsmodi wählen:
	- a. DIM Nur verfügbar, wenn sich in der Leuchte eine dimmbare Lampe befindet. In diesem Modus können Sie die Möglichkeiten von Philips LivingWhites voll ausschöpfen.
	- b. ON/OFF Für nicht dimmbare Lampen. Sie können Ihre Leuchte ein- und ausschalten und so in Ihr Szenario integrieren.
- 3. Verbinden Sie den Stecker der Leuchte mit dem LivingWhites Leuchten-Adapter, und stecken Sie den LivingWhites Leuchten-Adapter in die Steckdose.
- 4. Öffnen Sie die Batterieabdeckung der Fernbedienung, indem Sie die Taste auf der Rückseite drücken. Legen Sie die mitgelieferten 3 AAA-Batterien ein ("+" und "-" wie angezeigt).

Jetzt können Sie die zwei Leuchten über die Fernbedienung steuern.

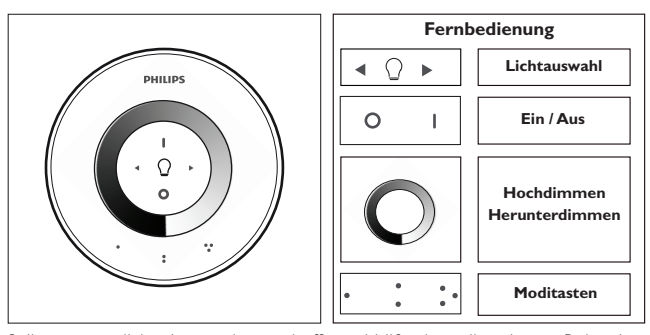

2. Ihre persönliche Atmosphäre schaffen mithilfe einer dimmbaren Beleuchtung

So schaffen Sie sich Ihre persönliche Atmosphäre:

- 1. Verwenden Sie das Dimmrad. Bewegen Sie Ihren Finger über das Rad, um die Lichtintensität einzustellen (nur für dimmbare Lampen).
- 2. Auswählen und Einstellen der einzelnen Lichtquellen. Sie können zwei Leuchten gleichzeitig oder getrennt voneinander steuern. Um eine einzelne Leuchte zu steuern, müssen Sie sie auswählen. Das können Sie über die Tasten der Lichtauswahl tun. Wenn Sie eine der Tasten der Lichtauswahl gedrückt halten, beginnt die ausgewählte Leuchte zu blinken. Wenn das nicht die Leuchte ist, die Sie einstellen möchten, lassen Sie die Taste los, und drücken Sie die Taste erneut. Daraufhin beginnt eine andere Leuchte zu blinken. Bei einer ausgewählten Leuchte leuchtet die Anzeige für die Lichtauswahl auf der Fernbedienung (Lampe) auf. Das bedeutet, dass Sie jetzt nur die ausgewählte Leuchte einstellen können (z. B. dimmen oder ein-/ausschalten). Sind keine Leuchten ausgewählt (die Anzeige für die Lichtauswahl ist ausgeschaltet), werden Ihre Einstellungen auf alle Leuchten angewendet, die mit der Fernbedienung verbunden sind (so können Sie beispielsweise alle Leuchten im Zimmer gleichzeitig dimmen).
- 3. Auswählen von Lichtszenarien. Wenn Sie eine bestimmte Lichteinstellung wünschen (z. B. eine Leuchte aus und die andere leicht gedimmt), können Sie diesen Modus speichern, um ihn auf einfache Weise erneut aufrufen zu können: Halten Sie eine der Moditasten gedrückt, bis die Fernbedienung ein akustisches Signal ausgibt. Der Modus ist nun unter der von Ihnen gedrückten Modustaste gespeichert.

Sie können mit der Einstellung der Lichtquellen wie gewünscht fortfahren. Wenn Sie zum gespeicherten Modus zurückkehren möchten, drücken Sie einfach die Modustaste, die Sie beim Speichern des Modus verwendet haben. Die entsprechende Modustaste leuchtet kurz auf, um anzuzeigen, dass der Modus ausgewählt wurde, und die Leuchte ändert sich gemäß der von Ihnen gespeicherten Einstellung.

Sie können bis zu 3 Szenarien speichern (einen pro Modustaste).

Schalten Sie die Leuchten aus, indem Sie kurz auf "0" (Aus) drücken. Beide Leuchten werden langsam gedimmt, bis sie innerhalb von 12 Sekunden ausgeschaltet werden. In dieser Zeit können Sie in Ruhe den Raum verlassen. Wenn Sie erneut "0" drücken, werden die Lampen sofort ausgeschaltet. Sie können alle Lampen wieder einschalten, indem Sie "I" (Ein) drücken.

## 3. Zusätzliche Lichtquellen mit der Philips LivingWhites Fernbedienung verbinden

Sie können auch zusätzliche Philips LivingAmbiance / LivingWhites Produkte mit Ihrer Philips LivingWhites Fernbedienung verbinden und so eine intensive Beleuchtungsatmosphäre schaffen. Sie können bis zu 50 Produkte mit einer Fernbedienung verbinden.

Sie können der Fernbedienung mehrere Philips LivingWhites Produkte hinzufügen (weitere Adapter, Energiesparlampen und Leuchten). Um ein Philips LivingWhites Produkt zur Fernbedienung hinzuzufügen, halten Sie diese dicht an die Leuchte. Drücken Sie auf "I", und halten Sie die Taste so lange gedrückt bis die Lampe dreimal aufleuchtet. Halten Sie die "I"-Taste so lange gedrückt, bis die Fernbedienung einen Signalton ausgibt. Die Lampe leuchtet zweimal schnell auf. Sie ist jetzt mit der Fernbedienung verbunden und kehrt zur letzten "Ein"-Einstellung zurück.

Wenn Sie ein LivingWhites Produkt von der Fernbedienung trennen möchten, halten Sie die Fernbedienung dicht an das Produkt. Drücken Sie auf "0", und halten Sie die Taste so lange gedrückt, bis die Leuchte dreimal aufleuchtet. Halten Sie die "0"-Taste so lange gedrückt, bis die Fernbedienung einen Signalton ausgibt. Die Leuchte wird langsam heruntergedimmt.

Mit der oben beschriebenen Methode können Sie der Fernbedienung auch weitere SmartLink Produkte (z. B. Philips LivingAmbiance, LivingColors) hinzufügen. Wenn die Verpackung mit einem SmartLink-Logo gekennzeichnet ist, kann das Produkt mit dieser Fernbedienung verbunden werden. Beachten Sie jedoch, dass Sie mit dieser Fernbedienung nicht die Farbe von farbigen Lichtprodukten ändern können.

# 4. Häufig gestellte Fragen (FAO)

- !" Welchen maximalen Energieverbrauch dürfen Lampen haben, damit ich Sie mit dem Leuchten-Adapter verwenden kann?
	- 300 Watt
- Wie groß ist die maximale Distanz, aus der ich die Leuchte bedienen kann?
	- !" Die Fernbedienung funktioniert bei einer maximalen Distanz von 10 Metern zu mindestens einer der Leuchten.
- Die Leuchte reagiert nicht auf die Fernbedienung. Was kann ich tun?
	- Stellen Sie sicher, dass die Fernbedienung mit dem Adapter verbunden ist (siehe Abschnitt 3.1 dieses Handbuchs).
	- !" Überprüfen Sie die Batterien in der Fernbedienung. Die Batterien müssen richtig eingelegt (+ und -) und geladen sein. Wenn alle Tasten der Fernbedienung blinken, bedeutet dies, dass die Batterien ausgetauscht werden müssen.
	- In seltenen Fällen könnte die Ursache ein hohes Datenaufkommen im WLAN-Netzwerk (z. B. durch einen Wireless-Router) sein. Entfernen Sie die Leuchten aus der Nähe des Routers, oder versuchen Sie Folgendes:
- Stellen Sie sicher, dass alle Leuchten, die mit dieser Fernbedienung verbunden sind, eingeschaltet sind; andernfalls können sie nach dieser Aktion nicht reagieren.
- Drücken Sie mindestens 5 Sekunden gleichzeitig auf "I" und die Taste Modustaste mit drei Punkten, um in einen anderen kabellosen Kanal zu wechseln (die Leuchten blinken zur Bestätigung).
- Sie können dieses Verfahren bis zu 3 Mal wiederholen, am besten von unterschiedlichen Positionen.
- Was ist zu tun, wenn die blaue LED des Leuchtenadapters blinkt?
	- Ziehen Sie den LivingWhites Leuchten-Adapter aus der Steckdose, warten Sie einige Sekunden, bis er aufhört zu blinken, und stecken Sie ihn wieder ein.
	- Wenn die LED weiter blinkt, bedeutet dies, dass Sie eine Lampe verwenden, deren Energieverbrauch 300 W übersteigt. Solche Produkte können nicht mit dem LivingWhites Leuchten-Adapter verwendet werden.
- Die Tasten blinken, nachdem ich die Fernbedienung betätigt habe. Was bedeutet das? Das bedeutet, dass die Batterien der Fernbedienung fast leer sind und ersetzt werden müssen.
- !" Funktioniert der LivingWhites Leuchten-Adapter mit Leuchten, die über einen integrierten Dimmer verfügen (z. B. einen Touch-Dimmer oder Dimmer im Kabel)?
	- Philips kann nicht garantieren, dass der Leuchten-Adapter in Verbindung mit einem anderen Dimmer funktioniert.
- Kann ich den LivingWhites Leuchten-Adapter an eine Steckdose anschließen, die mit einem Wanddimmer verbunden ist?
	- Nein, der Leuchtenadapter funktioniert nicht in Verbindung mit einem Wanddimmer.
- !" Brauche ich spezielle Leuchtmittel, damit meine Leuchte mit dem LivingWhites Leuchten-Adapter funktioniert?
	- Nein, der LivingWhites Leuchten-Adapter funktioniert mit den meisten Leuchtmitteln (Ausnahmen siehe nächster Punkt).
	- !" Bitte schließen Sie keine Philips LivingWhites Energiesparlampe an den LivingWhites Leuchten-Adapter an. Dies kann zu Schäden an der Energiesparlampe führen. Es ist nicht nötig, diese Leuchtmittel an den Leuchten-Adapter anzuschließen, da bereits eines der Produkte ausreicht, um Ihre Leuchte mit einer LivingAmbiance / LivingWhites Fernbedienung zu verbinden.
- !" Meine Frage ist hier nicht aufgelistet.
	- Um weitere Unterstützung zu erhalten, wenden Sie sich an Philips (siehe Abschnitt 5 "Weitere Unterstützung").

## 5. Weitere Unterstützung

#### Service:

Für weitere Informationen und falls Probleme auftreten, besuchen Sie die Philips Website unter www.consumer. philips.com, oder wenden Sie sich unter der gebührenfreien Hotline 00800-PHILIPSL oder 00800-74454775 an das Philips Lighting Contact Center.

## Garantie:

Die von Philips gewährleistete zweijährige Garantie ist nur gültig, wenn das Produkt vorschriftsmäßig und für den vorgesehenen Zweck verwendet wird. Garantieansprüche können nur unter Vorlage des Original-Kaufbelegs (Rechnung, Kassenbeleg), der das Kaufdatum, den Namen des Händlers und eine Produktbeschreibung aufweist, geltend gemacht werden.

# Die Philips Garantie erlischt, wenn:

- Teile des Kaufbelegs oder der Produktbeschreibung verändert, durchgestrichen oder unkenntlich gemacht wurden.

- Schäden durch falsche Anschlüsse oder Missbrauch verursacht wurden.

- Schäden durch extreme Einflüsse verursacht wurden, die nicht in die Garantie des LivingWhites Leuchten-

- Adapters eingeschlossen sind, z. B. Blitzschlag, Flut, Feuer, unsachgemäße Handhabung oder Fahrlässigkeit.
- der LivingWhites Leuchten-Adapter geöffnet oder zerlegt wurde.

# Pflege und Wartung:

Ziehen Sie den Leuchten-Adapter aus der Steckdose.

Um Kratzer zu vermeiden, sollte der LivingWhites Leuchten-Adapter nur mit einem trockenen, weichen Tuch gereinigt werden.

Verwenden Sie keine Reinigungsmittel.

Sicherheitshinweise:

- Schützen Sie den LivingWhites Leuchten-Adapter vor Flüssigkeiten und Feuchtigkeit.
- !" Der LivingWhites Leuchten-Adapter ist nur zur Verwendung im Innenbereich geeignet. Verwenden Sie ihn nicht an feuchten Orten, wie z. B. im Badezimmer oder im Außenbereich.
- Der LivingWhites Leuchten-Adapter ist kein Spielzeug und daher nicht für Kinder geeignet.
- Stellen Sie das Produkt nicht auf heiße Flächen.
- !" Aus Sicherheits- und Garantiegründen darf der LivingWhites Leuchten-Adapter nicht geöffnet werden.

## Umwelt:

Wenn Sie das Gerät am Ende seiner Lebensdauer entsorgen, achten Sie auf die Vorschriften Ihrer lokalen Behörde.

Technische Daten:

Eingangsleistung: 200 bis 240 V 50 Hz

Stromverbrauch: Standby: < 0,5 W Max.: 300 W

## Wireless-Spezifikation:

Frequenzband des drahtlosen RF-Modus: 2405 ~ 2475 MHz Wireless-Kommunikationsprotokoll: IEEE 802.15.4 Betriebskanäle: Kanäle 11, 15, 20 oder 25

Umgebungsbedingungen:

Temperatur (Betrieb): 0 - 40 °C Temperatur (Lagerung):  $-25 - 60$  °C

Relative Luftfeuchtigkeit: 5 - 95 %, nicht kondensierend

## **NL**

Dank u voor de aanschaf van het startpakket met bedieningsstekkers voor Philips LivingWhites-armaturen! Met deze set creëert u de perfecte sfeer voor elke gelegenheid. Deze set maakt deel uit van de Philips LivingAmbiancecollectie, waarvan u alle producten via dezelfde intuïtieve afstandsbediening kunt bedienen. Een SmartLink-logo op de doos geeft aan dat het product samenwerkt met andere producten in de collectie.

Registreer uw product via www.philips.com/welcome om op de hoogte te blijven van nieuwe Philips LivingAmbiance-producten.

In deze handleiding vindt u de volgende onderwerpen…

- 1. Aan de slag
- 2. Een persoonlijke sfeer creëren met dimbaar wit licht
- 3. Meerdere armaturen aansluiten op uw Philips LivingWhites-afstandsbediening
- 4. Veelgestelde vragen
- 5. Aanvullende ondersteuning

## 1. Aan de slag

- 1. Selecteer de armaturen waarvoor u de LivingWhites-bedieningsstekkers wilt gebruiken. Controleer of de geselecteerde armaturen niet op een dimmer zijn aangesloten en niet over een ingebouwde dimmer beschikken.
- 2. Met de schakelaar kiest u de gewenste gebruiksmodus:
	- a. "DIM" gebruikt u voor armaturen met een dimbare lamp. Met deze modus geniet u optimaal van de mogelijkheden van Philips LivingWhites.
	- b. "ON/OFF" gebruikt u voor armaturen zonder dimbare lamp. U kunt de armatuur in- en uitschakelen en opnemen in uw sfeerverlichting.
- 3. Steek de stekker van uw armatuur in de LivingWhites-stekker. Steek de LivingWhites-stekker vervolgens in het stopcontact.
- 4. Open het batterijvak van de afstandsbediening door op de knop op de achterzijde te drukken. Plaats de drie meegeleverde AAA-batterijen (+ en - zoals aangegeven).

U kunt de twee armaturen nu bedienen met de afstandsbediening.

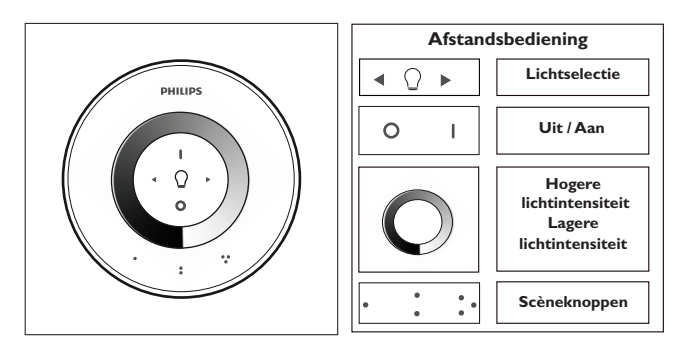

#### 2. Een persoonlijke sfeer creëren met dimbaar licht

U kunt een persoonlijke sfeer creëren door:

- 1. Het dimwiel te gebruiken. Beweeg uw vinger over het wiel om het lichtniveau aan te passen (alleen voor dimbare lampen).
- 2. Afzonderlijke lampen selecteren en instellen. U kunt de twee armaturen samen of afzonderlijk bedienen. Als u een afzonderlijke armatuur wilt bedienen, moet u die selecteren. Dit doet u met een van lichtselectieknoppen. Wanneer u een van de lichtselectieknoppen ingedrukt houdt, gaat de geselecteerde armatuur knipperen. Als dit niet de gewenste armatuur is, laat de knop dan los en druk deze nogmaals in. Er gaat dan een andere gekoppelde armatuur knipperen. Wanneer een armatuur is geselecteerd, gaat de lichtselectie-indicator op de afstandsbediening (een lampje) branden. Dit betekent dat u nu de geselecteerde armatuur afzonderlijk kunt instellen (u kunt deze dimmen of in-/uitschakelen). Wanneer er geen armatuur is geselecteerd (lichtselectie-indicator is uit), zijn uw aanpassingen van toepassing op alle op de afstandsbediening aangesloten armaturen (u kunt bijvoorbeeld alle lampen in de kamer dimmen).
- 3. Lichtsferen creëren. Als u een bepaalde lichtinstelling mooi vindt (bijvoorbeeld de ene armatuur uit en de andere licht gedimd), dan kunt u deze sfeer opslaan voor toekomstig gebruik: houd een van de scèneknoppen ingedrukt totdat de afstandsbediening piept. Uw sfeer is nu opgeslagen onder de scèneknop die u hebt ingedrukt.

U kunt vervolgens doorgaan met het naar wens aanpassen van de verlichting. Als u wilt terugkeren naar een opgeslagen sfeer, hoeft u alleen maar op de scèneknop te drukken waaronder de desbetreffende instelling is opgeslagen. De scèneknop licht kort op om aan te geven dat de sfeer is geselecteerd, waarna de opgeslagen instelling wordt geactiveerd op het armatuur.

U kunt maximaal drie sferen opslaan (één onder elke scèneknop).

Schakel de armaturen uit door kort op de knop "0" (uit) te drukken. Beide armaturen worden langzaam gedimd totdat ze na 12 seconden worden uitgeschakeld. Dit geeft u tijd om de kamer te verlaten. Als u nogmaals op "0" drukt, worden de lampen direct uitgeschakeld. U kunt alle lampen weer inschakelen door op "I" (aan) te drukken.

#### 3. Extra lampen aan uw Philips LivingWhites-afstandsbediening koppelen

U kunt andere Philips LivingAmbiance- / LivingWhites-producten op uw Philips LivingWhites-afstandsbediening aansluiten voor een complete en afwisselende sfeerverlichting. U kunt maximaal 50 producten koppelen aan een afstandsbediening.

U kunt meerdere Philips LivingWhites-producten (andere stekkers, spaarlampen en armaturen) aan uw afstandsbediening koppelen. Om een Philips LivingWhites-product te koppelen, houdt u de afstandsbediening in de buurt van het desbetreffende product. Houd vervolgens de knop "I" ingedrukt. De lamp knippert drie keer. Houd "I" ingedrukt totdat de afstandsbediening een piep laat horen. De lamp knippert twee keer kort om aan te geven dat deze aan de afstandsbediening is gekoppeld en schakelt vervolgens over naar de laatstgekozen instelling in ingeschakelde toestand.

Als u de koppeling van een LivingWhites-product met de afstandsbediening ongedaan wilt maken, houdt u de afstandsbediening dicht bij het product en houdt u de knop "0" ingedrukt. De lamp knippert drie keer. Houd de knop "0" ingedrukt totdat de afstandsbediening een piep laat horen. De lamp wordt langzaam gedimd totdat deze is uitgeschakeld.

U kunt op de hierboven beschreven wijze ook andere SmartLink-producten (bijvoorbeeld Philips LivingAmbiance, LivingColors) op deze afstandsbediening aansluiten. Als op de doos van een product het SmartLink-logo is

afgebeeld, kan het product worden gekoppeld aan deze afstandbediening. Met deze afstandsbediening kunt u de lichtkleur van producten met gekleurd licht niet wijzigen.

## 4. Veelgestelde vragen

- Hoe hoog mag het wattage zijn van de armatuur die ik op de stekker wil aansluiten? !" 300 watt
- Wat is de maximumafstand waarop ik de armatuur kan bedienen?
	- !" De afstandsbediening werkt op een maximumafstand van 10 meter vanaf ten minste een van de armaturen.
- !" De armatuur reageert niet op de afstandsbediening. Wat moet ik doen?
	- Zorg ervoor dat de afstandsbediening aan de stekker is gekoppeld (zie sectie 3.1 van deze handleiding).
	- !" Controleer de batterijen in de afstandsbediening. Deze moeten op de juiste manier zijn geplaatst (+ en -) en zijn opgeladen. Als alle knoppen op de afstandsbediening knipperen, moeten de batterijen worden vervangen.
	- In uitzonderlijke gevallen kan dit worden veroorzaakt door druk verkeer op het draadloze netwerk (bijvoorbeeld een draadloze router). Plaats de armaturen uit de buurt van de router of probeer de volgende procedure:
		- Zorg ervoor dat alle aan deze afstandsbediening gekoppelde lampen zijn ingeschakeld, anders werken de lampen niet na deze handeling.
		- Houd minimaal vijf seconden gelijktijdig de knop "I" en de scèneknop met drie puntjes ingedrukt als u naar een ander draadloos kanaal wilt overschakelen (de armaturen knipperen om dit te bevestigen).
		- . U kunt deze procedure tot drie keer herhalen, bij voorkeur vanuit verschillende posities.
- !" Het blauwe lampje op de stekker knippert. Wat moet ik doen?
	- Haal de LivingWhites-stekker uit het stopcontact en wacht enkele seconden. Steek de stekker weer in het stopcontact nadat het knipperen is gestopt.
	- Als het lampje op de stekker opnieuw begint te knipperen, hebt u een armatuur aangesloten met een verbruik van meer dan 300 W. Deze is daardoor niet geschikt voor gebruik met de LivingWhitesbedieningsstekker voor armaturen.
- Er knipperen lampjes nadat ik de afstandsbediening heb gebruikt. Wat betekent dit?
	- Dit wil zeggen dat de batterijen in de afstandsbediening bijna leeg zijn en moeten worden vervangen.
- !" Werkt de LivingWhites-stekker bij armaturen met een ingebouwde dimmer (bijvoorbeeld een touch-dimmer of een dimmer in het snoer)?
	- Philips kan niet garanderen dat de stekker werkt in combinatie met een andere dimmer.
- Kan ik de LivingWhites-stekker aansluiten op een stopcontact met een wanddimmer? Nee, de stekker is niet geschikt voor gebruik met een wanddimmer.
- !" Moet ik een speciale lamp voor mijn armatuur aanschaffen voordat ik de LivingWhites-stekker kan gebruiken? !" Nee, de LivingWhites-bedieningsstekker voor armaturen is geschikt voor gebruik bij de meeste lampen (hierna volgen enkele uitzonderingen).
	- Sluit geen Philips LivingWhites-spaarlamp aan op de LivingWhites-stekker. Dit heeft mogelijk een nadelig effect op de spaarlamp. U hoeft de spaarlamp niet op de stekker aan te sluiten, aangezien een van deze producten al voldoende is om uw armatuur met een Philips LivingAmbiance / LivingWhitesafstandsbediening te laten werken.
- Mijn vraag staat niet in deze lijst
	- Neem contact op met Philips voor ondersteuning (zie sectie 5: "Aanvullende ondersteuning").

## 5. Aanvullende ondersteuning

## Service:

Bezoek voor meer informatie of bij problemen de website van Philips op www.consumer.philips.com of neem gratis contact op met het Philips Lighting Contact Centre via: 00800-PHILIPSL of 00800-74454775

#### Garantie:

De garantie van Philips is twee jaar geldig als u het product volgens de instructies en met het beoogde doel gebruikt. Vergoedingsaanvragen worden alleen geaccepteerd na ontvangst van het originele aankoopbewijs (factuur of kassabon) met daarop de aankoopdatum, de naam van de dealer en een beschrijving van het product.

## De Philips-garantie komt te vervallen indien:

- er iets gewijzigd, doorgehaald, verwijderd of onleesbaar gemaakt is op het aankoopbewijs;
- het apparaat niet functioneert als gevolg van schade, onjuiste aansluiting of misbruik;
- een defect is ontstaan als gevolg van extreme omstandigheden die de LivingWhites-stekker niet eigen zijn, zoals onweer, overstroming, brand, onjuist gebruik of nalatigheid;
- de LivingWhites-stekker is geopend of gedemonteerd.

## Reiniging en onderhoud:

#### Haal de stekker uit het stopcontact.

Om krassen te voorkomen, dient u de LivingWhites-stekker alleen met een zachte, droge doek te reinigen. Gebruik geen schoonmaakmiddelen.

#### Veiligheidsinstructies:

- Houd de LivingWhites-stekker vrij van vocht.
- !" De LivingWhites-bedieningsstekker voor armaturen is alleen bestemd voor gebruik binnenshuis. Gebruik de stekker niet in natte omgevingen (bijvoorbeeld in de badkamer of buitenshuis).
- De LivingWhites-bedieningsstekker voor armaturen is geen speelgoed.
- Plaats de stekker niet op hete oppervlakken.
- !" Voor uw eigen veiligheid en het behoud van de garantie dient u de LivingWhites-bedieningsstekker voor armaturen niet te openen.

#### Milieu:

Als u het apparaat aan het einde van de levensduur weggooit, dient u dit te doen in overeenstemming met de lokale regelgeving.

Technische specificaties:

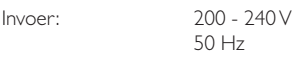

Energieverbruik: stand-by:  $< 0.5 W$ Max.: 300 W

## Draadloze specificatie:

Draadloze RF-frequentieband: 2405~2475 MHz Draadloos communicatieprotocol: IEEE 802.15.4 Bedieningskanalen: kanaal 11, 15, 20 of 25

# Omgevingsvereisten:

Temperatuur (bedrijf): 0...40 °C<br>Temperatuur (opslag): 3.1.40 °C<br>25...60 °C -25... Temperatuur (opslag):

Relatieve vochtigheid: 5...95% niet-condenserend

## **NO**

Takk for at du kjøpte startsettet med Philips LivingWhites-kontrollstøpsler for belysning. Med dette settet kan du skape den riktige stemningen med lys som passer til øyeblikket. Det er en del av Philips LivingAmbiance-serien, der alle produktene fungerer sammen gjennom den samme intuitive fjernkontrollen. En SmartLink-logo på esken indikerer at produktet fungerer sammen med andre produkter i serien.

Registrer produktet ditt på www.philips.com/welcome for å holde deg oppdatert om nye Philips LivingAmbianceprodukter.

Denne håndboken vil hjelpe deg å ...

- 1. Komme i gang
- 2. Skape en personlig atmosfære med hvitt lys som kan dimmes
- 3. Koble annen belysning til Philips LivingWhites-fjernkontrollen
- 4. Få svar på vanlige spørsmål
- 5. Få ytterligere brukerstøtte

## 1. Komme i gang

- 1. Velg belysningen som du vil bruke LivingWhites-kontrollstøpslene med. Kontroller at den valgte belysningen ikke er tilkoblet en dimmer, og ikke har en innebygd dimmer.
- 2. Velg driftsmodus med bryteren:
	- a. "DIM" hvis du har en lyskilde i belysningen som kan dimmes. Med denne modusen får du utnyttet alle mulighetene til Philips LivingWhites
		- b. "ON/OFF" hvis du har en lyskilde i belysningen som ikke kan dimmes. Med denne modusen kan du slå belysningen av og på og gjøre den til en del av lysscenen.
- 3. Koble belysningens støpsel til LivingWhites-støpselet, og koble deretter LivingWhites-støpselet til stikkontakten.
- 4. Åpne batterirommet på fjernkontrollen ved å trykke på knappen på baksiden. Sett inn de tre medfølgende AAA-batteriene (+ og – som vist).

Nå kan du kontrollere de to belysningsenhetene med fjernkontrollen.

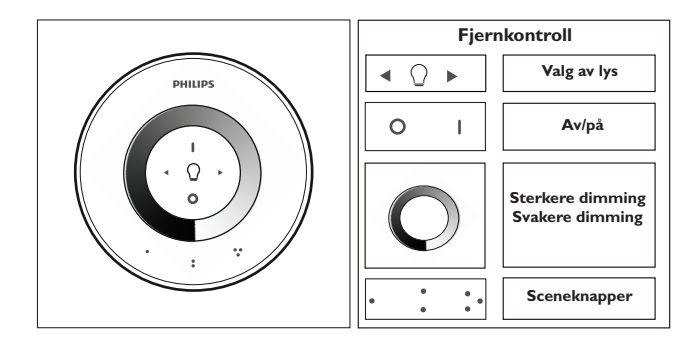

#### 2. Skape en personlig atmosfære med lys som kan dimmes

Du kan skape din egen atmosfære på følgende måter:

- 1. Bruke dimmehjulet. Du kan bevege fingeren over hjulet for å justere lysnivået (kun for lyskilder som kan dimmes).
- 2. Velge og justere individuelle lyskilder. Du kan kontrollere de to belysningsenhetene sammen eller hver for seg. Hvis du vil kontrollere én belysningsenhet, gjøres det ved å velge den ved hjelp av én av knappene for lysvalg. Når du trykker på og holder nede én av knappene for lysvalg, begynner den valgte belysningen å blinke. Hvis dette ikke er belysningen du ønsker å justere, slipper du knappen og trykker på den igjen – en annen belysning begynner å blinke. Når en belysning er valgt, lyser lysvalgindikatoren på fjernkontrollen (lyspære). Dette betyr at du kun kan justere den valgte belysningen (du kan f.eks. dimme den eller slå den av/på). Når ingen belysning er valgt (lysvalgindikatoren er av), vil justeringene gjelde for alle lyskildene som er koblet til fjernkontrollen (du kan for eksempel dimme alle lysene i rommet).
- 3. Skape lysscener. Hvis du vil ha en spesiell lysscene (for eksempel at én belysningsenhet er slått av mens den andre er dimmet), kan du lagre denne scenen slik at du enkelt kan hente den frem igjen: trykk på og hold nede én av sceneknappene til fjernkontrollen piper. Scenen er nå lagret under sceneknappen du har trykket på.

Du kan fortsette å justere lysene som du ønsker. Når du vil gå tilbake til den lagrede scenen, trykker du bare på den sceneknappen du trykket på da du lagret den. Den aktuelle sceneknappen lyser et kort øyeblikk for å vise at scenen er valgt, og belysningen vil gå til de lagrede innstillingene.

Du kan lagre opptil tre scener (én for hver sceneknapp).

Slå belysningen av ved å trykke kort på 0-knappen (av). Begge dimmer lysnivået sakte før de slås av etter 12 sekunder. Dette gir deg tid til å forlate rommet. Hvis du trykker på 0-knappen igjen, slås lampene av umiddelbart. Du kan slå alle lampene på igjen ved å trykke på I-knappen (på).

# 3. Koble flere lyskilder til Philips LivingWhites-fiernkontrollen

Du kan koble andre Philips LivingAmbiance- / LivingWhites-produkter til Philips LivingWhites-fjernkontrollen for å skape helhetlige lysscener. Opptil 50 produkter kan tilkobles én fjernkontroll.

Du kan koble flere Philips LivingWhites-produkter (andre støpsler, sparepærer og belysning) til fjernkontrollen. Hvis du vil legge til et Philips LivingWhites-produkt, må du holde fjernkontrollen tett inntil produktet og deretter trykke på og holde nede I-knappen. Lampen blinker tre ganger. Hold nede I-knappen til du hører en pipelyd fra fjernkontrollen – lampen blinker raskt to ganger. Den er nå koblet til fjernkontrollen og går til den siste påinnstillingen.

Hvis du vil koble et LivingWhites-produkt fra fjernkontrollen, må du hold fjernkontrollen tett inntil produktet og deretter trykke på og holde nede 0-knappen. Lampen blinker tre ganger. Hold nede 0-knappen til du hører en pipelyd fra fjernkontrollen. Lampen slås nå sakte av.

Du kan også koble andre SmartLink-produkter (f.eks. Philips LivingAmbiance, LivingColors) til fjernkontrollen på samme måte som beskrevet ovenfor. Hvis et produkt har SmartLink-logoen på esken, kan det kobles til denne fjernkontrollen. Legg merke til at du ikke kan endre fargen på produkter med farget lys med denne fjernkontrollen.

## 4. Vanlige spørsmål

- Hva er maksimalt energiforbruk for en belysning som kan kobles til støpselet?
	- !" 300 W
- Hva er den lengste avstanden jeg kan kontrollere belysningen fra?
	- Fjernkontrollen fungerer på en avstand på opptil 10 meter fra minst én av belysningsenhetene.
- Belysningen reagerer ikke på fjernkontrollen. Hva skal jeg gjøre?
	- Kontroller at fjernkontrollen er koblet til støpselet (se avsnitt 3.1 i denne håndboken).
	- Kontroller batteriene i fjernkontrollen. Batteriene må plasseres riktig (+ og –) og være ladet. Hvis alle knappene på fjernkontrollen blinker, betyr det at batteriene må byttes.
	- Unntaksvis kan dette skyldes stor trafikk på det trådløse nettverket (f.eks. en trådløs ruter). Prøv å flytte belysningen bort fra ruteren. Eller prøv følgende fremgangsmåte:
		- !" kontroller at alle lyskilder som er koblet til denne fjernkontrollen, er slått på, ellers reagerer de ikke etter denne handlingen.
		- !" hold nede I-knappen og sceneknappen med tre prikker på likt i minst fem sekunder for å bytte til en annen trådløs kanal (belysningen blinker for å bekrefte).
		- Du kan gjenta denne fremgangsmåten opptil tre ganger, helst fra en annen posisjon.
- Den blå LED-lampen på støpselet blinker. Hva skal jeg gjøre?
	- !" Ta LivingWhites-støpselet ut av kontakten, og vent noen sekunder til det stopper å blinke. Koble det deretter til igjen.
	- Hvis blinkingen begynner på nytt, betyr det at du har en belysning som bruker mer enn 300 W. Et slikt produkt fungerer ikke sammen med LivingWhites-kontrollstøpselet for belysning.
- Knapper blinker etter at jeg har brukt fjernkontrollen. Hva betyr det?
	- .<br>" Dette betyr at batteriene i fjernkontrollen nesten er oppbrukte og må byttes ut.
- !" Fungerer LivingWhites-støpselet med belysninger som har en innebygd dimmer (f.eks. en berøringsdimmer eller en dimmer på kabelen)?
	- Philips kan ikke garantere at støpselet fungerer med en annen dimmer.
- Kan jeg koble LivingWhites-støpselet til et strømuttak som er koblet til en veggmontert dimmer? Nei, støpselet fungerer ikke med en veggmontert dimmer.
- Må jeg sette inn en spesiell lyskilde i belysningen for at den skal fungere med LivingWhites-støpselet?
	- Nei, LivingWhites-kontrollstøpselet for belysning fungerer med de fleste lyskilder (unntakene finner du under det neste punktet).
	- Ikke koble en Philips LivingWhites-sparepære til LivingWhites-støpselet, ettersom dette kan påvirke sparepæren. Det er ikke nødvendig å koble sparepæren til støpselet, ettersom ett av disse produktene er nok til at belysningen fungerer med en LivingAmbiance- / LivingWhites-fjernkontroll.
- !" Jeg har et spørsmål som ikke står her
	- !" Kontakt Philips for å få hjelp (se avsnitt 5 Ytterligere brukerstøtte).

# 5. Ytterligere brukerstøtte

## Service:

Hvis du vil vite mer eller hvis du har problemer, kan du gå til Philips' webområde på www.consumer.philips.com eller ta kontakt med servicesenteret for Philips-belysning på gratisnummeret 00800-PHILIPSL eller 00800-74454775

#### Garanti:

Philips' to års garanti er gyldig såfremt produktet brukes i henhold til instruksjonene og til beregnet formål. Krav aksepteres kun mot fremlegg av opprinnelig kjøpsbevis (faktura, salgsnota eller kvittering) hvor kjøpsdatoen, navnet på forhandleren og en produktbeskrivelse klart fremgår.

Philips-garantien blir ugyldig hvis:

- Noe har blitt endret, overstrøket, fjernet eller skrevet med uleselig skrift på kjøpsbeviset eller i produktbeskrivelsen.
- Feil som skyldes skadeverk, feilkoblinger eller ureglementert bruk.
- En defekt er forårsaket av ekstreme forhold som ikke skyldes LivingWhites-støpselet, for eksempel lynnedslag,
- flom, brann, feil bruk eller uaktsomhet.

– LivingWhites-støpselet har blitt åpnet eller skrudd fra hverandre.

Rengjøring og vedlikehold:

Ta ut støpselet fra vegguttaket.

For å unngå riper bør LivingWhites-støpselet kun rengjøres med en myk, tørr klut. Ikke bruk rengjøringsmidler.

Sikkerhetsinstruksjoner:

- Ikke utsett LivingWhites-støpselet for væske eller fuktighet.
- !" LivingWhites-kontrollstøpselet for belysning er kun beregnet på bruk innendørs. Ikke bruk det i våte omgivelser, f.eks. på badet eller utendørs.
- LivingWhites-kontrollstøpselet for belysning er ikke noe som barn skal leke med.
- . Ikke plasser enheten på varme overflater
- !" Av sikkerhetsgrunner og i henhold til betingelsene i garantien må ikke LivingWhites-kontrollstøpselet for belysning åpnes.

#### Miljø:

Hvis du med tiden skal kaste enheten, må du følge reglene til de lokale myndighetene for avhending.

Tekniske spesifikasjoner:

Inngang: 200–240 V 50 Hz

Effektforbruk: Standby: < 0,5 W Maks.: 300 W

#### Trådløs spesifikasjon:

Frekvensbånd for trådløs RF-modus: 2405~2475 MHz Trådløs kommunikasjonsprotokoll: IEEE 802.15.4  $\frac{1}{2}$ kanalene 11, 15, 20 eller 25

Miljøspesifikasjon: Temperatur (drift):<br>
Temperatur (lagring): 0...40 °C<br>
Relativ fuktion of Temperatur (lagring):<br>Relativ fuktighet:

5...95 % ikke-kondenserende

## **),&&&&&&**

Tak for dit køb af startsættet med Philips LivingWhites-kontrolstik! Med dette sæt kan du skabe atmosfære med lys, der passer til lejligheden. Det er en del af Philips LivingAmbiance-serien, hvor alle produkter samarbejder via den samme intuitive fjernbetjening. En SmartLink-logo på æsken indikerer, at produktet fungerer sammen med andre produkter i serien.

Registrer dit produkt på www.philips.com/welcome, så du kan holde dig opdateret omkring Philips LivingAmbianceprodukter:

Denne vejledning indeholder…

- 1. Komme i gang
- 2. Skabe en personlig atmosfære med hvidt lys, der kan dæmpes
- 3. Slutte andre lamper til Philips LivingWhites-fjernbetjeningen
- 4. Få svar på ofte stillede spørgsmål
- 5. Få yderligere support

## 1. Kom godt i gang

- 1. Vælg de lamper, som du vil bruge LivingWhites-kontrolstikkene til. Kontroller, at dine valgte lamper ikke er tilsluttet en dæmper og ikke har en indbygget dæmper.
- 2. Vælg driftstilstand med kontakten:
	- a. "DIM" , hvis du har en lyspære, der kan dæmpes, i lampen. Med denne tilstand får du mest muligt ud af Philips LivingWhites
	- b. "ON/OFF" , hvis du har en lyspære, der ikke kan dæmpes, i lampen. Du kan tænde og slukke for lampen og gøre den til en del af dine scener.
- 3. Isæt din lampes stik i LivingWhites-stikket, og slut derefter LivingWhites-stikket til stikkontakten.
- 4. Åbn batterirummet på fjernbetjeningen ved at trykke på knappen bagpå. Indsæt de 3 AAA-batterier, der fulgte med produktet (+ og - skal vende som vist).

Du kan nu kontrollere to lamper med fjernbetjeningen.

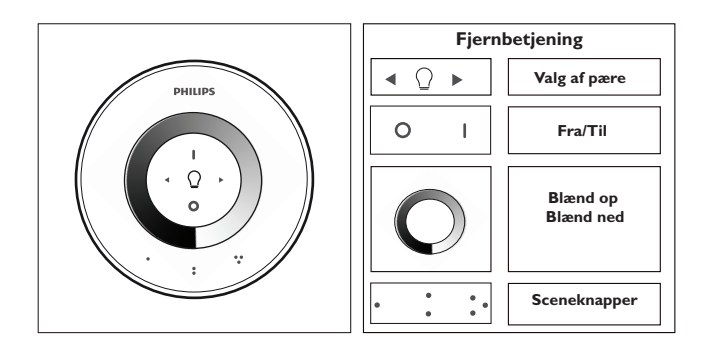

#### 2. Mulighed for at skabe din egen personlige atmosfære med lys, der kan dæmpes

Du kan skabe din egen atmosfære på følgende måder:

- 1. Brug lysdæmperen. Du kan bevæge din finger hen over hjulet for at justere lysniveauet (kun lyspærer, der kan dæmpes).
- 2. Valg og justering af individuelle lys. Du kan kontrollere de to lamper sammen eller individuelt. Før du kan kontrollere en enkelt lampe, skal du vælge den. Det kan du gøre ved brug af en af lysvalgknapperne. Når du trykker på en af lysvalgknapperne og holde den inde, begynder den valgte lampe at blinke. Hvis lampen ikke er den lampe, du vil justere, skal du slippe knappen og trykke på den igen – en anden lampe begynder nu at blinke. Når en lampe er valgt, tændes lysvalgindikatoren på fjernbetjeningen (lyspære). Det betyder, at du nu kun kan justere den valgte lampe (du kan f.eks. dæmpe eller slukke/tænde den). Hvis der ikke er valgt nogen lampe (lysvalgindikatoren er slukket), anvendes alle dine justeringer til alt lys forbundet til fjernbetjeningen (du kan f.eks. dæmpe alle lys i lokalet).
- 3. Oprettelse af lysindstillinger. Hvis du synes om en bestemt lysindstilling (f.eks. én lampe slukket og en anden let dæmpet), kan du lagre denne scene, så du nemt kan genkalde den: Tryk på en af sceneknapperne, indtil fjernbetjeningen afgiver et bip. Din scene lagres nu under den sceneknap, du har trykket på.

Du kan fortsætte med at justere lyset, som det passer dig. Når du vil vende tilbage til den lagrede scene, skal du blot trykke på den sceneknap, du trykkede på, da du lagrede den. Sceneknappen lyser kortvarigt for at vise, at scenen er blevet valgt. Herefter skifter lampen til den lagrede indstilling.

Du kan lagre op til 3 scener (én for hver sceneknap).

Sluk lampen ved at trykke kortvarigt på knappen "0". Begge lamper dæmpes langsomt, indtil de slukkes 12 sekunder efter. På den måde får du tid til at forlade lokalet. Hvis du trykker på "0" igen, slukkes lampen øjeblikkeligt. Du kan tænde alle lamper igen ved at trykke på "I" (til).

# 3. Tilslutning af ekstra lys til Philips LivingWhites-fjernbetjeningen

Du kan forbinde andre Philips LivingAmbiance-/LivingWhites-produkter til din Philips LivingWhites-fjernbetjening for at skabe fængslende lyseffekter. Op til 50 produkter kan føjes til den samme fjernbetjening.

Du kan forbinde flere Philips LivingWhites-produkter (andre stik, energispareenheder og lamper) til din fjernbetjening. Hvis du vil tilføje et Philips LivingWhites-produkt, skal du holde fjernbetjeningen tæt på produktet, og derefter holde knappen "I" nede. Lampen blinker tre gange. Hold "I"-knappen nede, indtil du hører et bip fra fjernbetjeningen. Lampen blinker hurtigt to gange. Den er nu forbundet til fjernbetjeningen og vender tilbage til den seneste "til"-indstilling.

Hvis du gerne vil frakoble en LivingWhites-lampe fra fjernbetjeningen, skal du holde den tæt på produktet og derefter holde knappen "0" nede. Lampen blinker tre gange. Hold knappen "0" nede, indtil du hører et bip fra fjernbetjeningen. Lampen slukkes langsomt.

Du kan også forbinde andre SmartLink-produkter (f.eks. Philips LivingAmbiance, LivingColors) til denne fjernbetjening på samme måde som beskrevet ovenfor. Hvis et produkt har SmartLink-logoet på boksen, kan det forbindes til denne fjernbetjening. Bemærk, at du ikke kan ændre farven på farvelysprodukter med denne fjernbetjening.

- 4. Ofte stillede spørgsmål
- Hvad er det maksimale energiforbrug for en lampe, jeg kan slutte til stikket? !" 300 W
- Hvad er maksimumafstanden for styring af lampen?
	- Fjernbetjeningen fungerer i en afstand af 10 meter fra mindst én af lamperne.
- Lampen reagerer ikke på fjernbetjeningen. Hvad skal jeg gøre?
	- Sørg for, at fjernbetjeningen er forbundet med stikket (se afsnit 3.1 i denne vejledning).
	- !" Kontroller fjernbetjeningens batterier. Batterierne skal være sat korrekt i (+ og -), og de skal være
	- opladte. Hvis alle knapperne på fjernbetjeningen blinker, betyder det, at batterierne skal udskiftes. !" I sjældne tilfælde kan dette skyldes tæt tra#k på det trådløse netværk (f.eks. en trådløs router). Prøv at
		- flytte lamperne væk fra routeren. Alternativt kan du prøve følgende:
			- !" Kontroller, at alle lamper, der er tilsluttet denne fjernbetjening, er tændt, da de ellers ikke vil reagere efter denne handling.
			- !" Tryk på samtidigt på "I" og sceneknappen med de tre prikker, og hold knapperne inde i mindst 5 sekunder for at skifte til en anden trådløs kanal (lamperne blinker for at bekræfte handlingen).
			- Du kan gentage denne procedure op til 3 gange og gerne fra forskellige placeringer.
- Den blå LED-indikator på stikket blinker. Hvad skal jeg gøre?
	- !" Tag LivingWhites-stikket ud af stikkontakten, og vent et par sekunder, indtil det holder op med at blinke. Slut det derefter til stikkontakten igen.
	- !" Hvis indikatoren begynder at blinke igen, betyder det, at du har en lampe, som forbruger mere end 300 W. En sådant produkt virker ikke sammen med LivingWhites-kontrolstikket.
- Knapperne blinker, efter jeg har brugt fjernbetjeningen. Hvad betyder det?
	- .<br>" Det betyder, at batterierne i fjernbetjeningen næsten er flade og skal udskiftes.
- !" Fungerer LivingWhites-stikket sammen med lamper, der har indbygget dæmper (f.eks. en berøringslysdæmper eller en dæmper i kablet)?
	- !" Philips kan ikke garantere, at stikket vil fungere sammen med en anden dæmper.
- Kan jeg slutte LivingWhites-stikket til en stikkontakt, der er sluttet til en væglysdæmper? Nej, stikket virker ikke sammen med en væglysdæmper.
- Skal jeg sætte en speciel pære i min lampe, så den fungerer sammen med LivingWhites-stikket?
	- Nej, LivingWhites-kontrolstikket fungerer sammen med de fleste pærer (se undtagelser under næste punkt).
	- Du må ikke slutte en Philips LivingWhites-energispareenhed til LivingWhites-stikket, da det kan påvirke din energispareenhed. Det er ikke nødvendigt at slutte pæren til stikket, da et af produkterne er nok til, at din lampe fungerer sammen med fjernbetjeningen til en Philips LivingAmbiance/LivingWhites.
- Mit spørgsmål fremgår ikke her
	- !" Kontakt Philips for at få hjælp (se afsnit 5 "Yderligere support").

## 5. Yderligere support

Service:

For yderligere oplysninger og ved eventuelle problemer kan du gå ind på Philips' hjemmeside på www.consumer.philips.com eller kontakte Philips Lighting Contact Center gratis på 00800-PHILIPS eller 00800-74454775

#### Garanti:

Philips' 2-års-garanti er gyldig, hvis produktet anvendes i henhold til instruktionerne og til det beregnede formål. Krav accepteres alene ved forevisning af det originale købsbevis (faktura, salgsbevis eller kvittering), der angiver købsdato, navn på forhandler og beskrivelse af produktet.

Philips' garanti ophører, hvis:

- Noget er ændret, overskrevet, slettet eller ulæseligt på købsbeviset eller produktbeskrivelsen.
- Der er fejl som følge af beskadigelse, forkert tilslutning eller mishandling.
- Der er en fejl, der skyldes ekstreme omstændigheder, som ikke er naturligt forbundet med LivingWhites-stikket,
- som for eksempel lynnedslag, oversvømmelse, brand, forkert anvendelse eller uagtsomhed.
- LivingWhites-stikket er blevet åbnet eller skilt ad.

# Rengøring og vedligeholdelse:

Tag stikket ud af stikkontakten.

Med henblik på at forebygge ridser bør LivingWhites-stikket kun rengøres med en blød, tør klud. Undlad at benytte rengøringsmidler.

Sikkerhedsinstruktioner:

- !" Undgå, at LivingWhites-stikket kommer i kontakt med væsker og fugt.
- !" LivingWhites-kontrolstikket er kun til indendørs brug. Undgå at bruge det i fugtige omgivelser, f.eks. på badeværelser eller udendørs.
- !" LivingWhites-kontrolstikket er ikke legetøj og er ikke beregnet til, at børn leger med det.
- . Placer ikke produktet på varme overflader.
- !" Af sikkerhedsårsager og af hensyn til garantien må LivingWhites-kontrolstikket ikke åbnes.

## Miljø:

Når du engang vil kassere LivingColors Mini, skal du bortskaffe den i overensstemmelse med instruktionerne fra de lokale myndigheder.

Tekniske specifikationer:

Input: 200-240 V 50 Hz

Strømforbrug: Standby: < 0,5 W Maks.: 300 W

Trådløs specifikation: Trådløs RF-frekvensbånd: 2.405~2.475 MHz Trådløs kommunikationsprotokol: IEEE 802.15.4

Betjeningskanaler: kanal 11, 15, 20 eller 25

Miljømæssige specifikationer:

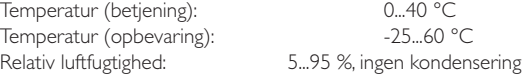

## **-.&&&&&&**

Tack för att du har köpt Philips LivingWhites armaturkontrollkontakt! Med det här startpaketet kan du skapa den perfekta stämningen för varje tillfälle. Det ingår i Philips LivingAmbiance-sortimentet, där alla produkter fungerar tillsammans via en enda intuitiv fjärrkontroll. En smart SmartLink-logotyp på lådan visar att produkten fungerar tillsammans med andra produkter i samma sortiment.

Registrera din produkt på www.philips.com/welcome och håll dig uppdaterad om nya Philips LivingAmbianceprodukter.

I den här handboken hittar du information om hur du kan …

- 1. Komma igång
- 2. Skapa en egen stämning med dimbart vitt ljus
- 3. Ansluta övriga armaturer till din Philips LivingWhites-fjärrkontroll
- 4. Få svar på vanliga frågor
- 5. Få mer hjälp

## 1. Komma igång

- 1. Välj de armaturer som du vill använda LivingWhites fjärrstyrda kontakter till. Se till att de armaturer du valt inte är kopplade till en dimmer eller har inbyggd dimmer.
- 2. Välj läge med reglaget:
	- a. DIM om du har en dimbar lampa i armaturen. I det här läget kan du dra nytta av maximalt antal möjligheter med Philips LivingWhites
	- b. ON/OFF om du har en icke-dimbar lampa i armaturen. Du kan slå av och på armaturen och göra den till en del av dina effekter.
- 3. Sätt i armaturens kontakt i LivingWhites-kontakten och anslut sedan LivingWhites-kontakten till vägguttaget.
- 4. Öppna batterifacket på fjärrkontrollen genom att trycka på knappen på baksidan. Sätt i de tre AAAbatterierna (+ och – enligt anvisningarna) som medföljer.

Du kan nu kontrollera de två armaturerna med fjärrkontrollen.

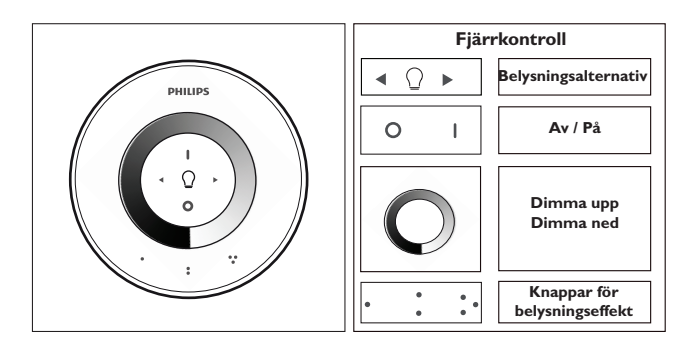

## 2. Skapa en personlig stämning med dimbar belysning

Skapa en egen stämning genom att:

- 1. Använda dimmerratten. Du kan röra fingret längs ratten för att justera ljusnivån (endast för dimbara lampor).
- 2. Välja och justera enskilda lampor. Du kan kontrollera de två armaturerna samtidigt eller var och en för sig. Om du vill kontrollera den ena armaturen måste du välja den. Det kan du göra genom att använda en av knapparna för belysningsalternativ. När du håller en av knapparna för belysningsalternativ intryckt börjar den valda armaturen att blinka. Om det inte är den armaturen du vill justera släpper du knappen och trycker ned den igen – en annan armatur börjar blinka. När en armatur väljs blinkar den och indikatorn för belysningsalternativ på fjärrkontrollen (lampa) tänds. Du kan nu endast justera den valda armaturen (du kan alltså dimma, tända eller släcka den). När ingen armatur är vald (indikatorn för belysningsalternativ är av) kommer dina inställningar att tillämpas på alla lampor som är anslutna till fjärrkontrollen (du kan till exempel dimma alla lampor i rummet).
- 3. Skapa belysningseffekter. Om du vill ha en särskild ljusinställning (till exempel en armatur tänd och en annan något dimmad) kan du lagra den belysningseffekten så att du lätt kommer åt den senare: håll en av effektknapparna intryckt tills det hörs ett pip från fjärrkontrollen. Effektinställningen har nu lagrats på den effektknapp du tryckte in.

Du kan fortsätta anpassa ljusinställningarna efter önskemål. När som helst kan du återgå till den lagrade belysningseffekten genom att helt enkelt trycka på respektive effektknapp. Den valda effektknappen tänds en kort stund för att visa att effekten har valts, och armaturen ändras till dina lagrade inställningar.

Du kan lagra upp till 3 belysningseffekter (en för varje effektknapp).

Slå av armaturerna genom att trycka kort på knappen 0 (av). Båda kommer nu långsamt att dimma ljusnivån tills de slocknar efter 12 sekunder. Det ger dig tid att lämna rummet. Om du trycker på 0 igen släcks lamporna utan fördröjning. Du kan tända alla lampor igen genom att trycka på I (på).

## 3. Ansluta andra lampor till fjärrkontrollen för Philips LivingWhites

Du kan ansluta andra Philips LivingAmbiance/LivingWhite-produkter till fjärrkontrollen för Philips LivingWhites för att skapa stämningsbelysning. Upp till 50 produkter kan anslutas till en fjärrkontroll.

Du kan ansluta flera Philips LivingWhites-produkter (andra kontakter, lågenergilampor och armaturer) till fjärrkontrollen. Om du vill lägga till en LivingWhites-produkt håller du fjärrkontrollen nära den och håller sedan knappen I intryckt. Lampan blinkar 3 gånger. Håll sedan knappen I intryckt tills ett pip hörs från fjärrkontrollen och lampan blinkar snabbt två gånger. Den har nu anslutits till fjärrkontrollen och övergår till den senaste "på" inställningen.

Om du vill koppla från en LivingWhites-produkt från fjärrkontrollen håller du fjärrkontrollen nära produkten och trycker på knappen "0". Lampan blinkar 3 gånger. Håll knappen "0" intryckt tills ett pip hörs från fjärrkontrollen. Lampan släcks nu långsamt.

Du kan även ansluta andra SmartLink-produkter (t.ex. Philips LivingAmbiance, LivingColors) till fjärrkontrollen på samma sätt som ovan. Om en produkt har SmartLink-logotypen på lådan kan den anslutas till den här fjärrkontrollen. Observera att du inte kan ändra färg på produkter med färgat ljus med fjärrkontrollen.

- 4. Vanliga frågor
- Vad är den maximala energiförbrukningen för en armatur som kan anslutas till kontakten? !" 300 W
- På hur långt avstånd kan jag kontrollera armaturen?
	- Fjärrkontrollen måste användas inom 10 meter från åtminstone en av armaturerna.
- Armaturen svarar inte när jag använder fjärrkontrollen. Vad ska jag göra?
	- Se till att fjärrkontrollen är kopplad till kontakten (se avsnitt 3.1 i den här handboken).
	- !" Kontrollera batterierna i fjärrkontrollen. Batterierna ska vara placerade åt rätt håll (+ och -) och vara
	- laddade. Om alla knappar på fjärrkontrollen blinkar betyder det att batterierna behöver bytas.
	- !" Ibland kan problemet orsakas av mycket tra#k i det trådlösa nätverket (t.ex. en trådlös router). Prova att flytta armaturerna längre från routern, eller försök med följande:
		- !" kontrollera att alla lampor som är anslutna till fjärrkontrollen är påslagna, annars svarar de inte efter den här åtgärden.
		- !" tryck samtidigt på I och på effektknappen med tre prickar i minst fem sekunder för att växla till en annan trådlös kanal (armaturerna blinkar som bekräftelse).
		- !" Du kan upprepa de här stegen upp till 3 gånger, helst från olika platser.
- Den blå lysdioden på kontakten blinkar. Vad ska jag göra?
	- !" Dra ut LivingWhites-kontakten ur vägguttaget och vänta några sekunder tills den slutar blinka. Sätt sedan i kontakten igen.
	- !" Om den börjar blinka igen innebär det att du har anslutit en armatur som förbrukar mer än 300 W. Sådana produkter fungerar inte med LivingWhites-armaturkontrollkontakten.
- Knapparna blinkar efter att jag har använt fjärrkontrollen. Vad innebär det?
- .<br>" Detta innebär att batterierna i fiärrkontrollen nästan är förbrukade och behöver bytas ut.
- !" Fungerar LivingWhites-kontakten med armaturer som har en inbyggd dimmer (t.ex. en beröringsdimmer eller en dimmer i sladden)?
	- Philips kan inte garantera att kontakten fungerar med en annan dimmer.
- Kan jag ansluta LivingWhites-kontakten till ett nätuttag som är anslutet till en väggdimmer?
	- Nej, kontakten fungerar inte med en väggdimmer.
- !" Behöver jag sätta i en särskild lampa i armaturen för att den ska fungera med LivingWhites-kontakten?
	- Nej, LivingWhites-armaturkontrollkontakten fungerar med de flesta lampor (du hittar undantag under nästa punkt).
	- !" Anslut inte en Philips LivingWhites-lågenergilampa till LivingWhites-kontakten, eftersom det kan påverka lampan. Det är inte nödvändigt att ansluta lampan till kontakten, eftersom det räcker med en av de produkterna för att armaturen ska fungera med Philips LivingAmbiance/LivingWhites-fjärrkontroll.
- lag inte hittar min fråga här
	- Kontakta Philips om du vill ha mer hjälp (se avsnitt 5 "Mer hjälp").

## 5. Mer hjälp

## Kundtjänst:

Om du vill ha information eller om du har något problem kan du besöka Philips webbplats på www.consumer. philips.com eller kontakta Philips Lighting-kontaktcentret avgiftsfritt: 00800-PHILIPSL eller 00800-74454775

## Garanti:

Philips tvåårsgaranti gäller om produkten används i enlighet med gällande anvisningar och för avsett ändamål. Anspråk accepteras endast vid uppvisande av det ursprungliga inköpsbeviset (faktura eller försäljningskvitto) där inköpsdatum, återförsäljarnamn och produktbeskrivning anges.

Philips garanti gäller inte i följande fall:

- Något har ändrats, kryssats över, tagits bort eller gjorts oläsligt på inköpsbeviset eller i produktbeskrivningen.
- Fel som orsakats av skada, felaktiga anslutningar eller missbruk.
- En skada har orsakats av extrema förhållanden som inte härrör från LivingWhites-kontaktens egna egenskaper, till
- exempel blixtnedslag, översvämning, brand, felaktig användning eller vårdslöshet.
- LivingWhites-kontakten har öppnats eller demonterats.

Rengöring och underhåll:

Dra ut kontakten ur vägguttaget. För att undvika repor ska LivingWhites-kontakten endast rengöras med en mjuk, torr duk. Använd inte rengöringsmedel.

Säkerhetsföreskrifter:

- !" Se till att LivingWhites-kontakten aldrig kommer i kontakt med vätskor och fukt.
- LivingWhites-armaturkontrollkontakten är endast avsedd att användas inomhus. Använd den inte i våtutrymmen, t.ex. i badrum, eller utomhus.
- !" LivingWhites-armaturkontrollkontakten är ingen leksak och är inte avsedd att hanteras av barn.
- !" Placera inte produkten på varma ytor
- !" Av säkerhetsskäl och enligt garantivillkoren ska LivingWhites-armaturkontrollkontakten inte öppnas.

## Miljö:

Om du någon gång kasserar produkten ska det ske i enlighet med kommunens anvisningar.

Tekniska specifikationer:

Ingång: 200 - 240 V 50 Hz

Strömförbrukning: Standby:  $< 0.5 W$ Max: 300 W

#### Specifikationer för trådlöst:

Frekvensband i trådlöst RF-läge: 2 405~2 475 MHz Trådlöst kommunikationsprotokoll: IEEE 802,15.4<br>Driftkanaler: 11, 15, 20 eller 25 11, 15, 20 eller 25

Miljöspecifikationer: Temperatur (drift): 0...40 °C<br>Temperatur (förvaring): 25...60 °C<br>25...60 °C Temperatur (förvaring):<br>Relativ luftfuktighet:

5...95 % icke-kondenserande

## **'/&&&&&&**

Kiitos, että ostit Philips LivingWhites -valaisinten ohjauspistokkeiden aloituspakkauksen! Nyt voit luoda valolla hetkeen sopivan tunnelman. Tuote kuuluu Philips LivingAmbiance -valikoimaan, jonka kaikkia tuotteita voidaan hallita samalla intuitiivisella kaukosäätimellä. Pakkauksessa oleva SmartLink-logo ilmaisee, että tuote toimii muiden valikoiman tuotteiden kanssa.

Rekisteröi tuote osoitteessa www.philips.com/welcome, jotta pysyt ajan tasalla uusista Philips LivingAmbiance -tuotteista.

## Tämän oppaan avulla

- 1. pääset alkuun
- 2. luot persoonallisen tunnelman himmennettävällä valkoisella valolla<br>3. liität muita valaisimia Philips LivingWhites -kaukosäätimeen
- liität muita valaisimia Philips LivingWhites -kaukosäätimeen
- 4. saat vastauksia usein esitettyihin kysymyksiin
- 5. saat lisätukea.

## 1. Aloita

- 1. Valitse valaisimet, joiden kanssa haluat käyttää LivingWhites-valaisinten ohjauspistokkeita. Varmista, että valitsemiasi valaisimia ei ole liitetty himmentimeen eikä niissä ole sisäistä himmennintä.
- 2. Valitse toimintatila kytkimellä:
	- a. "DIM", jos valaisimessa on himmennettävä lamppu. Tässä tilassa voit hyödyntää Philips LivingWhites -valaisinten mahdollisuuksia monipuolisimmin
	- b. "ON/OFF" , jos valaisimessa oleva lamppu ei ole himmennettävä. Voit sytyttää ja sammuttaa valaisimen ja käyttää sitä valaistusten osana.
- 3. Liitä valaisimesi pistoke LivingWhites-pistokkeeseen ja liitä LivingWhites-pistoke pistorasiaan.
- 4. Avaa kaukosäätimen paristolokero painamalla säätimen taustapuolella olevaa painiketta. Aseta paikalleen kolme valaisimen mukana toimitettua AAA-paristoa (plus- ja miinusnavat kuvan mukaisesti).

Nyt voit ohjata molempia valaisimia kaukosäätimellä.

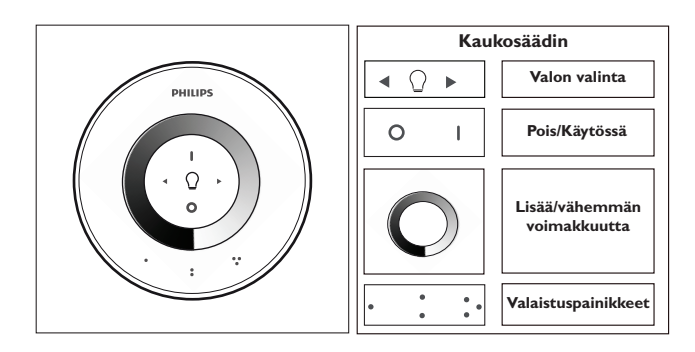

#### 2. Oman tunnelman luominen himmennettävällä valolla

Luo oma tunnelmasi seuraavalla tavalla

- 1. Himmennysrenkaalla. Voit säätää valaistustasoa siirtämällä sormea renkaan päällä (ainoastaan himmennettävät lamput).
- 2. Yksittäisten valojen valitseminen ja säätäminen. Voit ohjata molempia valaisimia yhdessä tai kutakin erikseen. Jotta voit ohjata yhtä valaisinta, se on valittava. Valitse valo valonvalintapainikkeilla. Kun pidät alhaalla jotain valonvalintapainiketta, valittu valo alkaa vilkkua. Jos et halua säätää tätä valoa, vapauta painike ja paina sitä uudelleen – toinen valo alkaa vilkkua. Kun valo on valittu, kaukosäätimen valon valinnan merkkivalo (lamppu) syttyy. Nyt voit säätää valittua valaisinta erikseen (esimerkiksi himmentää, sytyttää tai sammuttaa sen). Kun mitään yksittäistä valaisinta ei ole valittu (valon valinnan merkkivalo ei pala), kaikki säädöt koskevat kaikkia kaukosäätimeen yhdistettyjä valoja (voit esimerkiksi himmentää kaikki huoneen valot).
- 3. Valaistusten luominen. Jos pidät tietystä valoasetuksesta (esimerkiksi yksi valaisin on sammutettuna ja toista on himmennetty hiukan), voit tallentaa tämän valaistuksen käytettäväksi myöhemmin: paina jotakin valaistuspainiketta, kunnes kaukosäätimestä kuuluu äänimerkki. Valaistus tallennetaan painamasi valaistuspainikkeen kohtaan.

Voit jatkaa valojen säätämistä haluamallasi tavalla. Voit palata tallennettuun valaistukseen painamalla sitä valaistuspainiketta, johon valaistus on tallennettu. Painetun valaistuspainikkeen merkkivalo syttyy hetkeksi valitun valaistuksen merkiksi, ja valaisin alkaa palaa toivotulla tavalla.

Voit tallentaa enintään 3 valaistusta (yhden kuhunkin valaistuspainikkeeseen).

Sammuta valaisimet painamalla virtapainikkeen 0-osaa lyhyesti. Molemmat valaisimet himmenevät vähitellen ja sammuvat 12 sekunnin kuluttua. Siten ehdit poistua huoneesta. Jos painat virtapainikkeen 0-osaa uudelleen, lamput sammuvat heti. Voit sytyttää kaikki lamput uudelleen painamalla virtapainikkeen I-osaa.

## 3. Lisävalojen liittäminen Philips LivingWhites -kaukosäätimeen

Voit liittää muita Philips LivingAmbiance-/LivingWhites-tuotteita Philips LivingWhites -kaukosäätimeen ja luoda monipuolisia valaistustilanteita. Yhteen kaukosäätimeen voi liittää enintään 50 tuotetta.

Voit yhdistää kaukosäätimeen useita Philips LivingWhites -tuotteita (muita pistokkeita, energiansäästölamppuja ja valaisimia). Yhdistä Philips LivingWhites tuote viemällä kaukosäädin tuotteen lähelle ja pitämällä alhaalla I-painiketta. Valo välähtää 3 kertaa. Paina I-painiketta, kunnes kaukosäätimestä kuuluu äänimerkki ja valo välähtää nopeasti kaksi kertaa. Se on nyt yhdistetty kaukosäätimeen ja palaa viimeisimpään asetukseensa.

Jos haluat poistaa LivingWhites-valaisimen kaukosäätimestä, vie kaukosäädin tuotteen lähelle ja paina 0-painiketta. Valo välähtää 3 kertaa. Paina 0-painiketta, kunnes kuulet kaukosäätimestä äänimerkin. Valo himmenee hitaasti.

Voit liittää muitakin SmartLink-tuotteita (kuten Philips LivingAmbiance, LivingColors) kaukosäätimeen edellä kuvatulla tavalla. Jos tuotteen pakkauksessa on SmartLink-logo, sen voi liittää tähän kaukosäätimeen. Huomioi, että tällä kaukosäätimellä ei voi vaihtaa värillisten valotuotteiden väriä.
- 4. Usein esitetyt kysymykset
- Mikä on pistokkeeseen liitettävän valaisimen enimmäisenergiankulutus? !" 300 W
- Miten kaukaa voin ohjata valaisinta?
	- !" Kaukosäädin toimii, kun vähintään yksi valaisimista on enintään 10 metrin päässä siitä.
- Valaisin ei tottele kaukosäädintä. Mitä teen?
	- Varmista, että kaukosäädin on yhdistetty pistokkeeseen (katso tämän oppaan kohta 3.1).
	- !" Tarkista kaukosäätimen paristot. Paristot on asetettava oikein (+ ja -), ja niissä on oltava virtaa. Jos kaikki kaukosäätimen painikkeet vilkkuvat, paristot on vaihdettava.
	- !" Joskus harvoin ongelman voi aiheuttaa langattoman verkon (esim. langattoman reitittimen) ruuhka. Siirrä valaisimia kauemmas reitittimestä tai kokeile seuraavaa keinoa:
		- !" Varmista, että kaikkiin tähän kaukosäätimeen liitettyihin lamppuihin on kytketty virta. Muutoin ne eivät vastaa tämän toimenpiteen jälkeen.
		- !" vaihda langatonta kanavaa painamalla samanaikaisesti I-painiketta ja valaistuspainiketta, jossa on kolme pistettä vähintään 5 sekuntia (valaisimet välähtävät vihreinä).
		- !" Voit toistaa tämän enintään 3 kertaa, mieluimmin eri paikoista.
- Pistokkeen sininen LED-merkkivalo vilkkuu. Mitä teen?
	- !" Irrota LivingWhites-pistoke pistorasiasta ja odota muutama sekunti, kunnes merkkivalo lakkaa vilkkumasta. Liitä pistoke takaisin pistorasiaan.
	- !" Jos merkkivalo alkaa vilkkua uudelleen, liitetyn valaisimen virrankulutus on yli 300 wattia. Sellainen laite ei toimi LivingWhites-ohjauspistokkeessa.
- Painikkeet vilkkuvat, kun olen käyttänyt kaukosäädintä. Mitä se tarkoittaa?
	- Kaukosäätimen paristojen virta on melkein lopussa, ja paristot on vaihdettava.
- Toimiiko LivingWhites-pistoke sellaisten valaisinten kanssa, joissa on sisäinen himmennin (kuten kosketushimmennin tai johtoon integroitu himmennin)?
	- Philips ei takaa, että pistoke toimii jonkin toisen himmentimen kanssa.
- Voinko liittää LivingWhites-pistokkeen pistorasiaan, joka on liitetty seinähimmentimeen? Ei, pistoke ei toimi seinähimmentimen kanssa.
- !" Onko valaisimeen vaihdettava erikoislamppu, jotta se toimii LivingWhites-pistokkeen kanssa?
	- Ei, LivingWhites-valaisimen ohjauspistoke toimii useimpien lamppujen kanssa (poikkeukset mainitaan seuraavassa kohdassa).
	- Älä liitä Philips LivingWhites -energiansäätölamppua LivingWhites-pistokkeeseen, koska tämä voi vahingoittaa lamppua. Lamppua ei tarvitse yhdistää pistokkeeseen, koska yksi näistä tuotteista riittää, että valaisin toimii LivingAmbiance-/LivingWhites-kaukosäätimen kanssa.
- !" Kysymystäni ei ole tässä luettelossa
	- .<br>Ota yhteyttä Philipsiin (katso osa 5 Lisätuki).

# 5. Lisätuki

#### Huolto:

Ongelmatapauksissa saat tietoja Philipsin sivustosta osoitteessa www.consumer.philips.com tai soittamalla maksuttomaan Philips Lightingin asiakaspalvelunumeroon: 00800-PHILIPSL tai 00800-74454775

#### Takuu:

Philipsin kahden vuoden takuu on voimassa, jos tuotetta käytetään ohjeiden mukaisesti ja alkuperäiseen tarkoitukseen. Vaateet huomioidaan vain, jos niiden mukana toimitetaan alkuperäinen ostotodistus (lasku tai ostokuitti), josta ilmenee ostopäivämäärä, myyjän nimi ja tuotteen kuvaus.

Philips-takuu ei ole voimassa seuraavissa tapauksissa:

- Ostotodistusta tai tuotekuvausta on muutettu, siitä on pyyhitty tai poistettu jotain tai sitä ei voi lukea.
- Viat aiheutuvat vahingoista, viallisista liitännöistä tai tuotteen väärinkäytöstä.
- LivingWhites-pistokkeen vian ovat aiheuttaneet laitteelle epäominaiset äärimmäiset olosuhteet, esimerkiksi
- salamanisku, tulva, tuli, virheellinen käyttö tai laiminlyönti.
- LivingWhites-pistoke on avattu tai purettu.

# Puhdistaminen ja huolto:

Irrota virtapistoke pistorasiasta.

Käytä LivingWhites-pistokkeen puhdistamisessa vain pehmeää, kuivaa liinaa, jotta se ei naarmutu. Älä käytä puhdistusaineita.

Turvallisuusohjeet:

- Suojaa LivingWhites-pistoketta nesteiltä ja kosteudelta.
- LivingWhites-valaisimen ohjauspistoke on tarkoitettu vain sisäkäyttöön. Älä käytä sitä kosteissa tiloissa, kuten kylpyhuoneessa tai ulkona.
- LivingWhites-valaisimen ohjauspistoke ei ole lasten käyttöön tarkoitettu lelu.
- Älä aseta sitä kuumille pinnoille
- LivingWhites-valaisimen ohjauspistoketta ei saa avata turvallisuus- ja takuusyistä.

#### Ympäristö:

Hävitä laite paikallisten viranomaisten ohjeiden mukaisesti.

Tekniset tiedot:

Tulo: 200–240 V 50 Hz

Virrankulutus: valmiustilassa: alle 0,5 W Enintään: 300 W

Langattoman yhteyden tiedot: Langattoman RF-tilan taajuuskaista: 2405~2475 MHz Langattoman yhteyden protokolla: IEEE 802.15.4 Käyttökanavat: kanava 11, 15, 20 tai 25

Ympäristötiedot:

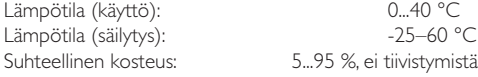

# **\$-&&&&&&**

Gracias por adquirir el equipo básico de adaptadores para mando a distancia de luminarias LivingWhites de Philips. Este equipo le permite crear el ambiente perfecto para adaptarse al momento. Es parte de la gama LivingAmbiance de Philips, en la que todos los productos funcionan juntos con un mismo mando a distancia intuitivo. El logotipo de SmartLink indica que el producto funciona con otros productos de la gama.

Registre su producto en www.philips.com/welcome para estar al día sobre los nuevos productos de LivingAmbiance de Philips.

Este manual le ayudará a…

- 1. Introducción
- 2. Crear su ambiente personal con luz blanca regulable
- 3. Conectar otras luminarias al mando a distancia de LivingWhites de Philips
- 4. Encontrar respuestas a las preguntas más frecuentes
- 5. Obtener asistencia adicional

# 1. Introducción

- 1. Seleccione las luminarias con las que quiere usar los adaptadores para mando a distancia de luminarias LivingWhites. Asegúrese de que las luminarias seleccionadas no están conectadas a un regulador ni lo tienen incorporado.
- 2. Seleccione el modo de funcionamiento con el interruptor:
	- a. "DIM" si dispone de una bombilla regulable en la luminaria. Este modo le permite disfrutar de todas las posibilidades que ofrece LivingAmbiance de Philips.
	- b. "ON/OFF" si la bombilla de la luminaria no es regulable. Podrá encender y apagar la luminaria, y hacer que forme parte de su ambiente.
- 3. Introduzca el adaptador de la luminaria en el adaptador de LivingWhites y, a continuación, conecte el adaptador de LivingWhites en la toma de pared.
- 4. Abra el compartimento de las pilas del mando a distancia pulsando el botón de la parte posterior. Inserte las 3 pilas AAA (tal y como se indica con las marcas  $+$  y  $-$ ) que se incluyen en el paquete.

Ahora puede controlar dos luminarias con el mando a distancia.

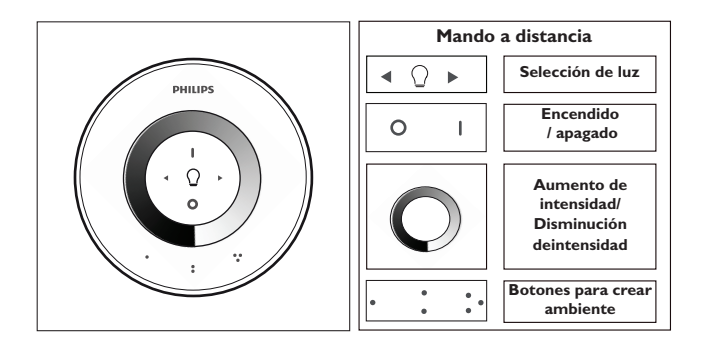

#### 2. Crear su ambiente personal con luz regulable

Puede crear su propio ambiente tal y como se explica a continuación:

- 1. Mediante el uso de la rueda de regulación. Puede deslizar el dedo por la rueda para ajustar el nivel de luz (únicamente para bombillas regulables).
- 2. Seleccionando y ajustando luces individuales. Puede controlar las dos luminarias a la vez o cada una por separado. Para controlar una sola luminaria, debe seleccionarla. Para ello, use uno de los botones de selección de luz. Cuando mantenga pulsado uno de los botones de selección de luz, la luminaria seleccionada comenzará a parpadear. Si esta no es la luminaria que desea ajustar, suelte el botón y vuelva a pulsarlo; de esta forma empezará a parpadear otra luminaria. Cuando se selecciona una luminaria, el indicador de selección de luz del mando a distancia (bombilla) se iluminará. Esto significa que ya puede ajustar la luminaria seleccionada individualmente (por ejemplo, puede regularla o encenderla y apagarla). Cuando no hay ninguna luminaria seleccionada (el indicador de selección de luz está apagado), todos los ajustes se aplicarán a todas las luces conectadas al mando a distancia (por ejemplo, puede regular todas las luces de la habitación).
- 3. Creando ambientes de luz. Si le gusta algún ajuste de luminosidad en concreto (por ejemplo, una luminaria apagada y otra ligeramente tenue), puede guardar este ambiente para recuperarlo fácilmente: mantenga pulsado uno de los botones para crear ambiente, hasta que el mando a distancia emita un sonido. Su ambiente está ahora guardado en el botón para crear ambiente que haya pulsado.

Puede continuar ajustando las luces de la forma que desee. Cuando desee volver a su ambiente guardado, simplemente pulse el botón para crear ambiente que pulsó cuando lo guardó. El botón para crear ambiente se iluminará para mostrar que el ambiente se ha seleccionado y la luminaria cambiará a los ajustes guardados.

Puede guardar hasta 3 ambientes (uno por cada botón para crear ambiente).

Apague las luminarias pulsando el botón "0" (apagar). Ambas regularán lentamente el nivel de luz hasta que se apaguen en 12 segundos. Esto le da tiempo para abandonar la habitación. Si vuelve a pulsar "0", las lámparas se apagarán directamente. Puede volver a encender todas las lámparas pulsando "I".

#### 3. Conectar otras luces al mando a distancia de LivingWhites de Philips

Puede conectar otros productos de LivingAmbiance/LivingWhites de Philips al mando a distancia de LivingWhites de Philips para crear ambientes de iluminación envolventes. Se pueden conectar hasta 50 productos al mismo mando a distancia.

Puede conectar varios productos de LivingWhites de Philips (otros enchufes, bombillas de bajo consumo y luminarias) al mando a distancia. Para añadir un producto de LivingWhites de Philips, acerque el mando a distancia al producto y, a continuación, mantenga pulsado el botón "I". La lámpara parpadeará 3 veces. Mantenga pulsado el botón "I" hasta que escuche un pitido del mando a distancia y vea que la lámpara parpadea dos veces rápidamente. Ahora está conectada con el mando a distancia y volverá al último ajuste que tuviese antes de apagarse.

Si desea desconectar un producto de LivingWhites del mando a distancia, acerque el mando a distancia al producto y, a continuación, mantenga pulsado el botón "0". La lámpara parpadeará 3 veces. Mantenga pulsado el botón "0" hasta que escuche un pitido del mando a distancia. La lámpara se apagará poco a poco.

Puede conectar otros productos SmartLink (por ejemplo, LivingAmbiance o LivingColors de Philips) a este mando a distancia de la misma manera descrita anteriormente. Si un producto cuenta con el logotipo de SmartLink en la caja, puede conectarlo al mando. Tenga en cuenta que no puede cambiar el color de los productos de iluminación con color con este mando a distancia.

# 4. Preguntas más frecuentes

- !" Cuál es el consumo de energía máximo de una luminaria que se puede conectar al adaptador? 300 W
- A qué distancia máxima puedo controlar la luminaria?
	- El mando a distancia funciona a una distancia máxima de 10 metros de al menos una de las luminarias.
- La luminaria no responde al mando a distancia. ¿Qué debo hacer?
	- Asegúrese de que el mando a distancia está vinculado al adaptador (consulte la sección 3.1 de este manual).
	- Compruebe las pilas en el mando a distancia. Las pilas se deben colocar correctamente (según las indicaciones + y -) y deben tener energía. Si todos los botones del mando a distancia están parpadeando significa que las pilas deben cambiarse.
	- En raras ocasiones, esto se puede deber a exceso de tráfico en la red inalámbrica (por ejemplo, de un router inalámbrico). Aleje las luminarias del router, o bien intente lo siguiente:
		- asegúrese de que todas las luces conectadas a este mando a distancia están encendidas. De lo contrario, no responderán tras esta acción.
		- pulse simultáneamente "I" y el botón para crear ambiente con tres puntos durante al menos 5 segundos para cambiar a otro canal inalámbrico (las luminarias parpadearán para confirmarlo).
		- !" Puede repetir este procedimiento hasta 3 veces, preferiblemente desde posiciones diferentes.
- El LED azul del adaptador está parpadeando. ¿Qué debo hacer?
	- Retire el adaptador de LivingWhites de la toma de pared y espere unos segundos hasta que deje de parpadear. A continuación, vuelva a enchufarlo.
	- Si vuelve a parpadear, significa que ha colocado una luminaria que consume más de 300 W. Dicho producto no funciona con el adaptador para mando a distancia de luminarias LivingWhites.
- Los botones parpadean después de utilizar el mando a distancia. ¿Qué significa?
	- Esto significa que las pilas del mando a distancia están casi agotadas y necesitan reemplazarse.
- !" Funcionará el adaptador de LivingWhites con luminarias que tengan un regulador incorporado (por ejemplo, un regulador táctil o un regulador en el cable)?
	- "<br>" Philips no puede garantizar que el adaptador funcionará con otro regulador.
- !" Puedo conectar el adaptador de LivingWhites al conector de salida que está conectado al regulador de intensidad de pared?
	- No, el adaptador no funcionará con un regulador de intensidad de pared.
- Necesito una bombilla especial para que la luminaria funcione con el adaptador de LivingWhites?
	- !" No, el adaptador para mando a distancia de luminarias LivingWhites funciona con casi cualquier bombilla (consulte las excepciones en el punto siguiente).
	- No conecte una bombilla de bajo consumo al adaptador de LivingWhites de Philips, ya que esto podría dañar la bombilla. No es necesario conectar la bombilla al adaptador, puesto que uno de estos productos es suficiente para que la luminaria funcione con un mando a distancia de LivingAmbiance/ LivingWhites.
- Mi pregunta no aparece aquí
	- Póngase en contacto con Philips para obtener asistencia (consulte la sección 5 "Asistencia adicional").

# 5. Asistencia adicional

# Servicio:

Para obtener información y en caso de que se produzca algún problema, visite el sitio Web de Philips en www. consumer.philips.com o bien, póngase en contacto con el centro de atención al cliente de iluminación de Philips llamando al número gratuito: 00800-PHILIPSL o 00800-74454775

#### Garantía:

La garantía de dos años de Philips será válida siempre y cuando el producto se utilice según las instrucciones y con la finalidad para la que fue creado. Se aceptarán únicamente aquellas reclamaciones previa presentación de la prueba de compra original (factura, recibo o comprobante de compra) donde aparezca la fecha de compra, el nombre del distribuidor y la descripción del producto.

La garantía de Philips quedará anulada si:

- Algún dato de la etiqueta de compra o la descripción del producto se ha cambiado, tachado, borrado, o si ha quedado ilegible.

- Se producen fallos por daños, conexiones defectuosas o mal uso.

- Se ha producido un defecto debido a circunstancias extremas no inherentes al adaptador de LivingWhites, por ejemplo, tormenta eléctrica, inundaciones, fuego, uso incorrecto o negligencia.

- Se ha abierto o desmontado el adaptador de LivingWhites.

#### Limpieza y mantenimiento:

Desconecte el adaptador de la toma de alimentación.

Para evitar los arañazos, el adaptador de LivingWhites se puede limpiar únicamente con un paño suave y seco. No utilice productos de limpieza.

# Instrucciones de seguridad:

- Mantenga el adaptador de LivingWhites alejado de los líquidos y la humedad.
- El adaptador para mando a distancia de luminarias LivingWhites es sólo para uso en interiores. No lo
- utilice en lugares con humedad, como en el cuarto de baño o en el exterior.
- . El adaptador para mando a distancia de luminarias LivingWhites no es un juguete para niños.
- No lo coloque en superficies calientes.
- !" Por razones de seguridad, y para conservar la garantía, no se puede abrir el adaptador para mando a distancia de luminarias LivingWhites.

# Protección del medio ambiente:

Si decide desechar el aparato en determinado momento, hágalo de acuerdo con la normativa local.

Especificaciones técnicas:

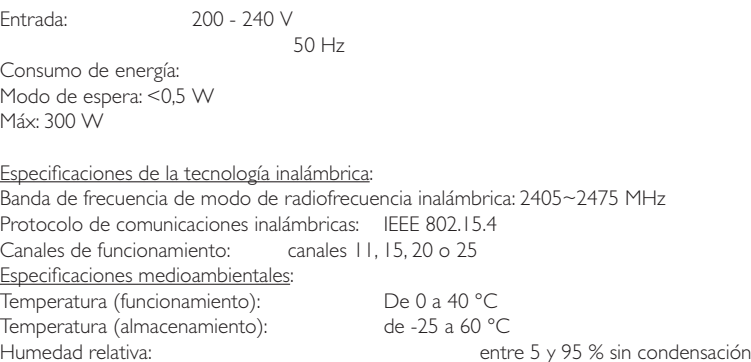

# **01&&&&**

Obrigado por adquirir o conjunto de iniciação para #chas de controlo de candeeiros Philips LivingWhites! Este conjunto permite-lhe criar o ambiente com luz adequado a cada momento. Este está integrado na gama Philips LivingAmbiance, em que todos os produtos funcionam em conjunto através do mesmo telecomando intuitivo. Um logótipo SmartLink na caixa indica que o produto funciona em conjunto com outros produtos da gama.

Registe o seu produto em www.philips.com/welcome para saber as novidades sobre os produtos Philips LivingAmbiance.

Este manual ajudá-lo-á a…

- 1. Começar
- 2. Criar o seu ambiente pessoal com luz branca com intensidade da luz regulável
- 3. Ligar outros candeeiros ao seu telecomando Philips LivingWhites
- 4. Responder a perguntas mais frequentes
- 5. Obter assistência adicional

# 1. Começar

- 1. Seleccione os candeeiros para os quais pretende utilizar as fichas de controlo dos candeeiros LivingWhites. Certifique-se de que os seus candeeiros seleccionados não estão ligados ou equipados com um interruptor de regulação da intensidade da luz.
- 2. Seleccione o modo de funcionamento com o interruptor:
	- a. "DIM" se tiver uma lâmpada com intensidade de luz regulável no seu candeeiro. Este modo permite-lhe desfrutar de todas as possibilidades do Philips LivingWhites
	- b. "ON/OFF" se tiver uma lâmpada com intensidade de luz não regulável no candeeiro. Poderá ligar e desligar o candeeiro e integrá-lo nos seus efeitos de luz.
- 3. Introduza a ficha do seu candeeiro na ficha LivingWhites e ligue a ficha LivingWhites à tomada eléctrica.
- 4. Prima o botão na parte posterior do telecomando para abrir o compartimento das pilhas. Introduza 3 pilhas de tipo AAA (polaridades + e – como indicado) incluídas na embalagem.

Agora pode controlar os dois candeeiros com o telecomando.

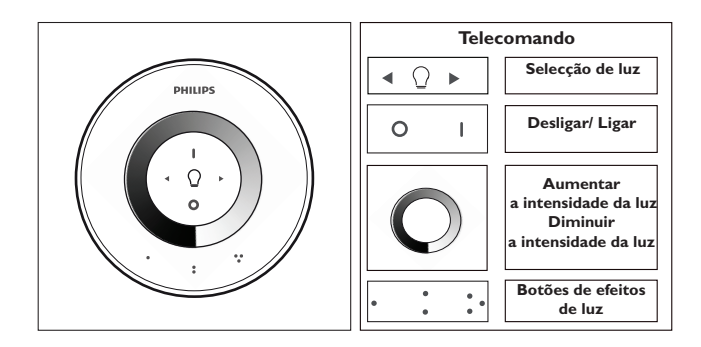

#### 2. Criar o seu ambiente pessoal com luz de intensidade regulável

Pode criar o seu próprio ambiente através de:

- 1. Utilização do anel de regulação da intensidade da luz. Pode deslocar o seu dedo pelo anel para ajustar o nível de luz (apenas em lâmpadas com intensidade de luz regulável).
- 2. Seleccionar e ajustar luzes individuais. Pode controlar os dois candeeiros em conjunto ou individualmente. Para controlar um único candeeiro, tem de o seleccionar. Poderá fazê-lo através de um dos botões de selecção de luz. Quando mantém um dos botões de selecção da luz premido, o candeeiro seleccionado fica intermitente. Se não for este o candeeiro que pretende regular, solte o botão e prima-o novamente – outro candeeiro fica intermitente. Quando é seleccionado um candeeiro, o indicador de selecção da luz no telecomando (lâmpada) acende. Isto significa que agora pode regular apenas o candeeiro seleccionado (p. ex., pode diminuir a intensidade de luz e ligá-lo ou desligá-lo). Quando não é seleccionado nenhum candeeiro (indicador de selecção da luz está desligado), todos os ajustes serão aplicados a todos os candeeiros ligados ao telecomando (por exemplo, pode reduzir a intensidade da luz de todos os candeeiros na divisão).
- Criar efeitos de luz. Se gostar de uma definição de luz em particular (por exemplo, um candeeiro desligado e o outro com a luz ligeiramente reduzida), pode guardar este efeito para uma reactivação simples: mantenha um dos botões de efeitos de luz premido, até o telecomando emitir um sinal sonoro. O seu efeito de luz encontra-se agora guardado no botão de efeitos de luz que premiu.

Pode continuar a ajustar as luzes como preferir. Quando quiser regressar ao efeito de luz guardado, basta premir o botão de efeitos de luz que premiu quando o guardou. Esse botão de efeitos de luz acende por alguns momentos para indicar que o efeito de luz está seleccionado e o candeeiro muda para as suas definições guardadas.

Pode guardar até 3 efeitos de luz (um para cada botão de efeitos de luz).

Desligue os candeeiros premindo o botão "0" (desligado) por alguns momentos. Os dois candeeiros irão reduzir o seu nível de luz até desligar num período de 12 segundos. Isto dá-lhe tempo suficiente para sair da divisão. Se premir "0" novamente, os candeeiros são desligados imediatamente. Pode voltar a ligar todos os candeeiros, premindo "I" (ligado).

# 3. Ligação de candeeiros adicionais ao seu telecomando Philips LivingWhites

Pode ligar outros produtos Philips LivingAmbiance / LivingWhites ao seu telecomando Philips LivingWhites para criar efeitos de iluminação envolventes. Podem ser ligados até 50 produtos a um telecomando.

Pode ligar vários produtos Philips LivingWhites (outras fichas, lâmpadas economizadoras e candeeiros) ao seu telecomando. Para adicionar um produto Philips LivingWhites, aproxime o comando deste; em seguida, mantenha o botão "I" premido. O candeeiro apresenta 3 intermitências. Mantenha o botão "I" premido até ouvir um sinal sonoro do telecomando; o candeeiro apresenta duas intermitências rápidas. Este encontra-se agora ligado ao telecomando e volta à última definição quando estava ligado.

Se pretender desligar um produto LivingWhites do telecomando, aproxime o telecomando do produto e, em seguida, mantenha o botão "0" premido. O candeeiro emite 3 intermitências. Mantenha o botão "0" premido até ouvir um sinal sonoro do telecomando. O candeeiro diminui gradualmente a intensidade até desligar.

Também pode ligar outros produtos SmartLink (p. ex. Philips LivingAmbiance, LivingColors) a este telecomando conforme descrito acima. Se um produto tiver o logótipo SmartLink na caixa, este pode ser ligado ao telecomando. Tenha em atenção que não pode alterar a cor de produtos com luz colorida através deste telecomando.

# 4. Perguntas mais frequentes

- Qual é o consumo máximo de energia de um candeeiro que pode ser ligado à ficha? 300 Watts
- Qual é a distância máxima a que posso controlar o candeeiro?
	- !" O telecomando funciona a uma distância máxima de 10 metros relativamente a um dos candeeiros, no mínimo.
- O candeeiro não está a responder ao telecomando. O que devo fazer?
	- Certifique-se de que o telecomando está ligado à ficha (consulte a secção 3.1 deste manual).
	- Verifique as pilhas no telecomando. As pilhas devem encontrar-se correctamente colocadas (+ e -) e possuir carga. Se todos os botões do telecomando estiverem a piscar, isto significa que as pilhas têm de ser substituídas.
	- Em raros casos, isto poderá ser provocado por tráfego intenso na rede sem fios (p. ex. um router sem fios). Tente afastar os candeeiros do router. Ou experimente o seguinte procedimento:
		- certifique-se de que todas as luzes interligadas ao telecomando em questão estão ligadas; caso contrário, continuarão a não responder mesmo depois desta acção.
		- prima simultaneamente "l" e o botão de efeitos de luz com três pontos, durante, no mínimo, 5 segundos para mudar para outro canal sem fios (os candeeiros ficarão intermitentes para confirmar).
		- !" Pode repetir este procedimento até 3 vezes, de preferência a partir de posições diferentes.
- O LED azul da ficha está intermitente. O que devo fazer?
	- Retire a ficha LivingWhites da tomada e aguarde alguns segundos até a intermitência parar. De seguida, volte a ligá-la.
	- Se a intermitência recomeçar, isto significa que a lâmpada que colocou consome mais de 300 W. Este tipo de produto não funciona com a ficha de controlo de candeeiros LivingWhites.
- Os botões estão intermitentes depois de eu usar o telecomando. O que significa? Isto significa que as pilhas no telecomando estão quase vazias e precisam de ser substituídas.
- A ficha LivingWhites funciona em candeeiros com um interruptor de regulação da intensidade da luz incorporado (p. ex. um interruptor de regulação da intensidade da luz de toque ou no cabo)?
	- A Philips não pode garantir que a ficha irá funcionar com outro interruptor de regulação da intensidade da luz.
- Posso ligar a ficha LivingWhites a uma tomada eléctrica ligada a um interruptor de regulação da intensidade da luz para parede?
	- Não, a ficha não irá funcionar com o interruptor de regulação da intensidade da luz para parede.
- Tenho de colocar uma lâmpada especial no meu candeeiro para este funcionar com a ficha LivingWhites?
	- Não, a ficha de controlo de candeeiros LivingWhites funciona com a maioria das lâmpadas (para excepções, consulte o próximo ponto).
		- . Não ligue uma lâmpada economizadora de energia Philips LivingWhites à ficha LivingWhites, pois isto pode afectar a sua lâmpada economizadora. A ligação da lâmpada economizadora à ficha não é necessária, visto que apenas um destes produtos é o suficiente para que o seu candeeiro funcione com um telecomando LivingAmbiance / LivingWhites.
- A minha questão não está listada aqui
	- Entre em contacto com a Philips para obter assistência (consulte o ponto 5 "Assistência adicional").

# 5. Assistência adicional

# Assistência:

Para obter mais informações e em caso de dificuldades, visite o Web site da Philips em www.consumer.philips. com ou contacte o Centro de Assistência da Philips Lighting através das linhas gratuitas: 00800 PHILIPSL ou 00800 74454775

#### Garantia:

A garantia de dois anos da Philips é válida se o produto for utilizado de acordo com as instruções e para o fim a que se destina. Serão aceites reclamações após envio do comprovativo de compra original (factura, talão ou recibo) com indicação da data de compra, nome do fornecedor e descrição do produto.

## A garantia da Philips é invalidada se:

– Os dados do documento tiverem sido alterados, riscados, apagados ou tornados ilegíveis.

– As falhas forem provocadas por danos, avarias nas ligações ou utilização indevida.

- A causa da avaria se dever a circunstâncias extremas extrínsecas à ficha LivingWhites - por exemplo, trovoadas, inundações, incêndios, uso incorrecto ou negligência.

- A ficha LivingWhites tiver sido aberta ou desmontada.

#### Limpeza e manutenção:

# Retire a ficha da tomada.

Para evitar riscos, a ficha LivingWhites deve ser limpa apenas com um pano macio e seco. Não utilize agentes de limpeza.

#### Instruções de segurança:

- Mantenha a ficha LivingWhites afastada de líquidos e humidade.
- A ficha de controlo de candeeiros LivingWhites destina-se apenas a utilização no interior. Não a utilize em locais húmidos, p. ex. casas de banho e no exterior.
- A ficha de controlo de candeeiros LivingWhites não é um brinquedo e não deve ser manuseado por crianças.
- Não o coloque sobre superfícies quentes.
- Por razões de segurança e segundo os termos da garantia, a ficha de controlo de candeeiros LivingWhites não pode ser aberta.

#### Ambiente:

Caso elimine este aparelho, faça-o respeitando as instruções das autoridades locais.

Especificações técnicas:

Entrada: 200 - 240 V 50 Hz

Consumo de energia: Em espera: <0,5 W Máx.: 300 W

# Especificações da ligação sem fios:

Banda de frequência das comunicações RF sem fios: 2405~2475 MHz Protocolo de comunicações sem fios: IEEE 802.15.4 Canais de funcionamento: canais 11, 15, 20 ou 25 Especificações do ambiente de funcionamento: Temperatura (funcionamento): 0...40 °C Temperatura (armazenamento): -25...60 °C Humidade relativa: 5...95% sem condensação

 $\overline{46}$ 

## **/1&&&&&**

Grazie per aver acquistato lo starter set con adattatore di controllo per apparecchi di illuminazione Philips LivingWhites. Questo starter set consente di creare l'atmosfera giusta per ogni occasione. Fa parte della linea Philips LivingAmbiance, i cui prodotti funzionano grazie allo stesso telecomando intuitivo. Il logo SmartLink sulla confezione indica che il prodotto è compatibile con gli altri prodotti della linea.

Registra il tuo prodotto su www.philips.com/welcome per ricevere sempre le ultime notizie sui nuovi prodotti Philips LivingAmbiance.

Il manuale tratta i seguenti argomenti:

- 1. Guida introduttiva
- 2. Creare l'atmosfera desiderata grazie alla luce bianca regolabile
- 3. Collegamento di altri apparecchi di illuminazione al telecomando Philips LivingWhites
- 4. Risposte alle domande frequenti
- 5. Assistenza aggiuntiva

#### 1. Guida introduttiva

- 1. Selezionare gli apparecchi di illuminazione per i quali si desidera utilizzare l'adattatore di controllo per apparecchi di illuminazione LivingWhites. Accertarsi che gli apparecchi di illuminazione selezionati non siano connessi a un dimmer e che non dispongano di un dimmer incorporato.
- 2. Scegliere la modalità di funzionamento con l'interruttore:
	- a. "DIM" se il proprio apparecchio di illuminazione dispone di una lampadina ad intensità luminosa regolabile. Questa modalità consente di utilizzare al meglio Philips LivingWhites.
	- b. "ON/OFF" se il proprio apparecchio di illuminazione non dispone di una lampadina ad intensità luminosa regolabile. Sarà possibile accendere e spegnere l'apparecchio di illuminazione per renderlo parte dell'insieme.
- 3. Inserire la spina del proprio apparecchio di illuminazione in quella di LivingWhites, quindi inserire l'adattatore di LivingWhites nella presa a muro.
- 4. Aprire il vano batterie del telecomando premendo il pulsante sul retro. Inserire le 3 batterie AAA (+ e come indicato) incluse nella confezione.

A questo punto, è possibile controllare i due apparecchi di illuminazione con il telecomando.

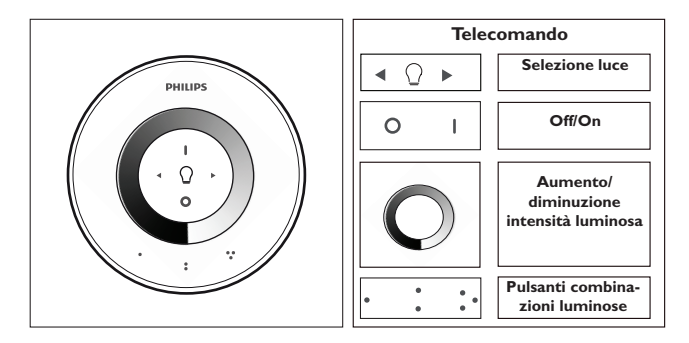

#### 2. Creare un'atmosfera personalizzata tramite il dimmer

Per creare la propria luce d' atmosfera:

- 1. Utilizzo della ghiera del dimmer. Per regolare la luminosità è possibile far scorrere le dita sulla ghiera (solo per lampadine con funzione di regolazione).
- 2. Scelta e regolazione delle singole fonti luminose. È possibile controllare i due apparecchi di illuminazione contemporaneamente o separatamente. Per controllare un solo apparecchio di illuminazione è necessario selezionarlo utilizzando uno dei pulsanti di scelta della luce. Quando si tiene premuto uno di questi pulsanti, l'apparecchio di illuminazione selezionato inizierà a lampeggiare. Se l'apparecchio che lampeggia non è quello desiderato, rilasciare il pulsante e premerlo nuovamente: inizierà a lampeggiare un altro apparecchio. Quando viene selezionato un apparecchio la spia di selezione della luce sul telecomando (lampadina) si accende. Ciò significa che ora è possibile regolare solo l'apparecchio di illuminazione selezionato per attenuarne l'intensità luminosa o accenderlo e spegnerlo. Quando non viene selezionato alcun apparecchio (la spia di selezione della luce è spenta), tutte le impostazioni si applicano a tutti gli apparecchi collegati al telecomando (ad esempio, è possibile attenuare tutte le luci della stanza).
- 3. Creazione di combinazioni luminose. Se si desidera riutilizzare una determinata impostazione luminosa (ad esempio, con un apparecchio di illuminazione disattivato e l'altro leggermente attenuato), è possibile salvare questa combinazione per richiamarla in un secondo momento: tenere premuto uno dei pulsanti delle combinazioni luminose fino a quando il telecomando non emette un segnale acustico. La combinazione viene salvata in corrispondenza del pulsante della combinazione luminosa premuto.

È possibile continuare a regolare le luci a proprio piacimento. Quando si desidera tornare alla combinazione luminosa salvata, basta premere il pulsante della combinazione luminosa premuto al momento del salvataggio. Il pulsante della combinazione luminosa si accenderà brevemente per indicare che è stata selezionata la relativa combinazione e gli apparecchi di illuminazione seguiranno lo schema salvato.

È possibile salvare fino a 3 combinazioni luminose (una per ciascun pulsante disponibile).

Spegnere gli apparecchi di illuminazione premendo brevemente il pulsante "0" (off). In 12 secondi, gli apparecchi diminuiranno lentamente la propria intensità luminosa fino a spegnersi. In questo modo si disporrà del tempo necessario per uscire dalla stanza. Premendo nuovamente "0" le lampadine si spengono immediatamente. Per riaccenderle tutte, premere "I" (on).

# 3. Collegamento di altri apparecchi al telecomando Philips LivingWhites

È possibile collegare altri prodotti Philips LivingAmbiance / LivingWhites al telecomando Philips LivingWhites per creare delle atmosfere di luce accattivanti. Un telecomando può supportare fino a 50 prodotti.

È possibile collegare al telecomando più prodotti Philips LivingWhites (altre prese, lampadine a risparmio energetico e apparecchi di illuminazione). Per aggiungere un prodotto Philips LivingWhites, avvicinarlo al telecomando quindi tenere premuto il pulsante "I". La lampada lampeggerà 3 volte. Tenere premuto il pulsante "I" fino a che il telecomando non emette un segnale acustico; la lampada lampeggerà rapidamente due volte. Il prodotto è ora collegato al telecomando e tornerà all'ultima impostazione attiva al momento dell'accensione.

Se si desidera scollegare un prodotto LivingWhites dal telecomando, avvicinare quest'ultimo al prodotto stesso, quindi tenere premuto il pulsante "0". La lampada lampeggerà 3 volte. Tenere premuto il pulsante "0" fino a che il telecomando non emette un segnale acustico. La lampada si spegnerà lentamente.

È inoltre possibile collegare altri prodotti SmartLink (ad esempio, Philips LivingAmbiance, LivingColors) a questo telecomando seguendo la procedura descritta in precedenza. Se un prodotto presenta il logo SmartLink sulla

confezione, è possibile collegarlo a questo telecomando. Tenere presente che con questo telecomando non è possibile cambiare il colore dei prodotti a variazione cromatica.

# 4. Domande frequenti

- Qual è il consumo energetico massimo di un apparecchio di illuminazione collegabile all'adattatore? !" 300 W
- Qual è la distanza massima da cui è possibile controllare un apparecchio di illuminazione?
	- Il telecomando funziona a una distanza massima di 10 metri da almeno uno degli apparecchi di illuminazione.
- L'apparecchio di illuminazione non risponde al telecomando. Che si deve fare?
	- Assicurarsi che il telecomando sia collegato all' adattatore (vedere la sezione 3.1 di questo manuale).
	- Controllare le batterie all'interno del telecomando. Quest'ultime devono essere posizionate correttamente (+ e -) e devono essere cariche. Se tutti i tasti del telecomando lampeggiano, le batterie devono essere sostituite.
	- !" In alcuni rari casi, il problema può essere causato da un carico eccessivo sulla rete wireless (ad esempio, in presenza di un router wireless). Provare ad allontanare gli apparecchi di illuminazione dal router oppure seguire questa procedura:
		- Assicurarsi che tutte le lampade collegate al telecomando siano accese; in caso contrario non risponderanno ai comandi.
		- !" Premere contemporaneamente "I" e il pulsante della combinazione luminosa con tre puntini per almeno 5 secondi per passare a un altro canale wireless (gli apparecchi di illuminazione lampeggiano per conferma).
		- . È possibile ripetere questa procedura 3 volte (preferibilmente da posizioni diverse).
- Il LED blu sull'adattatore lampeggia. Che si deve fare?
	- Togliere l'adattatore LivingWhites dalla presa e attendere alcuni secondi fino a che non smette di lampeggiare, quindi ricollegarlo.
	- Se il LED riprende a lampeggiare, significa che è stato collegato un apparecchio di illuminazione che consuma più di 300 W. Questo tipo di prodotto non funziona con l'adattatore di controllo per apparecchi di illuminazione LivingWhites.
- I pulsanti lampeggiano dopo l'utilizzo del telecomando. Cosa significa?
	- Questo significa che le batterie nel telecomando sono quasi scariche e devono essere sostituite.
- L'adattatore LivingWhites funziona con apparecchi di illuminazione dotati di dimmer incorporato (ad esempio, i dimmer a sfioramento o dimmer nel cavo)?
	- Philips non può garantire che l'adattatore funzionerà con un altro dimmer.
- L'adattatore LivingWhites può essere collegato a una presa a muro con dimmer da parete? No, l'adattatore non funziona con un dimmer da parete.
- È necessario utilizzare una lampadina particolare nell'apparecchio di illuminazione affinché questo funzioni con l'adattatore LivingWhites?
	- No, l'adattatore di controllo per apparecchi di illuminazione LivingWhites funziona con la maggior parte delle lampadine (per le eccezioni, vedere il punto successivo).
	- Non collegare una lampadina a risparmio energetico Philips LivingWhites all'adattatore LivingWhites poiché ciò potrebbe comprometterne le prestazioni. Non è necessario collegare la lampadina a risparmio energetico all'adattatore poiché è sufficiente uno solo di questi prodotti per far funzionare l'apparecchio di illuminazione con un telecomando Philips LivingAmbiance / LivingWhites.
- !" La mia domanda non rientra in quelle elencate
	- !" Contattare Philips per assistenza (consultare la sezione 5 "Assistenza aggiuntiva").

# 5. Assistenza aggiuntiva

#### Assistenza

Per informazioni e in caso di problemi, visitare il sito Web Philips all'indirizzo www.consumer.philips.com o chiamare il centro Philips Lighting Contact al numero gratuito: 00800-PHILIPSL o 00800-74454775

#### Garanzia

La garanzia di due anni sui prodotti Philips è valida a condizione che il prodotto venga utilizzato secondo le istruzioni e per lo scopo previsto. Eventuali richieste di rimborso verranno prese in considerazione solo dietro presentazione della prova di acquisto originale (fattura, scontrino o ricevuta) sulla quale deve essere riportata la data di acquisto, il nome del rivenditore e una descrizione del prodotto.

#### La garanzia Philips non è valida se:

- La ricevuta di acquisto o la descrizione del prodotto è stata modificata, alterata, cancellata o resa illeggibile.
- I guasti sono causati da danni, collegamenti errati o uso improprio.
- Il difetto è causato da circostanze non imputabili all'adattatore LivingWhites, ad esempio fulmini, allagamenti, incendi, uso errato o negligenza.
- 
- L'adattatore LivingWhites è stato aperto o smontato.

# Pulizia e manutenzione

### Disinserite l'adattatore dalla presa a muro.

Per evitare graffi, è opportuno pulire sempre l'adattatore LivingWhites con un panno morbido e asciutto. Non utilizzate detergenti.

#### Istruzioni di sicurezza

- Tenere l'adattatore LivingWhites lontano da sostanze liquide e al riparo dall'umidità.
- !" L'adattatore di controllo per apparecchi di illuminazione LivingWhites è stato creato per l'uso esclusivo in interni. Non utilizzarla in luoghi umidi, ad esempio nel bagno o all'aperto.
- L'adattatore di controllo per apparecchi di illuminazione LivingWhites non è un giocattolo per bambini.
- Non collocatelo su superfici calde
- Per motivi di sicurezza e nel rispetto dei termini di garanzia, è vietato aprire l'adattatore di controllo per apparecchi di illuminazione LivingWhites.

#### Ambiente

Al termine della normale vita utile del prodotto, provvedete al suo smaltimento secondo le norme locali in vigore.

Specifiche tecniche

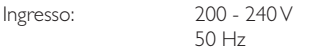

Consumo energetico: in standby:  $< 0.5 W$ Max: 300 W

# Specifiche wireless

Banda di frequenza wireless RF: 2405~2475 MHz Protocollo di comunicazione wireless: IEEE 802.15.4 Canali operativi: canali 11, 15, 20 o 25

# Specifiche ambientali

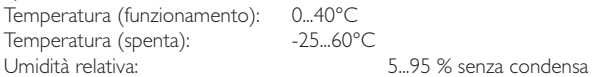

 $50$ 

#### $\mathsf{EL}_{\mathbb{C}}$

Σας ευχαριστούμε που αγοράσατε το βασικό σετ βυσμάτων ελέγχου φωτιστικών Philips LivingWhites! Αυτό το σετ σάς δίνει την ευκαιρία να έχετε τον κατάλληλο φωτισμό για κάθε ξεχωριστή στιγμή. Ανήκει στη σειρά Philips LivingAmbiance, στην οποία όλα τα προϊόντα λειτουργούν μέσω του ίδιου έξυπνου τηλεχειριστηρίου. Το λογότυπο SmartLink στη συσκευασία υποδηλώνει ότι το προϊόν λειτουργεί μαζί με άλλα προϊόντα της σειράς.

Δηλώστε το προϊόν σας στη διεύθυνση www.philips.com/welcome για να ενημερώνεστε σχετικά με νέα προϊόντα LivingAmbiance από τη Philips.

Το εγχειρίδιο αυτό περιλαμβάνει τις εξής ενότητες:

- $1.$ Ξεκινήστε
- $2.$
- 3. Συνδέστε άλλα φωτιστικά στο τηλεχειριστήριό σας Philips Living Whites
- 4. Απαντήσεις σε συχνές ερωτήσεις<br>5. Επιπλέον υποστήριξη
- 

# 1. Ξεκινήστε

- 1. Επιλέξτε τα φωτιστικά για τα οποία επιθυμείτε να χρησιμοποιήσετε τα βύσματα ελέγχου φωτιστικών LivingWhites. Βεβαιωθείτε ότι τα φωτιστικά που έχετε επιλέξει δεν είναι συνδεδεμένα σε ροοστάτη και δεν διαθέτουν ενσωματωμένο ροοστάτη.
- Επιλέξτε τον τρόπο λειτουργίας με το διακόπτη:  $2.$ 
	- "DIM" εάν το φωτιστικό σας διαθέτει λαμπτήρα ρυθμιζόμενης έντασης. Αυτή η  $a<sub>z</sub>$ λειτουργία σας επιτρέπει να απολαμβάνετε όλες τις δυνατότητες του Philips LivingWhites
	- "ON/OFF" εάν το φωτιστικό σας δεν διαθέτει λαμπτήρα ρυθμιζόμενης έντασης. Θα  $h$ μπορείτε να ανάψετε ή να σβήσετε το φωτιστικό, ώστε να συμβάλει στην ατμόσφαιρα που θέλετε να δημιουργήσετε.
- Εισαγάγετε το βύσμα του φωτιστικού σας στο βύσμα LivingWhites και, στη συνέχεια, τοποθετήστε  $\mathcal{R}$ το βύσμα Living Whites στην επιτοίχια πρίζα.
- Ανοίξτε τη θήκη μπαταριών του τηλεχειριστηρίου πατώντας το κουμπί που βρίσκεται στην πίσω  $\overline{4}$ . πλευρά. Τοποθετήστε τις 3 μπαταρίες ΑΑΑ (όπως υποδεικνύεται από τα σύμβολα + και -) που περιλαμβάνονται στη συσκευασία.

Τώρα μπορείτε να ελέγχετε και τα δύο φωτιστικά με το τηλεχειριστήριο.

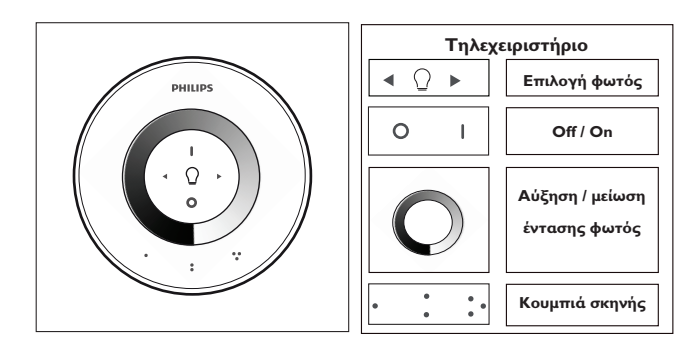

#### 2. Δημιουργία προσωπικής ατμόσφαιρας με φως ρυθμιζόμενης έντασης

Μπορείτε να δημιουργήσετε τη δική σας ατμόσφαιρα:

- 1. Χρησιμοποιώντας τον τροχό ρυθμιζόμενης έντασης. Μπορείτε να μετακινήσετε το δάχτυλό σας κατά μήκος του τροχού για να ρυθμίσετε την ένταση του φωτισμού (μόνο σε λαμπτήρες ρυθμιζόμενης έντασης).
- 2. Επιλέγοντας και ρυθμίζοντας ξεχωριστά τους λαμπτήρες. Μπορείτε να ελέγχετε τα δύο φωτιστικά μαζί ή το κάθε ένα ξεχωριστά. Για να ελέγξετε μόνο ένα φωτιστικό, πρέπει να το επιλέξετε. Η επιλογή αυτή γίνεται από τα κουμπιά επιλογής φωτός. Όταν πατήσετε παρατεταμένα ένα από τα κουμπιά επιλογής φωτός, τότε το επιλεγμένο φωτιστικό θα αρχίσει να αναβοσβήνει. Εάν δεν είναι το φωτιστικό που θέλετε να ουθμίσετε αφήστε το κουμπί και πατήστε το ξανά - το άλλο φωτιστικό θα αρχίσει να αναβοσβήνει. Όταν ένα φωτιστικό είναι επιλεγμένο, η ένδειξη επιλογής φωτός στο τηλεχειριστήριο (λαμπτήρας φωτισμού) θα ανάψει. Αυτό σημαίνει ότι τώρα μπορείτε να ρυθμίσετε μόνο το επιλεγμένο φωτιστικό (π.χ. να αυξομειώσετε την ένταση ή να το ανάψετε/σβήσετε). Όταν δεν έχετε επιλέξει φωτιστικό (η ένδειξη επιλογής φωτός είναι σβηστή), όλες οι ρυθμίσεις που έχετε κάνει θα εφαρμοστούν σε όλους του λαμπτήρες που είναι συνδεδεμένοι στο τηλεχειριστήριο (για παράδειγμα, μπορείτε να αυξομειώνετε την ένταση όλων των λαμπτήρων μέσα στο δωμάτιο).
- Δημιουργώντας σκηνικά φωτισμού. Εάν προτιμάτε μια συγκεκριμένη ρύθμιση έντασης φωτισμού (για παράδειγμα, το ένα φωτιστικό σβηστό και το άλλο με λίγη ένταση) μπορείτε να αποθηκεύσετε αυτό το σκηνικό για εύκολη ανάκληση: πατήστε παρατεταμένα ένα από τα Κουμπιά σκηνικού, έως ότου να ακούσετε ένα χαρακτηριστικό ήχο "μπιπ" από το τηλεχειριστήριο. Το σκηνικό σας έχει πλέον αποθηκευτεί στο Κουμπί σκηνικού που πατήσατε.

Μπορείτε να συνεχίζετε να ρυθμίζετε τα φώτα όπως επιθυμείτε. Όποτε θέλετε να επιστρέψετε στο αποθηκευμένο σας σκηνικό, απλά πατήστε το Κουμπί σκηνικού που πατήσατε κατά την αποθήκευσή του. Αυτό το Κουμπί σκηνικού θα ανάψει για σύντομο χρονικό διάστημα ώστε να υποδείξει ότι έχει επιλεγεί το σκηνικό και το φωτιστικό θα μεταβεί στις αποθηκευμένες σας ρυθμίσεις.

Μπορείτε να αποθηκεύσετε έως και 3 σκηνικά (ένα για κάθε Κουμπί σκηνικού).

Σβήστε τα φωτιστικά πατώντας ελαφρά το κουμπί "0" (απενεργοποίηση). Και τα δύο θα μειώσουν αργά την ένταση του φωτισμού έως ότου σβήσουν μετά από 12 δευτερόλεπτα. Αυτό σας δίνει χρόνο να φύγετε από το δωμάτιο. Εάν πατήσετε ξανά ''0'', οι λάμπες θα σβήσουν αμέσως. Μπορείτε να ανάψετε όλους τους λαμπτήρες ξανά πατώντας "Ι" (ενεργοποίηση).

# 3. Σύνδεση επιπλέον λαμπτήρων στο τηλεχειριστήριο Philips Living Whites

Μπορείτε να συνδέσετε άλλα προϊόντα Philips LivingAmbiance / LivingWhites στο τηλεχειριστήριο Philips Living Whites για να δημιουργήσετε μοναδικά σκηνικά φωτισμού. Μπορείτε να συνδέσετε έως και 50 προϊόντα σε ένα τηλεχειριστήριο.

Μπορείτε επίσης να συνδέσετε πολλά διαφορετικά προϊόντα Philips LivingWhites (άλλα βύσματα, λαμπτήρες εξοικονόμησης ενέργειας και φωτιστικά) στο τηλεχειριστήριό σας. Για να προσθέσετε ένα προϊόν Philips Living Whites, πλησιάστε το πλεχειριστήριο σε αυτό και πατήστε παρατεταμένα το κουμπί "Ι". Ο λαμπτήρας θα αναβοσβήσει 3 φορές. Κρατήστε το κουμπί "Ι" πατημένο μέχρι να ακούσετε ένα χαρακτηριστικό ήχο "μπιπ" από το τηλεχειριστήριο. Ο λαμπτήρας θα αναβοσβήσει γρήγορα δύο φορές. Τώρα είναι συνδεδεμένος στο τηλεχειριστήριο και θα μεταβεί στην τελευταία ρύθμιση "ενεργοποίησης".

Εάν θέλετε να αποσυνδέσετε ένα προϊόν LivineWhites από το πιλεγειριστήριο, πλησιάστε το πιλεγειριστήριο στο προϊόν και πατήστε παρατεταμένα το κουμπί ''0''. Ο λαμπτήρας θα αναβοσβήσει 3 φορές. Κρατήστε το

κουμπί ''0'' πατημένο μέχρι να ακούσετε ένα χαρακτηριστικό ήχο ''μπιπ'' από το τηλεχειριστήριο. Η ένταση του λαμπτήρα τώρα θα μειωθεί αργά μέχρι να σβήσει.

Μπορείτε επίσης να συνδέσετε άλλα προϊόντα SmartLink (π.χ. Philips LivingAmbiance, LivingColors) στο τηλεχειριστήριο με τον ίδιο τρόπο που περιγράφηκε παραπάνω. Εάν ένα προϊόν έχει το λογότυπο SmartLink στη συσκευασία, τότε μπορεί να συνδεθεί στο τηλεχειριστήριο. Να σημειωθεί ότι δεν μπορείτε να αλλάξετε το χρώμα σε προϊόντα έγχρωμου φωτισμού με αυτό το τηλεχειριστήριο.

#### $4$ Συχνές ερωτήσεις

- Ποια είναι η μέγιστη κατανάλωση ρεύματος ενός φωτιστικού που έχει δυνατότητα σύνδεσης με το βύσμα:
	- 300 Watt
- Ποια είναι η μέγιστη απόσταση από την οποία μπορώ να ελέγχω το φωτιστικό;
	- Το τηλεχειριστήριο λειτουργεί σε μέγιστη απόσταση 10 μέτρων στην οποία πρέπει να βρίσκεται τουλάχιστον ένα από τα φωτιστικά.
- Το φωτιστικό δεν ανταποκρίνεται στο τηλεχειριστήριο. Τι πρέπει να κάνω;
	- Βεβαιωθείτε ότι το τηλεχειριστήριο είναι συνδεδεμένο στο βύσμα (δείτε την ενότητα 3.1 αυτού του εγχειριδίου).
	- Ελέγξτε τις μπαταρίες στο τηλεχειριστήριο. Οι μπαταρίες πρέπει να είναι σωστά τοποθετημένες (+ και -) και γεμάτες. Εάν όλα τα κουμπιά του τηλεχειριστηρίου αναβοσβήνουν, αυτό σημαίνει ότι οι μπαταρίες πρέπει να αντικατασταθούν.
	- Σε σπάνιες περιπτώσεις, αυτό θα μπορούσε να οφείλεται στην εξαιρετικά μεγάλη κίνηση του ασύρματου δικτύου (π.χ. ασύρματος δρομολογητής). Δοκιμάστε να μετακινήσετε τα φωτιστικά μακριά από το δρομολογητή. Η δοκιμάστε την παρακάτω διαδικασία:
		- Βεβαιωθείτε ότι όλα τα φώτα που είναι συνδεδεμένα σε αυτό το τηλεχειριστήριο είναι ενεργοποιημένα, διαφορετικά, δεν θα ανταποκριθούν μετά από αυτήν την ενέργεια.
		- πατήστε ταυτόχρονα το "Ι" και το κουμπί σκηνικού με τρεις κουκκίδες, για τουλάχιστον 5 δευτερόλεπτα, για να μεταβείτε σε άλλο ασύρματο κανάλι (τα φωτιστικά θα αναβοσβήσουν για επιβεβαίωση).
		- Μπορείτε να επαναλάβετε αυτή τη διαδικασία έως και 3 φορές, κατά προτίμηση από διαφορετικές θέσεις.
- Αναβοσβήνει η γαλάζια ενδεικτική λυχνία LED του βύσματος. Τι πρέπει να κάνω;
	- Αφαιρέστε το βύσμα LivingWhites από την πρίζα και περιμένετε μερικά δευτερόλεπτα, μέχρι να πάψει να αναβοσβήνει. Κατόπιν, επανατοποθετήστε το βύσμα στην πρίζα.
	- Εάν αρχίσει πάλι να αναβοσβήνει, αυτό σημαίνει ότι έχετε συνδέσει φωτιστικό που καταναλώνει περισσότερα από 300 W. Ένα τέτοιο προϊόν δεν λειτουργεί με το βύσμα ελέγχου φωτιστικών LivingWhites.
	- Τα κουμπιά αναβοσβήνουν αφότου χρησιμοποίησα το τηλεχειριστήριο. Τι σημαίνει αυτό;
	- Αυτό σημαίνει ότι οι μπαταρίες στο τηλεχειριστήριο είναι σχεδόν άδειες και πρέπει να αντικατασταθούν
- Το βύσμα LivingWhites λειτουργεί με φωτιστικά που διαθέτουν ενσωματωμένο ροοστάτη (π.χ. ροοστάτη αφής ή ροοστάτη στο καλώδιο);
	- .<br>Η Philips δεν μπορεί να εγγυηθεί ότι το βύσμα θα λειτουργήσει με άλλο ροοστάτη.
- Μπορώ να συνδέσω το βύσμα LivingWhites σε πρίζα συνδεδεμένη με επιτοίχιο ροοστάτη; Όχι, το βύσμα δεν λειτουργεί με επιτοίχιους ροοστάτες.
- Πρέπει να τοποθετήσω ειδικό λαμπτήρα στο φωτιστικό μου, για να λειτουργεί με το βύσμα LivineWhites: Όχι, το βύσμα ελέγχου φωτιστικών LivingWhites λειτουργεί με τους περισσότερους λαμπτήρες (για

εξαιρέσεις, δείτε την επόμενη παράγραφο).

Μην συνδέετε λαμπτήρα εξοικονόμησης ενέργειας Philips Living Whites στο βύσμα Living Whites, καθώς ενδέχεται να επηρεαστεί ο λαμπτήρας. Δεν είναι απαραίτητη η σύνδεση του λαμπτήρα στο βύσμα, καθώς ένα από αυτά τα προϊόντα αρκεί για να λειτουργήσει το φωτιστικό σας με το τηλεχειριστήριο LivingAmbiance / LivingWhites.

# Η ερώτησή μου δεν αναγράφεται εδώ

Επικοινωνήστε με την Philips για βοήθεια (βλ. ενότητα 5 "Επιπλέον υποστήριξη").

# 5. Επιπλέον υποστήριξη

#### Συντήρηση:

Για περισσότερες πληροφορίες και σε περίπτωση που αντιμετωπίσετε κάποιο πρόβλημα, επισκεφθείτε την τοποθεσία web της Philips στη διεύθυνση www.consumer.philips.com ή επικοινωνήστε χωρίς χρέωση με το Κέντρο επικοινωνίας Philips Lighting στον αριθμό: 00800-PHILIPSL ή 00800-74454775

#### Εγγύηση:

Η διετής εγγύηση της Philips ισχύει εφόσον το προϊόν χρησιμοποιείται σύμφωνα με τις οδηγίες και για το σκοπό για τον οποίο προορίζεται. Η έγερση αξιώσεων γίνεται αποδεκτή μόνο με την υποβολή αυθεντικής απόδειξης αγοράς (τιμολογίου, δελτίου πώλησης ή απόδειξης), όπου θα αναγράφεται η ημερομηνία αγοράς, το όνομα του αντιπροσώπου και η περιγραφή του προϊόντος.

# Η εγγύηση της Philips τερματίζεται εάν:

- στην απόδειξη αγοράς ή την περιγραφή του προϊόντος παρατηρηθεί οποιαδήποτε μεταβολή, διαγραφή ή απαλοιφή στοιχείων ή εάν τα στοιχεία έχουν καταστεί δυσανάγνωστα.

- το προϊόν καθίσταται ανεπαρκές λόγω ζημίας, ελαττωματικών συνδέσεων ή κακής χρήσης.

- έχει προκληθεί δυσλειτουργία που οφείλεται σε ακραίες συνθήκες μη σχετιζόμενες με το βύσμα

LivingWhites, για παράδειγμα, κεραυνός, πλημμύρα, πυρκαγιά, λανθασμένη χρήση ή αμέλεια.

- το βύσμα Living Whites έχει ανοιχτεί ή αποσυναρμολογηθεί.

# Καθαρισμός και συντήρηση:

### Αποσυνδέστε το βύσμα από την πρίζα.

Για να αποφύγετε τις γρατζουνιές, καθαρίζετε το βύσμα LivingWhites μόνο με μαλακό, στεγνό πανί. Μην χρησιμοποιείτε καθαριστικά.

# Οδηγίες ασφαλείας:

- Διατηρείτε το βύσμα LivingWhites μακριά από υγρά και υγρασία.  $\circ$
- Το βύσμα ελέγχου φωτιστικών LivingWhites ενδείκνυται μόνο για χρήση σε εσωτερικούς χώρους.  $\circ$ Μην χρησιμοποιείτε το προϊόν σε χώρους με υγρασία, π.χ. μπάνια ή εξωτερικούς χώρους.
- $\circ$ Το βύσμα ελέγχου φωτιστικών LivingWhites δεν είναι παιχνίδι και συνεπώς δεν έχει σχεδιαστεί για να παίζουν παιδιά με αυτό.
- Μην τοποθετείτε τη συσκευή πάνω σε θερμές επιφάνειες  $\circ$
- Για λόγους ασφαλείας και σύμφωνα με τους όρους της εγγύησης, δεν πρέπει να ανοίξετε το βύσμα  $\circ$ ελέγχου φωτιστικών LivingWhites.

# Περιβάλλον:

Εάν κάποια στιγμή χρειαστεί να απορρίψετε τη συσκευή, ακολουθήστε τις οδηγίες των τοπικών αρχών.

# Τεχνικές προδιαγραφές:

 $200 - 240V$ Είσοδος: 50 Hz

Κατανάλωση ρεύματος: Λειτουργία αναμονής: <0,5 W Μέν.: 300 W

# Προδιαγραφές ασύρματου δικτύου:

Ζώνη συχνοτήτων ασύρματης λειτουργίας RF: 2405~2475 MHz Πρωτόκολλο ασύρματης επικοινωνίας: ΙΕΕΕ 802.15.4 Κανάλια λειτουργίας: κανάλια 11, 15, 20 ή 25

Περιβαλλοντικές προδιαγραφές: Θερμοκρασία (λειτουργίας): Θερμοκρασία (αποθήκευσης):

 $0...40^{\circ}$ C  $-25.60^{\circ}$ C 5...95 % χωρίς υγροποίηση

# $TR$

Σχετική υνρασία:

Philips LivingWhites armatür kontrol fişi setini satın aldığınız için teşekkür ederiz! Bu set, ana uygun doğru ortamı yaratmanıza olanak sağlar. Bu set, tüm ürünlerin aynı sezgisel uzaktan kumandayla çalıştırılabildiği Philips LivingAmbiance serisinin bir parçasıdır. Kutu üzerindeki SmartLink logosu, ürünün serideki diğer ürünlerle birlikte kullanılabileceğini gösterir.

Philips LivingAmbiance ürünleriyle ilgili güncel bilgileri almak için ürününüzü www.philips.com/welcome adresinde kaydedin.

Bu kılavuzda ele alınan konular...

- $1.$ Başlarken
- $2.$ Kısılabilir beyaz ışıkla istediğiniz ortamın yaratılması
- $\mathcal{R}$ Philips LivingWhites uzaktan kumandasına başka armatürler ekleme
- 4. Sıkça sorulan sorular
- Fk destek alma  $5<sup>1</sup>$

# 1. Başlarken

- 1. LivingWhites armatür kontrol fişlerini kullanmak istediğiniz armatürleri seçin. Seçtiğiniz armatürlerin bir kısma anahtarına bağlı olmadığından ya da yerleşik kısma anahtarı bulunmadığından emin olun.
- Anahtarı kullanarak çalışma modunu seçin:  $\mathcal{L}$ 
	- "DIM" armatürünüzde kısılabilir bir ampul varsa. Bu mod, Philips LivingWhites'ın tüm  $a<sub>z</sub>$ olanaklarının keyfini çıkarmanızı sağlar
	- "ON/OFF" armatürünüzde kısılamayan bir ampul varsa. Armatürü açıp kapatarak ortamınızın  $h$ bir parcası haline getirebilirsiniz.
- $3.$ Armatürünüzün fişini LivingWhites fişe, LivingWhites fişini prize takın.
- Arkadaki düğmeye basıp uzaktan kumandanın pil bölmesini açın. 3 adet AAA pil takın (+ ve işaretlerine  $4.$ uyun) ürünle birlikte verilmiştir.

Artık aynı uzaktan kumandayla iki armatürü kontrol edebilirsiniz.

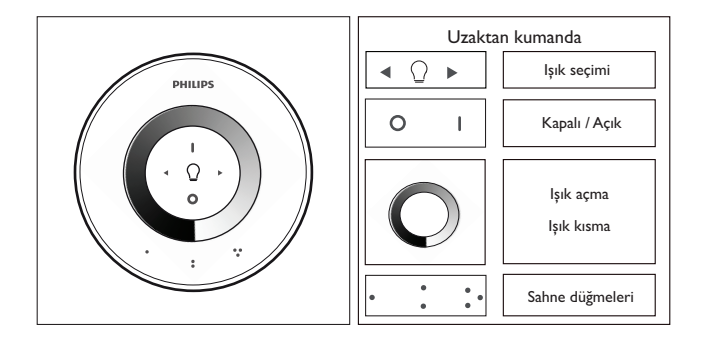

# 2. Kısılabilir ışıkla kendi ortamınızı yaratın

Asağıdaki yolla kendi ortamınızı yaratabilirsiniz:

- Kısma tekerleği. Parmağınızı kısma tekerleğinde gezdirerek ışık seviyesini ayarlayabilirsiniz (sadece kısılabilir  $1<sup>1</sup>$ ampuller icin).
- Isıkları ayrı ayrı secme ve ayarlama. İki armatürü birlikte ya da her birini ayrı ayrı kontrol edebilirsiniz.  $\mathcal{L}$ Tek bir armatürü kontrol edebilmek için, onu seçmeniz gerekir. Bunun için ışık seçme düğmelerinden birini kullanın. Işık seçme düğmelerinden birini basılı tuttuğunuzda, seçilen armatür yanıp sönmeye başlar. Ayarlamak istediğiniz armatür bu değilse, düğmeyi bırakın ve tekrar basın; başka bir armatür yanıp sönmeye başlayacaktır. Bir armatür seçildiğinde, uzaktan kumandadaki ışık seçme göstergesi (ampul) yanacaktır. Bu, sadece seçilen armatürü ayarlayabileceğiniz (yani kısabileceğiniz ya da açıp kapatabileceğiniz) anlamına gelir. Hiçbir armatür seçilmezse (ışık seçme göstergesi kapalıysa), yaptığınız tüm ayarlar uzaktan kumandaya bağlı tüm ışıklar için geçerli olur (yani bir odadaki tüm ışıkları kısabilirsiniz).
- $\overline{3}$ . Işıklı ortamlar oluşturma. Belirli bir ışık ayarı (örneğin bir armatür kapalı ve diğeri çok az kısılmış) hoşunuza giderse, daha sonra tekrar kullanmak üzere bu ortamı kaydetmeniz mümkündür: uzaktan kumanda bir uyarı sesi çıkarana kadar Sahne düğmelerinden birini basılı tutun. Artık, istediğiniz ortam bastığınız Sahne düğmesine kaydedilmiştir.

Işıkları istediğiniz şekilde ayarlayabilirsiniz. Hafizadaki ortama geri dönmek istediğinizde, hafizaya aldığınız Sahne düğmesine basmanız yeterli olacaktır. Bastığınız Sahne düğmesi, sahnenin seçildiğini göstermek için kısa süreli yanacak ve armatür, hafızadaki ayarları alacaktır.

Bu yolla 3 adete kadar sahne hafizaya alabilirsiniz (her bir Sahne düğmesi için bir tane).

"0" (kapalı) düğmesine kısaca basarak armatürleri kapatabilirsiniz. Her iki armatür 12 saniye içinde yavaşça kısılarak kapanır. Bu, size odadan çıkacak zamanı verir. "0" düğmesine tekrar basarsanız, lambalar hemen kapanır. "I" (açık) düğmesine bastığınızda tüm lambaları tekrar açabilirsiniz.

#### 3. Philips Living Whites uzaktan kumandasına başka armatürler bağlanması

lşığı kullanarak etkileyici ortamlar yaratmak için Philips LivingWhites uzaktan kumandanıza başka Philips LivingAmbiance / LivingWhites ürünleri bağlayabilirsiniz. Bir uzaktan kumandaya 50 adete kadar ürün bağlanabilir.

İsterseniz, uzaktan kumandanıza birden fazla Philips LivingWhites ürünü (fişler, enerji tasarrufu ürünleri, armatürler) ekleyebilirsiniz. Bir Philips LivingWhites ürünü eklemek için uzaktan kumandayı ürüne yaklaştırın ve "I" düğmesi basılı tutun. Lamba 3 kez yanıp sönecektir: Uzaktan kumandadan bir uyarı sesi duyana kadar "l" düğmesini basılı tutun; lamba iki kez hızla yanıp sönecektir. Artık ürününüz uzaktan kumandaya bağlanmıştır ve en son "açık" ayanna dönecektir.

Bir LivingWhites ürününün uzaktan kumandayla bağlantısını kesmek istiyorsanız, uzaktan kumandayı ürüne yaklaştınn, "0" düğmesini basılı tutun, Lamba 3 kez yanıp sönecektir. Ardından, uzaktan kumandadan bir uyarı sesi duyana kadar "0" düğmesini basılı tutun. Lamba yavaşça kapanacaktır.

Ayrıca, yukarıda açıklanan yöntemi kullanarak uzaktan kumandanıza başka SmartLink ürünleri (Philips LivingAmbiance, LivingColors gibi) bağlayabilirsiniz. Kutusunda SmartLink logosu bulunan ürünler, bu uzaktan kumandaya bağlanabilir. Renkli ışık ürünlerinin rengi bu uzaktan kumandayla değiştirilemez.

# Sıkca sorulan sorular

- Fişe bağlayabileceğim armatürün maksimum enerji tüketimi ne olmalıdır? 300 Watt
- Armatürü kontrol edebileceğim maksimum mesafe ne olmalıdır?
	- Uzaktan kumanda ile armatürlerin en az biri arasında maksimum 10 metre mesafe olmalıdır.
- Armatür uzaktan kumandaya tepki vermiyor. Ne yapmalıyım?
	- Uzaktan kumandanın fişle bağlantılı olduğundan emin olun (bu kılavuzda bölüm 3.1'e başvurun).
	- Uzaktan kumandanın pillerini kontrol edin. Piller dolu ve doğru yerleştirilmiş (+ ve -) olmalıdır. Uzaktan kumandadaki tüm düğmeler yanıp sönüyorsa, pillerin değiştirilmesi gerekiyordur.
	- Bazı nadir durumlarda, bunun nedeni kablosuz ağ (örneğin kablosuz yönlendirici) üzerindeki trafiğin yoğun olmasıdır. Armatürleri yönlendiriciden uzağa taşıyın veya aşağıdaki prosedürü deneyin:
		- Bu uzaktan kumandaya bağlı tüm ışıkların açık olduğundan emin olun; aksi takdirde bu işlemden sonra yanıt vermezler.
		- Diğer kablosuz kanala geçmek için en az 5 saniye süreyle"l" butonuna ve üzerinde üç nokta  $\overline{\phantom{a}}$ olan sahne butonuna aynı anda basın (işlem tamamlandığında armatürler yanıp söner).
		- Bu prosedürü, tercihen farklı konumlardan, 3 kez tekrarlayabilirsiniz.
- Fiş üzerindeki mavi LED yanıp sönüyor. Ne yapmalıyım?
	- LivingWhites fişini prizden çıkarın ve yanıp sönme durana kadar birkaç saniye bekleyin. Ardından, fişi tekrar prize takın.
	- Yanıp sönme tekrar başlarsa, 300 W değerinden daha fazla enerji tüketen bir armatür takmışsınızdır. Bu tür ürünler, LivingWhites armatür kontrol fişi ile çalışamaz.
- Uzaktan kumandayı kullandıktan sonra düğmelerin ışıkları yanıp sönüyor. Bunun anlamı nedir? Bu, uzaktan kumandadaki pillerin bitmek üzere olduğunu ve değiştirilmeleri gerektiğini gösterir.
- LivingWhites fişi, yerleşik kısma anahtarı (örneğin dokunmatik kısma anahtarı veya kablo üzeri kısma anahtarı) bulunan armatürlerde kullanılabilir mi?
	- Philips fişin başka bir kısma anahtarıyla birlikte kullanılabileceğini garanti etmez.
- LivingWhites fişini, duvar ayar düğmesine bağlı bir prize takabilir miyim?
	- Hayır, fiş duvar ayar düğmesi ile çalışmaz.
- Living Whites fisi ile calismasi için armatürüme özel bir ampul takmam gerekir mi?
	- Hayır, LivingWhites armatür kontrol fişi çoğu ampul ile çalışır (istisnalar için bkz. bir sonraki nokta).
	- Enerji tasarruflu lambayı etkileyebileceğinden, LivingWhites fişine Philips LivingWhites enerji tasarruflu lamba bağlamayın. Bu ürünlerden biri armatürünüzün LivingAmbiance / LivingWhites uzaktan kumanda ile çalışması için yeterli olduğundan, enerji tasarruflu ampulün fişe takılması gerekli değildir.
- Sorum buradaki listede yok
	- Lütfen yardım için Philips ile iletisime geçin (bkz. Bölüm 5 "Ek destek").

# 5. Ek destek

# Servis:

Daha ayrıntılı bilgi için ve bir sorun meydana gelmesi durumunda, www.consumer.philips.com adresinde bulunan Philips Internet sitesini ziyaret edin ya da 00800-PHILIPSL veya 00800-74454775 numaralı ücretsiz telefondan Philips Aydınlatma Müşteri Hizmetlerini arayın.

# Garanti:

Ürünün burada verilen talimatlara uygun ve kullanım amacına göre kullanılması halinde, Philips iki yıllık garanti sunmaktadır. Satın alma tarihini, bayi adını ve ürün açıklamasını içeren satın alma belgesinin (fatura, satış fişi veya makbuz) orijinali olmadan bulunulan garanti talepleri kabul edilmeyecektir.

# Asağıdaki durumlarda Philips garantisi gecersiz olur:

- Satın alma belgesi veya ürün açıklamasında yer alan bilgilerin değiştirilmesi, silinmesi veya okunamaz hale getirilmesi. - Hasar, hatalı bağlantılar veya kötü kullanımdan kaynaklanan arızalar.

- Yıldırım, sel, yangın, hatalı kullanım veya ihmal gibi LivingWhites fişin neden olmadığı olağandışı durumlardan kaynaklanan kusurlar.

- Living Whites fisin acılmıs veya demonte edilmis olması.

# Temizlik ve bakım:

Fişi prizden çıkarın. Cizilmemesi için Living Whites fişi sadece yumuşak kuru bir bezle silinmelidir. Temizlik maddeleri kullanmayın.

#### Güvenlik talimatları:

- Living Whites fiși sivi ve nemden uzak tutun.
- Living Whites armatür kontrol fişi sadece iç mekanda kullanım amaçlıdır. Banyo gibi ıslak alanlarda veya dış mekanlarda kullanmayın.
- LivingWhites armatür kontrol fişi, çocukların oynayacağı bir oyuncak değildir.
- Cihazı sıcak yüzeylere koymayın.
- Güvenlik nedeniyle ve garanti koşulları uyarınca, LivingWhites armatür kontrol fişi kesinlikle açılmamalıdır.

#### Cevre:

Cihazı atmanız gerekiyorsa, yerel yetkili mercilerin talimatlarına göre atın.

Teknik özellikler:

Giriş:  $200 - 240V$ 50 Hz

Güç tüketimi: Reklemer<0.5\N Maks: 300W

# Kablosuz özellikleri:

Kablosuz RF modu frekans bandı: 2405~2475 MHz Kablosuz iletişim protokolü: IEEE 802,15.4 11, 15, 20 veya 25 numaralı kanallar Calışma kanalları:

#### Cevresel özellikleri:

 $\subset$ 

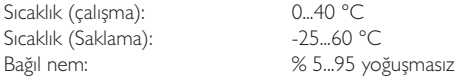

#### $PL$

Dziękujemy za zakup zestawu startowego wtyczek sterujących lampami Philips LivingWhites! Zestaw ten pozwala uzyskać oświetlenie odpowiednie dla każdej chwili. Jest on częścią rodziny Philips LivingAmbiance, w której wszystkimi produktami można sterować za pomocą tego samego, intuicyjnego pilota. Logo SmartLink na opakowaniu oznacza, że produkt współpracuje z innymi produktami z tej serii.

Zarejestruj swój produkt na stronie www.philips.com/welcome, aby otrzymywać najnowsze informacje na temat nowych produktów LivingAmbiance firmy Philips.

Niniejsza instrukcja będzie przydatna przy następujących czynnościach...

- 
- 1. Czynności wstępne<br>2. Tworzenie spersonalizowanego oświetlenia dzięki zastosowaniu białego światła z możliwością przyciemniania
- 3. Łączenie innych lamp z pilotem zdalnego sterowania lampy Philips LivingWhites
- Odpowiedzi na często zadawane pytania  $4.$
- 5. Dodatkowa pomoc techniczna

#### 1. Czynności wstępne

- Wybierz lampy, dla których chcesz użyć wtyczek sterujących LivingWhites. Upewnij się, że wybrane  $1$ lampy nie są podłączone do ściemniacza ani nie są wyposażone we wbudowany moduł ściemniacz.
- 2. Wybierz tryb pracy wtyczki:
	- .<br>DIM'' . jeśli w lampie znajduje sie żarówka z możliwościa przyciemniania. Ten tryb umożliwia.  $a<sub>z</sub>$ maksymalne wykorzystanie technologii LivingWhites
	- "ON/OFF", jeśli w lampie znajduje się żarówka bez możliwości przyciemniania. Ten tryb b. umożliwia włączanie oraz wyłączanie lampy i wkomponowywanie jej w efekty świetlne.
- Włóż wtyczkę lampy do wtyczki LivingWhites, a następnie włóż wtyczkę LivingWhites do gniazdka.  $\overline{3}$
- 4. Otwórz komorę baterii pilota zdalnego sterowania, naciskając przycisk w jego tylnej części. Włóż 3 baterie AAA znajdujące się w opakowaniu (zgodnie z oznaczeniami + i -).

Od tej chwili możesz sterować dwiema lampami za pomocą pilota zdalnego sterowania.

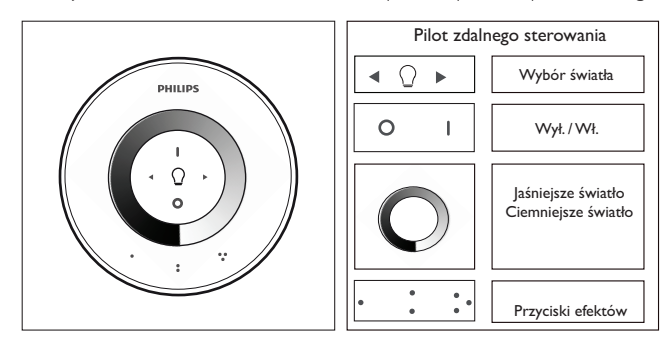

2. Tworzenie spersonalizowanego oświetlenia dzięki zastosowaniu białego światła z możliwością przyciemniania

Spersonalizowane oświetlenie można stworzyć przez:

- Korzystanie z pokrętła przyciemniania. Przesuń palcem po pokrętle, aby dostosować poziom światła  $1.$ (tylko w przypadku źródeł światła z możliwością przyciemniania).
- 2. Wybór i niezależna regulacja świateł. Można sterować dwiema lampami naraz lub każdą z osobna. Aby sterować pojedynczą lampą, należy ją wybrać. Można to zrobić, korzystając z jednego z przycisków wyboru światła. Naciśniecie i przytrzymanie jednego z przycisków wyboru światła spowoduje, że wybrana lampa zacznie migać. Jeśli nie jest to ta, którą chcesz dostosować, zwolnij przycisk i naciśnij go ponownie – zacznie migać inna lampa. Po wybraniu lampy zaświeci się wskaźnik wyboru światła (żarówka) na pilocie zdalnego sterowania. Oznacza to, że od tej chwili można dostosowywać wyłącznie wybraną lampę (np. ściemnić lampę lub ją włączyć). Jeśli nie została wybrana żadna lampa (wskaźnik wyboru światła nie świeci), regulacje będą dotyczyć wszystkich świateł powiązanych z pilotem zdalnego sterowania (na przykład można jednocześnie ściemnić wszystkie światła w pomieszczeniu).
- 3. Tworzenie efektów świetlnych. Ulubione ustawienie światła (np. jedna lampa wyłączona, a druga lekko przyciemniona) można zachować w w celu łatwego przywołania: naciśnii i przytrzymaj jeden z przycisków efektów, aż pilot zdalnego sterowania wyemituje sygnał dźwiękowy. Efekt zostanie zapisany pod naciśniętym przyciskiem efektów.

Jeśli istnieje taka potrzeba, można kontynuować regulację światła. Aby przywołać zapisany efekt, wystarczy nacisnąć przycisk efektu użyty do jego zapisania. Odpowiedni przycisk efektu zaświeci krótko, sygnalizując wybranie efektu, a światła zmienią się zgodnie z zapisanymi ustawieniami.

Można zapisać maksymalnie 3 efekty (po jednym na każdy przycisk efektu).

Wyłącz lampy, naciskając krótko przycisk "0" (wył.). Światła zaczną powoli gasnąć, aby wyłączyć się po 12 sekundach. W tym czasie możesz opuścić pomieszczenie. Ponowne naciśnięcie przycisku "0" spowoduje natychmiastowe wyłączenie lamp. Można jednocześnie włączyć wszystkie lampy, naciskając przycisk "I"  $(wt)$ 

#### 3. Łączenie dodatkowych źródeł światła z pilotem zdalnego sterowania Philips LivingWhites

Można powiązać inne produkty Philips LivingAmbiance lub LivingWhites z pilotem zdalnego sterowania Philips Living Whites w celu utworzenia przestrzennych efektów świetlnych. Z jednym pilotem można połączyć maksymalnie 50 produktów.

Z pilotem zdalnego sterowania można powiązać wiele produktów Philips LivingWhites (inne wtyczki, lampy energooszczędne, lampy). Aby dodać produkt Philips LivingWhites, zbliż pilota do produktu, a następnie naciśnij i przytrzymaj przycisk "I". Lampa błyśnie trzykrotnie. Trzymaj naciśniety przycisk "I", aż pilot zdalnego sterowania wyemituje sygnał dźwiękowy. Lampa szybko błyśnie dwa razy. Od tej chwili produkt będzie powiązany z pilotem zdalnego sterowania i właczy się z zachowaniem ostatniego ustawienia, z jakim był właczony.

Aby usunąć powiązanie produktu LivingWhites z pilotem zdalnego sterowania, zbliż pilota do produktu, a następnie naciśnij i przytrzymaj przycisk "0". Lampa błyśnie trzykrotnie. Trzymaj naciśnięty przycisk "0", aż pilot zdalnego sterowania wyemituje sygnał dźwiękowy. Lampa powoli zgaśnie.

Do pilota zdalnego sterowania można także podłączyć inne produkty SmartLink (np. Philips LivingAmbiance, LivingColors) w sposób opisany powyżej. Jeśli na opakowaniu produktu znajduje się logo SmartLink, oznacza to, że może on być połaczony z tym pilotem. Należy pamietać, że za pomoca pilota nie można zmieniać kolorów światła.

#### Często zadawane pytania  $\overline{4}$

- lakie jest maksymalne zużycie energii lampy, którą można podłączyć do wtyczki?  $300W$
- Jaka jest maksymalna odległość, z jakiej można sterować lampą?
	- Pilot zdalnego sterowania działa w odległości maksymalnie 10 metrów od przynajmniej jednej z lamn.
- Lampa nie reaguje na polecenia pilota zdalnego sterowania. Co należy zrobić?
	- Upewnij się, że pilot jest połączony z wtyczką (patrz część 3.1 tej instrukcji).
	- Sprawdź baterie w pilocie zdalnego sterowania. Baterie powinny być naładowane oraz umieszczone prawidłowo (+ i -). Miganie wszystkich przycisków pilota oznacza, że baterie w pilocie wymagają wymiany.
	- W pewnych rzadkich przypadkach może to być spowodowane dużym natężeniem ruchu w sieci bezprzewodowej (np. w routerze bezprzewodowym). Spróbuj oddalić lampy od routera, ewentualnie spróbuj wykonać następujące czynności:
		- Upewnii sie, że wszystkie źródła światła połaczone z pilotem sa właczone. W przeciwnym razie po wykonaniu tej czynności nie będą reagować.
		- Naciśnij i przytrzymaj jednocześnie przycisk "I" oraz przycisk efektu z trzema kropkami przez co najmniej 5 sekund, aby przełączyć się na inny kanał bezprzewodowy (lampy zamigają w celu potwierdzenia).
		- Te procedure można powtórzyć maksymalnie 3 razy najlepiej z innego miejsca.  $\ddot{\phantom{0}}$
- Niebieska dioda LED na wtyczce miga. Co należy zrobić?
	- Wyjmij wtyczkę LivingWhites z gniazdka i zaczekaj kilka sekund, aż przestanie migać. Następnie podłącz ją ponownie.
	- . . .<br>Jeśli dioda znów zacznie migać, oznacza to, że podłaczona lampa zużywa ponad 300 W energii. Taki produkt nie będzie działał z wtyczką sterującą LivingWhites.
- Przyciski migają po użyciu pilota zdalnego sterowania. Co to oznacza?
- Oznacza to, że baterie w pilocie zdalnego sterowania są prawie rozładowane i wymagają wymiany.
- Czy wtyczka LivingWhites działa z lampami z wbudowanym ściemniaczem (np. ściemniaczem dotykowym lub ściemniaczem na przewodzie)?
	- Firma Philips nie może zagwarantować, że wtyczka będzie działała z innym ściemniaczem.
- Czy wtyczkę LivingWhites można podłączyć do gniazdka podłączonego do ściemniacza ściennego? Nie, wtyczka nie działa ze ściemniaczem ściennym.
- Czy w oprawie należy umieścić specjalną żarówkę, aby lampa działała z wtyczką LivingWhites?
	- Nie, wtyczka sterująca LivingWhites działa z większością żarówek (wyjątki wymienione są w następnym punkcie).
	- Do wtyczki LivingWhites nie należy podłaczać żarówki energooszczednej Philips LivingWhites, gdyż może to mieć negatywny wpływ na działanie żarówki. Podłączenie żarówki energooszczednej do wtyczki nie jest konieczne, gdyż wystarczy jeden z tych produktów, aby lampa działała przy użyciu pilota LivingAmbiance / LivingWhites.
- Mojego pytania nie ma na tej liście
	- Skontaktuj się z firmą Philips, aby uzyskać pomoc (patrz część 5 "Dodatkowa pomoc techniczna").

## 5. Dodatkowa pomoc techniczna

#### Serwis:

W przypadku problemów i w celu uzyskania szczegółowych informacji odwiedź strone internetowa firmy Philips dostępną pod adresem www.consumer.philips.com lub skontaktuj się z Centrum Obsługi Klienta Philips Lighting pod bezpłatnym numerem telefonu: 00800-PHILIPSL lub 00800-74454775.

#### Gwarancia:

Dwuletnia gwarancja firmy Philips jest ważna pod warunkiem, że produkt jest używany zgodnie z instrukcją i jego przeznaczeniem. Reklamacje będą przyjmowane wyłącznie po przedstawieniu oryginalnego dowodu zakupu (faktury lub paragonu) zawierającego datę zakupu, nazwę sprzedawcy oraz opis produktu.

# Gwarancia firmy Philips traci ważność, jeśli:

- cokolwiek zostało zmienione, skreślone, usunięte lub jest nieczytelne na dowodzie zakupu lub w opisie produktu; - dojdzie do usterki spowodowanej uszkodzeniem lub nieprawidłowym podłączeniem urządzenia;

- uszkodzenie powstało na skutek okoliczności niezwiązanych z wtyczką LivingWhites, na przykład z powodu
- wyładowań atmosferycznych, powodzi, pożaru, nieprawidłowego użytkowania lub zaniedbania;
- wtyczka Living Whites została otwarta lub rozłożona na cześci.

# Czyszczenie i konserwacja:

# Wyjmij wtyczkę z gniazdka elektrycznego.

W celu uniknięcia zarysowania wtyczkę LivingWhites czyść wyłącznie miękką, suchą ściereczką. Nie używaj środków czyszczących.

#### Wskazówki dotyczące bezpieczeństwa:

- Wtyczkę Living Whites przechowuj z dala od płynów i wilgoci.
- Wtyczka sterująca LivingWhites jest przeznaczona wyłącznie do użytku w pomieszczeniach. Nie używaj jej w wilgotnych miejscach, np. w łazience lub na zewnątrz.
- Wtyczka sterująca LivingWhites nie jest zabawką. Nie pozwalaj dzieciom bawić się nią.
- Nie umieszczaj urządzenia na gorących powierzchniach.
- Ze względów bezpieczeństwa i zgodnie z warunkami gwarancji nie należy otwierać wtyczki sterującej Living Whites.

# Ochrona środowiska:

Pozbywając się urządzenia, postępuj zgodnie z lokalnymi przepisami.

Dane techniczne:

 $50$  Hz 200-240V Moc wejściowa:

Pobór mocy: Tryb gotowości:  $< 0.5 W$ Maksymalny: 300 W

#### Specyfikacja bezprzewodowa:

Pasmo częstotliwości dla trybu bezprzewodowego: 2405-2475 MHz Protokół komunikacji bezprzewodowej: IEEE 802.15.4 Obsługiwane kanały: kanały 11, 15, 20 i 25

# Specyfikacja środowiskowa:

Temperatura (działania): Temperatura (przechowywania): Wilgotność względna:

 $0 - 40^{\circ}$ C  $-25 - 60^{\circ}$ C 5-95% (bez skraplania)

 $\mathcal{L}$ 

# $\mathsf{cs}$

Děkujeme, že jste si zakoupili základní sadu zásuvek LivingWhites pro ovládání svítidel společnosti Philips. Tato sada vám umožní vytvořit světelné prostředí odpovídající danému okamžiku. Je součástí sytému Philips LivingAmbiance, ve kterém lze všechny výrobky ovládat společně stejným intuitivním dálkovým ovladačem. Logo SmartLink na obalu označuje, že výrobek spolupracuje s ostatními výrobky tohoto systému.

Zaregistrujte svůj výrobek na adrese www.philips.com/welcome a buďte stále v obraze ohledně výrobků LivingAmbiance společnosti Philips.

Tato příručka vám pomůže...

- $1.$ **Začít**
- Vytvořit si své osobní prostředí pomocí bílého světla s možností ztlumení  $\overline{2}$ .
- $3.$ Připojit další svítidla k dálkovému ovladači svítidel LivingWhites společnosti Philips
- $4.$ Odpovědět na často kladené dotazy
- Získat další podporu  $5.$

# 1. Začínáme

- Zvolte svítidla, která chcete používat s ovládacími zásuvkami LivingWhites. Zkontrolujte, zda zvolená  $1<sup>1</sup>$ svítidla nejsou připojena ke stmívači nebo neobsahují vestavěný stmívač.
- Přepínačem vyberte příslušný režim osvětlení:  $\mathcal{L}$ 
	- "DIM" jestliže máte ve svítidle žárovku s možností ztlumení. V tomto režimu lze vychutnat a. nejvíce možností výrobků LivingWhites společnosti Philips.
	- "ON/OFF" jestliže máte ve svítidle žárovku bez možnosti ztlumení. Budete moci svítidlo  $<sub>b</sub>$ </sub> zapínat a vypínat a učinit z něho součást vašich světelných scén.
- Zástrčku svítidla zasuňte do zásuvky LivingWhites a zástrčku zásuvky LivingWhites zapojte do síťové  $3.$ zásunky
- 4. Stisknutím tlačítka na zadní straně dálkového ovladače otevřete přihrádku na baterie. Vložte 3 přiložené baterie typu AAA (póly + a - umístěte podle znázornění).

Obě svítidla lze nyní ovládat dálkovým ovladačem.

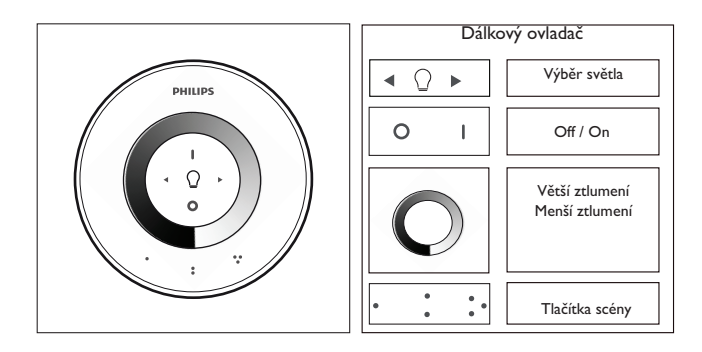

#### 2. Vytvoření osobního prostředí se ztlumitelným světlem

Vlastní prostředí můžete vytvořit následujícími postupy:

- 1. Použitím kolečka pro ztlumení. Pohybem prstu po kolečku můžete upravit úroveň osvětlení (pouze pro žárovky s možností ztlumení).
- Výběrem a nastavením jednotlivých světel. Můžete ovládat obě svítidla současně nebo každé zvlášť.  $\gamma$ Chcete-li ovládat jedno svítidlo, je nutné ho vybrat. Můžete to provést jedním z tlačítek pro výběr světla. Když stisknete a podržíte jedno z tlačítek pro výběr světla, vybrané svítidlo začne blikat. Pokud se nejedná o svítidlo, které chcete upravit, tlačítko uvolněte a stiskněte znovu: začne blikat další svítidlo. Až vyberete požadované svítidlo, rozsvítí se indikátor výběru světla na dálkovém ovladači (ve tvaru žárovky). To znamená, že nyní můžete upravit pouze toto svítidlo (např. ztlumit nebo rozsvítit či zhasnout). Pokud není vybráno žádné svítidlo (indikátor výběru světla je vypnutý), všechny provedené úpravy se použijí na všechna světla připojená k dálkovému ovladači (můžete například současně ztlumit všechna světla v místnosti).
- Vytvořením světelných scén. Pokud se vám určité nastavení světla líbí (například jedno svítidlo vypnuté a druhé mírně ztlumené), můžete uložit tuto scénu pro snadné použití: stiskněte a podržte jedno z tlačítek scény, dokud se neozve zvukový signál dálkového ovladače. Nyní se scéna uloží pod stisknutým tlačítkem scény.

Světla můžete dále upravovat podle přání. Kdykoli se budete chtít vrátit k uložené scéně, stačí stisknout tlačítko scény, které jste stiskli během ukládání dané scény. Toto tlačítko scény se krátce rozsvítí na znamení, že je scéna vybrána, a svítidlo se zapne podle uložených nastavení.

Je možné uložit 3 scény (pod každým tlačítkem scény jednu).

Svítidla zhasnete krátkým stisknutím tlačítka "0" (vypnuto). Obě postupně ztlumí úroveň osvětlení a do 12 sekund zhasnou. Získáte tak čas opustit místnost. Dalším stisknutím tlačítka "0" svítidla zhasnou okamžitě. Všechna svítidla lze znovu rozsvítit stisknutím tlačítka "I" (zapnuto).

## 3. Připojení dalších světel k dálkovému ovladači Philips LivingWhites

K dálkovému ovladači Philips LivingWhites lze připojit další výrobky Philips LivingAmbiance / LivingWhites a vytvořit tak působivé světelné scény. K jednomu dálkovému ovladači je možné připojit až 50 výrobků.

K tomuto dálkovému ovladači je možné připojit více výrobků LivingWhites společnosti Philips (další zásuvky, úsporné zářivky a svítidla). Chcete-li přidat výrobek LivingWhites společnosti Philips, přineste dálkový ovladač do blízkosti tohoto výrobku. Potom stiskněte a podržte tlačítko "I". Svítidlo tňkrát blikne. Podržte tlačítko "I", dokud se z dálkového ovladače neozve zvukový signál a svítidlo dvakrát rychle neblikne. Nyní je připojeno k dálkovému ovladači a zapne se podle posledního nastavení.

Chcete-li výrobek LivingWhites od dálkového ovladače odpojit, přineste dálkový ovladač do blízkosti daného výrobku. Potom stiskněte a podržte tlačítko "0". Svítidlo třikrát blikne. Podržte tlačítko "0", dokud se z dálkového ovladače neozve zvukový signál. Nyní svítidlo postupně přestane svítit.

Výše popsaným způsobem lze připojit k tomuto dálkovému ovladači také další výrobky SmartLink (např. Philips LivingAmbiance, LivingColors). Pokud má daný výrobek na obalu logo SmartLink, je možné jej k tomuto dálkovému ovladači připojit. Upozorňujeme, že tímto dálkovým ovladačem nelze řídit barvy barevných světel.

#### Často kladené dotazy  $\overline{4}$

- laká je maximální spotřeba energie jednoho svítidla, které lze k zařízení připojit? 300 W
- Na jakou maximální vzdálenost lze svítidlo ovládat?
	- Dálkový ovladač funguje do maximální vzdálenosti 10 metrů od alespoň jednoho svítidla.
- Svítidlo nereaguje na dálkový ovladač. Co mám dělat?
	- Zkontrolujte, zda je dálkový ovladač propojen se zásuvkou (viz část 3.1 této příručky).
	- Zkontroluite baterie v dálkovém ovladači. Baterie by se měly nacházet v dálkovém ovladači a měly by být
	- ve správné pozici (+ a -). Jestliže všechna tlačítka dálkového ovladače blikají, je třeba baterie vyměnit. Ve vzácných případech může být příčinou problému velké zatížení bezdrátové sítě (např. bezdrátovým směrovačem). Zkuste svítidla přemístit dále od směrovače. Nebo vyzkoušejte následující postup:
		- ujistěte se, že jsou všechna světla připojená k tomuto ovladači zapnutá. V opačném případě
			- nebudou po této akci odpovídat.
			- na dobu alespoň 5 sekund stiskněte zároveň tlačítko zapnutí "I" a tlačítko scény se třemi  $\bullet$
			- tečkami. Tím provedete přepnutí na jiný kanál bezdrátové sítě (svítidla potvrdí akci bliknutím).
			- $\overline{\phantom{a}}$ Tento postup lze opakovat až třikrát, nejlépe z různých pozic.
- Modrá dioda LED na zařízení bliká. Co mám dělat?
	- Vyjměte zásuvku LivingWhites ze síťové zásuvky a pár sekund počkejte, dokud dioda nepřestane blikat. Poté zásuvku opět připojte do síťové zásuvky.
	- Jestliže dioda začne opět blikat, znamená to, že jste připojili svítidlo se spotřebou vyšší než 300 W. Takové svítidlo nebude s ovládací zásuvkou LivingWhites fungovat.
- Po použití dálkového ovladače blikají tlačítka. Co to znamená?
- To znamená, že baterie v dálkovém ovladači isou téměř vybité a je třeba je vyměnit.
- Funguje zásuvka LivingWhites se svítidly s vestavěným stmívačem (např. dotykovým stmívačem nebo stmívačem v kabelu)?
	- Společnost Philips nemůže zaručit, že zásuvka bude fungovat společně s dalším stmívačem.
- Mohu připojit zásuvku LivingWhites k síťové zásuvce společně s nástěnným stmívačem? Ne, zásuvka nebude s nástěnným stmívačem fungovat.
- Vyžaduje zásuvka LivingWhites svítidlo se speciální žárovkou?
	- Ne, ovládací zásuvku LivingWhites lze používat s většinou žárovek (výjimky viz níže).
	- Nepřipojujte ovládací zásuvku LivingWhites ke svítidlům s úspornou žárovkou LivingWhites společnosti Philips. Takové připojení může mít na úspornou žárovku negativní vliv. Pro funkční spolupráci svítidla s dálkovým ovladačem LivingAmbiance / LivingWhites stačí jenom jeden z těchto výrobků.
- Moje otázka zde není uvedena
	- Obraťte se na společnost Philips s žádostí o pomoc (viz část 5 "Další podpora").

# 5. Další podpora

Servis:

Pro informace a v případě jakýchkoliv problémů navštivte web společnosti Philips na adrese www.consumer.philips. com nebo se obratte na kontaktní centrum společnosti Philips Lighting na bezplatné lince: 00800-PHILIPSL nebo 00800-74454775

#### Záruka:

Dvouletá záruka společnosti Philips je platná, pokud byl výrobek používán v souladu s tímto návodem k použití a k účelu, k jakému byl vyroben. Nárok bude uznán po předložení původního dokladu o nákupu (faktura, účtenka

nebo příjmový doklad), který obsahuje datum nákupu, jméno prodejce a popis výrobku.

Záruka společnosti Philips je neplatná, jestliže:

- Na dokladu o nákupu nebo popisu výrobku bylo cokoliv změněno, přeškrtnuto, smazáno nebo učiněno nečitelným.
- K chybám došlo v důsledku poškození, chybného připojení nebo nesprávného použití.
- Závada byla způsobena extrémními okolnostmi, pro něž není zařízení LivingWhites navrženo, jako například
- osvětlením, zatopením, ohněm, nesprávným použitím nebo z nedbalosti.
- Zásuvka LivingWhites byla otevřena nebo rozebrána.

Čištění a údržba:

Vyjměte zásuvku ze síťové zásuvky.

Zásuvka Living Whites by měla být čištěna pouze suchým a měkkým hadříkem. Předeidete tak poškrábání. Nepoužívejte čisticí prostředky.

Bezpečnostní pokyny:

- Chraňte zásuvku LivingWhites před tekutinami a vlhkostí.
- $\mathbb{R}^2$ Ovládací zásuvka LivingWhites je určena pouze pro použití v interiéru. Nepoužívejte ji na vlhkých místech, např. venku nebo v koupelně.
- $\bullet$ Ovládací zásuvka LivingWhites není hračka určená dětem.
- Neumisťujte výrobek na horký povrch
- Z bezpečnostních důvodů a podle záručních podmínek nesmí dojít k otevření ovládací zásuvky  $\ddot{\phantom{a}}$ Living Whites.

Životní prostředí:

Jestliže se budete zbavovat zařízení, zbavte se jej podle pokynů místních úřadů.

Technické údaie:

200-240V Napájení: 50 Hz

Spotřeba energie: V pohotovostním režimu: <0,5 W Max: 300 W

# Technické údaje o bezdrátovém přenosu:

Frekvenční pásmo bezdrátového rádiového režimu: 2 405-2 475 MHz Protokol bezdrátové komunikace: IEEE 802.15.4 Provozní kanály: kanály 11, 15, 20 nebo 25

Údaje o prostředí:  $0.40 °C$ Teplota (provoz):  $-25...60 °C$ Teplota (skladování): 5...95 % bez kondenzace Relativní vlhkost:

# SK

Ďakujeme, že ste si zakúpili základnú súpravu ovládacích koncoviek na svietidlá Philips LivingWhites! Pomocou tejto súpravy vytvoríte atmosféru vhodnú na danú príležitosť. Súprava je súčasťou radu Philips LivingAmbiance, v ktorom všetky výrobky fungujú spoločne prostredníctvom jedného intuitívneho diaľkového ovládania. Logo SmartLink na obale znamená, že výrobok je kompatibilný s ostatnými výrobkami z tohto radu.

Zaregistrujte svoj výrobok na www.philips.com/welcome, aby ste mali vždy aktuálne informácie o výrobkoch LivingAmbiance.

Tento návod vám pomôže v týchto oblastiach...

- Úvodné pokyny  $1.$
- Vytvorenie osobnej atmosféry pomocou stmievateľného bieleho svetla  $2.$
- Pripojenie iných svietidiel k diaľkovému ovládaniu Philips LivingWhites  $\mathbf{R}$
- $4.$ Odpovede na najčastejšie otázky
- 5. Ďalšia podpora

# 1. Úvodné pokyny

- Vyberte svietidlá, v ktorých chcete použiť ovládacie koncovky na svietidlá LivingWhites. Uistite sa, že  $1$ vybrané svietidlá nie sú pripojené k stmievaču a nemajú zabudovaný stmievač.
- $2.$ Zvoľte režim činnosti pomocou prepínača:
	- "DIM" ak je v svietidle stmievateľná žiarivka. Tento režim vám umožní maximálne využiť  $a.$ možnosti súpravy Philips LivingWhites
	- b. "ON/OFF" ak je v svietidle nestmievateľná žiarivka. Budete môcť zapnúť a vypnúť svietidlo a dotvoriť pomocou neho svoje svetelné scény.
- Zasuňte zástrčku svietidla do koncovky LivingWhites a potom zapojte koncovku LivingWhites do  $\overline{a}$ elektrickej zásuvky.
- $\mathbf{A}$ Stlačením tlačidla na zadnej strane otvorte priestor pre batérie na diaľkovom ovládaní. Vložte 3 batérie typu AAA (dodržte vyznačenú polaritu + a -), ktoré sú súčasťou balenia.

Diaľkovým ovládaním môžete potom ovládať dve svietidlá.

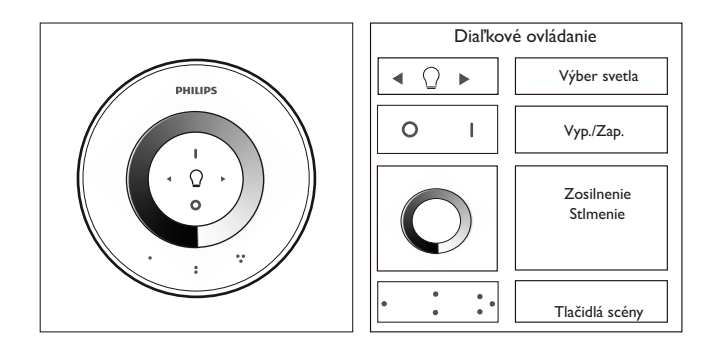

#### 2. Vytvorenie osobnej atmosféry pomocou stmievateľného svetla

Vlastnú atmosféru môžete vytvoriť týmito spôsobmi:

- 1. Pomocou stmievacieho kruhového regulátora. Pohybom prsta po kruhovom regulátore môžete nastaviť úroveň svetla (len pri stmievateľných žiarivkách).
- Výberom a nastavením jednotlivých zdrojov svetla. Môžete ovládať dve svietidlá naraz alebo každé  $\gamma$ zvlášť. Ak chcete ovládať iba jedno svietidlo, musíte ho vybrať. Urobíte tak pomocou jedného z tlačidiel výberu zdroja svetla. Keď stlačíte a podržíte jedno z tlačidiel výberu zdroja svetla, vybraté svietidlo začne blikať. Ak to nie je svietidlo, ktoré chcete nastaviť, uvoľnite tlačidlo a znovu ho stlačte – začne blikať ďalšie svietidlo. Keď vyberiete niektoré svietidlo, rozsvieti sa indikátor výberu zdroja svetla na diaľkovom ovládaní (žiarovka). Signalizuje, že teraz môžete nastaviť iba vybraté svietidlo (môžete ho stlmiť alebo zapnúť/vypnúť). Keď nie je vybratý zdroj svetla (indikátor výberu zdroja svetla nesvieti), všetky nastavenia sa budú vzťahovať na všetky zdroje svetla pripojené k diaľkovému ovládaniu (môžete napríklad súčasne stlmiť všetky svietidlá v miestnosti).
- Vytváranie svetelných scén. Ak sa vám páči konkrétne nastavenie osvetlenia (napríklad jedno svietidlo vypnuté a iné stlmené), môžete si uložiť túto scénu a neskôr ju jednoducho opäť vyvolať: stlačte a podržte jedno z tlačidiel scény, až kým z diaľkového ovládania nezaznie pípnutie. Vaša scéna je teraz uložená pod tým tlačidlom scény, ktoré ste stlačili.

Aj naďalej môžete pokračovať v upravovaní zdrojov svetla podľa svojich predstáv. Keď sa chcete vrátiť k uloženej scéne, stačí stlačiť tlačidlo scény, ktoré ste stlačili pri jej uložení. Toto tlačidlo scény sa nakrátko rozsvieti, čím signalizuje výber danej scény, a svietidlo sa prepne na uložené nastavenia.

Uložiť môžete až 3 scény (jednu pre každé tlačidlo scény).

Svietidlá vypnete krátkym stlačením tlačidla "0" (vyp.). Obe budú slabnúť a po 12 sekundách zhasnú úplne. Táto dlhšia doba vypínania vám umožní odísť z miestnosti po svetle. Ak opäť stlačíte tlačidlo "0", žiarivky sa vypnú okamžite. Všetky žiarivky môžete opäť zapnúť stlačením tlačidla "I" (zap).

#### 3. Pripojenie ďalších svetiel k diaľkovému ovládaniu svietidiel Philips LivingWhites

K diaľkovému ovládaniu Philips LivingWhites môžete pripojiť aj iné výrobky Philips LivingAmbiance/LivingWhites a vytvoriť tak podmanivé svetelné scény. K jednému ovládaniu môžete pripojiť až 50 výrobkov.

K diaľkovému ovládaniu môžete pripojiť aj výrobky radu Philips LivingWhites (iné koncovky, úsporné žiarivky a svietidlá). Ak chcete pridať výrobok z radu Philips LivingWhites k diaľkovému ovládaniu, umiestnite diaľkové ovládanie do jeho blízkosti, potom stlačte a podržte tlačidlo "I". Svietidlo 3-krát zabliká. Podržte tlačidlo "I", až kým nebudete počuť pípnutie z diaľkového ovládania a neuvidíte svietidlo dvakrát rýchlo bliknúť. Výrobok je teraz pripojený k diaľkovému ovládaniu a prepne sa na svoje posledné nastavenie v zapnutom režime.

Ak by ste chceli odpojiť výrobok LivingWhites od diaľkového ovládania, umiestnite diaľkové ovládanie do jeho blízkosti, potom stlačte a podržte tlačidlo "0". Svietidlo 3-krát blikne. Podržte tlačidlo "0", až kým nebudete počuť pípnutie z diaľkového ovládania. Svietidlo potom pomaly zhasne.

Rovnakým spôsobom môžete k diaľkovému ovládaniu pripojiť aj iné výrobky s funkciou SmartLink (napr. Philips LivingAmbiance, LivingColors). Ak je na obale výrobku logo SmartLink, môžete ho pripojiť k tomuto ovládaniu. Upozorňujeme, že pomocou tohto ovládania nebudete môcť zmeniť farbu farebných svetiel.

- Často kladené otázky  $\overline{4}$
- Aká je maximálna spotreba energie svietidla, ktorú môžem zapojiť do koncovky? 300 W
- Aká je najväčšia vzdialenosť, z ktorej môžem ovládať svietidlo? Diaľkové ovládanie pracuje do vzdialenosti maximálne 10 metrov od aspoň jedného svietidla.
- Svietidlo nereaguje na diaľkové ovládanie. Čo mám urobiť?
	- Uistite sa, že je diaľkové ovládanie pripojené ku koncovke (pozrite si časť 3.1 tohto návodu).
	- Skontroluite batérie v diaľkovom ovládaní. Batérie musia byť správne vložené (+ a -) a nabité. Ak všetky tlačidlá na diaľkovom ovládaní blikajú, znamená to, že je potrebné batérie vymeniť.
	- Vo výnimočných prípadoch môže byť tento stav spôsobený vysokou úrovňou prevádzky v bezdrôtovei sieti (napr. bezdrôtový smerovač). Skúste umiestniť svietidlo ďalej od smerovača. Vyskúšať môžete aj nasledujúci postup:
		- skontrolujte, či sú všetky svietidlá prepojené s týmto diaľkovým ovládaním zapnuté. V opačnom prípade nebudú po tomto kroku reagovať.
		- $\overline{a}$ stlačte súčasne tlačidlo "I" a tlačidlo scény s troma bodkami po dobu aspoň 5 sekúnd. čím prepnete prenos na iný bezdrôtový kanál (svietidlá na potvrdenie bliknú).
		- Tento postup môžete zopakovať až 3-krát, najlepšie z rôznych polôh.
- Modrá kontrolka LED na koncovke bliká. Čo mám urobiť?
	- Odpojte koncovku LivingWhites zo zásuvky a počkajte niekoľko sekúnd, kým prestane blikať. Potom ju znova zapojte.
	- Ak znova začne blikať, znamená to, že ste pripojili svietidlo, ktoré má spotrebu vyššiu ako 300 W.Takýto výrobok nedokáže pracovať s ovládacou koncovkou LivingWhites.
- Po použití diaľkového ovládania tlačidlá blikajú. Čo to znamená?
	- Znamená to, že batérie v diaľkovom ovládaní sú takmer vybité a je potrebné ich vymeniť.
- Funguje koncovka LivingWhites so svietidlami, ktoré majú zabudovaný stmievač (napr. dotykový alebo káblový)? Spoločnosť Philips nemôže zaručiť, že koncovka bude fungovať s iným stmievačom.
- Môžem pripojiť koncovku LivingWhites do elektrickej zásuvky, ktorá je zapojená k nástennému stmievaču? Nie, táto koncovka nebude fungovať s nástenným stmievačom.
- Musím vo svietidle použiť špeciálnu žiarivku, aby fungovalo s koncovkou LivingWhites?
	- Nie, ovládacia koncovka na svietidlá Living Whites funguje s väčšinou žiariviek (výnimky nájdete v nasledujúcom bode).
	- Nepripájajte ku koncovke LivingWhites úspornú žiarivku Philips LivingWhites, lebo to môže ovplyvniť vašu úspornú žiarivku. Zapojenie tejto žiarivky do koncovky nie je potrebné, lebo stačí len jeden z týchto produktov, aby vaše svietidlo fungovalo s diaľkovým ovládaním Philips LivingAmbiance/LivingWhites.
- Moja otázka tu nie je uvedená
	- Požiadajte o pomoc spoločnosť Philips (pozrite si časť 5 "Ďalšia podpora").

#### 5. Ďalšia podpora

#### Servis:

Na získanie informácií a v prípade akéhokoľvek problému navštívte webovú stránku spoločnosti Philips na lokalite www.consumer.philips.com alebo sa bezplatne obráťte na kontaktné stredisko spoločnosti Philips Lighting na čísle: 00800-PHILIPSL alebo 00800-74454775

#### Záruka:

Dvojročná záruka spoločnosti Philips platí, ak sa produkt používa v súlade s pokynmi a na jeho určený účel. Záručné

nároky sa akceptujú len na základe predloženia originálneho dokladu o kúpe (faktúra, pokladničný doklad alebo účtenka), ktorý obsahuje dátum zakúpenia, názov predajcu a popis produktu.

Záruka spoločnosti Philips zaniká, ak:

- sa na doklade o zakúpení alebo v popise produktu čokoľvek zmenilo, vyčiarklo, odstránilo alebo stalo nečitateľným,

- sa vyskytli zlyhania spôsobené poškodením, chybnými pripojeniami alebo zneužitím,

- chybu spôsobili extrémne okolnosti, ktoré nesúvisia s koncovkou LivingWhites, napríklad zásah bleskom, záplava, požiar, nesprávne použitie alebo nedbalosť,

- sa koncovka LivingWhites otvárala alebo rozoberala.

Čistenie a údržba:

Vytiahnite sieťový adaptér zo zásuvky.

Aby ste predišli poškriabaniu, koncovka LivingWhites a sieťový adaptér sa môžu čistiť len jemnou suchou handričkou.

Nepoužívajte čistiace prostriedky.

Bezpečnostné pokyny:

- Koncovku LivingWhites uchovávajte mimo pôsobenia tekutín a vlhkosti.
- $\bullet$ Ovládacia koncovka na svietidlá LivingWhites je určená len na používanie v interiéri. Nepoužívajte ju na vlhkých miestach, napr. v kúpeľniach alebo exteriéri.
- Ovládacia koncovka na svietidlá LivingWhites nie je hračka určená na hranie pre deti.
- Nepokladajte na horúce povrchy
- Z bezpečnostných dôvodov a v súlade so záručnými podmienkami nesmiete ovládaciu koncovku  $\overline{a}$ LivingWhites otvárať.

#### Životné prostredie:

Ak zariadenie likvidujete podľa predpísaného časového obdobia. likvidujte ho v súlade s pokynmi od miestnych úradov.

Technické parametre:

 $200 - 240V$ Vstup: 50 Hz

Spotreba energie: pohotovostný režim: < 0,5 W Max.: 300 W

Špecifikácie bezdrôtového pripojenia: Frekvenčné pásmo bezdrôtového režimu RF: 2405~2475 MHz Protokol bezdrôtovej komunikácie: IEEE 802.15.4 Prevádzkové kanály: kanály 11, 15, 20 alebo 25

Špecifikácie prostredia:

Teplota (prevádzka): Teplota (skladovanie): Relatívna vlhkosť:

0...40 °C -25...60 °C 5...95 % bez kondenzácie

#### HU

Köszönjük, hogy megvásárolta a Philips LivingWhites világítótest-vezérlő csatlakozó kezdőcsomagot. Ezzel a készlettel minden pillanathoz megteremtheti a megfelelő hangulatot. A termék a Philips LivingAmbiance termékcsalád része, amelynek minden készüléke használható ugyanazzal az intuitív távvezérlővel. A dobozon látható SmartLink logó jelzi, hogy a termék a többi termékkel együtt használható.

Regisztrálja termékét a www.philips.com/welcome oldalon, és maradjon naprakész az új Philips LivingAmbiance termékeket illetően.

Ez az útmutató az alábbiakhoz nyújt segítséget:

- Kezdő lépések  $1.$
- Egyedi hangulatvilágítás beprogramozása tompítható fehér fénnyel  $2.$
- Egyéb lámpatestek hozzárendelése a Philips LivingWhites távvezérlőhöz  $3.$
- 4. Gyakran ismételt kérdések
- $5.$ További támogatás

## 1. Kezdő lépések

- Válassza ki azokat a lámpatesteket, melyekkel LivingWhites világítótest-vezérlő csatlakozókat szeretne  $1<sup>1</sup>$ használni. Győződjön meg arról, hogy a kiválasztott világítótest nincsen fényerő-szabályozóhoz csatlakoztatva, illetve nem rendelkezik beépített fényerő-szabályozóval.
- Válassza ki az üzemmódot a kapcsolóval: 2.
	- "DIM" ha tompítható fényű izzó van a világítótestben. Ezzel az üzemmóddal maximálisan  $a<sub>z</sub>$ kihasználhatja a Philips LivingWhites lehetőségeit
	- "ON/OFF" ha nem tompítható fényű izzó van a világítótestben. A világítótestet ki- és b. bekapcsolhatja és azt a hangulatvilágítás részévé teheti.
- Csatlakoztassa a világítótestet a LivingWhites csatlakozóhoz, majd a LivingWhites csatlakozót a fali  $\overline{3}$ . aljzathoz.
- Nyissa ki az elemtartó rekeszt a távvezérlő hátoldalán található gomb eltolásával. Helyezze be a  $\overline{4}$ . csomagban található 3 darab AAA típusú elemet (a + és - jelzéseknek megfelelő polaritással).

A két világítótest távvezérlővel irányítható.

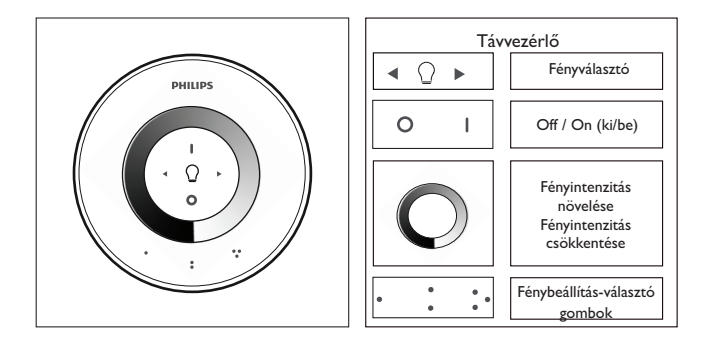

#### 2. Hangulatvilágítás kialakítása szabályozható fényerővel

Az egyedi hangulatvilágítás beprogramozásához tegye a következőket:

- 1. Az állítótárcsa használata. A fényerő szintjét ujját a tárcsán húzva állíthatja be (kizárólag szabályozható fényforrások esetében).
- A fényforrások színének beállítása. A két lámpa együtt vagy külön-külön is vezérelhető. Egyetlen lámpa  $\gamma$ vezérléséhez ki kell választania azt. Ezt az egyik fényválasztó gombbal lehet megtenni. A fényválasztó gombok lenyomva tartásával a választott lámpa villogni kezd. Ha másik lámpát szeretne beállítani, engedje fel a gombot, majd nyomja le ismét – egy másik lámpa kezd villogni. Miután kiválasztotta a lámpát, a fényforrásválasztó jelzőfény (izzó) világítani kezd a távvezérlőn. Ez azt jelenti, hogy csak a kiválasztott világítótest beállítása lehetséges (azaz csökkentheti fényerejét vagy be- és kikapcsolhatia). Ha nincs kiválasztva világítótest (a fényforrásválasztó jelzőfény nem világít), a távvezérlőn végzett összes beállítás valamennyi csatlakoztatott fényforrást érinteni fogja (így például a helyiségben egyszerre csökkentheti az összes fényforrás erejét).
- Fénybeállítások létrehozása. Ha egy adott fénybeállítás különösen tetszik Önnek (pl. az egyik világítótest  $\mathcal{R}$ ki van kapcsolva, egy másik pedig enyhén tompított), a beállítást el is mentheti, és így később bármikor könnyedén megtalálja. Tartsa lenyomva a Fénybeállítás gombok egyikét, amíg a távvezérlő sípoló hangot nem ad. A fénybeállítás ezzel mentésre kerül a lenyomott Fénybeállítás gomb alatt.

Ezután folytathatja a fényforrások beállítását. Ha ismét meg akarja nyitni az elmentett fénybeállítást, nyomja meg azt a Fénybeállítás gombot, amelyhez a beállítást hozzárendelte. A Fénybeállítás gomb rövid időre felvillan, és a világítótest a megadott beállításra áll.

A készülék legfeljebb 3 db fénybeállítást (fénybeállítás gombonként egyet-egyet) képes tárolni.

Kapcsolja a világítótesteket ki a "0" (ki) gombot röviden megnyomva. Mindkettő lassan csökkenti a fényerő szintjét, majd 12 másodperc elteltével kikapcsolódik. Ez alatt az idő alatt kényelmesen elhagyhatja a helyiséget. Ha ismét megnyomja a "0" gombot, a lámpák azonnal kikapcsolódnak. Az összes lámpa az "l" gombbal kapcsolható be ismét.

## 3. További lámpák csatlakoztatása a Philips Living Whites távyezérlőhöz

A Philips LivingWhites távvezérlőhöz egyéb Philips LivingAmbiance / LivingWhites termékek is társíthatók, így valóban különleges fényhatásokat hozhat létre. Legfeljebb 50 termék társítható egyetlen távvezérlőhöz.

Több Philips LivingWhites terméket (csatlakozók, energiatakarékos lámpák és világítótestek) társíthat távvezérlőjéhez. A Philips LivingWhites termékek hozzáadásához vigye közel a távvezérlőt a termékhez, majd nyomja meg az "l" gombot. A lámpa háromszor felvillan. Tartsa lenyomva az "l" gombot, amíg a távvezérlő sípoló hangot nem hallat. Ezt követően a lámpa hirtelen felvillan kétszer. A távvezérlőhöz való csatlakoztatással a legutolsó "be" beállítás kerül betöltésre.

Ha meg szeretné szüntetni a LivingWhites termék kapcsolatát a távvezérlővel, irányítsa a távvezérlőt a termékre, majd tartsa lenyomva a "0" gombot. A lámpa háromszor felvillan. Tartsa lenyomva a "0" gombot, amíg a távvezérlő sípoló hangot nem hallat. A lámpa lassan kialszik.

Egyéb SmartLink terméket (pl Philips LivingAmbiance, LivingColors) is társíthat a távvezérlőhöz a fent leírt módon. Azok a termékek, amelyek dobozán a SmartLink logó látható, csatlakoztathatóak a távvezérlőhöz. Ne feledje, hogy a szín a távvezérlővel nem módosítható színes fényű termék esetén.
- Gyakran feltett kérdések  $\overline{4}$
- Mekkora a csatlakozóhoz csatlakoztatható világítótest maximális energiafogyasztása? 300 wattos
- Mi az a maximális távolság, ahonnan a világítótest vezérelhető?
	- A távvezérlő legalább az egyik világítótesttől legfeljebb 10 méterre használható.
- A világítótest nem reagál a távvezérlőre. Mit tegyek?
	- Fontos, hogy a távvezérlő összeköttetésben legyen a csatlakozóval (lásd a kézikönyv 3.1. részét).
	- Ellenőrizze a távvezérlőben lévő elemeket. Fontos az elemek megfelelő behelyezése (+ és -). Ha a távvezérlő összes gombja villog, akkor ki kell cserélni az elemeket.
	- Ritkán ugyan, de az is előfordulhat, hogy a kommunikációs zavart a vezeték nélküli hálózat nagy forgalma (például vezeték nélküli útválasztó esetében) okozza. Helyezze a világítótestet kissé távolabb az útválasztótól, vagy próbálkozzon meg az alábbi eljárással:
		- Ellenőrizze, hogy a távvezérlőhöz kapcsolt összes lámpa be legyen kapcsolva, különben nem reagálnak a művelet elvégzése után.
		- tartsa lenyomva egyszerre az "l" és a fénybeállítás gombot (amelyen három pont látható) legalább 5 másodpercig másik vezeték nélküli csatornára való váltáshoz (megerősítésképpen a világítótestek villognak).
		- Ismételje meg a fenti műveletet max. 3-szor, lehetőleg különböző helyzetekből.
- A csatlakozón lévő kék LED villog. Mit tegyek?
	- Húzza ki a Living Whites csatlakozót az aljzatból és várjon néhány másodpercet, amíg abbahagyja a villogást. Ezután csatlakoztassa újra.
	- Ha ismét villog, akkor több mint 300 W-ot fogyasztó világítótestet használ. Ilyen termék nem használható együtt a Living Whites világítótest-vezérlő csatlakozóval.
- Használat után a távvezérlő gombjai villognak. Ez mit jelent?
- Ez azt jelenti, hogy a távvezérlőben lévő elemek csaknem teljesen lemerültek, és itt az idő kicserélni őket.
- Működik a LivingWhites csatlakozó beépített fényerő-szabályozóval rendelkező világítótesttel (pl. érintésvezérléssel szabályozható fényerő-tompítás vagy vezetékben levő fényerő-szabályozóval rendelkező világítótesttel?
	- A Philips nem tudja garantálni, hogy a csatlakozó más fényerő-szabályozóval is használható.
- Csatlakoztathatom a LivingWhites csatlakozót a fali aljzathoz, amely a fali fényerő-szabályozóhoz csatlakozik? Nem, a csatlakozó nem működik fali fényerő-szabályozóval.
- Speciális izzót kell behelyeznem a világítótestbe, hogy együtt használhassam a LivingWhites csatlakozóval?
	- Nem, a LivingWhites világítótest-vezérlő csatlakozó a legtöbb izzóval használható (a kivételek a következő pontban vannak felsorolva).
	- Ne csatlakoztasson Philips LivingWhites energiatakarékos izzót a LivingWhites csatlakozóhoz, mert ez befolyásolhatja az energiatakarékos izzó működését. Nem szükséges csatlakoztatni az energiatakarékos izzót a csatlakozóhoz, mivel a termékek egyike elég ahhoz, hogy a világítótest együttműködjön a LivingAmbiance / LivingWhites távvezérlővel.
- A kérdésem nem szerepel a listán.
	- Forduljon a Philips vállalathoz további támogatásért (lásd az 5. részt További támogatás).

### 5. További támogatás

Szerviz:

Tájékoztatásért, illetve probléma esetén látogasson el a Philips weboldalára; www.consumer.philips.com, vagy hívia a Philips Lighting ügyfélszolgálatának ingyenes telefonszámát (00800-PHILIPSL vagy 00800-74454775)

### Jótállás:

.<br>A Philips kétéves jótállása akkor érvényes, ha a terméket az utasításoknak és rendeltetési céljának megfelelően használják. Reklamációt csak a vásárlást igazoló, a vásárlás dátumát, a kereskedő nevét és a termék ismertetését tartalmazó eredeti dokumentum (számla, blokk vagy nyugta) bemutatásakor fogadunk el.

A Philips által vállalt garancia a következő esetekben érvényét veszti:

- A vásárlást igazoló dokumentum vagy a termékleírás bárminemű módosítása, illetve szövegének áthúzása, törlése vagy olvashatatlanná tétele.

- Nem megfelelő csatlakoztatás és nem rendeltetésszerű használat által okozott hibák.

- A LivingWhites csatlakozó meghibásodása olyan körülményeknek tulajdonítható, amelyek fennállásakor a készülék használatra nem alkalmas, például villámlás, árvíz, tűzvész, valamint nem megfelelő használat vagy gondatlanság. - A Living Whites csatlakozót felnyitották vagy szétszerelték.

Tisztítás és karbantartás:

Húzza ki a dugót a fali aljzatból.

A karcolódás megelőzése érdekében a LivingWhites csatlakozót kizárólag puha, száraz törlővel tisztítsa. Ne használion tisztítószert.

Biztonsági utasítások:

- Tartsa a LivingWhites csatlakozót nedvességtől és folyadékoktól távol.
- A LivingWhites világítótest-vezérlő csatlakozó kizárólag beltéri használatra szolgál. Ne használja nyirkos helyiségben (pl. fürdőszobában) és kültéren.
- A LivingWhites világítótest-vezérlő csatlakozó nem játék, ezért ne hagyja, hogy gyermekek játsszanak vele.
- Ne helyezze forró felületre.  $\overline{\phantom{a}}$
- A LivingWhites világítótest-vezérlő csatlakozó biztonsági okokból és a garanciafeltételek értelmében nem nvitható fel.

# Körnvezetvédelem:

A terméket hasznos élettartama végén a helyi hatósági előírásoknak megfelelően selejtezze le.

### Műszaki adatok:

200-240 V Bemenet:  $50 H<sub>z</sub>$ 

Energiafogyasztás:

Készenlét: <0,5 W Max: 300 W

Vezeték nélküli jellemzők: 

11., 15., 20. vagy 25. csatorna Működési csatornák:

# Környezeti adatok:

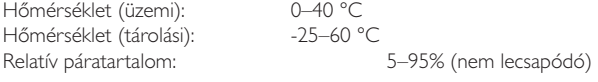

### $\mathbf{L}\mathbf{V}$

Paldies, ka iegādājāties Philips LivingWhites lampu vadības kontaktdakšu sākuma komplektu! Šis komplekts laus jums radīt gaisotni, izmantojot attiecīgajam mirklim atbilstošu apgaismojumu. Tā ir daļa no Philips LivingAmbiance klāsta, kurā visi izstrādājumi darbojas kopā, izmantojot vienu intuitīvu tālvadības pulti. SmartLink logotips uz kastītes norāda, ka izstrādājums darbojas kopā ar citiem klāstam piederošiem izstrādājumiem.

Reģistrējiet savu izstrādājumu tīmekļa vietnē www.philips.com/welcome, lai saņemtu informāciju par jauniem Philips LivingAmbiance izstrādājumiem.

Šī pamācība palīdzēs zemāk minētajos jautājumos.

- Lietošanas sākšana  $1.$
- Individuālas gaisotnes radīšana, izmantojot regulējamu baltu gaismu  $2.$
- 3. Citu lampu pievienošana Philips Living Whites tālvadības pultij
- 4. Atbildes uz bieži uzdotiem jautājumiem<br>5. Papildu palīdzība
- 

### 1. Lietošanas sākšana

- Atlasiet lampas, kurām vēlaties izmantot LivingWhites lampu vadības kontaktdakšas. Pārliecinieties, ka jūsu  $1<sup>1</sup>$ atlasītās lampas nav pievienotas reostatam un tajās nav iebūvēta reostata.
- Izmantojot slēdzi, izvēlieties darbības režīmu:  $\mathcal{L}$ 
	- "DIM" ja lampā ir regulējama spožuma spuldze. Šis režīms ļaus jums izmantot maksimālās a. Philips LivingWhites iespējas
	- "ON/OFF" ja jūsu lampā ir neregulējama spožuma spuldze. Jūs varēsiet ieslēgt un izslēgt  $<sub>b</sub>$ </sub> lampu un padarīt to par ainu daļu.
- levietojiet lampas kontaktdakšu LivingWhites kontaktdakšā un pēc tam iespraudiet LivingWhites  $3.$ kontaktdakšu sienas kontaktligzdā.
- 4. Atveriet tālvadības pults bateriju nodalījumu, nospiežot aizmugurē esošo pogu. Ievietojiet trīs komplektā iekļautās AAA tipa baterijas (atbilstoši + un - atzīmēm).

Tagad, izmantojot tālvadības pulti, varat vadīt divas lampas.

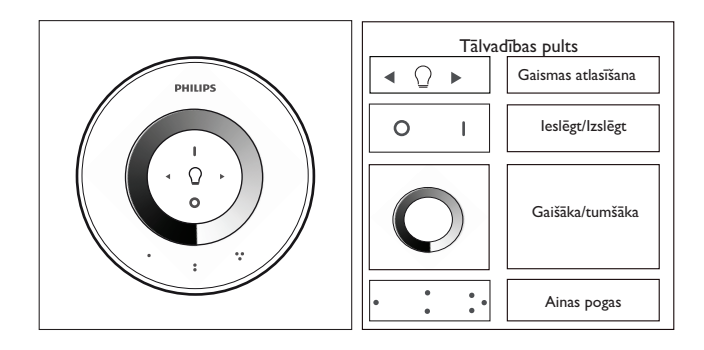

### 2. Individuālas gaisotnes radīšana, izmantojot regulējamu gaismu

Vēlamo gaisotni varat radīt, veicot zemāk minētās darbības.

- 1. Regulēšanas gredzena izmantošana. Varat virzīt pirkstu pa gredzenu, lai regulētu gaismas intensitāti (tikai regulējama spožuma spuldzēm).
- Atsevišķu gaismas avotu atlasīšana un izmantošana. Varat vadīt divas lampas kopā vai katru atsevišķi. Lai  $\gamma$ vadītu vienu lampu, jums tā jāatlasa. To var izdarīt, izmantojot vienu no gaismas avotu atlases pogām. Nospiežot un turot nospiestu vienu no gaismas avotu atlases pogām, atlasītā lampa sāks mirgot. Ja tas nav gaismas avots, kuru vēlaties regulēt, atlaidiet pogu un nospiediet to vēlreiz — cita lampa sāks mirgot. Kad lampa būs atlasīta, iedegsies gaismas avotu atlases indikators uz tālvadības pults (lampas spuldze). Tas nozīmē, ka tagad varat regulēt atlasīto lampu (piemēram, varat noregulēt tās spožumu vai ieslēgt/izslēgt). Ja nav atlasīta neviena lampa (gaismas avotu atlases indikators ir izslēgts), visi noregulējumi tiks piemēroti visiem tālvadības pultij pievienotajiem gaismas avotiem (piemēram, varat noregulēt visu telpā esošos gaismas avotu spožumu).
- 3. Apgaismojuma ainu radīšana, la jums patīk konkrēts gaismas iestatījums (piemēram, viena lampa izslēgta un cita ar blāvu gaismu), varat saglabāt šo ainu, lai viegli to ieslēgtu: nospiediet un turiet nospiestu vienu no ainas pogām, līdz tālvadības pults izdod pīkstošu skanu. Tagad šī aina ir saglabāta ainas pogai, kuru esat nospiedis.

Varat turpināt regulēt gaismas avotus atbilstoši savām vēlmēm, la vēlaties atkārtoti ieslēgt saglabāto ainu, vienkārši nospiediet to ainas pogu, kuru spiedāt, to saglabājot. Šī ainas poga uz īsu brīdi iedegsies, apstiprinot, ka ir atlasīta attiecīgā aina, un lampa izmantos saglabātos iestatījumus.

Varat saglabāt līdz pat trim ainām (vienu ainu katrai ainas pogai).

Izslēdziet lampas, uz īsu brīdi nospiežot "0" (izslēgts) pogu. Abas lampas lēnām regulēs gaismas intensitāti, līdz izslēgsies 12 sekunžu laikā. Šajā laikā jūs paspēsiet iziet no telpas. Nospiežot "0" vēlreiz, lampas izslēgsies nekavējoties. Varat atkal ieslēgt visas lampas, nospiežot "I" (ieslēgts).

### 3. Citu gaismas avotu pievienošana Philips Living Whites tālvadības pultij

Philips LivingWhites tālvadības pultij varat pievienot citus Philips LivingAmbiance/LivingWhites izstrādājumus, lai radītu piesātināta apgaismojuma ainas. Vienai tālvadības pultij var pievienot līdz 50 izstrādājumiem.

Tālvadības pultij var pievienot daudz Philips LivingWhites izstrādājumu (citas kontaktdakšas, energoekonomiskās spuldzes un lampas). Lai pievienotu Philips LivingWhites izstrādājumu, turiet tālvadības pulti tuvu šim izstrādājumam, pēc tam nospiediet un turiet nospiestu pogu "I". Lampa trīs reizes iemirgosies. Turiet nospiestu pogu "I", līdz izdzirdat tālvadības pults pīkstienu. Lampa divas reizes ātri iemirgosies. Tagad izstrādājums ir pievienots tālvadības pultij, un tam tiks ieslēgts pēdējais izmantotais "on" ("ieslēgts") iestatījums.

Ja LivingWhites izstrādājumu vēlaties atvienot no tālvadības pults, pietuviniet tālvadības pulti izstrādājumam, pēc tam nospiediet un turiet nospiestu pogu "0". Lampa trīs reizes iemirgosies Turiet nospiestu pogu "0", līdz izdzirdat tālvadības pults pīkstienu. Lampas gaisma lēnām izdzisīs.

Šai tālvadības pultij varat pievienot arī citus SmartLink izstrādājumus (piemēram, Philips LivingAmbiance, LivingColors), kā aprakstīts augstāk. Ja uz izstrādājuma kastītes ir SmartLink logotips, to var pievienot šai tālvadības pultij. Lūdzu, ņemiet vērā, ka ar šo tālvadības pulti nevar mainīt krāsotu apgaismojuma izstrādājumu krāsu.

#### Bieži uzdotie jautājumi  $4$

- Kāds ir maksimālais enerģijas patēriņš lampai, ko var pievienot kontaktdakšai? 300 vati
- Kāds ir maksimālais attālums, no kura iespējams vadīt lampu?
	- Tālvadības pults darbojas, kas maksimālais attālums vismaz līdz vienai no lampām 10 metri.
- Lampa nereaģē uz tālvadības pulti. Ko darīt?
	- Pārliecinieties, ka tālvadības pults ir piesaistīta kontaktdakšai (skatiet šīs pamācības 3.1. sadaļu).
	- Pārbaudiet tālvadības pults baterijas. Baterijām jābūt pareizi ievietotām (+ un -) un uzlādētām. Ja mirgo visas tālvadības pults pogas, tas nozīmē, ka jāmaina baterijas.
	- Retos gadījumos iemesls var būt intensīva datu pārraide bezvadu tīklā (piemēram izmantojot bezvadu maršrutētāju). Mēģiniet pārvietot lampas atstatus no maršrutētāja. Vai arī rīkojieties šādi:
		- .<br>pārliecinieties, ka visas šai tālvadības pultij pievienotās lampas ir ieslēgtas; pretējā gadījumā pēc šīs darbības izpildes tās nereaģēs;
		- vienlaicīgi nospiediet "I" un ainas pogu ar trīs punktiem vismaz uz 5 sekundēm, lai pārslēgtu uz  $\bullet$ citu bezvadu kanālu (lampas uzzibsnīs, lai apstiprinātu).
		- $\overline{a}$ Šīs darbības varat atkārtot līdz trim reizēm, bet ieteicams mainīt atrašanās vietu.
- Uz kontaktdakšas mirgo zilā gaismas diode. Ko darīt?
	- Izņemiet Living Whites kontaktdakšu no kontaktligzdas un uzgaidiet pāris sekundes, līdz tā pārstāj mirgot. Pēc tam atkal ievietojiet to kontaktligzdā.
	- Ja mirgošana atsākas, tas nozīmē, ka ir ievietota lampa, kas patērē vairāk nekā 300 vatu. Šāds izstrādājums nevar darboties ar LivingWhites lampu vadības kontaktdakšu.
- Pēc tālvadības pults izmantošanas pogas uzzibsnī. Ko tas nozīmē?
	- Tas nozīmē, ka tālvadības pults baterijas ir gandrīz tukšas un tās ir jānomaina.
- Vai LivingWhites kontaktdakša darbojas ar lampām, kurās ir iebūvēts reostats (piemēram, skārienjutīgs reostats vai kabelī iebūvēts reostats)?
	- Philips negarantē, ka kontaktdakša darbosies ar citu reostatu.
- Vai LivingWhites kontaktdakšu var savienot ar kontaktligzdu, kas savienota ar sienas reostatu? Nē, ar sienas reostatu kontaktdakša nedarbosies.
- Vai lampā ir jāievieto speciāla spuldze, lai tā darbotos ar LivingWhites kontaktdakšu?
	- Nē, Living Whites lampu vadības kontaktdakša darbojas ar lielāko daļu spuldžu (izņēmumus skatiet nākamajā punktā).
	- Lūdzu, nesavienojiet Philips LivingWhites energoekonomisko spuldzi ar LivingWhites kontaktdakšu, jo tā var tikt bojāta energoekonomiskā spuldze. Energoekonomiskā spuldze nav jāsavieno ar kontaktdakšu, jo pietiek ar vienu no šiem izstrādājumiem, lai lampa darbotos ar LivingAmbiance/LivingWhites tālvadības pulti.
- Mans jautājums šajā sarakstā nav ietverts
	- .<br>Lūdzu, sazinieties ar Philips, lai sanemtu palīdzību (skatiet 5. sadalu "Papildu palīdzība").

### 5. Papildu palīdzība

### Ankalnošana:

Lai saņemtu informāciju, kā arī jebkādu problēmu gadījumā, lūdzu, apmeklējiet Philips tīmekļa vietni www. consumer.philips.com vai sazinieties ar Philips apgaismes kontaktu centru, zvanot uz bezmaksas tālruņa numuru 00800 PHILIPSL vai 00800 74454775

### Garantija:

Philips divu gadu garantija ir spēkā, ja izstrādājums tiek izmantots atbilstoši instrukcijām un paredzētajam mērķim. Sūdzības tiks pieņemtas, tikai iesniedzot pirkumu apliecinoša dokumenta oriģinālu (rēķinu, pavadzīmi vai čeku), kurā ir norādīts iegādes datums, izplatītāja nosaukums un izstrādājuma apraksts.

Philips garantija zaudē spēku zemāk minētajos gadījumos.

- Uz iegādes apstiprinājuma vai izstrādājuma apraksta būs atrodamas izmaiņas, svītrojumi, dzēsumi vai nesalasāmas zīmes

- Kļūdas izraisīja bojājums, nepareizi savienojumi vai ļaunprātīga izmantošana.

- Defektu izraisīja ārkārtēji apstākļi, kas nav piemēroti LivingWhites kontaktdakšai, piemēram, zibens, plūdi, ugunsgrēks, nepareiza lietošana vai nolaidība.

- LivingWhites kontaktdakša ir atvērta vai izjaukta.

# Tīrīšana un apkope:

Izņemiet kontaktdakšu no sienas kontaktligzdas. Lai izvairītos no saskrāpēšanas, LivingWhites kontaktdakša jātīra tikai ar mīkstu, sausu drānu. Neizmantojiet tīrīšanas škidrumus.

Drošības norādes:

- Neglabājiet LivingWhites kontaktdakšu šķidrumu un mitruma avotu tuvumā.  $\bullet$
- LivingWhites lampu vadības kontaktdakšu paredzēts izmantot tikai iekštelpās. Neizmantojiet to mitrās  $\overline{a}$
- vietās, piemēram, vannas istabās vai ārpus telpām.
- LivingWhites lampu vadības kontaktdakša nav rotaļlieta, ar ko var rotaļāties bērniem.
- Nenovietojiet uz karstām virsmām
- Drošības apsvērumu dēļ un saskaņā ar garantijas noteikumiem LivingWhites lampu vadības kontaktdakšu  $\sim$ nedrīkst atvērt.

### Vide:

Ja laika gaitā izmetat ierīci, iznīciniet to atbilstoši vietējās pašvaldības norādēm.

Tehniskā specifikācija:

leejas strāva: 200-240V 50 Hz

Enerģijas patēriņš: gaidstāves režīmā: <0.5 W maksimālais: 300 W

Bezvadu pieslēguma specifikācija: Bezvadu RF režīma frekvenču josla: 2405~2475 MHz Bezvadu sakaru protokols: IEEE 802.15.4

Darba kanāli: kanāli 11, 15, 20 vai 25

Apkārtējās vides specifikācija:

Temperatūra (darba): Temperatūra (uzglabāšanas): Relatīvais mitrums:

 $0...40 °C$  $-25...60 °C$ 5...95 % bez kondensācijas

# $\mathbf{LT}$

Dėkojame, kad įsigijote "Philips" reguliuojamų "LivingWhites" šviestuvo kištukų pradinį rinkinį! Šis rinkinys leis jums sukurti kiekvienai situacijai tinkamą jaukų apšvietimą. Šis rinkinys įeina į "Philips LivingAmbiance" asortimentą, kuriame visi produktai veikia kartu, valdomi vienu intuityviu nuotolinio valdymo pultu. Ant dėžutės esantis "SmartLink" logotipas rodo, jog šis gaminys veikia kartu su kitais to paties asortimento produktais.

Užregistruokite savo produktą svetainėje www.philips.com/welcome ir sužinokite apie naujus "Philips LivingAmbiance" produktus.

Šis vadovas padės jums...

- $\overline{1}$ . Pradžia
- $2.$ Susikurti ypatingą atmosferą reguliuojant baltą šviesą
- 3. Prie "Philips Living Whites" nuotolinio valdymo pulto prijungti kitus šviestuvus
- 4. Rasti atsakymą į dažniausiai užduodamus klausimus
- 5. Gauti papildomos pagalbos

### 1. Pradžia

- Pasirinkite šviestuvus, kuriems norite naudoti "Living Whites" šviestuvų valdymo kištukus. Įsitikinkite, kad  $\mathbf{1}$ . jūsų pasirinkti šviestuvai nėra prijungti prie šviesumo reguliatorių ir patys neturi įrengtų reguliatorių.
- 2. Jungikliu pasirinkite veikimo režimą:
	- "DIM": jeigu šviestuve yra reguliuojamo šviesos srauto lemputė. Šis režimas leis mėgautis a. maksimaliomis "Philips Living Whites" galimybėmis
	- "ON/OFF": jeigu šviestuve nėra reguliuojamo šviesos srauto lemputės. Galėsite įjungti ar  $<sub>b</sub>$ </sub> išjungti savo šviestuvą ir padaryti jį savo aplinkos dalimi.
- Įkiškite savo šviestuvo kištuką į "LivingWhites" kištuką, o paskui "LivingWhites" kištuką įkiškite į sieninį 3. .<br>elektros lizda.
- 4. Paspausdami mygtuką nugarėlėje, atidarykite nuotolinio valdymo pulto elementų skyrelį. Įstatykite pakuotėje esančius 3 AAA elementus (+ ir - kaip nurodyta).

Dabar galite valdyti du šviestuvus nuotolinio valdymo pultu.

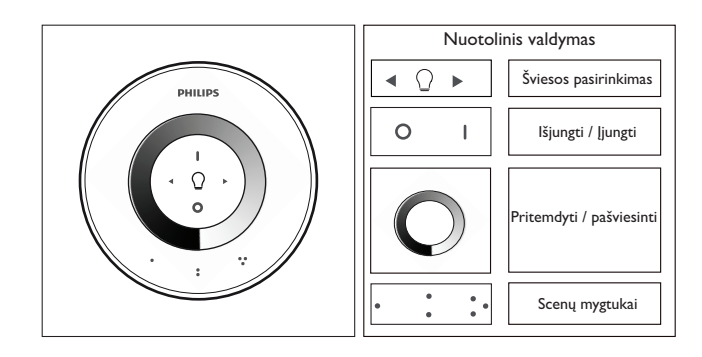

### 2. Ypatingos atmosferos sukūrimas reguliuojant šviesą

Asmenine atmosfera galite susikurti tokiu būdu:

- 1. Pritemdymo ratuko naudojimas. Galite pirštu sukti ratuką ir reguliuoti šviesą (tik reguliuojamo šviesos srauto lemputėms).
- Atskirų šviesų pasirinkimas ir reguliavimas. Galite valdyti du šviestuvus kartu arba kiekvieną atskirai.  $\gamma$ Norėdami valdyti vieną šviestuvą, turite pasirinkti jį. Tai galite padaryti vienu iš apšvietimo pasirinkimo mygtukų. Kai paspaudžiate ir palaikote vieną šviesos pasirinkimo mygtukų, pasirinktas šviestuvas ima mirksėti. Jeigu tai ne tas šviestuvas, kurį norite reguliuoti, atleiskite mygtuką ir paspauskite jį dar kartą - ims mirksėti antras šviestuvas. Kai pasirinksite šviestuvą, užsidegs apšvietimo pasirinkimo indikatorius nuotolinio valdymo pulte (apšvietimo lemputė). Tai reiškia, kad dabar galite reguliuoti tik pasirinkta šviestuvą (pvz., galite jį pritemdyti arba įjungti ar išjungti). Kai nepasirinktas joks šviestuvas (apšvietimo pasirinkimo indikatorius nešviečia), vienu metu valdysite visus prie nuotolinio valdymo pulto prijungtus šviestuvus (pavyzdžiui, galite pritemdyti visas kambario šviesas).
- 3. Apšvietimo aplinkos kūrimas, leigu norite sukurti tam tikra apšvietimo aplinka (pavyzdžiui, vienas šviestuvas išjungtas, o kitas truputį pritemdytas), galite išsaugoti šią aplinką, kad galėtumėte lengvai ją atkurti: paspauskite ir palaikykite vieną aplinkos mygtukų, kol nuotolinio valdymo pultas pyptelės. Dabar aplinka išsaugota aplinkos mygtuko, kurį paspaudėte, atmintyje.

Galite ir toliau savo nuožiūra reguliuoti spalvas. Kai tik norėsite sugrįžti prie savo išsaugotos aplinkos, tiesiog paspauskite tą aplinkos mygtuką, kurį paspaudėte ją išsaugodami. Šis aplinkos mygtukas trumpam užsidegs, parodydamas, kad aplinka pasirinkta, o šviestuvai pradės šviesti pagal jūsų išsaugotus nustatymus.

Galite išsaugoti iki 3 aplinkų (po vieną kiekvienam aplinkos mygtukui).

Išjunkite šviestuvus trumpai paspausdami mygtuką "0" (išjungta). Abu šviestuvai ims lėtai temti, kol po 12 sekundžių išsijungs. Per tą laiką spėsite išeiti iš kambario. Jei paspausite "0" dar kartą, lemputės išsijungs iškart. Galite vėl įjungti visas lemputes paspausdami "I" (įjungta).

### 3. Papildomų šviestuvų prijungimas prie "Philips Living Whites" nuotolinio valdymo pulto

Galite prisijungti kitus "Philips LivingAmbiance" / "LivingWhites" produktus prie savo "Philips LivingWhites" nuotolinio valdymo pulto, kad galėtumėte sukurti jaukią apšvietimo atmosferą. Prie vieno nuotolinio valdymo pulto galima prijungti iki 50 itaisu.

Prie nuotolinio valdymo pulto galite prijungti daugiau "Philips LivingWhites" gaminių (kištukus, energijos taupymo jrenginius ir šviestuvus). Norėdami pridėti "Philips LivingWhites" gaminį, priartinkite nuotolinio valdymo pultą ir nuspaudę laikykite mygtuką "I". Lempa 3 kartus mirktelės. Laikykite nuspaustą "I" mygtuką, kol iš nuotolinio valdymo pulto pasigirs pyptelėjimas; lempa dukart greitai sumirksės. Ji dabar prijungta prie nuotolinio valdymo pulto ir įsijungs pagal paskutinius nustatymus.

lei norite atiungti "LivingWhites" gamini nuo nuotolinio valdymo pulto, priartinkite pulta prie gaminio ir palaikykite nuspaudę mygtuką "0". Lempa 3 kartus mirktelės. Laikykite nuspaudę "0" mygtuką, kol iš nuotolinio valdymo pulto pasigirs pyptelėjimas. Lempa palengva užges ir išsijungs.

Be to, galite prijungti kitus "SmartLink" produktus (pvz., "Philips LivingAmbiance", "LivingColors") prie šio nuotolinio valdymo pulto taip pat, kaip aprašyta aukščiau. Įeigu ant gaminio dėžutės yra "SmartLink" logotipas, jį galima prijungti prie šio nuotolinio valdymo pulto. Įsidėmėkite, kad šiuo pultu negalite keisti spalvotų apšvietimo įrenginių spalvos.

#### Dažnai užduodami klausimai  $\overline{4}$

- Kokį maksimalų energijos suvartojimą gali turėti šviestuvas, kurį galiu jungti prie kištuko? 300 vatu
- Kokiu maksimaliu atstumu galima valdyti šviestuvus?
	- Nuotolinio valdymo pultas veikia esant maksimaliam 10 metrų atstumui bent iki vieno šviestuvo
- Šviestuvas nereaguoja į nuotolinio valdymo pultą. Ką daryti?
	- Patikrinkite, ar nuotolinio valdymo pultas susietas su kištuku (žr. šio vadovo 3.1 skyrių).
	- Patikrinkite nuotolinio valdymo pulto maitinimo elementus. Maitinimo elementai turi būti įdėti teisingai (pagal + ir -) ir turi būti ikrauti, lei visi nuotolinio valdymo pulto mygtukai mirksi, vadinasi, reikia pakeisti maitinimo elementus.
	- Retais atvejais tai gali lemti didelis belaidžio tinklo užimtumas (pvz., belaidžio maršrutizatoriaus). Pabandykite patraukti šviestuvus toliau nuo maršrutizatoriaus. Arba pabandykite šią procedūrą:
		- įsitikinkite, kad visos su tuo nuotolinio valdymo pultu susietos lempos yra įjungtos, kitaip jos nereaguos po šio veiksmo.
		- vienu metu paspauskite "I" ir aplinkos mygtuką su trim taškais ir palaikykite mažiausiai 5  $\overline{\phantom{a}}$ sekundes, kad perjungtumėte į kitą belaidžio ryšio kanalą (šviestuvai patvirtindami ims mirksėti).
		- Galite pakartoti šią procedūrą iki 3 kartų, pageidautina, iš skirtingų padėčių.  $\bullet$
- Mėlynas kištuko LED indikatorius mirksi. Ką daryti?
	- Ištraukite "LivingWhites" kištuką iš lizdo ir palaukite kelias sekundes, kol jis nustos mirksėti. Paskui vėl j prijunkite.
	- Jei vėl ims mirksėti, vadinasi, prijungėte šviestuvą, kuris naudoja daugiau nei 300 W. Toks gaminys negali veikti su "LivingWhites" šviestuvo kištuku.
- Po to, kai panaudoju nuotolinio valdymo pultą, mirksi mygtukai. Ką tai reiškia?
	- Tai reiškia, kad maitinimo elementai nuotolinio valdymo pulte yra beveik visiškai išsekę ir juos reikia pakeisti.
- Ar "LivingWhites" kištukas veikia su šviestuvais, kurie turi integruotą šviesos srauto reguliatorių (pvz., pritemdymo mygtuką arba reguliatorių ant laido)?
	- "Philips" negali garantuoti, kad kištukas veiks su kitu šviesos srauto reguliatoriumi.
- Ar galiu prijungti "LivingWhites" kištuką prie elektros tinklo lizdo, kuris prijungtas prie sieninio reguliatoriaus? Ne, su sieniniu reguliatoriumi kištukas neveiks.
- Ar savo šviestuve turiu naudoti specialią lemputę, kad šviestuvas veiktų su "LivingWhites" kištuku?
	- Ne, "LivingWhites" šviestuvo kištukas veikia su daugeliu lempučių (išimtis rasite kitame paragrafe).
	- Nejunkite "Philips LivingWhites" energijos taupančios lemputės prie "LivingWhites" kištuko, nes tai gali paveikti jūsų energiją taupančią lemputę. Nebūtina prijungti energiją taupančio įrenginio prie kištuko, nes vieno iš šių gaminių užtenka, kad jūsų šviestuvas veiktų su "Philips LivingAmbiance" / "LivingWhites" nuotolinio valdymo pultu.
- Mano klausimo čia nėra
	- Pagalbos kreipkitės į "Philips" (žr. 5 skyrių "Papildoma pagalba").

### 5. Papildoma pagalba

### Techninė priežiūra:

Norėdami gauti informacijos ir iškilus problemoms, apsilankykite "Philips" svetainėje adresu www.consumer.philips. com arba kreipkitės į "Philips Lighting" ryšių centrą nemokamu telefono numeriu: 00800-PHILIPSL arba 00800-74454775

#### Garantija:

"Philips" dvejų metų garantija galioja, jei gaminys yra naudojamas laikantis instrukcijų ir pagal numatytą paskirtį. Pareiškimai dėl garantijos priimami tik tuo atveju, jei pateikiamas pirkimą įrodantis dokumentas (sąskaita faktūra ar pardavimo kvitas), nurodantis pirkimo datą, pardavėjo pavadinimą ir produkto aprašą.

"Philips" garantija negalioja, jei:

- pardavimo dokumente ar produkto apraše kažkas buvo pakeista, išbraukta, ištrinta ar neįskaitomai sugadinta.

- gedimai atsirado del sugadinimo, klaidingų sujungimų ar netinkamo elgesio.

- pažeidimas yra atsiradęs dėl ekstremalių aplinkybių, nesusijusių su "LivingWhites" kištuku, pavyzdžiui, žaibo, potvynio, gaisro, netinkamo naudojimo ar aplaidumo.

- "LivingWhites" kištukas buvo atidarytas ar išardytas.

## Valymas ir priežiūra:

Ištraukite kištuką iš sieninio elektros lizdo.

Kad nesubraižytumėte "LivingWhites" kištuko, valykite jį tik minkšta, sausa šluoste. Nenaudokite valymo medžiagų.

#### Saugumo instrukcijos:

- "Living Whites" kištuką laikykite atokiau nuo skysčių ir drėgmės.
- "LivingWhites" šviestuvo kištuką galima naudoti tik patalpose. Nenaudokite jo drėgnose vietose, pvz., vonioje ar lauke.
- "Living Whites" šviestuvo kištukas nėra žaislas, sukurtas vaikams.
- Nedėkite ant karštų paviršių
- Saugumo sumetimais ir pagal garantijos sąlygas "Living Whites" šviestuvo kištuko negalima atidaryti.

#### Aplinka:

Jeigu išmetate prietaisą praėjus nustatytam naudojimo laikui, išmeskite jį laikydamiesi vietinės valdžios institucijų nurodymų.

Techniniai duomenys:

200-240V Ivestis: 50 Hz

Energijos sąnaudos: Budėjimo režimas: < 0,5 W Maks: 300 W

## Belaidė specifikacija:

Belaidžio radijo dažnių režimo dažnio diapazonas: 2405~2475 MHz Belaidžio ryšio protokolas: IEEE 802.15.4 Darbiniai kanalai: kanalai 11, 15, 20 arba 25

# Aplinkos specifikacija:

Temperatūra (darbinė): Temperatūra (saugojimo): Santykinė drėgmė:

 $0...40 °C$  $-25...60 °C$ 5...95 % be kondensato

 $\mathbf{R}$ 

# ET

Täname, et soetasite Philips LivingWhitesi valgustite juhtpistikute stardikomplekti. See on osa Philips LivingAmbiance'i tootesarjast, mille tooteid on võimalik juhtida sama intuitiivse kaugjuhtimispuldiga. Karbil olev SmartLinki logo näitab, et toode töötab koos teiste sama sarja toodetega.

Registreerige oma toode veebiaadressil www.philips.com/welcome, et olla kursis uute Philips LivingAmbiance'i toodetega.

Käesolevast juhendist leiate järgmist teavet.

- 1. Alustamine
- Personaalse keskkonna loomine hämardatava valge valgusega.  $2.$
- $3.$ Teiste valgustite ühendamine Philipsi LivingWhitesi kaugjuhtimispuldiga.
- Vastused korduma kippuvatele küsimustele.  $4.$
- $5.$ Lisaabi saamine.

### 1. Alustamine

- Valige valgustid, millega koos soovite kasutada LivingWhitesi valgustite juhtpistikuid. Veenduge, et teie  $1.$ valitud valgustid pole ühendatud hämardiga ning neil pole integreeritud hämardit.
- Valige lüliti abil soovitud kasutusrežiim.  $2.$ 
	- "DIM", kui teie valgustil on hämardatav lamp. Selle režiimi abil saate kasutada Philips a. LivingWhitesi kõiki võimalusi.
	- "ON/OFF", kui teie valgustil on mittehämardatav lamp. Selle režiimi abil saate valgustit sisse ia  $b$ . välja lülitada ning lisada valikuid oma stseenidesse.
- Sisestage valgusti pistik LivingWhitesi pistikusse ning seejärel sisestage LivingWhitesi pistik seinakontakti. 3.
- Avage kaugjuhtimispuldi patareikamber tagaküljel asuva nupu vajutamisega. Sisestage 3 AAA-patareid (+  $\overline{4}$ ja - poolused, nagu näidatud), mis on puldi komplektis.

Saate nüüd juhtida kaugjuhtimispuldiga kaht valgustit.

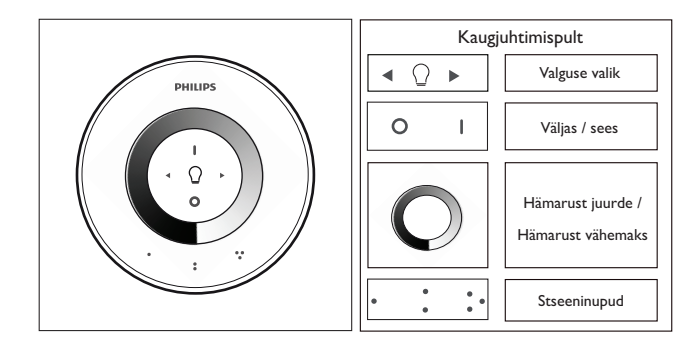

### 2. Personaalse keskkonna loomine hämardatava valgusega

Personaalse keskkonna saate luua järgmiselt.

- 1. Hämardusratta abil. Õige taseme saavutamiseks võib tõmmata sõrmega üle ratta (ainult hämardatavad pirnid).
- Üksikute valgustite valimise ja reguleerimisega. Saate juhtida kaht valgustit koos või iga valgustit eraldi.  $\gamma$ Üksiku valgusti juhtimiseks peate selle valima. Seda saate teha valguse valimise nuppude abil. Kui vajutate ja hoiate all üht valguse valimise nuppudest, hakkab valitud valgusti vilkuma. Kui see pole valgusti, mida soovite reguleerida, vabastage nupp ja vajutage see uuesti alla – järgmine valgusti hakkab vilkuma. Kui olete valgusti valinud, süttib kaugjuhtimispuldi valguse valiku indikaator (märgutuli). See tähendab, et saate nüüd reguleerida valitud valgustit sõltumatult teistest (nt seda hämardada või sisse/välja lülitada). Kui pole valitud ühtki valgustit (valguse valiku indikaator ei põle), rakenduvad kõik muudatused kõigile kaugjuhtimispuldiga ühendatud valgustitele (nt saate hämardada kõiki toa valgusteid).
- Valgusstseenide loomisega. Kui teile meeldib konkreetne valgusstseen (nt üks valgusti väljas ja teine 3. kergelt hämardatud), saate selle salvestada valgusstseeniks, et seda hiliem kiiresti kasutada – vaiutage ja hoidke all üht stseeninuppudest kuni kaugjuhtimispult teeb piiksu. Teie stseen on nüüd salvestatud valitud stseeninupu alla.

Värve võib vastavalt soovile edasi reguleerida. Kui soovite salvestatud stseeni juurde tagasi pöörduda, vajutage lihtsalt stseeninuppu, mille alla antud stseen salvestasite. Vastavstseeninupp süttib hetkeks, andes märku, et stseen on valitud, ja valgusti lülitub teie salvestatud seadistustele.

Salvestada saab kuni 3 stseeni (iga stseeninupu kohta üks).

Lülitage valgustid välja vajutades korraks nuppu "0" (väljalülitamine). Mõlemad hämarduvad aeglaselt ning lülituvad 12 sekundi pärast välja. See annab teile aega ruumist lahkuda. Kui vajutate nuppu "0" teist korda, lülituvad lambid kohe välja. Kõigi lampide uuesti sisse lülitamiseks vajutage nuppu "I" (sisselülitamine).

# 3. Lisavalgustite ühendamine Philipsi LivingWhitesi kaugiuhtimispuldiga

Põhjalike valgusstseenide loomiseks saate Philips LivingWhitesi kaugiuhtimispuldiga ühendada ka teisi Philips LivingAmbiance'i / LivingWhitesi tooteid. Ühe puldiga on võimalik ühendada kuni 50 toodet.

Võite ühendada oma kaugjuhtimispuldiga ka teisi Philipsi LivingWhitesi tooteid (pistikuid, energiasäästjaid ja valgusteid). Philipsi Living Whitesi toote lisamiseks tooge pult sellele lähedale ning vajutage ja hoidke all nuppu "I". Lamp vilgub 3 korda. Hoidke nuppu "I" all, kuni kuulete puldist piiksumist. Lamp vilgub seejärel kiiresti kaks korda. See on nüüd ühendatud kaugjuhtimispuldiga ja lülitub viimasele "sees" seadistusele.

Kui soovite LivingWhitesi lambi ja puldi vahelise ühenduse katkestada, tooge pult lambile lähedale ning vajutage ja hoidke all nuppu "0". Lamp vilgub 3 korda. Hoidke nuppu "0" all, kuni kuulete puldist piiksumist. Lamp kustub nüüd aeglaselt.

Saate ülalkirjeldatud viisil ühendada selle kaugjuhtimispuldiga ka teisi SmartLinki tooteid (nt Philips LivingAmbiance, LivingColors). Kui toote karbil on SmartLinki logo, saab seda selle kaugjuhtimispuldiga ühendada. Palun pange tähele, et selle puldiga ei saa vahetada värvilise valgusega toodete värvi.

### 4. Korduma kippuvad küsimused

Kui suure energiatarbimisega valgusteid võib selle pistikuga ühendada? 300 VV

- Kui kaugelt saan valgustit juhtida?
	- Kaugiuhtimispult töötab siis, kui see on vähemalt ühest valgustist kuni 10 meetri kaugusel.
- Valgusti ei reageeri kaugjuhtimispuldile. Mida peaksin tegema?
	- Veenduge, et olete kaugjuhtimispuldi ja pistiku vahel loonud ühenduse (vt kasutusjuhendi peatükki 3.1).
	- Kontrollige kaugjuhtimispuldi patareisid. Patareid peavad olema õigesti paigutatud (+ ja -) ning laetud. Kui kaugjuhtimispuldi kõik nupud vilguvad, tuleb patareid välja vahetada.
	- Harvadel juhtudel võib selle põhjuseks olla tihe andmeliiklus traadita võrgus (nt ruuteris). Viige valgustid proovimiseks ruuterist eemale. Võite katsetada ka alljärgnevat võimalust.
		- Kontrollige, kas kõik selle kaugjuhtimispuldiga ühendatud valgused on sisselülitatud; vastasel juhul nad pärast seda toimingut ei reageeri.
		- Vajutage samal ajal nuppu "I" ja kolme punktiga stseeninuppu vähemalt 5 sekundit, et lülituda  $\ddot{\phantom{a}}$ teisele traadita võrgu kanalile (valgustid vilguvad, et kanali vahetumist kinnitada).
		- Seda protseduuri võib korrata kuni 3 korda järjest, soovitatavalt erinevatest asukohtadest.
- Pistiku sinine LED-märgutuli vilgub. Mida ma peaksin tegema?
	- Eemaldage LivingWhitesi pistik seinakontaktist ning oodake paar sekundit, kuni märgutuli lõpetab vilkumise. Seejärel ühendage pistik tagasi seinakontakti.
	- Kui märgutuli hakkab uuesti vilkuma, olete ühendanud valgusti, mille energiatarve on rohkem kui 300 W. Sellise valgusti kasutamine LivingWhitesi valgustite juhtpistikuga ei ole võimalik.
- Pärast kaugjuhtimispuldi kasutamist hakkavad nupud vilkuma. Mida see tähendab? See tähendab, et kaugjuhtimispuldi patareid on peaaegu tühjad ja tuleb välja vahetada.
- Kas LivingWhitesi pistik toimib valgustitega, millel on integreeritud hämardi (nt puutehämardi või kaablisse integreeritud hämardi)?
	- Philips ei saa garanteerida, et pistik toimib teiste tootjate hämardiga.
- Kas ma võin Living Whitesi pistiku ühendada seinakontakti, mis on ühendatud seinale kinnitatava hämardiga? Ei, see pistik ei toimi seinale kinnitatava hämardiga.
- Kas LivingWhitesi pistiku kasutamiseks pean valgustisse sisestama mõne erilise lambi?
	- Ei, LivingWhitesi valgustite juhtpistik toimib enamiku lampidega (teavet erandite kohta lugege järgmisest punktist)
	- .<br>Palume teil mitte ühendada Philipsi LivingWhitesi energiasäästulampi ja LivingWhitesi pistikut, sest selline toiming võib mõjutada energiasäästulampi. Energiasäästulambi ühendamine pistikuga ei ole vajalik, sest valgusti toimimiseks LivingAmbiance'i / LivingWhitesi kaugjuhtimispuldiga piisab vaid ühest tootest.
- Minu küsimust pole siin kirjas.
	- Abi saamiseks võtke ühendust Philipsiga (vt 4. peatükki "Lisaabi").

# 5. Lisaabi

### Hooldus:

Info saamiseks ja probleemide korral külastage Philipsi võrgulehte aadressil www.consumer.philips.com või tehke tasuta kõne Philipsi Lightingi kõnekeskusesse numbril 00800-PHILIPSL või 00800-74454775.

# Garantii:

Philipsi kaheaastane garantii kehtib siis, kui toodet kasutatakse vastavalt kasutusjuhendile ning ettenähtud otstarbel. Nõudeid võetakse vastu üksnes ostuarve või -tšeki originaali alusel, millel on ostukuupäev, edasimüüja nimi ning ostetud toote andmed.

### Philipsi garantii kaotab kehtivuse, kui:

- ostudokumendil on midagi muudetud, maha tõmmatud, kustutatud või muudetud kas ostudokumendil või tootekirjeldusel loetamatuks;

- kui rike on põhjustatud kahjustuse, vale ühenduse või väärkasutuse tagajärjel;
- kahjustus on tekkinud ekstreemsete olukordade tõttu, milleks LivingWhites'i pistik pole mõeldud, nt välgulöök,
- uputus, tulekahju, seadme väär või hoolimatu kasutamine;
- LivingWhitesi pistik on avatud või koost lahti võetud.

Puhastamine ja hooldamine:

Võtke pistik seinakontaktist välja.

Kriimustuste ärahoidmiseks peaksite LivingWhitesi pistikut puhastama ainult pehme kuiva riidetükiga. Ärge kasutage puhastusvahendeid.

Ohutusjuhised:

- Hoidke LivingWhitesi pistikut vedelike ja niiskuse eest.
- Living Whitesi valgustite juhtpistik on mõeldud üksnes siseruumides kasutamiseks. Ärge kasutage seda märgades oludes, nt vannitoas või õues.
- Living Whitesi valgustite juhtpistik ei ole mänguasi ega mõeldud lastele mängimiseks.  $\ddot{\phantom{a}}$
- Ärge asetage seda kuumadele pindadele.
- Ohutuse ja garantiitingimuste säilimise huvides ei tohi Living Whitesi valgustite juhtpistikut lahti võtta.  $\overline{a}$

# Keskkonnakaitse:

Seadme ettenähtud korras äraviskamisel järgige kohalikke seadusi.

Tehniline spetsifikatsioon:

200-240V Sisend: 50 Hz

Võimsustarve: ooterežiimis: <0,5 W Max: 300 W

# Traadita võrgu spetsifikatsioon:

Traadita režiimi sagedusala: 2405-2475 MHz Traadita võrgu sideprotokoll: IEEE 802.15.4 Töökanalid: kanalid 11, 15, 20 või 25

# Keskkonnatingimused:

Töötemperatuur: Hoiustamistemperatuur: Suhteline niiskus:

 $0 - 40 °C$  $-25 - 60$  °C 5-95% (ilma kondensaadita)

### $RU$

Благодарим вас за приобретение набора контроллеров для светильников Philips LivingWhites! С его помощью вы сможете создать удивительную атмосферу для любого момента. Данное изделие является частью линейки Philips LivingAmbiance, устройствами из которой можно управлять при помощи одного пульта ДУ. Логотип SmartLink на упаковке означает, что изделие совместимо с другими продуктами этой линейки.

Зарегистрируйте изделие на веб-сайте **www.philips.com/welcome** и получайте уведомления о новинках серии LivingAmbiance.

Данное руководство поможет при выполнении следующих действий...

- 1. Начало работы
- 2. Создание индивидуальной атмосферы с помощью освещения белого спектра с регулируемой яркостью
- $3.$ Подключение других светильников к пульту ДУ Philips LivingWhites
- 4. Ответы на часто задаваемые вопросы
- 5. Дополнительная поддержка

### 1. Начало работы

- $1$ Выберите светильники, управление которыми будет осуществляться при помощи контроллеров LivingWhites. Выбранные светильники не должны быть оснащены встроенным регулятором яркости или подключены к нему.
- 2. С помощью переключателя выберите режим работы:
	- "DIM", если в светильнике установлена лампа с регулируемой яркостью. Использование a. данного режима открывает наибольшие функциональные возможности Philips LivingWhites
	- "ON/OFF", если в светильнике установлена лампа с нерегулируемой яркостью. b. Использование данного режима позволяет управлять включением и выключением светильника и созданием светового оформления.
- Подключите вилку светильника к контроллеру LivingWhites, подключите LivingWhites к розетке  $\overline{3}$ . электросети.
- 4. Откройте отсек для батареек на пульте ДУ, нажав кнопку на задней панели. Вставьте 3 батарейки типа ААА, входящие в комплект поставки (соблюдайте полярность, обозначенную знаками "+" и  $"="$ ).

Теперь двумя светильниками можно управлять при помощи пульта ДУ.

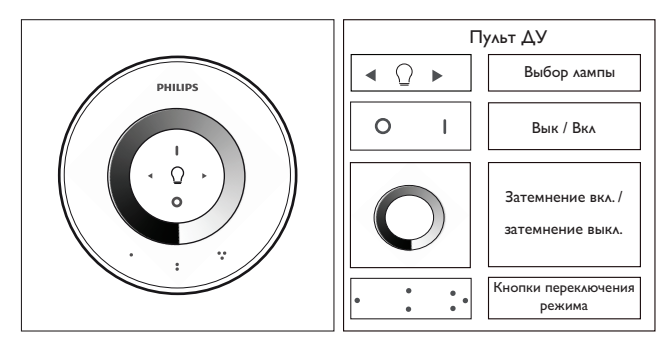

#### 2. Создание индивидуальной атмосферы с помощью освещения с регулируемой яркостью

Для создания собственной атмосферы используйте следующие функции.

- 1. Использование колесика регулировки яркости. Чтобы настроить уровень яркости, проводите пальцем по окружности колесика (только для ламп с возможностью настройки яркости).
- Выбор и настройка отдельных светильников. Можно управлять сразу двумя светильниками или  $\mathcal{L}$ каждым светильником по-отдельности. Для управления отдельным светильником необходимо его выбрать на пульте. Сделать это можно при помощи одной из кнопок выбора лампы. Если нажать и удерживать одну из кнопок выбора лампы, выбранный светильник начинает мигать. Если выбран неверный светильник, отпустите кнопку и нажмите ее снова, начнет мигать другой светильник. При выборе светильника на пульте ДУ (лампе) загорится индикатор выбора лампы. Это означает. что можно настроить только выбранный светильник (например, вы можете изменить яркость или выключить/включить светильник). Если светильник не выбран (индикатор выбора лампы не горит), настройки будут применены ко всем светильникам, подключенным к пульту ДУ (например, вы можете изменить уровень яркости всех светильников в комнате).
- $\mathcal{S}$ Создание светового оформления. Если вы предпочитаете те или иные настройки освещения (например, один светильник выключен, свет другого - слегка приглушен), вы можете сохранить этот режим светового оформления. Для быстрого доступа к режиму нажмите и удерживайте одну из кнопок переключения режима, пока на пульте ДУ не раздастся звуковой сигнал. Теперь режим светового оформления можно вызвать при помощи ранее нажатой кнопки переключения режима.

После этого можно продолжить настройку освещения. Каждый раз, когда необходимо включить сохраненный режим, просто нажмите кнопку переключения режима, которая была нажата при его сохранении. Эта кнопка переключения режима неналолго загорится, указывая на выбор режима, а светильник начнет работать в соответствии с сохраненными настройками.

Можно сохранить до 3 режимов светового оформления (по одному для каждой кнопки переключения режима).

Выключите светильники, нажав кнопку "0" (выкл.). Оба светильника постепенно погаснут за 12 секуна. За это время вы можете выйти из комнаты. Если снова нажать кнопку "0" аампы выключатся немедленно. Чтобы снова включить все лампы, нажмите кнопку "I" (вкл.).

## 3. Подключение дополнительных устройств освещения к пульту ДУ Philips LivingWhites

К пульту ДУ Philips LivingWhites можно подключить другие устройства освещения Philips LivingAmbiance/ LivingWhites для создания иммерсивного светового оформления. К одному пульту ДУ можно подключить до 50 устройств освещения.

К пульту ДУ можно подключить несколько устройств Philips LivingWhites (другие контроллеры, устройства экономии энергии и осветительные приборы). Чтобы добавить устройство Philips LivingWhites, поднесите к нему пульт ДУ, а затем нажмите на кнопку "I". Лампа мигнет 3 раза. Продолжайте удерживать кнопку "I" до тех пор, пока пульт не издаст звуковой сигнал; лампа быстро мигнет два раза. Теперь продукт подключен к пульту ДУ; он включится и перейдет в последний настроенный режим.

Если требуется отключить устройство LivingWhites от пульта ДУ, поднесите пульт к устройству, а затем нажмите и удерживайте кнопку "0". Лампа мигнет 3 раза. Продолжайте удерживать кнопку "0" до тех пор, пока пульт не издаст звуковой сигнал. После этого лампа медленно погаснет.

К этому пульту ДУ вы также можете аналогичным способом подключить и другие продукты SmartLink

(например, Philips LivingAmbiance, LivingColors). Если на упаковке продукта есть логотип SmartLink, продукт можно подключить к этому пульту ДУ. Примите во внимание, что изменение цвета в лампах с несколькими цветовыми режимами при помощи данного пульта ДУ невозможно.

#### $4.$ Часто задаваемые вопросы и ответы

- Какова максимальная мощность светильника, подключаемого к контроллеру? 300 BT
- Каково максимальное расстояние управления светильником?
	- Диапазон работы пульта ДУ составляет максимум 10 метров, по крайней мере от ОЛНОГО ИЗ СВЕТИЛЬНИКОВ.
- Светильник не реагирует на команды с пульта ДУ. Что делать?
	- Убедитесь, что между пультом ДУ и контромером установлено соединение (см. раздел 3.1 данного руководства).
	- Проверьте батарейки в пульте ДУ. Батарейки должны быть заряжены и установлены с соблюдением полярности (значки "+" и "-"). Если все кнопки пульта ДУ мигают, батарейки необходимо заменить

В редких случаях причина может заключаться в интенсивном трафике беспроводной сети (например, беспроводного маршрутизатора). Попробуйте переместить светильники подальше от маршрутизатора или выполните следующие действия:

- убедитесь, что все светильники, подключенные к данному пульту ДУ, включены. В противном случае ответная реакция на команды будет отсутствовать;
- одновременно нажмите кнопку "I" и кнопку переключения режима с тремя точками, удерживайте кнопки не менее 5 секунд, чтобы переключиться на другой беспроводной канал (подтверждением действия служит мигание светильников).
- Данную процедуру можно выполнить 3 раза подряд, желательно из разных положений.
- На контроллере мигает синий индикатор, что делать?
	- Отключите контроллер LivingWhites от розетки электросети, подождите пару секунд, пока индикатор не перестанет мигать, снова подключите контромер к розетке сети.
	- Если индикатор снова начнет мигать, это означает, что подключен светильник мощностью более 300 Вт. Светильники мощностью более 300 Вт не предназначены для работы с контроллером для светильников LivingWhites.
- Мигают кнопки после использования пульта ДУ. Что это значит?
	- Это значит, что батареи в пульте ДУ почти разряжены и их необходимо заменить.
- Совместим ли контроллер LivingWhites со светильниками, оснащенными встроенным регулятором яркости (например, сенсорным регулятором яркости или регулятором, расположенном на кабеле)?
	- Philips не гарантирует работу контромера с другими регуляторами яркости.
- Можно ли подключить контроллер LivingWhites к розетке электросети с настенным регулятором ЯРКОСТИ?

Нет, контроллер не будет работать с настенным регулятором яркости.

- Нужно ли использовать специальную лампу для светильника, чтобы обеспечить совместимость с контроллером LivingWhites?
	- Нет, контроллер для светильников LivingWhites совместим с большинством ламп (исключения приведены в следующем пункте).
	- Не подключайте энергосберегающее устройство Philips LivingWhites к контроллеру LivingWhites. Несоблюдение этого условия может повлиять на работу энергосберегающего устройства. Подключение энергосберегающего устройства к контроллеру не требуется, поскольку для работы с пультом Philips LivingAmbiance/LivingWhites достаточно одного устройства.
- Мой вопрос отсутствует в списке
	- Обратитесь за помощью в компанию Philips (см. раздел 5 "Дополнительная поддержка").

#### 5. Лополнительная поллержка

### Обслуживание:

Для получения дополнительной информации или в случае возникновения проблем посетите веб-сайт компании Philips www.consumer.philips.com или обратитесь в контактный центр Philips Lighting: 00800-PHILIPSL или 00800-74454775

#### Гарантия:

Гарантия Philips сроком на два года является действительной, если продукт эксплуатировался по назначению и в соответствии с инструкциями. Претензии покупателей принимаются только при наличии документов. подтверждающих покупку (накладная, платежная квитанция или чек) с указанием даты покупки, имени продавца и описанием продукта.

### Гарантия Philips не применяется в случае:

 $1<sup>1</sup>$ Нарушения потребителем правил эксплуатации, хранения или транспортировки товара.

 $\gamma$ Действий третьих лиц:• ремонта неуполномоченными лицами;• механических повреждений,• внесения несанкционированных изготовителем конструктивных или схемотехнических изменений и изменений программного обеспечения;• отклонение от норм Государственных Технических Стандартов (ГОСТов) питающих сетей;• неправильной установки и подключения изделия.

- Дефекта, возникшего в результате непредвиденных обстоятельств, не зависящих от работы контроллера LivingWhites (например, удар молнии, наводнение, пожар, неправильное или неосторожное использование). - Если контроллер LivingWhites был вскрыт или разобран.

#### Чистка и уход:

Извлеките контроллер из розетки электросети.

Чтобы предотвратить появление царапин, контроллер LivingWhites следует очищать только сухой, мягкой тканыо.

Не используйте моющие средства.

Инструкции по безопасности:

- Держите контроллер LivingWhites в сухом месте.
- Контроллер для светильников LivingWhites предназначен только для домашнего использования. Не используйте его в условиях повышенной влажности, например в ванных комнатах, или на **VAMLIA**
- ,<br>Контроллер для светильников LivingWhites не является игрушкой и не предназначен для детей.
- Не устанавливайте устройство на горячих поверхностях
- $\ddot{\phantom{a}}$ В целях обеспечения безопасности и соблюдения условий гарантии запрещается вскрывать контроллер для светильников LivingWhites.

Защита окружающей среды:

При утилизации отслужившего устройства соблюдайте инструкции местных органов власти.

Технические характеристики:

Вхолная мошность:

200-240 B  $50F_{\rm H}$ 

Энергопотребление: в режиме ожидания: <0,5 Вт Макс.: 300 Вт

Характеристики беспроводного подключения: Радиочастотный диапазон беспроводного подключения: 2405~2475 мГн Протокол беспроводной связи: IEEE 802.15.4 Рабочие каналы: каналы 11, 15, 20 или 25

Условия эксплуатации:  $0.40 °C$ Температура (рабочая): Температура (рабочая): 25...60 °C 5...95 % без конденсации паров Относительная влажность:

 $\overline{\mathsf{U}}$ K

Дякуємо за придбання початкового комплекту контрольних перехідників для світильників Philips LivingWhites! Завдяки цьому комплекту можна створити атмосферу з використанням світла відповідно до настрою. Він належить до лінійки виробів Philips LivingAmbiance, які працюють від одного зручного пульта дистанційного керування. Логотип SmartLink на упаковці вказує на те, що виріб сумісний з іншими виробами лінійки

Зареєструйте свій виріб на веб-сайті <u>www.philips.com/welcome</u> та отримуйте найсвіжішу інформацію про нові вироби Philips LivingAmbiance.

Цей посібник користувача допоможе Вам:

- 1. Почати користуватися світильником
- $2.$ Створити неповторну атмосферу за допомогою білого світла з можливістю регулювання яскравості
- 3. Під'єднати інші світильники до пульта дистанційного керування Philips LivingWhites
- 4. Отримати відповіді на запитання, що часто задаються<br>5. Отримати додаткову підтримку
- 

### 1. Початок роботи

- Виберіть світильники для використання з контрольними перехідниками для світильників  $1$ LivingWhites. Перевірте, чи їх не під'єднано до регулятора яскравості та, чи вони не мають вбудованого регулятора яскравості.
- 2. За допомогою перемикача виберіть режим роботи:
	- "DIM" якщо у світильник вкручено лампу з можливістю регулювання яскравості; цей a. режим дозволяє скористатися всіма перевагами виробу Philips LivingWhites.
	- "ON/OFF" якщо у світильник вкручено стандартну лампу; можна буде вмикати та  $h$ вимикати світильник і насолоджуватися вибраним ефектом освітлення.
- Вставте штепсель світильника у перехідник LivingWhites, після чого вставте штепсель перехідника  $\overline{3}$ . LivingWhites у розетку.
- Відкрийте батарейний відсік пульта дистанційного керування, натиснувши кнопку на задній панелі.  $\overline{4}$ . Вставте 3 батареї типу ААА з комплекту, враховуючи значення полярності "+" та "-".

Тепер керувати двома світильниками можна за допомогою пульта дистанційного керування.

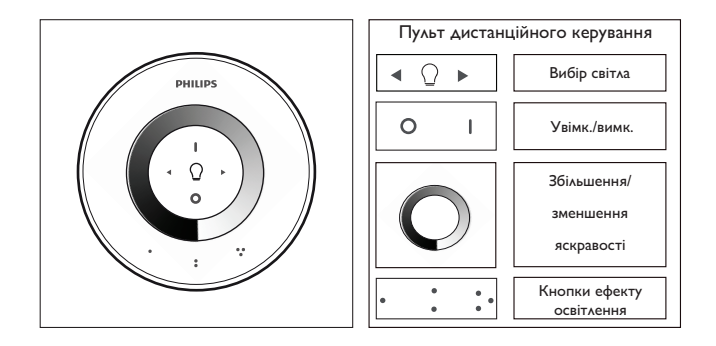

2. Створення неповторної атмосфери за допомогою світла з можливістю регулювання яскравості

Для створення неповторної атмосфери можна:

- 1. Скористатися коліщатком регулювання яскравості. Щоб налаштувати рівень яскравості світла, пересувайте палець по коліщатку (лише для ламп із можливістю регулювання яскравості).
- 2. Вибрати та налаштувати окреме освітлення. Керувати двома світильниками можна разом або окремо. Щоб керувати одним світильником, потрібно вибрати його. Зробити це можна за допомогою однієї з кнопок вибору світла. Якщо натиснути та утримувати одну із кнопок вибору світла, вибраний світильник почне блимати. Якщо це не той світильник, який потрібно налаштувати, відпустіть кнопку і натисніть її знову - почне блимати інший світильник. Після того як буде вибрано потрібний світильник, на пульті дистанційного керування засвітиться індикатор вибору світла (лампочка), повідомляючи про можливість налаштування лише вибраного світильника (наприклад, можна зменшити інтенсивність його світла або увімкнути чи вимкнути). Якщо не вибрано жодного світильника (індикатор вибору світла не світиться), будуть налаштовуватися всі джерела світла, з'єднані з пультом дистанційного керування (наприклад, можна зменшити яскравість усіх джерел світла в кімнаті).
- $\mathcal{L}$ Створити ефект освітлення. Якщо Вам подобається певне налаштування світла (наприклад, один світильник вимкнено, а інший світиться ледь тьмяним світлом), можна зберегти цей ефект освітлення для його швидкого відтворення. Для цього натисніть та утримуйте одну із кнопок ефекту освітлення, поки пульт дистанційного керування не подасть звукового сигналу. Тепер ефект освітлення присвоєно натисненій кнопці ефекту освітлення.

Можна продовжувати налаштовувати світло на свій смак. Якщо потрібно повернутися до збереженого ефекту освітлення, просто натисніть кнопку ефекту освітлення, якій присвоєно цей ефект. Кнопка ефекту освітлення засвітиться на короткий час, повідомляючи про вибір ефекту освітлення, а світильник почне світитися у режимі збережених налаштувань.

Можна зберегти до 3 ефектів освітлення (по одному на кожну кнопку ефекту освітлення).

Вимкніть світильники, коротко натиснувши кнопку "0" (вимк.). Світильники повільно зменшуватимуть інтенсивність світла, поки не вимкнуться через 12 секунд. За цей час можна вийти з кімнати. Якшо натиснути "0" ще раз. світильники вимкнуться відразу. Усі світильники можна увімкнути знову, натиснувши "І" (увімк.).

#### 3. Під'єднання додаткових ламп до пульта дистанційного керування Philips LivingWhites

До пульта дистанційного керування Philips LivingWhites можна під'єднати інші вироби Philips LivingAmbiance / LivingWhites для створення чудового ефекту освітлення. До одного пульта дистанційного керування можна під'єднати до 50 виробів.

Пульт дистанційного керування можна з'єднати з кількома виробами Philips LivingWhites (іншими перехідниками, енергозберігаючими виробами та світильниками). Щоб з'єднати виріб Philips LivingWhites із пультом дистанційного керування, піднесіть пульт до світильника, після чого натисніть і утримуйте кнопку "I". Світильник блимне 3 рази. Утримуйте кнопку "I" натисненою, поки пульт не подасть звукового сигналу; світильник швидко блимне двічі. Тепер світильник з'єднано з пультом дистанційного керування і він працюватиме в режимі останніх налаштувань, які використовувалися під час його роботи.

Щоб від'єднати виріб LivingWhites від пульта дистанційного керування, піднесіть пульт до світильника, після чого натисніть і утримуйте кнопку "0". Світильник блимне 3 рази. Утримуйте кнопку "0" натисненою, поки пульт не подасть звукового сигналу. Світильник повільно почне згасати.

До цього пульта дистанційного керування можна також під'єднати інші вироби SmartLink (наприклад. Philips LivingAmbiance, LivingColors) так, як це описано вище. Якщо на упаковці виробу є логотип SmartLink, виріб можна під'єднувати до цього пульта дистанційного керування. Зауважте, що змінити колір виробів кольорового світла за допомогою цього пульта дистанційного керування неможливо.

- $\overline{4}$ BALAISA OTDEN OUL RHEATNER
- Світильник із яким максимальним значенням споживання енергії можна під'єднати до перехідника?  $300B<sub>T</sub>$
- Яка максимальна відстань для керування світильником?
	- Пульт дистанційного керування працює на відстані щонайбільше 10 метрів принаймні від одного зі світильників.
- Світильник не реагує на дію пульта дистанційного керування. Що робити?
	- Перевірте, чи пульт дистанційного керування з'єднано з перехідником (див. розділ 3.1 цього посібника).
	- Перевірте батареї пульта дистанційного керування. Батареї слід встановити належним чином ("+" та "-") і вставити у батарейний відсік. Якщо всі кнопки пульта блимають, замініть батареї.
	- Інколи причиною цієї проблеми може бути перевантаження бездротової мережі (наприклад. бездротового маршрутизатора). Перемістіть світильники подалі від маршрутизатора або виконайте такі кроки:
		- перевірте, чи всі з'єднані із цим пультом світильники LivingColors увімкнено, інакше вони не спрацьовуватимуть:
		- натисніть одночасно "І" і кнопку ефекту освітлення із трьома точками та утримуйте їх натисненими щонайменше 5 секунд, щоб перейти на інший бездротовий канал (світильники почнуть блимати для підтвердження).
		- Цю процедуру можна виконувати до 3 разів, але бажано з іншого положення.
- Блакитний індикатор на перехіднику блимає. Що робити?
	- Вийміть перехідник LivingWhites із розетки і зачекайте кілька секунд, поки індикатор не перестане блимати. Потім знову вставте перехідник у розетку.
	- Якщо індикатор почне блимати знову, це означає, що використовується світильник, який споживає більше 300 Вт енергії. Такий виріб несумісний із перехідником LivingWhites.
- Кнопки блимають після використання пульта дистанційного керування. Що це означає?
	- Це означає, що батареї пульта дистанційного керування практично розрядилися і їх потрібно замінити.
- Чи сумісний перехідник LivingWhites зі світильниками із вбудованим регулятором яскравості (наприклад, сенсорним регулятором яскравості або регулятором яскравості, який використовує кабель)? Компанія Philips не гарантує сумісність перехідника з іншим регулятором яскравості.
- Чи можливо підключити перехідник LivingWhites до мережі з під'єднанням до настінного регулятора яскравості?
	- Ні, перехідник несумісний із настінним регулятором яскравості.
- Чи потрібно вкручувати у світильник спеціальну лампу для його сумісної роботи з перехідником LivingWhites?
	- .<br>Ні, перехідник для світильників LivingWhites сумісний із більшістю ламп (винятки див. у наступному пункті).
	- Не під'єднуйте до перехідника LivingWhites енергозберігаючу лампу Philips LivingWhites. оскільки це може вплинути на її роботу. Під'єднувати енергозберігаючу лампу до перехідника не обов'язково, оскільки одного з цих виробів достатньо для забезпечення сумісної роботи світильника з пультом дистанційного керування LivingAmbiance / LivingWhites.
- Питання, яке мене цікавить, немає у списку
	- Зверніться за допомогою до компанії Philips (див. розділ 5 "Додаткова підтримка").

## 5. Додаткова підтримка

## Обслуговування:

Для отримання додаткової інформації та у разі виникнення проблем відвідайте веб-сайт Philips www. consumer:philips.com або зверніться до центру освітлення Philips за телефонами: 00800-PHILIPSL або 00800-74454775 (усі дзвінки безкоштовні)

### **Fanautio**

Гарантія Philips терміном на два роки дійсна лише за умови, якщо пристрій використовується згідно з інструкціями та за призначенням. Претензії приймаються лише в разі надання оригіналу документа про купівлю (чеку, рахунку або квитанції), де вказано дату придбання, ім'я продавця та опис товару.

### Гарантія Philips анулюється, якщо:

- у квитанції або описі товару щось було змінено, викреслено, витерто або доведено до нечитабельного CTAHV'

- несправності є причиною пошкодження, неправильного під'єднання або використання не за призначенням;
- дефект виник за надзвичайних умов, для яких перехідник LivingWhites не передбачений (наприклад,
- внаслідок блискавки, повені, пожежі, неправильного використання або недбалості);
- перехідник LivingWhites було відкрито або розібрано.

# Чищення та догляд:

#### Витягніть штепсель із розетки.

Для запобігання появі подряпин перехідник LivingWhites слід протирати лише м'якою сухою серветкою. Не використовуйте засобів для чищення.

### Заходи безпеки:

- Тримайте перехідник LivingWhites подалі від рідин і вологості.  $\circ$
- Контрольний перехідник для світильників LivingWhites призначено виключно для використання у  $\circ$ приміщенні. Не використовуйте виріб у вологих місцях (наприклад, у ванних кімнатах або надворі).
- Контрольний перехідник для світильників LivingWhites не іграшка, тому не дозволяйте дітям  $\bigcap$ гратися з виробом.
- о Не ставте пристрій на гарячі поверхні.
- З міркувань безпеки і для дотримання гарантійних умов не розбирайте контрольний перехідник  $\circ$ для світильників LivingWhites.

Навколишнє середовище: Виконуючи в належний час утилізацію пристрою, дотримуйтеся вказівок місцевих органів влади.

Технічні характеристики:

200-240 B Bxi<sub>A</sub>: 50 Fu

Споживання енергії: В режимі очікування: <0,5 Вт Макс.: 300 Вт

Характеристики бездротового використання: Частотний діапазон бездротового режиму радіочастот: 2405-2475 МГц Протокол бездротового зв'язку: IEEE 802.15.4 Робочі канали: канали 11, 15, 20 або 25

Загальні технічні вимоги: Температура (робоча): Температура (зберігання): Відносна вологість:

0-40 $^{\circ}$ C -25-60 $\degree$ C 5-95 % без конденсації

# $KK$

Philips LivingWhites шамын басқаратын штепсельдік ұштар стартерінің жинағын сатып алғаныңызға рақмет! Бұл жинақ кез келген сәтке колайлы ортаны жасау мүмкіндігін береді. Ол — барлық өнімдер бір ыңғайлы қашықтан басқару құралы арқылы басқарылатын Philips LivingAmbiance ауқымының бір бөлігі. Қораптағы SmartLink логотипі құрылғының басқа өнімдермен бір ауқымда жұмыс істейтінін көрсетеді.

Өніміңізді www.philips.com/welcome торабында тіркеп, жаңа Philips LivingAmbiance өнімдері туралы біліп отырыңыз.

Бұл нұсқаулық мына әрекеттерді орындауға көмектеседі:

- Жумысты бастау  $1.$
- Реттелетін түссіз жарықпен ұнамды ортаны жасау  $2.$
- 3. Басқа шамдарды Philips LivingWhites қашықтан басқару құралына қосу
- 4. Жиі қойылатын сұрақтарға жауап беру
- $5<sub>1</sub>$ Қосымша қолдау алу

# 1. Жумысты бастау

- LivingWhites шамын басқаратын штепсельдік ұштар пайдаланылатын шамдарды  $1<sup>1</sup>$ тандаңыз. Таңдалған шамдар жарық реттегіштерге қосылып тұрмау және олардың ішінде жарық реттегіштер болмау керек.
- Қосқыш көмегімен жұмыс режимін таңдаңыз:  $2.$ 
	- «DIM» шамда жарығы реттелетін лампа турса. Бул режиммен Philips  $a<sub>z</sub>$
	- LivingWhites шамдарының ең жақсы мүмкіндіктерін пайдалануға болады. «ОN/OFF» — шамда жарығы реттелмейтін лампа тұрса. Шамды қосып-өшіру  $h$ 
		- арқылы қажетті жарық жағдайын жасауға болады.
- Шамның штепсельдік ұшын LivingWhites штепсельдік ұшына кіргізіп, LivingWhites  $\overline{3}$ .

штепсельдік ұшын розеткаға қосыңыз.

Артындағы түймесін басып, қашықтан басқару құралындағы батарея бөлімінің қақпағын  $\overline{4}$ ашыныз. Жинакка кіретін 3 ААА батареясын (+ және – жактарын көрсетілгендей каратып) салыңыз.

Енді екі шамды қашықтан басқару құралымен басқаруға болады.

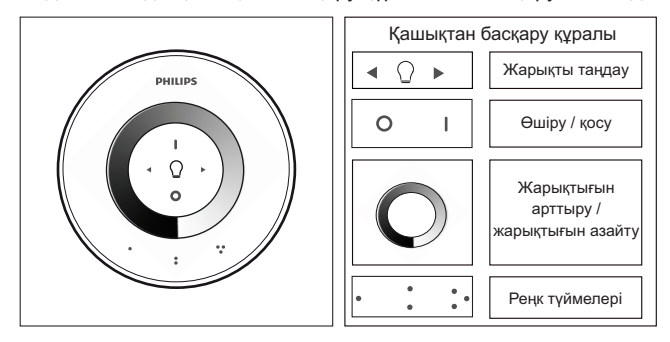

2. Реттелетін жарықпен ұнамды ортаны жасау

Төмендегі әрекеттерді орындап, ыңғайлы ортаны жасауға болады:

- Күңгірттеу дөңгелегін пайдалану. Жарық деңгейін реттеу үшін, дөңгелекті саусақпен  $1.$ айналдыруға болады (тек жарығы реттелетін лампалар үшін).
- Шамдарды жекелеп реттеу және таңдау. Екі шамды бірге немесе бөлек басқаруға  $2<sub>1</sub>$ болады. Бір шамды басқару үшін, оны таңдау керек. Ол үшін шам таңдау түймелерінің біреуін пайдаланыныз. Шам тандау түймелерінің бірін басып түрсаныз, тандалған шам жыпылықтай бастайды. Ол қажетті шам болмай шықса, түймені босатып, қайта басыңыз, сонда екіншісі жыпылықтай бастайды. Шам таңдалғанда, қашықтан басқару құралындағы шам таңдау көрсеткіші (жарық лампасы) жанады. Яғни енді тек таңдалған шамды ғана реттеуге (мысалы, оны күңгірттеуге немесе қосуға/өшіруге) болады. Ешкандай шам таңдалмағанда (шам таңдау көрсеткіші сөніп тұрады), барлық реттеулер қашықтан басқару құралына қосылған шамға қолданылады (мысалы, бөлмедегі барлық шамды күңгірттеуге болады).
- 3. Жарық реңктерін жасау. Ерекше жарық түрі қажет болса (мысалы, бір шам өшкен, ал екіншісі аздап күңгірттенген), сол реңкті қайта пайдалану үшін сақтап қоюға болады. Қашықтан басқару құралы дыбыстық сигнал шығарғанша Реңк түймелерін басып турыныз. Енді бұл реңк басылған Реңк түймесінің функциясы ретінде сақталады.

Жарықты қалауыңызша реттей беруге болады. Кез келген уақытта сақталған реңкті кайтару үшін, сактағанда басылған Ренк түймесін басыныз. Сол Ренк түймесі жанып, реңктің таңдалғанын көрсетеді, ал LivingColors шамы сақталған параметрге өтеді.

Ең көбі 3 реңк (әр Реңк түймесі үшін біреуден) сақтауға болады.

«0» (өшіру) түймесін қысқа басу арқылы шамдарды өшіріп тастаңыз. Екі шам да жайлап күңгірттеніп барып, 12 секундтан кейін өшеді. Бұл бөлмеден шығып үлгеру үшін жасалған. «0» түймесін қайта бассаңыз, шамдар бірден өшеді. «1» (қосу) түймесін басса, барлық шамдар қайта қосылады.

#### 3. Philips LivingWhites кашықтан басқару құралына қосымша лампаларды қосу

Әсерлі жарық реңктерін жасау үшін, басқа Philips LivingAmbiance / LivingWhites өнімдерін Philips LivingWhites кашыктан баскару куралына косуға болады. Бір кашыктан баскару куралына 50 өнімге дейін қосуға болады.

Қашықтан басқару құралына бірнеше Philips LivingWhites өнімін (басқа штепсельдік ұштарды, қуат үнемдегіштерді және шамдарды) жалғауға болады. Philips LivingWhites өнімін қосу .<br>Ушін, кашықтан басқару құралын оған жақындатып, «1» түймесін басып тұрыңыз. Шам 3 рет жыпылыктайды. Кашыктан баскару куралынан дыбыстык сигнал берілгенше «1» түймесін басып турыныз; шам екі рет жылдам жыпылыктайды. Ол енді кашыктан баскару куралына жалғанды және соңғы қолданылған параметрге ауысады.

LivingWhites өнімін қашықтан басқару құралынан ажырату қажет болса, құралды өнімге жақындатып, «0» түймесін басып тұрыңыз. Шам 3 рет жыпылықтайды. «0» түймесін қашықтан баскару куралынан сигнал берілгенше жіберменіз. Шам баяу сөнеді.

Сонымен қатар, жоғарыда сипатталғандай жолмен осы қашықтан басқару құралына басқа SmartLink өнімдерін (мысалы, Philips LivingAmbiance, LivingColors) қосуға болады. Өнімнің корабында SmartLink логотипі болса, оны осы кашыктан баскару куралына косуға болады. Бул кашықтан басқару құралымен түсті шамның түсін өзгертүге болмайтынын ескерініз.

- 4. Жиі қойылатын сұрақтар
- Штепсельдік ұшқа жалғанатын шамның ең жоғары қуат тұтыну деңгейі қандай? 300 Batt
- Шамды қашықтан басқарудың ең үлкен арақашықтығы қандай?
	- Кашықтан басқару құралы кемінде шамдардың біреуінен 10 метр қашықтықта жумыс істейді.
- Шам кашыктан баскару куралына бағынбайды. Не істеу керек?
	- Кашықтан басқару құралының штепсельдік ұшқа жалғанғанын тексеріңіз (осы нұсқаулықтың 3.1 бөлімін қараңыз).
	- .<br>Кашыктан баскару куралынын батареяларын тексерініз. Батареялар дурыс орналаскан (+ және -) және зарядталған болуы керек. Қашықтан басқару құралының барлық TVЙМЕЛЕРІ ЖЫЛЫЛЫКТАП TVDCA. батареяларды ауыстыру керек.
	- Сирек жағдайларда бұл сымсыз желінің (мысалы, сымсыз маршрутизатордың) шамадан тыс жүктелүінен түындауы мүмкін. Шамдарды маршрутизатордан алшақтатып көріңіз. Не болмаса, мына әрекеттердің біреуін орындаңыз:
		- Осы басқару құралымен байланысқан шамдардың барлығы қосылып тұрғанын тексеріңіз, әйтпесе бұл әрекеттен кейін олар құралмен басқарылмайды.
		- «I» және уш нуктелі ренк туймесін бір уакытта кемінде 5секунд устап туру аркылы баска сымсыз арнаға ауысыныз (растау ушін, шамдар жыпылыктайды).
		- Бұл әрекетті 3 рет қайталауға болады. Әртүрлі жерлерден орындаған дұрыс.
- Штепсельдік ұштағы көк жарық диоды жыпылықтап тұр. Не істеу керек?
	- LivingWhites штепсельдік ұшын розеткадан ажыратып, жыпылықтауы тоқтағанша, бірнеше секунд күтіңіз. Содан кейін оны қайтадан жалғаңыз.
	- .<br>Кайтадан жыпылыктай бастаса, 300 Ваттан көп күат тұтынатын шамға жалғанғанын білдіреді. Мұндай өнім LivinqWhites шамын басқару штепсельдік ұшымен жұмыс істей алмайды.
- Кашықтан басқару құралын пайдаланғанда, түймелер жыпылықтайды. Ол нені білдіреді? Бұл қашықтан басқару құралындағы батарея заряды таусылғанын және оны ауыстыру керек екенін білдіреді.
- LivingWhites штепсельдік ушы ішінде жарық реттегіші бар шамдармен жұмыс істей ме (мысалы, түрткенде реттелетін немесе кабельдегі реттегіш)?
	- Philips компаниясы штепсельдік ұштың басқа жарық реттегішпен жұмыс істейтініне кепілдік бермейді.
- LivingWhites штепсельдік ұшын қабырғадағы жарық реттегішке қосылған розеткаға жалғауға  $6$ опа ма $2$ 
	- Жоқ, штепсельдік ұш қабырғадағы жарық реттегішпен жұмыс істемейді.
- LivingWhites штепсельдік ұшымен жұмыс істеу үшін, шамға арнайы лампа орнату керек пе? .<br>Жоқ, LivingWhites шамын басқаратын штепсельдік ұш лампалардың көбімен жұмыс істей береді (ерекше жағдайларды келесі тармақтан қараңыз).
	- Philips LivingWhites қуат үнемдегішін LivingWhites штепсельдік ұшына жалғамаңыз, қуат үнемдегішіне әсер етуі мүмкін. Қуат үнемдегішін штепсельдік ұшқа жалғаудың кажеті жоқ, LivingAmbiance / LivingWhites қашықтан басқару құрылғысымен жұмыс істеу үшін бул өнімдердің біреуін жалғау жеткілікті.
- Менің сұрағым бұл тізімде жоқ
	- Көмек алу үшін, Philips компаниясына хабарласыңыз («Қосымша қолдау» атты 5-бөлімді қараңыз).

#### 5. Қосымша қолдау

### Кызмет:

Қосымша ақпарат керек болса, сондай-ақ қиындықтар орын алса, Philips компаниясының WWW.consumer.philips.com веб-торабына кірініз немесе Philips жарык өнімдерінің байланыс орталығына мына тегін телефон арқылы хабарласыңыз: 00800-PHILIPSL немесе 00800-74454775

#### Keninnik<sup>-</sup>

Өнім нұсқаулары және мақсаты бойынша қолданылған болса, Philips компаниясының екі жылдық кепілдігі жарамды болады. Кепілдік бойынша арыздар тек сатып алынған күні, саткан мекеменін аты және өнім сипаттамасы жазылған түпнұсқа сатып алу құжаты (есеп-шот, сатқан мекеменің тубіртегі немесе чек) болса ғана кабылданады.

Philips кепілдігі мына жағдайларда жарамайды:

- сатып алған құжатта немесе өнім сипаттамасы құжатында кез келген жазу алмастырылған, шимақталған, өшірілген немесе көрінбейтін болса;

- зақымдау, байланысты дұрыс орнатпау немесе дұрыс қолданбау салдарынан ақаулар орын алса:

- найзағай, су тасқыны, өрт, дұрыс қолданбау немесе немқұрайдылық сияқты жағдай салдарынан LivingWhites штепсельдік ұшына зақым тисе;

- LivingWhites штепсельдік ушы ашылған немесе бөлшектенген болса.

# Тазалау және күту:

Штепсельдік ұшты қабырғадағы розеткадан суырыңыз. Сырып алмау үшін, LivingWhites штепсельдік ұшын тек жұмсақ құрғақ шүберекпен тазалау керек. Тазалау агенттерін қолдануға болмайды.

## Кауіпсіздік нұсқаулары:

LivingWhites штепсельдік ұшын сұйықтықтан және ылғалды жерден алшақ ұстаңыз.

- LivingWhites шамын басқаратын штепсельдік ұшы тек үй ішінде пайдалануға арналған. Ылғалды жерлерде, мысалы, жуынатын бөлмеде немесе далада пайдалануға болмайлы.
- Living Whites шамын баскаратын штепсельдік уш балалар ойнайтын ойыншык емес.
- Ыстық жерге қоймаңыз
- Exteri<br>Кауіпсіздік үшін және кепілдік шарттары бойынша, LivingWhites шамын басқаратын штепсельдік ұшын ашуға болмайды.

# Коршаған орта:

Кұралды тастағанда, жергілікті үкімет берген нұсқауларды сақтаңыз.

Техникалық сипаттары:

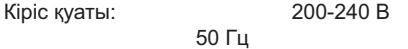

Куаттың тұтынылуы: күтү режимінде <0,5 Вт Ең көп: 300 Вт

Сымсыз байланыс сипаттамасы: Сымсыз радио жиілік режимінің жиілік диапазоны: 2405-2475 МГц Сымсыз байланыс протоколы: IEEE 802.15.4 Жұмыс арналары: 11, 15, 20 немесе 25

Коршаған орта сипаттары: демпература (қосылып тұрғанда):  $0...40 °C$ <br>Температура (сактағанда):  $-25...60 °C$ d91:9708L70'r50680D03=0u`' ' ' nwNNN'~ Салыстырмалы ылғалдылық мөлшері:

# **RO**

Vă multumim pentru achizitionarea setului de bază de mufe de control pentru corpuri de iluminat LivingWhites! Acest set vă permite să creați ambianța cu lumină potrivită momentului. Face parte din gama Philips LivingAmbiance, în care toate produsele functionează împreună prin intermediul aceleiasi telecomenzi intuitive. Un logo SmartLink pe cutie indică faptul că produsul funcționează împreună cu alte produse din gamă.

Înregistrați-vă produsul la adresa www.philips.com/welcome pentru informații la zi despre noile produse Philips LivingAmbiance.

Acest manual vă va ajuta să...

- 1. Faceti primii pasi
- 2. Creați mediul personal cu lumină albă de intensitate variabilă
- 3. Conectați alte corpuri de iluminat la telecomanda Philips LivingWhites
- 4. Răspundeți la întrebări frecvente
- 5. Obțineți asistență suplimentară

# 1. Primii pasi

- 1. Selectați corpurile de iluminat pentru care doriți să utilizați mufele de control pentru corpuri de iluminat Living Whites. Pentru corpurile dvs. de iluminat selectate, asigurați-vă că nu sunt conectate la un variator si că nu au un variator încorporat.
- 2. Alegeți modul de funcționare cu comutatorul:
- "DIM" dacă aveți un bec cu intensitate variabilă în corpul de iluminat. Acest mod vă permite a. să beneficiați la maximum de posibilitățile Philips LivingWhites
- "ON/OFF" dacă aveti un bec fără intensitate variabilă în corpul de iluminat. Veti putea porni si  $h$ opri corpul de iluminat si-l veti putea face parte integrantă a scenelor dys.
- Introduceți mufa corpului de iluminat în mufa LivingWhites și apoi conectați mufa LivingWhites la priza  $3.$ de perete.
- $\overline{4}$ . Deschideți compartimentul bateriilor telecomenzii prin apăsarea butonului din spate. Introduceți 3 baterii AAA (+ și - după cum este indicat) incluse în pachet.

Puteti controla acum cele două corpuri de iluminat cu telecomanda.

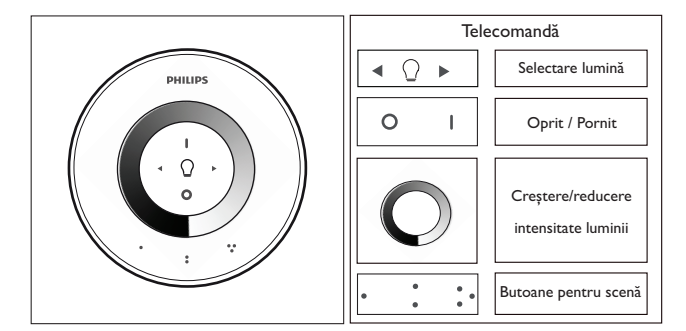

2. Creati mediul personal cu lumină de intensitate variabilă

Vă puteți crea mediul personal prin:

- $1.$ Utilizarea variatorului. Puteți deplasa degetul pe roată pentru a regla nivelul de lumină (numai pentru becuri cu intensitate variabilă).
- $\mathcal{L}$ Selectarea și reglarea luminilor individuale. Puteți controla cele două corpuri de iluminat împreună sau pe fiecare individual. Pentru a controla un singur corp de iluminat, trebuie să îl selectați. Puteți face acest lucru utilizând unul dintre butoanele de selectare a luminii. Atunci când mențineți apăsat unul dintre butoanele de selectare a luminii, corpul de iluminat selectat va începe să lumineze intermitent. Dacă acesta nu este corpul de iluminat pe care ați dori să-l reglați, eliberați butonul și apăsați-l din nou - un alt corp de iluminat va începe să ilumineze intermitent. Atunci când un corp de iluminat este selectat, indicatorul de selectare a luminii de pe telecomandă (becul) se va aprinde. Acest lucru înseamnă că acum puteți regla numai corpul de iluminat selectat (de ex. puteți să-i reduceți intensitatea sau să o aprindeți/stingeți). Atunci când nu este selectat niciun corp de iluminat (indicatorul de selectare a luminii este stins), toate reglajele dvs. se vor aplica la toate luminile conectate la telecomandă (de exemplu, puteți să reduceți intensitatea tuturor luminilor din încăpere).
- Crearea scenelor de iluminare. Dacă vă place o anumită setare de lumină (de exemplu un corp de  $\overline{3}$ . iluminat stins și celălalt cu intensitatea ușor redusă), puteți stoca această scenă pentru a o reutiliza ușor: mențineți apăsat unul dintre Butoanele pentru scenă, până când telecomanda emite un semnal sonor. Scena dys, este stocată acum sub Butonul pentru scenă pe care l-ati apăsat.

Puteți continua reglarea luminilor după cum doriți. Oricând doriți să reveniți la scena stocată, apăsați Butonul pentru scenă pe care l-ați apăsat când ați stocat-o. Respectivul Buton pentru scenă se va aprinde scurt pentru a indica faptul că scena este selectată, iar corpul de iluminat va comuta la setările stocate.

Puteți stoca până la 3 scene (câte una pentru fiecare buton pentru scenă).

Opriți corpurile de iluminat apăsând scurt butonul "0" (oprit). Ambele vor reduce treptat nivelul luminozității până când se opresc în 12 secunde. Acest lucru vă oferă timp să părășiți încăperea. Dacă apăsati "0" din nou lămpile se sting imediat. Puteti să aprindeti toate lămpile din nou apăsând "l" (pornit).

### 3. Conectarea luminilor suplimentare la telecomanda Philips LivingWhites

Puteti conecta alte produse Philips LivingAmbiance/LivingWhites la telecomanda Philips LivingWhites pentru a crea scene de iluminare captivante. La o singură telecomandă pot fi conectate până la 50 de produse.

Puteți conecta mai multe produse Philips LivingWhites (alte mufe, produse care economisesc energia și corpuri de iluminat) la telecomanda dvs. Pentru a adăuga un produs Philips LivingWhites, apropiați telecomanda de acesta; apoi mentineti apăsat butonul "I". Lampa va lumina intermitent de 3 ori. Mentineti apăsat butonul "I" până când auziți un semnal sonor de la telecomandă; lampa va ilumina intermitent rapid de două ori. Acum este conectată la telecomandă și va reveni la ultima sa setare "pornit".

Dacă veți dori să deconectați un produs LivingColors de la telecomandă, apropiați telecomanda de produs, apoi mentineti apăsat butonul "0". Lampa va lumina intermitent de 3 ori. Mentineti apăsat butonul "0" până când auziti un semnal sonor de la telecomandă. Lampa va trece acum lent în modul oprit.

De asemenea, puteți conecta alte produse SmartLink (de ex. Philips LivingAmbiance, LivingColors) la această telecomandă în același mod descris mai sus. Dacă un produs are logo-ul SmartLink pe cutie, poate fi conectat la această telecomandă. Vă rugăm să rețineți că nu puteți schimba culoarea produselor cu lumină colorată cu această telecomandă

#### Întrebări frecvente  $\overline{4}$

- Care este puterea maximă a unui corp de iluminat pe care pot să-l conectez la mufă?
	- 300 W
- Care este distanța maximă de la care pot controla corpul de iluminat?
	- Telecomanda funcționează la o distanță maximă de 10 metri de la cel puțin unul dintre corpurile de iluminat.
- Corpul de iluminat nu răspunde la telecomandă. Ce trebuie să fac?
	- Asigurati-vă că telecomanda este conectată la mufă (consultati sectiunea 3.1 a acestui manual).
	- Verificați bateriile din telecomandă. Bateriile trebuie să fie plasate corect (+ și -) și trebuie să fie
	- încărcate. Dacă toate butoanele telecomenzii clipesc, înseamnă că bateriile trebuie înlocuite. În cazuri rare, acest lucru poate fi cauzat de traficul intens pe rețeaua wireless (de ex. un router
	- wireless). Încercați să îndepărtați corpurile de iluminat de router. Alternativ, încercați următoarea procedură:
		- asigurați-vă că toate lămpile conectate la această telecomandă sunt pornite; în caz contrar, acestea nu vor răspunde după această operațiune.
		- apăsati simultan pe "l" și pe butonul pentru scenă cu trei puncte timp de cel putin 5 secunde pentru a comuta la un alt canal wireless (corpurile de iluminat vor lumina intermitent pentru confirmare).
		- $\ddot{\phantom{0}}$ Puteți repeta această procedură de până la 3 ori, de preferat din altă poziție.
- LED-ul albastru de pe mufă luminează intermitent. Ce trebuie să fac?
	- Scoateți mufa LivingWhites din priză și așteptați câteva secunde, până când nu mai luminează intermitent. Apoi conectați-o la loc.
	- Dacă începe să lumineze intermitent din nou, aceasta înseamnă că ați conectat un corp de iluminat care consumă mai mult de 300 W. Un astfel de produs nu poate functiona cu mufa de control al corpului de iluminat LivingWhites.
- Butoanele luminează intermitent după ce am utilizat telecomanda. Ce înseamnă acest lucru?
- Acest lucru înseamnă că bateriile din telecomandă sunt aproape descărcate și trebuie înlocuite.
- Mufa LivingWhites funcționează cu corpuri de iluminat care au un variator încorporat (de ex. un variator tactil sau un variator în cablu)?
	- Philips nu poate garanta că mufa va funcționa cu un alt variator.
- Pot să conectez mufa LivingWhites la o priză conectată la un variator de perete? Nu, mufa nu va funcționa cu un variator de perete.
	- Trebuie să introduc un bec special în corpul de iluminat astfel încât să funcționeze cu mufa LivingWhites?
	- Nu, mufa de control al corpului de iluminat LivingWhites funcționează cu majoritatea becurilor (pentru excepții, consultați punctul următor).
		- Nu conectati un bec economic Philips Living Whites la mufa Living Whites, deoarece acest lucru poate afecta becul economic. Conectarea becului economic la mufă nu este necesară, deoarece unul dintre aceste produse este suficient pentru a permite corpului de iluminat să funcționeze cu o telecomandă LivingAmbiance/LivingWhites.
- Întrebarea mea nu este în acest manual
	- Contactați Philips pentru asistență (consultați secțiunea 5 "Asistență suplimentară").

# 5. Asistentă suplimentară

### Service:

Pentru informații și în caz de probleme, vizitați site-ul Web Philips la adresa www.consumer.philips.com sau contactați gratuit centrul Philips Lighting Contact la nr. de telefon: 00800-PHILIPSL sau 00800-74454775

#### Garantie:

Garantia Philips de doi ani este validă dacă produsul este utilizat conform instructiunilor și în scopul în care a fost creat. Revendicările vor fi acceptate doar la prezentarea dovezii originale de achiziție (factură, bon sau chitanță) în care sunt incluse data achiziției, numele distribuitorului și descrierea produsului.

Garanția Philips se prescrie dacă:

- Orice a fost schimbat, tăiat, șters sau făcut ilizibil pe registrul de achiziții sau descrierea produsului.
- Erori cauzate de deteriorări, conexiuni defecte sau abuz.
- Un defect este cauzat de circumstante extreme, neinerente mufei LivingWhites, spre exemplu, iluminare, inundare,
- foc, utilizare incorectă sau neglijență.
- Mufa LivingWhites a fost deschisă sau dezasamblată.

# Curățare și întreținere:

#### Scoateti stecherul din priză.

Pentru a evita zgârieturile, mufa LivingWhites ar trebui curățată numai cu o pânză moale, uscată. Nu folosiți agenți de curățare.

### Instrucțiuni de siguranță:

- Păstrati mufa LivingWhites departe de lichide și umiditate.
- Mufa de control al corpului de iluminat LivingWhites poate fi utilizată doar în interior. Nu trebuie utilizată în locuri umede, precum în băi sau în aer liber.
- Mufa de control al corpului de iluminat LivingWhites nu este o jucărie creată spre amuzamentul copiilor.
- A nu se poziționa pe suprafețe fierbinți
- Din motive de securitate și conform condițiilor garanției, mufa de control al corpului de iluminat LivingWhites nu trebuie deschisă.

Protecția mediului: Dacă aruncați aparatul, casați-l în conformitate cu instrucțiunile autorității locale.

Specificatii tehnice:

Intrare:  $200 - 240V$  $50 H<sub>z</sub>$ 

Consum de energie: Standby: <0,5 W Max: 300 W

Specificatie wireless: Bandă de frecvențe mod wireless RF: 2405~2475 MHz Protocol de comunicații wireless: IEEE 802.15.4 Canale de funcționare: canale 11, 15, 20 sau 25

Specificatie de protectie a mediului: Temperatură (funcționare): Temperatură (depozitare): Umiditate relativă:

 $0.40 °C$  $-25...60 °C$ 5...95 % fără condens

# $SL$

Zahvaljujemo se vam za nakup začetnega kompleta z vtiči za upravljanje svetil Philips LivingWhites. S tem kompletom lahko s svetlobo ustvarite vzdušie za vsak trenutek. Spada v serijo Philips LivingAmbiance, kier vsi izdelki delujejo s pomočjo istega intuitivnega daljinskega upravljalnika. Logotip SmartLink na škatli označuje, da izdelek deluje skupaj z drugimi izdelki te serije.

Svoj izdelek registrirajte na spletnem mestu www.philips.com/welcome, da boste vedno seznanjeni z novimi izdelki Philips LivingAmbiance.

S priročnikom si lahko pomagate pri ...

- Začetek uporabe  $1.$
- 2. Ustvarite si osebno vzdušje z belo zatemnilno svetlobo
- 3. Priključite druga svetila na daljinski upravljalnik Philips LivingWhites
- 4. Odgovori na pogosta vprašanja
- 5. Dodatna podpora

### 1. Začetek uporabe

- 1. Izberite svetila, za katera želite uporabiti vtiče za upravljanje svetil LivingWhites. Prepričajte se, da izbrana svetila niso povezana z zatemnilnikom in nimajo vgrajenega zatemnilnega stikala.
- S stikalom izberite način delovanja:  $\mathcal{D}$ 
	- "DIM" če imate v svetilu nameščeno žarnico z možnostjo zatemnitve. S tem načinom lahko  $a$ . uživate v vseh možnostih, ki jih ponuja Philips LivingWhites.
	- b. "ON/OFF" če je v svetilu žarnica brez možnosti zatemnitve. S tem načinom lahko vklopite in izklopite svetilo in ga tako vključite v svoje prizore.
- Vstavite vtič svetila v vtič LivingWhites in nato priključite vtič LivingWhites v stensko vtičnico.  $3.$
- Pritisnite gumb na hrbtni strani daljinskega upravljalnika, da odprete pokrov prostora za baterije. Vstavite  $\overline{4}$ . 3 priložene baterije AAA (pazite na pravilno polariteto).

Zdaj lahko obe svetili upravljate z daljinskim upravljalnikom.

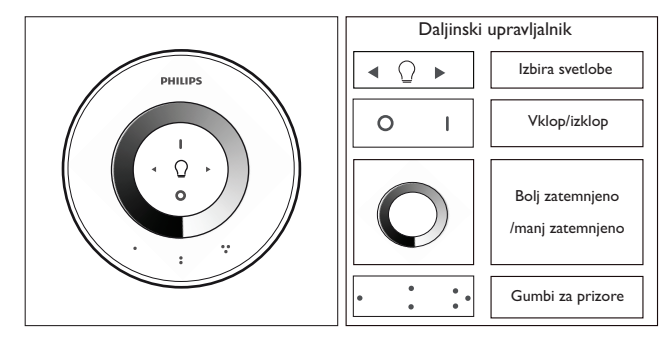

2. Ustvarjanje osebnega vzdušja z zatemnilno svetilko

Vzdušje lahko prilagajate na spodnje načine:

- $1<sup>1</sup>$ Uporaba zatemnilnega gumba. Raven svetlobe lahko prilagodite tako, da se s prstom pomaknete po gumbu (samo za žarnice z možnostio zatemnitve).
- Izbira in prilagajanje posamezne vrste svetlobe. Upravljate lahko vsa svetila skupaj ali pa vsako posebej.  $2.$ Če želite upravljati samo eno svetilo, ga izberite. To storite z enim od gumbov za izbiro svetlobe. Ko pridržite enega od gumbov za izbiro svetlobe, začne izbrano svetilo utripati. Če to ni svetilo, ki ga želite prilagoditi, spustite gumb in ga znova pritisnite – utripati bo začelo drugo svetilo. Ko izberete svetilo, začne svetiti indikator izbire svetlobe na daljinskem upravljalniku (žarnica). To pomeni, da zdaj lahko prilagodite samo to svetilo (lahko ga na primer zatemnite ali vklopite/izklopite). Če ni izbrano nobeno svetilo (indikator izbire svetlobe ne sveti), z nastavitvami prilagajate vse svetilke, ki so povezane z daljinskim upravljalnikom (npr. hkrati lahko zatemnite vse svetilke v prostoru).
- $\overline{3}$ . Ustvarjanje svetlobnih prizorov. Če vam je všeč določena nastavitev svetlobe (npr. eno svetilo izklopljeno, drugo nekoliko zatemnjeno), lahko shranite ta prizor, da ga boste naslednjič lahko priklicali: pritisnite enega od gumbov za prizore in ga držite, dokler daljinski upravljalnik ne zapiska. Prizor je zdaj shranjen pod gumbom za prizor ki ste ga pritisnili.

Če želite, lahko svetlobo prilagajate še naprej. Če pa želite povrniti shranjen prizor, pritisnite gumb za prizor, s katerim ste ga shranili.Gumb za prizor v potrditev izbire na kratko zasveti in svetilo začne svetiti s shranjenimi nastavitvami.

Shranite lahko do 3 prizore (pod vsak gumb za prizor enega).

Svetili izklopite tako, da pritisnete gumb "0" (izklop). Obe svetili počasi zatemnita svetlobo, dokler se po 12 sekundah ne izklopita. Tako imate dovolj časa, da zapustite sobo. Če ponovno pritisnete "0", se svetilki takoj izklopita. Ponovno ju lahko vklopite s pritiskom na "l".

### 3. Povezava dodatnih svetilk z daljinskim upravljalnikom Philips LivingWhites

Z daljinskim upravljalnikom Philips LivingWhites lahko povežete druge izdelke Philips LivingAmbiance/LivingWhites in ustvariate intenzivne svetlobne prizore. Z enim daljinskim upravljalnikom lahko povežete do 50 izdelkov.

Z daljinskim upravljalnikom lahko povežete izdelke Philips LivingWhites (druge vtiče, varčne sijalke in svetila). Če želite dodati izdelek Philips LivingWhites, se mu približajte z daljinskim upravljalnikom in pridržite gumb "I". Svetilka 3-krat utripne. Držite gumb "I", dokler upravljalnik ne zapiska. Svetilka dvakrat hitro utripne. Svetilka je zdaj povezana z daljinskim upravljalnikom in se preklopi na zadnjo nastavitev, s katero je bila vklopljena.

Če želite prekiniti povezavo med daljinskim upravljalnikom in izdelkom LivingWhites, se mu približajte z daljinskim upravljalnikom in pridržite gumb "0". Svetilka 3-krat utripne. Držite gumb "0", dokler upravljalnik ne zapiska. Svetilka se počasi izklopi.

Na enak način, kot je opisan zgoraj lahko s tem daljinskim upravljalnikom povežete še druge izdelke SmartLink (npr. Philips LivingAmbiance, LivingColors). Če ima izdelek na škatli logotip SmartLink, ga lahko povežete s tem daljinskim upravljalnikom. Z upravljalnikom pa ne morete spreminjati barv barvnih svetil.

## 4. Pogosta vprašanja

- Kakšna je lahko najvišja poraba energije svetila, ki ga želim povezati z vtičem?  $300$  W
- Kakšna je najdaljša razdalja, na kateri še lahko upravljam svetila?
	- Daljinski upravljalnik deluje na največji razdalji 10 metrov vsaj od enega svetila.
- Svetilo se ne odziva na daljinski upravljalnik. Kaj naj storim?
	- Preverite, ali je upravljalnik povezan z vtičem (oglejte si poglavje 3.1 tega priročnika).
	- Preverite baterije daljinskega upravljalnika. Baterije morajo biti pravilno vstavljene (pazite na + in -) in napolniene. Če vsi gumbi daljinskega upravljalnika utripajo, morate baterije zamenjati.
	- Redko lahko motnje povzroča obremenjeno brezžično omrežje (npr. brezžični usmerjevalnik). Prestavite svetilo dije od usmerjevalnika. Ali pa poskusite naslednje:
		- Preverite, ali so vklopliene vse svetilke, ki so povezane s tem dalijnskim upravljalnikom: sicer se po tem dejanju ne bodo odzvale.
		- Za vsaj 5 sekund hkrati pritisnite gumb "l" in gumb za prizor s tremi pikami in preklopite na drug brezžični kanal (svetila bodo za potrditev utripala).
		- Ta postopek lahko ponovite do 3-krat, po možnosti vsakič iz drugega položaja.
- Modri indikator na vtiču utripa. Kaj naj storim?
	- Odstranite vtič LivingWhites iz vtičnice in počakajte nekaj sekund, da neha utripati. Nato ga vstavite nazaj v vtičnico.
	- Če začne znova utripati, ste vtič povezali s svetilom, ki porabi več kot 300 W. Takšnega izdelka ne morete uporabljati z vtičem za upravljanje svetil LivingWhites.
- Po uporabi daljinskega upravljalnika začnejo utripati gumbi. Kaj to pomeni?
	- To pomeni, da so baterije daljinskega upravljalnika skoraj prazne in jih morate zamenjati.
- Ali lahko vtič LivingWhites uporabljam s svetili, ki imajo vgrajen zatemnilnik (npr. na dotik ali kabel)? Philips ne more zagotoviti, da bo vtič deloval z drugim zatemnilnikom.
- Ali lahko vtič Living Whites priključim v stensko vtičnico, ki je povezana s stenskim zatemnilnim stikalom?
	- Ne, vtiča ne morete uporabljati s stenskim zatemnilnim stikalom.
- Ali moram v svetilo vstaviti posebno žarnico, če ga želim uporabljati z vtičem LivingWhites?
	- Ne, vtič za upravljanje svetil LivingWhites je združljiv z večino žarnic (izjeme so naštete v naslednjem odstavku).
	- Vtiča Philips LivingWhites ne povežite z varčno sijalko LivingWhites, saj bi lahko vplival na njeno delovanje. Varčne sijalke vam ni treba povezati z vtičem, saj je za uporabo svetila s sistemom Philips LivingAmbiance dovoli že eden od teh dveh izdelkov.
- Imam vprašanje, ki ni zajeto tukaj
	- Za pomoč se obrnite na družbo Philips (oglejte si 5. poglavje "Dodatna podpora").

### 5. Dodatna podpora

### Servis:

Če želite dodatne informacije oziroma imate težave z uporabo svetilke, obiščite spletno mesto podjetja Philips na naslovu www.consumer.philips.com ali pokličite na brezplačno telefonsko številko: 00800-PHILIPSL ali 00800-74454775

### Garancija:

Philipsova dveletna garancija je veljavna pod pogojem, da izdelek uporabljate v skladu z navodili in v pravi namen. Reklamacije bomo upoštevali samo, če izdelku predložite originalno potrdilo o nakupu (račun, blagajniški listek ali drugo potrdilo), na katerem so navedeni datum nakupa, naziv prodajalca in opis izdelka.

Philipsova garancija je razveljavljena v naslednijh primerih:

- če je bilo na dobavnici ali opisu izdelka karkoli spremenjeno, prečrtano, izbrisano ali zabrisano;
- napake zaradi poškodovanja, okvarjenih priključkov ali neprimerne uporabe;

- če so vzrok za okvaro skrajne razmere, za katere vtič LivingWhites ni prilagojen, na primer strela, poplava, požar, nepravilna uporaba ali malomarnost;

- če ste vtič LivingWhites odprli ali razstavili.

# Čiščenje in vzdrževanje:

Vtič izvlecite iz omrežne vtičnice.

Vtič Living Whites čistite z mehko in suho krpo, da ga ne opraskate. Ne uporabljajte čistilnih sredstev.

#### Varnostna navodila:

- Vtiča LivingWhites ne izpostavljajte tekočinam in vlagi.
- Vtič za upravljanje svetil Living Whites je namenjen samo uporabi v zaprtih prostorih. Ne uporabljajte ga na vlažnih mestih, na primer v kopalnici ali na prostem.
- Vtič za upravljanje svetil LivingWhites ni igrača, zato ne dovolite, da bi se z njim igrali otroci.
- Ne postavljajte ga na vroče površine
- Iz varnostnih razlogov in v skladu z določili garancije ne odpirajte vtiča za upravljanje svetil LivingWhites.

### Okolje:

Izrabljen izdelek zavrzite v skladu z navodili in predpisi lokalnih oblasti.

Tehnične specifikacije:

200-240 V Napajanje: 50 Hz

Poraba energije: v stanju pripravljenosti: < 0,5 W največ: 300 W

# Specifikacije brezžične uporabe:

Frekvenční pas v brezžičnem načinu RF: 2405~2475 MHz Protokol za brezžično komunikacijo: IFFF 802.15.4 kanali 11, 15, 20 ali 25 Delovni kanali:

# Specifikacije okolja:

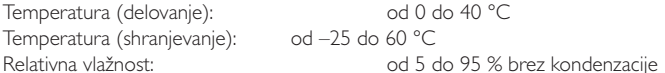

### **MK**

Ви благодариме што се одлучивте да купите Philips LivingWhites основен комплет со контролни приклучни елементи за лампи! Овој комплет ќе ви овозможи да креирате совршен амбиент за соодветниот момент. Тој е дел од Philips LivingAmbiance серијата, во која сите производи функционираат заедно преку ист интуитивен далечински управувач. SmartLink лого ознаката на кутијата означува дека производот може да функционира заедно со другите производи во серијата.

Регистрирајте го вашиот производ на **www.philips.com/welcome** за да бидете во тек со новите Philips LivingAmbiance производи.

Ова упатство ќе ви помогне при...

- $1.$ Започнување со употреба
- Креирање сопствен амбиент со бела светлина со можност за придушување  $2.$
- $\overline{3}$ . Поврзување на други лампи со далечинскиот управувач од Philips LivingWhites
- $\overline{4}$ . Одговор на често поставуваните прашања
- 5. Добивање дополнителна поддршка

### 1. Започнување со употреба

- $1$ Изберете ги лампите за кои сакате да ги користите LivingWhites контролните приклучни елементи за лампи. Избраните лампи не треба да бидат поврзани на придушувач и не треба да имаат вграден придушувач.
- $\mathcal{L}$ Изберете го режимот на работа со преклопникот:
	- "DIM" ако во вашата лампа имате светилка со можност за придушување. Овој режим ви  $a<sub>z</sub>$ овозможува да уживате во максималните можности на Philips LivingWhites
	- $h$ "ON/OFF" ако во вашата лампа имате светилка без можност за придушување. Вие ќе можете да ја вклучите и исклучите лампата и да ја направите дел од вашите сцени.
- $3.$ Вметнете го приклучокот на вашата лампа во LivingWhites приклучниот елемент, и потоа вметнете го LivingWhites приклучниот елемент во штекерот на ѕид.
- $\overline{4}$ . Отворете го одделот за батерии на далечинскиот управувач со притиснување на копчето на задната страна. Вметнете ги 3-те ААА батерии (+ и - како што е покажано) кои се вклучени во пакетот.

Сега можете да ги контролирате двете лампи со далечинскиот управувач.

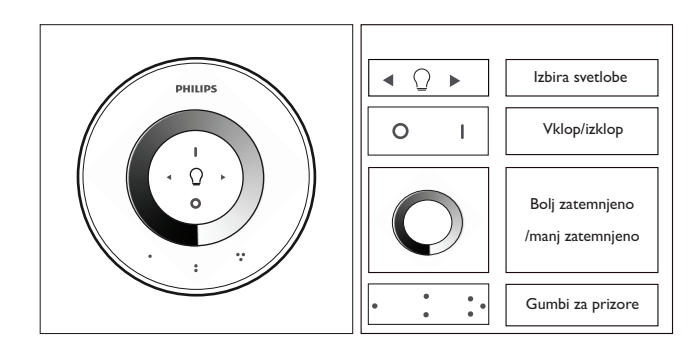

#### 2. Креирање сопствен амбиент со светлина со можност за придушување

Можете да креирате ваш сопствен амбиент преку:

- 1. Користење на тркалцето за придушување. Можете да го движите прстот по тркалцето за прилагодување на нивото на светлината (само за светилки со можност за придушување).
- 2. Избирање и прилагодување на одделните светилки. Можете да ги контролирате двете лампи истовремено или секоја одделно. За да контролирате само една лампа, треба да ја изберете. Ова можете да го направите со помош на едно од копчињата за избор на светилка. Кога ќе притиснете и задржите едно од копчињата за избор на светилка, избраната лампа ќе започне да трепка. Ако тоа не е лампата која сакате да ја прилагодите, отпуштете го копчето и повторно притиснете го – друга лампа ќе започне да трепка. Кога лампата ќе биде избрана, индикаторот за избор на светилка на далечинскиото управувач (сијаличка) ќе засвети. Тоа значи дека сега можете да ја прилагодувате само избраната лампа (на пример, ќе можете да ја придушите, или да ја вклучите и исклучите). Кога не е избрана лампа (индикаторот за избор на светилка е исклучен), сите ваши прилагодувања ќе важат за сите светилки поврзани на далечинскиот управувач (на пример, можете да ги придушите сите светилки во собата).
- $\mathcal{L}$ Креирање на светлосни сцени. Ако ви се допадне одредено поставување на светлината (на пример, една лампа да биде исклучена, а другата малку придушена), можете да ја зачувате оваа сцена за лесно повикување: притиснете и задржете на едно од копчињата за сцена, сѐ додека далечинскиот управувач не емитува звучен сигнал. Вашата сцена сега е зачувана под копчето за сцена кое сте го притиснале.

Можете да продолжите со прилагодување на светилките по ваша желба. Кога ќе сакате да се вратите на некоја зачувана сцена, само притиснете го копчето за сцена кое сте го притиснале .<br>при зачувувањето. Тоа копче за сцена накратко ќе засвети за да покаже дека сцената е избрана, и лампите ќе ги добијат зачуваните параметри.

Можете да зачувате до 3 сцени (по една за секое копче за сцена).

Исклучете ги лампите со кратко притиснување на копчето "0" (исклучено). Двете лампи полека ќе го придушуваат нивото на светлина и целосно ќе се исклучат по 12 секунди. Ова ви обезбедува доволно време да ја напуштите собата. Ако повторно притиснете "0", лампите веднаш ќе се вклучат. Можете повторно да ги вклучите сите лампи со притиснување на "I" (вклучено).

### 3. Поврзување на дополнителни светилки со далечинскиот управувач од Philips LivingWhites

Кон далечинскиот управувач од Philips LivingWhites можете да поврзете други Philips LivingAmbiance / LivingWhites производи заради креирање на сцени со богата осветленост. На еден далечински управувач може да се поврзат до 50 производи.

Исто така можете да поврзете повеќе Philips LivingWhites производи (други светилки за вметнување, светилки кои штедат енергија и расветни тела) со вашиот далечински управувач. За да додадете Philips LivingWhites производ, приближете го управувачот до него; потоа притиснете и задржете на копчето "|". Лампата ќе засвети 3 пати. Задржете го копчето "|" додека не чуете звучен сигнал од далечинскиот управувач; лампата брзо ќе засвети двапати. Таа сега ќе биде поврзана со далечинскиот управувач и ќе ја добие последната поставеност кога била вклучена.

Ако сакате да ја прекинете врската помеѓу LivingWhites производ и далечински управувач, приближете го управувачот до производот, потоа притиснете и задржете на копчето "0". Лампата ќе засвети 3 пати. Задржете го копчето "0" додека не чуете звучен сигнал од далечинскиот управувач. Лампата полека ќе се изгасне.
Исто така, можете да поврзете други SmartLink производи (на пр. Philips LivingAmbiance, LivingColors) кон овој далечински управувач на ист начин како што е опишано погоре. Ако производот има SmartLink лого ознака на кутијата, тој може да биде поврзан на овој далечински управувач. Обрнете внимание дека со овој далечински управувач не можете да ја менувате бојата на светлината кај производите со светлина во боја.

#### Често поставувани прашања  $4$

- Која е максималната потрошувачка на енергија на лампата што можам да ја поврзам на приклучниот елемент?
	- 300 вати
- Кое е максималното растојание од кое ќе можам да ја контролирам лампата?
	- Далечинскиот управувач работи на максимално растојание од 10 метри од поблиската ОЛ ЛАМПИТЕ.
- Лампата не реагира на далечинскиот управувач. Што треба да направам?
	- Проверете дали далечинскиот управувач е поврзан со приклучниот елемент (погледнете го делот 3.1 од ова упатство).
	- Проверете ги батериите во далечинскиот управувач. Батериите треба да бидат правилно поставени (+ и -) и треба да бидат полни. Ако сите копчиња на далечинскиот управувач трепкаат, тоа означува дека батериите треба да се заменат.
	- Во ретки случаи, ова може да биде предизвикано од голем сообраќај на безжичната податочна мрежа (на пр. безжичен рутер). Обидете се да ги оддалечите лампите од рутерот. Или обидете се со следната постапка:
		- проверете дали сите светилки кои се поврзани на овој далечински управувач се вклучени; во спротивно тие нема да реагираат по оваа постапка.
		- истовремено притиснете на "I" и копчето за сцена со три точки најмалку 5 секунди за да се префрлите на друг безжичен канал (лампите ќе засветат како потврда).
		- $\ddot{\phantom{a}}$ Оваа постапка можете да ја повторите до 3 пати, по можност од различни позиции.
- Сината LED светилка на приклучниот елемент трепка. Што треба да направам?
	- Извадете го LivingWhites приклучниот елемент од штекерот и почекајте неколку секунди, додека да престане трепкањето. Потоа повторно вметнете го во штекерот.
	- Ако повторно започне трепкањето, тоа значи дека сте поврзале лампа која троши повеќе од 300W. Таков производ не може да работи со LivingWhites контролниот приклучен елемент за ЛАМПИ.
- Копчињата трепкаат по употребата на далечинскиот управувач. Што значи тоа?
- Ова значи дека батериите во далечинскиот управувач се речиси празни и треба да се заменат.
- Дали LivingWhites приклучниот елемент може да работи со лампи кои имаат вграден придушувач (на пр. придушувач на допир или придушувач на кабелот)?
	- Philips не може да гарантира дека приклучниот елемент ќе работи со друг придушувач.
- Дали можам да го поврзам LivingWhites приклучниот елемент на приклучок за напојување кој е поврзан со ѕиден придушувач?
	- Не, приклучниот елемент нема да работи со ѕиден придушувач.
- Дали треба да ставам специјална светилка во мојата лампа за да може LivingWhites приклучниот елемент правилно да функционира?
	- He, LivingWhites контролниот приклучен елемент за лампи работи со повеќето светилки (за исклучоците, погледнете ја следната точка).
	- Ве молиме да не поврзувате Philips LivingWhites заштедувач на енергија на LivingWhites приклучниот елемент, бидејќи тоа може да влијае врз заштедувачот на енергија. Поврзувањето на светилката која штеди енергија на приклучниот елемент не е потребно, бидејќи и само еден од

овие производи е доволен да овозможи вашата лампа да работи со LivingAmbiance / LivingWhites далечински управувач.

- Моето прашање не е навелено тука
	- Ве молиме обратете се до Philips за помош (погледнете го делот 5 "Дополнителна поддршка").

# 5. Дополнителна поддршка

## Сервис:

За повеќе информации и во случај на проблем, ве молиме посетете ја веб-страницата на Philips на www.consumer.philips.com или бесплатно обратете се до Philips Lighting контакт центарот: 00800-PHILIPSL или 00800-74454775

## Гаранција:

Двегодишната гаранцијата од Philips е важечка доколку производот се употребува во согласност со инструкциите за неговата примена. Рекламациите ќе бидат прифатени со поднесување на оригинален доказ за купување (фактура, сметка или испратница) на кој се наведени датумот на купување, името на продавачот И ОПИСОТ НА ПРОИЗВОДОТ.

Гаранцијата на Philips престанува со важност:

- При каква било промена, прецртување, бришење или нечитливост на документот за купување или описот на производот.

- Дефекти предизвикани од оштетување, неисправни приклучоци или неправилно користење.

- Доколку е предизвикан дефект при екстремни околности во однос на LivingWhites приклучниот елемент, како удар на гром, поплава, пожар, несоодветна употреба или несовесност.

- Доколку LivingWhites приклучниот елемент е отваран или расклопуван.

Чистење и одржување:

Извадете го приклучокот од штекерот.

За да избегнете гребење, LivingWhites приклучниот елемент треба да се чисти единствено со мека сува ткаенина.

Не употребувајте средства за чистење.

Безбедносни инструкции:

- Чувајте го LivingWhites приклучниот елемент подалеку од течности и влага.
- LivingWhites контролниот приклучен елемент за лампи е наменет само за внатрешна употреба. Не користете го на влажни места, на пр. бањи или на отворено.
- LivingWhites контролниот приклучен елемент за лампи не претставува играчка со која би можеле да си играат децата.
- Не поставувајте ја на жешки површини
- Заради безбедносни причини и според условите од гаранцијата, LivingWhites контролниот приклучен елемент за лампи не смее да се отвора.

## Животна средина:

На крајот од работниот век отстранувањето на уредот направете го во согласност со упатствата на локалните власти.

Технички спецификации:

 $200 - 240V$ Влез: 50 Hz

Потрошувачка на енергија: Режим на подготвеност: <0.5W Макс.: 300W

# Безжични спецификации:

Фреквентен појас на безжичен RF режим: 2405~2475 MHz Безжичен комуникациски протокол: IEEE 802.15.4 Канали при користење: каналите 11, 15, 20 или 25

Спецификации на околина:

Температура (при користење): Температура (при складирање): Релативна влажност:

 $0...40 °C$ -25...60 °C 5...95 % без кондензација

 $BG$ 

Благодарим ви, че закупихте този начален комплект управляващи устройства за осветителни тела Philips LivingWhites! Този комплект ви позволява да създадете подходящата за момента светлина и атмосфера. Той е част от гамата Philips LivingAmbiance, в която всички продукти работят заедно чрез едно и също интуитивно дистанционно управление. Логото SmartLink на кутията показва, че комплектът работи заедно с останалите продукти от гамата.

Регистрирайте продукта си на адрес www.philips.com/welcome, за да имате винаги актуална информация за новите продукти Philips LivingAmbiance.

Това ръководство ще ви помогне за следното:

- Начални стъпки  $1<sup>1</sup>$
- $\mathcal{L}$ Създаване на лична атмосфера с димируема бяла светлина
- 3. Свързване на други осветителни тела с дистанционното управление на Philips LivingWhites
- 4. Отговор на често задавани въпроси
- 5. Получаване на допълнителна поддръжка

# 1. Начални стъпки

- 1. Изберете осветителните тела, които искате да използвате с управляващите уреди за осветителни тела LivingWhites. Избраните осветителни тела не трябва да са свързани с димер, нито да имат вграден димер.
- С превключвателя изберете режим на работа:  $\mathcal{L}$ 
	- "DIM" ако в осветителното тяло е монтирана крушка, подходяща за димиране.  $\lambda$ Този режим ви позволява да се насладите на максималните възможности на Philips LivingWhites
	- "ON/OFF" ако в осветителното тяло е монтирана недимируема крушка. В този случай  $h$ можете да включвате и изключвате осветителното тяло и да го направите част от вашите сцени.
- 3. Включете шепсела на осветителното тяло в уреда LivingWhites и включете уреда LivingWhites в КОНТАКТА
- 4. Отворете отделението за батерии на дистанционното управление, като натиснете бутона на задната му страна. Поставете трите включени в комплекта батерии ААА (+ и -, както е посочено).

Вече можете да управлявате двете осветителни тела с дистанционното управление.

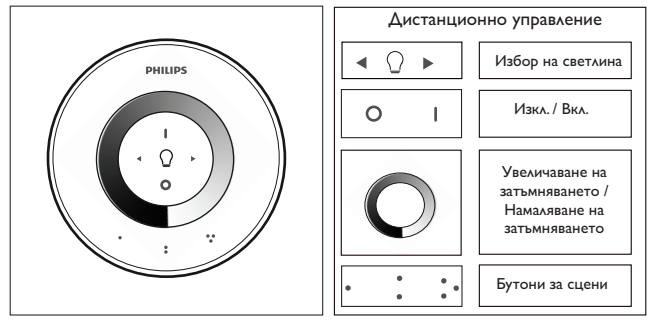

2. Създаване на лична атмосфера с димируема бяла светлина

Можете да създадете ваша собствена атмосфера, като:

- 1. Използване на окръжността за димиране. Можете да движите пръста си по нея, за да регулирате осветеността (само при лампи, подходящи за димиране).
- 2. Избор и регулиране на отделни светлини. Можете да управлявате двете осветителни тела заедно или поотделно. За да управлявате едно осветително тяло, трябва да го изберете Можете да направите това, като използвате бутоните за избор на светлина. Когато натиснете и задържите някой от бутоните за избор на светлина, избраното осветително тяло ще започне да мига. Ако това не е осветителното тяло, което искате да регулирате, отпуснете бутона и го натиснете отново – друго осветително тяло ще започне да мига. Когато е избрано осветително тяло, индикаторът за избор на светлина на дистанционното управление (крушка) ще свети. Това означава, че можете да регулирате само избраното осветително тяло (например ако искате да го затъмните, включите или изключите). Когато не е избрано осветително тяло (индикаторът за избор на светлина е изключен), промените се прилагат спрямо всички светлини, свързани с дистанционното управление (например можете да затъмните всички светлини в стаята).
- $\mathcal{L}$ Създаване на светлинни сцени. Ако харесвате определена настройка на светлината (например едното осветително тяло е изключено, а другото е леко затъмнено), можете да съхраните тази сцена, за да можете лесно да я възстановите: натиснете и задръжте един от бутоните за сцени, докато чуете кратък звуков сигнал от дистанционното управление. Сцената е съхранена и е свързана с бутона за сцена, който сте натиснали.

Можете да продължите да регулирате светлините така, както желаете. Когато решите да се върнете към съхранената сцена, просто натиснете бутона за сцена, който сте натиснали при съхраняването й. Този бутон за сцена ще светне за кратко, показвайки, че сцената е избрана, и осветителното тяло ще премине към съхранените настройки.

Можете да запазите до 3 сцени (по една за всеки бутон за сцена).

Изключете осветителните тела, като натиснете за кратко бутона "0" (изключено). Двете осветителни тела бавно ще се димират, докато се изключват след 12 секунди. Това ви дава време да излезете от стаята. Ако отново натиснете "0", лампите ше се изключват веднага. Можете да включите всички лампи отново, като натиснете "|" (включено).

## 3. Свързване на още осветителни тела с дистанционното управление на Philips LivingWhites

Можете да свържете и други продукти Philips LivingAmbiance / LivingWhites към дистанционното на Philips LivingWhites, за да създадете завладяващи светлинни сцени. Към едно дистанционно управление можете да свържете до 50 продукта.

Можете да свържете няколко изделия Philips LivingWhites (други съединители, енергоспестяващи лампи и осветителни тела) към дистанционното управление. За да добавите изделие Philips LivingWhites, доближете дистанционното до изделието и натиснете и задръжте бутона "l". Лампата ще премигне 3 пъти. Задръжте бутона "I", докато чуете звуков сигнал от дистанционното и лампата премигне бързо 2 пъти. Сега лампата е свързана към дистанционното управление и ще се върне към последната си настройка, когато е била включена.

Ако желаете да прекратите връзката на изделие LivingWhites с дистанционното управление, доближете дистанционното до изделието и натиснете и задръжте бутона "0". Лампата ще премигне 3 пъти. Задръжте бутона "0", докато чуете звуков сигнал от дистанционното управление. Лампата ще избледнее бавно, докато угасне.

Можете да свържете и други изделия SmartLink (например Philips LivingAmbiance, LivingColors) към това дистанционно управление по гореописания начин. Ако върху кутията му е поставено логото SmartLink, изделието може да се свързва с това дистанционно управление. Имайте предвид, че с това дистанционно не можете да променяте цвета на изделия с цветна светлина.

# 4. Често задавани въпроси

- Каква е максималната консумация на енергия на осветително тяло, което мога да свържа към уреда? 300 вата
- Какво е максималното разстояние, от което мога да управлявам осветителното тяло?
	- Дистанционното управление работи от разстояние максимум 10 метра от поне едно от осветителните тела.
- Осветителното тяло не реагира на командите от дистанционното управление. Какво да направя?
	- Проверете дали дистанционното управление е свързано с уреда (вижте раздел 3.1 на това DHKOROACTRO)
	- Проверете батериите в дистанционното управление. Те трябва да са поставени правилно (+ и -) и да имат заряд. Ако всички бутони на дистанционното управление мигат, трябва да смените батериите.
	- В редки случаи причината може да бъде засилен трафик по безжична мрежа (например безжичен маршрутизатор/рутер). Преместете осветителните тела по-далече от маршрутизатора или опитайте следната процедура:
		- уверете се, че всички светлини, свързани със съответното дистанционно управление, са включени, в противен случай те ще спрат да реагират след гореописаното действие.
		- натиснете едновременно "l" и бутона за сцена с трите точки за не по-малко от 5 секунди, за да превключите на друг безжичен канал (осветителните тела ще премигнат в потвърждение).
		- Можете да повторите тази процедура до 3 пъти, за предпочитане от различни места.
- Синият светодиод на уреда мига. Какво да правя?
	- Извадете уреда LivingWhites от контакта, изчакайте няколко секунди, докато спре да мига и го ВКЛЮЧЕТЕ ОТНОВО
	- Ако мигането продължава, значи сте включили осветително тяло с консумация повече от 300 W. Такова изделие не може да работи с управляващия уред за осветителни тела LivingWhites.
- Бутоните мигат, след като съм използвал дистанционното управление. Какво означава това?
- Това означава, че батериите в дистанционното управление са почти напълно изтощени и трябва ЛЯ СА СМАНЯТ
- Работи ли уредът LivingWhites с осветителни тела с вграден димер (например тактилен димер или димер в кабела)?
	- Philips не може да гарантира, че уредът ще работи с друг димер.
- Мога ли да включа уреда LivingWhites в контакт, който е свързан със стенен димер?
	- Не, уредът няма да работи със стенен димер.
- Трябва ли да сложа специална крушка в осветителното тяло, за да работи то с уреда LivingWhites? Не, управляващият уред за осветителни тела Philips LivingWhites работи с повечето крушки (за изключенията вижте следвашата точка).
	- Не свързвайте енергоспестяващи лампи Philips LivingWhites към уреда LivingWhites, тъй като това може да повлияе на крушките. Свързването на енергоспестяващи лампи към уреда не е необходимо, тъй като един от тези продукти е достатъчен, за да може вашето осветително тяло да работи с дистанционното управление на LivingAmbiance / LivingWhites.
- Имам въпрос, който не се съдържа тук
	- Обърнете се за съдействие към Philips (вижте раздел 5 "Допълнителна поддръжка").

# 5. Допълнителна поддръжка

# Сервиз:

За да се информирате, както и в случай на проблеми с уреда, посетете уеб сайта на Philips на адрес www.consumer.philips.com или се свържете безплатно с Центъра за връзка с клиенти на Philips Lighting на телефони: 00800-PHILIPSL или 00800-74454775

### Гаранция:

Двугодишната гаранция на Philips е валидна само ако продуктът е използван в съответствие с инструкциите и по предназначение. Гаранционни претенции могат да бъдат уважени само при предоставяне на оригиналното свидетелство за покупка (фактура, касова бележка или квитанция), на което е посочена датата на покупка, името на търговеца и описание на продукта.

# Гаранцията от Philips отпада, ако:

- Нещо е променено, зачеркнато, изтрито или направено нечетливо в описа на покупката или описанието на пролукта

- Неизправността е в резултат на счупване, неправилно свързване или използване не по предназначение.
- Дефектът е предизвикан от екстремални обстоятелства, неприсъщи за използването на уреда LivingWhites, например светкавица, наводнение, пожар, неправилно използване или небрежност.

- Уредът LivingWhites е отварян или разглобяван.

# Почистване и поддръжка:

# Изключете щепсела от контакта.

За да се предотврати надраскване, уредът LivingWhites трябва да се почиства само с мека суха кърпа. Не използвайте почистващи препарати.

Инструкции за безопасност:

- Пазете уреда LivingWhites далеч от течности и влага.
- Управляващият уред за осветителни тела Philips LivingWhites е предназначен за употреба само на закрито. Не го използвайте във влажна среда, например в банята или на открито.
- Управляващият уред за осветителни тела Philips LivingWhites не е играчка, с която да могат да си  $\overline{a}$ MEDART APURTA
- Не поставяйте уреда върху горещи повърхности

От съображения за безопасност и според условията на гаранцията, управляващият уред за осветителни тела Philips LivingWhites не трябва да се разглобява.

# Опазване на околната среда:

Ако изхвърляте уреда след експлоатационния му живот, направете това в съответствие с инструкциите и нормативните уредби на местното законодателство.

Технически параметри:

Захранване:

 $200 - 240V$ 50 Hz

Консумирана мощност:  $T$ отовност: <0.5 W Макс.: 300 W

Технически параметри на безжичната връзка Безжичен радиочестотен спектьр: 2405~2475 МНz Протокол за безжична комуникация: IEEE 802.15.4 Работни канали: канал 11, 15, 20 или 25

# Параметри на околната среда:

Температура (експлоатация): Температура (съхранение): Относителна влажност:

 $0...40 °C$  $-25...60^{\circ}$ C 5...95 % без кондензация

# $HR$

Zahvaljujemo na kupnji početnog kompleta kontrolnih utičnica za rasvjetna tijela Philips LivingWhites! Ovaj komplet omogućuje vam da pomoću rasvjete stvorite ugođaj koji odgovara trenutku. On je dio linije Philips LivingAmbiance, a svim proizvodima iz te linije možete upravljati istim intuitivnim daljinskim upravljačem. Logotip SmartLink na pakiranju označava da je proizvod kompatibilan s drugim proizvodima iz linije.

Registrirajte svoj proizvod na web-stranici www.philips.com/welcome kako biste pratili nove Philips LivingAmbiance proizvode.

Ovaj priručnik pomoći će vam u sljedećem...

- 1. Prvi koraci
- 
- 2. Stvaranje atmosfere pomoću bijelog svjetla s mogućnošću prigušivanja<br>3. Povezivanje drugih rasvjetnih tijela s daljinskim upravljačem za Philips LivingWhites
- 4. Pronalaženje odgovora na česta pitanja
- 5. Pronalaženje dodatne podrške

# 1. Prvi koraci

- Odaberite rasvjetna tijela za koja želite koristiti kontrolne utičnice LivingWhites. Provjerite nisu li  $1.$ odabrana rasvjetna tijela priključena na prekidač za prigušivanje svjetla te nemaju li ugrađeni prekidač za prigušivanje.
- 2. Odaberite način rada pomoću prekidača:
	- "DIM" ako se u rasvjetnom tijelu nalazi žarulja koja se može prigušiti. Ovaj način rada a. omogućava vam potpuno uživanje u svim mogućnostima koje pruža Philips LivingAmbiance
	- "ON/OFF" ako se u rasvjetnom tijelu nalazi žarulja koja se ne može prigušiti. Rasvjetno tijelo b.

moći ćete uključiti i isključiti kako biste ga uklopili u ugođaj koji želite stvoriti.

- $\overline{a}$ Utikač rasvjetnog tijela umetnite u utikač LivingWhites, a zatim utikač LivingWhites ukopčajte u zidnu utičnicu
- 4. Otvorite odjeljak za baterije na daljinskom upravljaču pritiskom gumba sa stražnje strane. Umetnite 3 isporučene AAA baterije (+ i - prema oznakama).

Sada pomoću daljinskog upravljača možete upravljati dvama rasvjetnim tijelima.

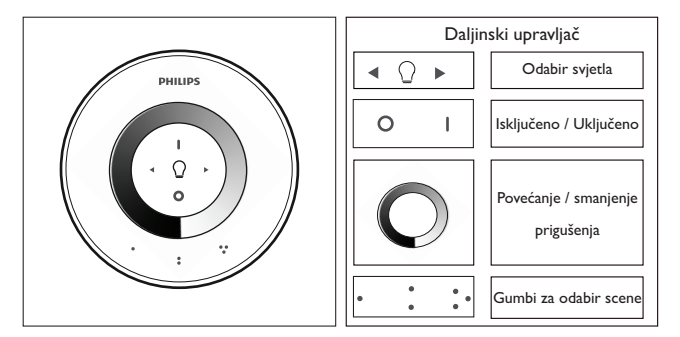

2. Stvaranje atmosfere pomoću svjetla koje se može prigušiti

Željenu atmosferu možete stvoriti na sljedeći način:

- $1<sup>1</sup>$ Pomoću kotačića za prigušivanje. Za podešavanje razine svjetla prstom prijeđite preko kotačića (samo za žarulje koje se mogu prigušiti).
- Odabirom i prilagodbom pojedinačnih rasvjetnih tijela. Dva rasvjetna tijela možete kontrolirati zajednički  $\mathcal{L}$ ili svako posebno. Kako biste upravljali jednim rasvjetnim tijelom, trebate ga odabrati. To možete učiniti tako da odaberete jedan od gumba za odabir svjetla. Kada jedan od gumba za odabir svjetla pritisnete i zadržite, odabrano rasvjetno tijelo počet će treperiti. Ako ne želite prilagoditi to rasvjetno tijelo, otpustite gumb i ponovo ga pritisnite – počet će treperiti drugo rasvjetno tijelo. Kada se rasvjetno tijelo odabere, na daljinskom upravljaču zasvijetlit će indikator za odabir svjetla (žaruljica). To znači da sada možete prilagoditi samo odabrano rasvjetno tijelo (npr. možete ga prigušiti ili uključiti/isključiti). Kada nije odabrano nijedno rasvjetno tijelo (indikator za odabir svjetla je isključen), sve vaše prilagodbe primijenit će se na sva svjetla koja su povezana s daljinskim upravljačem (možete, na primjer, prigušiti sva svjetla u prostoriii).
- $\mathcal{E}$ Stvaranjem svjetlosnih ambijenata. Ako vam se sviđa određena postavka rasvjete (na primjer, jedno je rasvjetno tijelo isključeno, a drugo lagano prigušeno), možete spremiti taj svjetlosni ambijent kako biste ga lako ponovo mogli postaviti: jedan od gumba za odabir ambijenta držite pritisnutim dok se daljinski upravljač ne oglasi zvučnim signalom. Vaš ambijent sada je spremljen pod gumbom za odabir ambijenta koji ste pritisnuli.

Možete nastaviti s podešavanjem svjetala po želji. Kada se poželite vratiti na spremljeni ambijent, samo pritisnite gumb za odabir ambijenta koji ste pritisnuli prilikom spremanja. Taj gumb za odabir ambijenta kratko će zasvijetliti naznačujući da je ambijent odabran, a rasvjetno tijelo će prijeći na spremljene postavke.

Možete pohraniti do 3 ambijenta (jedan za svaki gumb za odabir ambijenta).

Rasvjetna tijela možete isključiti tako da kratko pritisnete gumb "0" (isključeno) Oba će se rasvjetna tijela

prigušiti te će se za 12 sekundi isključiti. Na taj način imate dovoljno vremena da napustite prostoriju. .<br>Ako ponovo pritisnete gumb ''0'', svjetla će se odmah isključiti. Sva svjetla ponovo možete uključiti pritiskom na "l" (uključeno).

# 3. Povezivanie dodatnih svietiliki na daliinski upravljač za Philips LivingWhites

Sa svojim daljinskim upravljačem Philips LivingWhites možete povezati druge proizvode iz linije Philips LivingAmbiance / LivingWhites kako biste stvorili ugodne svjetlosne ambijente. S jednim daljinskim upravljačem možete povezati do 50 proizvoda.

Možete povezati i Philips LivingWhites proizvode (druge utikače, komplete za uštedu energije i rasvjetna tijela) s daljinskim upravljačem. Kako biste dodali Philips Living Whites proizvod, približite mu daljinski upravljač, zatim pritisnite i zadržite gumb "I". Svjetiljka će bljesnuti 3 puta. Držite gumb "I" dok se daljinski upravljač ne oglasi zvučnim signalom; svjetilika će brzo bljesnuti dva puta. Sada je povezana s daljinskim upravljačem i prijeći će na posljednju postavku kad je bila uključena.

Ako želite prekinuti vezu između LivingWhites proizvoda i daljinskog upravljača, približite daljinski upravljač proizvodu, a zatim pritisnite i zadržite gumb "0". Svjetiljka će bljesnuti 3 puta. Gumb "0" držite dok se daljinski upravljač ne oglasi zvučnim signalom. Svjetiljka će se sada postepeno prigušiti i isključiti.

Na gore opisan način s daljinskim upravljačem možete povezati i druge proizvode iz linije SmartLink (npr. Philips LivingAmbiance, LivingColors). Ako je na kutiji proizvoda naznačen logotip SmartLink, taj se proizvod može povezati s ovim daljinskim upravljačem. Napominjemo da pomoću ovog daljinskog upravljača ne možete mijenjati boju svjetala u boji.

# 4. Česta pitania

- Koja je maksimalna potrošnja energije rasvjetnog tijela koje mogu povezati s utikačem?  $300W$
- Kolika je maksimalna udaljenost za upravljanje rasvjetnim tijelima?
	- Maksimalan domet daljinskog upravljača iznosi 10 metara udaljenosti od najmanje jednog od rasvjetnih tijela.
- Rasvjetno tijelo ne odgovara na naredbu daljinskog upravljača. Što trebam učiniti?
	- Provierite je li dalijnski upravljač povezan s utikačem (pogledajte odjeljak 3.1 u ovom priručniku).
	- Provjerite baterije u daljinskom upravljaču. Baterije trebaju biti pravilno postavljene (+ i -) i pune. Ako svi gumbi na daljinskom upravljaču bljeskaju, baterije treba zamijeniti.
	- U rijetkim slučajevima to može uzrokovati prometna bežična mreža (npr. bežični usmjerivač). Pokušajte rasvjetna tijela odmaknuti od usmjerivača. Možete pokušati i sljedeći postupak:
		- Provjerite jesu li uključene sve svjetiljke povezane s tim daljinskim upravljačem; u suprotnom neće reagirati nakon ove radnje.
		- "l" i gumb za odabir ambijenta s tri točkice istovremeno držite pritisnutima najmanje 5 sekundi kako biste se prebacili na drugi bežični kanal (rasvjetna tijela će zatreperiti za potvrdu).
		- Ovaj postupak možete ponoviti do 3 puta, po mogućnosti iz raznih položaja.
- Bljeska plavi LED indikator na utikaču. Što trebam učiniti?
	- Iskopčajte utikač LivingWhites iz utičnice i pričekajte nekoliko sekundi da prestane bljeskati. Zatim ga ponovo ukopčajte.
	- Ako se bljeskanje nastavi, to znači da ste povezali rasvjetno tijelo koje troši više od 300 W. Taj proizvod ne može raditi s LivingWhites kontrolnim utikačem za rasvjetno tijelo.
- Gumbi trepere nakon korištenja daljinskog upravljača. Što to znači?
	- To znači da su baterije u daljinskom upravljaču gotovo prazne i treba ih zamijeniti.
- Radi li utikač LivingWhites s rasvjetnim tijelima u koja je ugrađen prekidač za prigušivanje (npr. dodirni prekidač za prigušivanje ili prekidač na kabelu)?
	- Philips ne jamči da će utikač raditi kada je prisutan drugi prekidač za prigušivanje.
- Mogu li utikač LivingWhites povezati s utičnicom napajanja s kojom je povezan zidni prekidač za prigušivanje? Ne, utikač ne radi sa zidnim prekidačem za prigušivanje.
- Trebam li u rasvjetno tijelo staviti posebnu žarulju kako bi moglo raditi s utikačem LivingWhites?
	- Ne, kontrolni utikač za rasvjetno tijelo LivingWhites radi s većinom žarulja (izuzeci se navode u sljedećoj točki)
	- Philips LivingWhites proizvode koji štede energiju nemojte povezivati s utikačem LivingWhites jer to može utjecati na njihov rad. Proizvode koji štede energiju ne treba povezivati s utikačem jer je jedan od tih proizvoda dovoljan za rad rasvjetnog tijela s daljinskim upravljačem LivingAmbiance / LivingWhites.
- Moje pitanie nije na ovom popisu
	- Za pomoć kontaktirajte tvrtku Philips (pogledajte odjeljak 5 "Dodatna podrška").

# 5. Dodatna podrška

# Servis:

Ako vam trebaju dodatne informacije ili ako imate problema, posjetite internetsku stranicu tvrtke Philips na www.consumer.philips.com ili nazovite centar za Philips Lighting tyrtke Philips na besplatan broj: 00800-PHILIPSL ili 00800-74454775

# lamstvo:

Dvogodišnje jamstvo tvrtke Philips vrijedi ako se proizvod koristi u skladu s uputama i u predviđene svrhe. Reklamacije će biti prihvaćene samo u slučaju podnošenja izvornog dokaza o kupnji (račun, potvrda ili primka) na kojemu je istaknut datum kupnje, naziv distributera i opis proizvoda.

Jamstvo tvrtke Philips ne vrijedi u sljedećim slučajevima:

- Na potvrdi o kupnji ili opisu proizvoda nešto promijenjeno, prekriženo, prebrisano ili učinjeno nečitljivim.
- Došlo do pogrešaka zbog oštećenja, pogrešnog priključivanja ili nepravilnog korištenja.
- Oštećenje uzrokovano ekstremnim uvjetima koji nemaju veze s LivingWhites utikačem, npr. munjom, poplavom, požarom, pogrešnom uporabom ili nepažniom.
- Utikač LivingWhites je otvaran ili rastavljan.

## Čišćenje i održavanje:

Izvucite utikač iz zidne utičnice. Kako biste izbjegli ogrebotine, utikač LivingWhites trebate čistiti samo mekom suhom krpom. Nemojte koristiti abrazivna sredstva za čišćenje.

Sigurnosne upute:

- Utikač LivingWhites držite podalje od tekućina i vlage.
- Kontrolni utikač za rasvjetno tijelo LivingWhites smije se koristiti isključivo u zatvorenom prostoru.
- Nemojte ga koristiti na vlažnim mjestima, npr. u kupaonici ili na otvorenom.
- Kontrolni utikač za rasvjetno tijelo LivingWhites nije igračka za djecu.
- Nemojte stavljati na vruće površine
- Iz sigurnosnih razloga i prema odredbama jamstva, kontrolni utikač za rasvjetno tijelo LivingWhites ne smijete otvarati.

Zaštita okoliša:

Ako nakon određenog vremena svjetiljku odlučite baciti, učinite to u skladu s uputama lokalnih vlasti.

Tehnički podaci:

Ulazni napon:  $200 - 240V$  $50 H<sub>z</sub>$ 

Potrošnja energije: Stanje pripravnosti: <0,5 W Maks.: 300 W

Specifikacije bežičnog povezivanja: Bežični RF frekvencijski pojas: 2405~2475 MHz Protokol za bežičnu komunikaciju: IEEE 802.15.4) kanali 11, 15, 20 ili 25 Radni kanali:

Specifikacije vezane uz okoliš: Temperatura (rad): Temperatura (spremanje): Relativna vlažnost:

 $0...40 °C$  $-25...60$  °C 5...95 % bez kondenzacije

# **SR**

Hvala vam što ste kupili komplet startera kontrolnog utikača za rasvetno telo Philips LivingWhites! Ovaj komplet omogućava da kreirate ambijent koji odgovara datom trenutku. On je deo asortimana Philips LivingAmbiance, u kojem svi proizvodi rade zajedno putem istog daljinskog upravljača. Logotip SmartLink na kutiji ukazuje na to da ovaj proizvod radi sa ostalim proizvodima iz asortimana.

Registrujte svoj proizvod na Web lokaciji www.philips.com/welcome da biste ostali u toku sa novim Philips LivingAmbiance proizvodima.

Ovaj priručnik će vam pomoći u obavljanju sledećih radnji...

- $1.$ Početak
- Kreiranje ličnog ambijenta pomoću belog svetla koje je moguće prigušiti  $2.$
- 3. Povezivanje drugih rasvetnih tela sa Philips Living Whites daljinskim upravljačem
- Traženje odgovara na najčešća pitanja  $4.$
- 5. Traženje dodatne podrške

## 1. Početak

- 1. Izaberite rasvetna tela sa kojima želite da koristite kontrolne utikače za rasvetno telo LivingWhite.Vodite računa da izabrana rasvetna tela ne budu povezana sa potenciometrom za prigušivanje i da nemaju ugrađene potenciometre za prigušivanje.
- $2.$ Odaberite režim rada pomoću prekidača:
	- "DIM" ako je u rasvetno telo instalirana sijalica koja može da se priguši. Ovaj režim vam a. omogućava da uživate u svim mogućnostima koje pruža Philips LivingWhites
		- b. "ON/OFF" ako je u rasvetno telo instalirana sijalica koja ne može da se priguši. Moći ćete da uključite i isključite rasvetno telo i da ga učinite delom svog okruženja.
- Utikač rasvetnog tela priključite na LivingWhites utikač, a zatim LivingWhites utikač uključite u zidnu  $3.$ utičnicu.

Otvorite odeljak za baterije na daljinskom upravljaču tako što ćete pritisnuti dugme sa zadnje strane.  $\overline{4}$ . Stavite 3 AAA baterije (u skladu sa rasporedom polova + i - ) koje se isporučuju sa lampom.

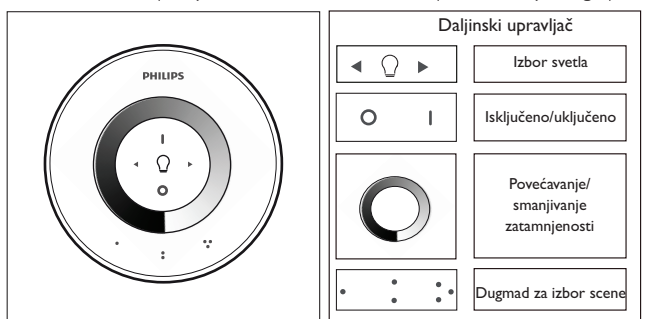

Sada možete da upravljate dvama rasvetnim telima pomoću daljinskog upravljača.

2. Kreiranje ličnog ambijenta pomoću svetla koje je moguće prigušiti

Lični ambijent možete da kreirate na sledeći način:

- Pomoću točkića za prigušivanje. Možete da pomerate prst preko točkića da biste podesili nivo svetlosti  $1$ (odnosi se samo na sijalice koje se mogu prigušiti).
- Izbor i podešavanje pojedinačnog svetla. Možete kontrolisati dva rasvetna tela zajedno ili svako  $2.$ pojedinačno. Da biste kontrolisali jedno rasvetno telo, potrebno je da ga izaberete. To možete uraditi pomoću dugmadi za izbor svetla. Kada pritisnete i zadržite neko od dugmadi za izbor svetla, izabrano rasvetno telo će početi da trepće. Ako to nije rasvetno telo koje želite da podesite, pustite dugme i ponovo ga pritisnite – počeće da trepće drugo rasvetno telo. Kada je izabrano rasvetno telo, indikator za izbor lampe na daljinskom upravljaču (sijalica) svetli. To znači da sada možete podešavati samo izabrano rasvetno telo (npr. možete ga prigušili ili uključiti/isključiti). Kada nije izabrano nijedno rasvetno telo (indikator za izbor lampe je isključen), podešavanja će uticati na sve lampe koje su povezane sa daljinskim upravljačem (na primer možete istovremeno da prigušite sva svetla u sobi).
- Kreiranje scena pomoću osvetljenja. Ako vam se dopada određena postavka svetlosti (na primer, jedno rasvetno telo je isključeno, a drugo je malo prigušeno), možete sačuvati ovu scenu da biste je lako ponovo pozvali: pritisnite i zadržite jedno od dugmadi za izbor scene dok se daljinski upravljač ne oglasi zvučnim signalom. Scena je sada sačuvana pod dugmetom za izbor scene koje ste pritisnuli.

Možete da nastavite da podešavate svetla na željeni način. Kad god poželite da se vratite na memorisanu scenu, jednostavno pritisnite dugme za izbor scene koje ste pritisnuli kada ste je memorisali. To dugme za izbor scene će zasvetleti nakratko da bi označilo da je scena izabrana, a rasvetno telo će se vratiti na memorisana podešavanja.

Možete da sačuvate do 3 scene (po jednu za svako dugme za izbor scene).

Isključite rasvetna tela tako što ćete kratko pritisnuti dugme "0" (isključeno). Nivo svetla na oba će se polako prigušivati dok se ne isključe za 12 sekundi. Na taj način ćete imati dovoljno vremena da napustite prostoriju. Ako ponovo pritisnete "0", lampe će se odmah isključiti. Sve lampe možete ponovo da uključite tako što ćete pritisnuti "I" (uključeno).

3. Povezivanje drugih svetala sa Philips LivingWhites daljinskim upravljačem

Druge Philips LivingAmbiance / LivingWhites proizvode možete da povežete sa Philips LivingWhites daljinskim

upravljačem da biste kreirali opčinjujuće scene sa osvetljenjem. Moguće je povezati do 50 proizvoda na jedan daliinski upravljač.

Sa daljinskim upravljačem možete da povežete više proizvoda Philips LivingWhites (druge utikače, proizvode za uštedu energije i rasvetna tela). Da biste dodali Philips LivingWhites proizvod, približite mu daljinski upravljač, zatim pritisnite i držite dugme "I". Lampa će bljesnuti 3 puta. Držite dugme "I" dok se daljinski upravljač ne oglasi zvučnim signalom, nakon čega će lampa dvaput brzo bljesnuti. Lampa je sada povezana sa daljinskim upravljačem i vratiće se na poslednju uključenu postavku.

Ako želite da prekinete vezu između LivingWhites proizvoda i daljinskog upravljača, približite daljinski upravljač proizvodu, a zatim pritisnite i zadržite dugme "0". Lampa će bljesnuti 3 puta. Držite dugme "0" dok se daljinski upravljač ne oglasi zvučnim signalom. Lampa će se postepeno isključiti.

Možete takođe povezati druge SmartLink proizvode (npr. Philips LivingAmbiance, LivingColors) sa ovim daljinskim upravljačem na već opisani način. Ako se na kutiji proizvoda nalazi logotip SmartLink, njega je moguće povezati sa ovim daljinskim upravljačem. Obratite pažnju na to da nije moguće promeniti boju na proizvodima sa svetlima u boji pomoću ovog daljinskog upravljača.

#### Najčešća pitanja  $4$

- Koja je maksimalna potrošnja energije rasvetnog tela koju utikač podržava? 300 W
- Koje je najveće rastojanje na kojem mogu da kontrolišem rasvetno telo?
	- · Daljinski upravljač radi na najvećem rastojanju od 10 metara od bar jednog rasvetnog tela.
- Rasvetno telo ne reaguje na daljinski upravljač. Šta treba da uradim?
	- Uverite se da je daljinski upravljač povezan sa utikačem (pogledajte odeljak 3.1 u ovom priručniku).
	- Proverite baterije u daljinskom upravljaču. Baterije bi trebalo da budu pravilno postavljene (+ i -) i napunjene. Ako trepću sva dugmad na daljinskom upravljaču, baterije su ispražnjene i trebalo bi ih zameniti.
	- U retkim slučajevima uzrok može da bude velika količina saobraćaja na bežičnoj mreži (npr. preko bežičnog rutera). Odmaknite rasvetna tela od rutera. Možete da pokušate i pomoću sledeće procedure:
		- Uverite se da su uključene sve lampe koje su povezane sa ovim daljinskim upravljačem; u suprotnom, neće reagovati nakon obavljanja ove radnje.
		- $\ddot{\phantom{a}}$ Istovremeno pritisnite dugme "I" i dugme za izbor scene sa tri tačke najmanje 5 sekundi da biste prešli na drugi bežični kanal (rasvetna tela će bliesnuti da bi potvrdila).
		- Ovu proceduru možete da ponovite do 3 puta, poželjno iz različitih pozicija.
- Plavi LED indikator na utikaču trepće. Šta treba da radim?
	- Isključite LivingWhites utikač iz utičnice i sačekajte nekoliko sekundi dok ne prestane da trepće. Zatim ga ponovo uključite.
	- Ako indikator ponovo počne da trepće, to znači da ste priključili rasvetno telo čija je potrošnja veća od 300 W. Takav proizvod ne može da radi sa kontrolnim prekidačem za rasvetno telo Living Whites.
- Dugmad bljeskaju nakon korišćenja daljinskog upravljača. Šta to znači?
	- To je pokazatelj da su baterije u daljinskom upravljaču skoro ispražnjene i da ih je potrebno zameniti.
- Da li Living Whites utikač radi sa rasvetnim telima koja imaju ugrađen potenciometar za prigušivanje (npr. dodirni potenciometar za prigušivanje ili potenciometar za prigušivanje u kablu)?
	- Kompanija Philips ne može da garantuje da će utikač raditi sa dugim potenciometrom za prigušivanje.
- Da li LivingWhites utikač smem da uključim u zidnu utičnicu na koju je povezan zidni potenciometar za prigušivanje svetla?
	- Ne, utikač neće raditi sa zidnim potenciometrom za prigušivanje svetla.
- Da li je potrebno da u rasvetno telo instaliram specijalnu sijalicu kako bi radilo sa LivingWhites utikačem?
	- .<br>Ne, kontrolni prekidač za rasvetno telo Living Whites radi sa većinom sijalica (informacije o izuzecima potražite u sledećoj stavci)
	- Nemojte da povezujete Philips LivingWhites proizvode koji ostvaruju uštedu energije sa LivingWhites utikačem pošto to može da utiče na njihov rad. Nije potrebno da povežete proizvode koji ostvaruju uštedu energije sa utikačem pošto je dovoljan jedan od tih proizvoda kako bi rasvetno telo radilo sa LivingAmbiance / LivingWhites daljinskim upravljačem.
- Moje pitanje nije navedeno ovde
	- Obratite se kompaniji Philips za pomoć (pogledajte odeljak 5 "Dodatna podrška").

# 5. Dodatna podrška

## Servis:

Ako želite da dobijete više informacija i u slučaju bilo kakvih problema, posetite Web lokaciju kompanije Philips na adresi www.consumer.philips.com ili se obratite kontakt centru Philips Lighting besplatnim pozivom na broj: 00800-PHILIPSL ili 00800-74454775

## Garancija:

Dvogodišnja garancija kompanije Philips važi ako se proizvod koristi u skladu sa uputstvima i u predviđene svrhe. Reklamacije se prihvataju samo uz originalni dokaz o kupovini (faktura, priznanica ili račun) na kojem se nalazi datum kupovine, ime distributera i opis proizvoda.

Philips garancija prestaje da važi ako je:

- Bilo šta menjano, precrtano, izbrisano ili namerno učinjeno nečitljivim na računu ili opisu proizvoda.
- Do problema došlo usled oštećenja, neispravnog priključivanja ili zloupotrebe.
- Do problema je došlo usled ekstremnih okolnosti koje nemaju veze sa karakteristikama LivingWhites utikača, na
- primer, usled udara groma, poplave, požara, nepravilne upotrebe ili nemara.
- LivingWhites utikač je otvaran ili rastavljan.

# Čišćenje i održavanje:

Izvadite utikač iz zidne utičnice.

Da biste izbegli ogrebotine, LivingWhites utikač čistite isključivo mekom suvom krpom. Ne koristite sredstva za čišćenje.

Bezbednosna uputstva:

- Living Whites utikač držite dalje od tečnosti i vlage.
- Kontrolni utikač za rasvetno telo LivingWhites namenjen je isključivo za upotrebu u zatvorenom prostoru. Nije podesan za upotrebu u vlažnim prostorijama, npr. u kupatilu, niti za spoljnu upotrebu.
- Kontrolni utikač za rasvetno telo LivingWhites nije igračka za decu.
- Ne stavljajte na vruće površine
- Iz bezbednosnih razloga i u skladu sa garantnim uslovima, kontrolni utikač za rasvetno telo Living Whites ne sme se otvarati.

# Životna sredina:

Ako u budućnosti budete želeli da odložite uređaj u otpad, učinite to u skladu sa uputstvima lokalne uprave.

Tehničke specifikacije:

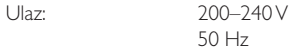

Potrošnja energije: režim pripravnosti: <0.5 W maks: 300 W

# Bežične specifikacije:

Bežični RF frekventni opseg: 2405~2475 MHz Protokol za bežičnu komunikaciju: IEEE 802.15.4 Kanali za rad: kanal 11, 15, 20 ili 25

# Specifikacije u vezi sa okruženjem:

Temperatura (rad):  $-25...60 °C$ Temperatura (skladištenje): Relativna vlažnost:

 $0...40 °C$ 5...95 % bez kondenzovania

# $AR$

شكراً على شرائك مجموعة بادئ تشغيل مأخذ توصيل المصابيح LivingWhites من Philips! بفضل هذه المجموعة، ستتمكّن من انشاء الجو الملائم للحظة التي تعيشها بفضل الإنار ة *إنها تشكل جزءًا من مجموعة* LivingAmbiance، التي تعمل فيها كل المنتجات فيما بينها عبر جهاز تحكم عن بُعد بديهي واحد . يدل شعار SmartLink على الصندوق أن المنتج بعمل مع المنتجات الأخرى التي تنتمي إلى المجموعة .

سجّل منتجك على العنوان www.philips.com/welcome للبقاء على اطلاع على آخر التحديثات المتعلقة بمنتجات LivingAmbiance الجديدة من Philips.

سيساعدك هذا الدليل على...

- الدء  $\cdot$ .1
- إنشاء جو شخصي بواسطة إنارة بيضاء قابلة للتخفيت  $\overline{2}$
- تُوصيلَ مَصابيح أَخْرَى بجهازَ التَّحَكَمِ عن بُعد الخاص بمصابيح Philips LivingWhites<br>الإجابة عن الأسئلة المتداولة  $.3\,$ 
	- $.4$
	- الحصول على دعم إضافي  $\overline{5}$

# 1. البدء

- اختر المصباح الذي تريد أن تستخدم له مأخذ توصيل مصابيح LivingWhites. تأكد من أن  $.1$ المصـابيح التيّ اخترتها غير موصولَة بزر تخفيت الضوء ومّن عدم احتوانَها على زر مضمّن لتخفيت الضوء.
	- اختر وضع التشغيل الذي نريده بواسطة مفتاح:  $\cdot$ .2
	- "DIM"["إذا كَان لديك بُصيلة قابلة للتخفيت في المصباح .يتيح لك هذا الوضع  $\alpha$
- ...<br>النفتع إلى أقصى درجة ممكنة بكافة ميزات Philips LivingWhites<br>"ON/OFF" إذا كان لديك بُصيلة غير قابلة للتخفيت في المصماح سيكون .b بمقدورك التبديل ما بين تشغيل المصباح وإيقاف تشغيله وإضافته إلى المشاهد التي
- قمت يانشائها
	- أدخل مأخذ توصيل المصباح بمأخذ توصيل LivingWhites، ثم وصلّ  $.3$ مأخذ LivingWhites بالمقبس الجداري
	- افتح حجرة بطارية جهاز التحكم عن بُعد عن طريق الضغط على الزر الخلفي. أدخل 3  $\mathcal{A}$ بطاَّريات AAA ( + و حما هو مبين) المضمنة في العلبة.

يمكنك الآن التحكُّم في المصباحين بواسطة جهاز التحكم عن بُعد .

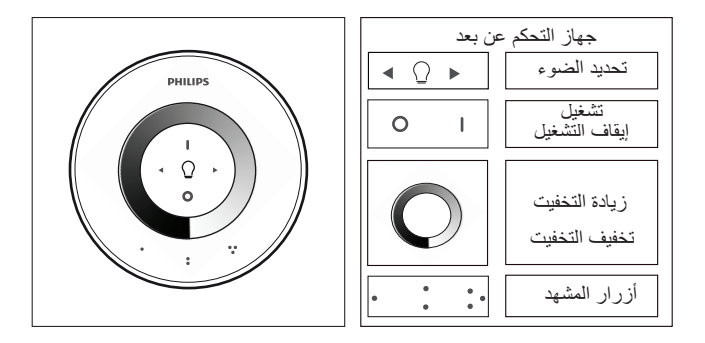

# 2 . إنشاء جو شخصي بواسطة إنارة قابلة للتخفيت

يمكنك إنشاء الجو الخاص بك من خلال :

- ا**ستخدام عجلة التخفيت** يمكنك تحريك إصبعك عبر العجلة لضبط مستوى الإنارة (للبُصيلات  $\overline{1}$ القابلة للتخفيت فقط).
- تحديد الأضواء الفردية وضبطها .يمكنك التحكم في المصباحين معاً أو في كل مصباح على  $\cdot$ .2 حدة . للتحكم في مصباح واحد، عليك تحديده. ويمكّنك إجراء ذلك باستخدّام أحد *ز ري تحديد*

*الضوء* حين تضغط باستمرار على أحد أزار تحديد الضوء، يبدأ المصباح المحدد بالوميض أما إذا لمَّ يكن هذا المصباح الذيّ تود صبطه، فَحرر الّزر ثم اَصْغَطْ عليه مجدداً ۚ فيبدأ مصَّباحٌ آخر بالوميض عند تحديد مصباح، يضي*ىء مؤشر تحديد الضوء* الموجود على جهاز التحكم عن بُعد (البُصيلة). وهذا يعني أنه يمكنك الآن ضبط المصباح المحدد فقط (على سبيل المثال، يمكنك (البصيله). و هدا يعني انه يمتنت الان صبت المصباح المحدد عند رسى سبين المدن، يست<br>تخفيت المصباح أو تشغيله أو إيقاف تشغيله). في حال عدم تحديد أي مصباح (مؤشر تحديد<br>الضوء منطفئ)، تنطبق عمليات الضبط التي قمت بها على كافة الأضوا

إنشاء مشاهد إنارة. إذا كنت تفضل إعداد إنارة معيّناً (على سبيل المثال، مصباح متوقف عن  $.3$ التشغيل والأخر خافت بعض الشيء)، يمكنك **حفظ** هذا **المشهد ل**لعودة إليه بسهولة: اصغط باستمرار على أحد *أزرار المشهد*، حتى يصدر جهاز التحكم عن بعد إشارةً صوتية. بات المشهد الآن محفوظاً في *زر المشهد* الذي قمت بالضغط عليه.

بوسعك الاستمرار بضبط الأضواء وفق رغبتك. وكلما أردت العودة إلى مشهد قمت بحفظه، ما .<br>عليك سوى الصَّغط عل*ى زر المشّهد* الذي صَّغطت عليه لَّحفظه. يضـ*يء زر المشهد* هذا لبر ههِّ قصيرة للدلالة على تحديد المشهد، وينتقلّ المصباح إلى الإعدادات المحفوظة.

بمكنك حفظ ما بصل إلى 3 مشاهد( مشهد لكل *ز ر مشهد ).* 

أ**طفئ المصابيح** بضغط الزر "0" (إيقاف التشغيل) لبرهة قصيرة. سيخفت مستوى الإنارة في المصباحين بعض الشيء حتى ينطفنان في غضوُن 12 ثانية ً هذا الأمر يمنحك الوقت لمغادرة الغرفة. إذا ضغطت على "0" مرةً أخرى، فستنطفئ المُصابيح على الفور . ويمكنك إعادة إضاءة المصابيح بالضغط على"|" (تشغيل).

# 3 . توصيل أضواء إضافية بجهاز التحكم عن بُعد بمصابيح Philips LivingWhites

يمكنك توصيل منتجات LivingWhites /Philips LivingAmbiance الأخرى بجهاز التحكم عن بُعد بمصابيح LivingWhites لإنشاء مشاهد إنارة مذهلة. يمكن توصيل ما يصل لغاية 50 منتجا بجهاز تحكم و احد يمكنك توصيل م**نتجات Philips LivingWhites** متعددة (مأخذ توصيل وأجهزة موفرة للطاقة ومصابيح أخرى) بِجهاز التحكم عن بُعد. بهدفٌ إضافة منتج Philips LivingWhites، احمل الجهاز على مقربةٍ من رت) . . . .<br>المنتج ثم اضغط باستمرار على زر "I". يومض المصباح ثلاث مرات ً اضغط باستمرار على زر "I" حَتَى ُ يصدر جهاز التحكم عن بُعد إشارةً صوتيةً؛ يومض المصبّاح مرتين متتاليتين بسرعة. بات المصباح الأن موصولاً بجهاز التحكم عن بُعد وسيعود إلى إعداد "بدء التشُّغيل "الأخير الذي حددته.

إذا كنت ترغب في فصل منتج LivingWhites عن جهاز التحكم عن بُعد، فاحمل هذا الأخير على مقربةٍ من المنتج ثم اضغط باستمرار على زر "0". يومض المصباح ثلاث مرات. اضغط باستمرار على زر "0" حَتَى .<br>يصدر جهاز التحكم عن بُعد إشارةً صوتيةٌ. تبدأ إنارة المصباح بالتلاشي تدريجياً إلى أن تنطفئ.

يمكنك أيضاً توصيل منتجات SmartLink الأخرى (على سبيل المثال Philips LivingAmbiance , أنه لا يمكنك تعيير لون منتجات الإنارة الملونة باستخدام جهاز التحكم عن بُعد هذا

# 4. الأسنلة المتداولة

- ما حدَ استهلاك الطاقة الأقصى لمصباح يمكن توصيله بالمأخذ؟  $\circ$ 
	- $\circ$ 300 و اط
- ما المسافة الفصوى التي يمكنني مراقبة المصباح منها؟<br>○ يعمل جهاز التحكم عن بُعد على مسافة تبلغ 10 أمتار كحد أقصى من واحد من  $\Omega$ .<br>المصباحين على الأقل
	- لا يستجيب المصباح لجهاز التحكم عن بُعد. ما العمل؟  $\circ$
	- $\circ$  $\circ$
- الصحيح (+ و -) وأنَّ تكونَ مشحوٰنة. إذا كانت أزرار جهاز التحكُّم عن بعد تومض كلها، فهذا يعني أنه يُجب استبدال البطاريات.
	- في بعض الحالات النادرة، يعود سبب ذلك إلى حركة مرور كثيفة على الشبكة اللاسلكية (على  $\circ$
- سبَّيل المثال، موجه لاسلكي) . حاول ابعاد المصابيح عن الموجه أو حاول القيام بالإجراء النالـِّي : ○ تأكد من أن كل الأضواء الموصولة بجهاز التحكم عن بُعد هذا قيد التشغيل؛ وإلاّ فلن تستجيب بعد تنفيذ هذا الإجراء.
- ...<br>اضغط في الوقت نفسه على "|" *و زر المشهد ذي النقاط الثلاث* لخمس ثوان على  $\circ$ الأقل للتبديل إلى قناة لاسلكية أخرى (ستومض المصابيح للتأكيد).
	- يمكنك تكرار هذا الإجراء حتى ثلاث مرات، ومن المفضل أن تكون الوضعية  $\circ$ مختلفة في كل مر ة.
		- يومض ضوء LED الأزرق الموجود على مأخذ التوصيل. ما العمل؟  $\circ$
		- اخرج مأخذ توصيل LivingWhites من المقبس وانتظر بضع ثوان حتى يتوقف عن  $\sim$ الوميض، ثم أعد توصيله مجدداً.
	- وإِذَا بِداً بِالوميض مُجِدْدًا، فهذا يعني أنك قمت بتوصيل مصباح يستهلك أكثر من 300 واط  $\circ$ هذا النوع من المنتجات لا يتوافق مع مأخذ توصيل مصابيح LivingWhites.
		- تومض الأزرار بعد استخدام جهاز التحكم عن بُعد. ما معنى ذلك؟  $\circ$  $\bigcap$
	- هل يعمل مأخذ توصيل LivingWhites مع مصابيح مزوّدة بزر مضمّن لتخفيت الضوء (على  $\circ$
	- هل يمكنني توصيل مأخذ توصيل LivingWhites بمقبس رئيسي متصل بزر تخفيت الضوء  $\circ$ الجداري؟
		- .<br>لا، لا يعمل مأخذ التوصيل مع زر تخفيت الضوء الجدار ي.  $\overline{a}$

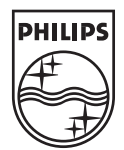

4 4 0 4 . 0 1 8 . 1 3 5 3 1 Last update: 20/01/11

- هل يتوجب استخدام بُصيلة خاصة في المصباح ليعمل مع مأخذ توصيل LivingWhites؟
- لا، يعمل مأخذٌ توصيل مصابيح LivingWhites مع معظم البُصيلات (للاطلاع على الحالات  $\circ$ الاسْتَثْنَانِية، راجع النّقطة التآلية).
- يُرجى عدم توصيل مصابيح Philips LivingWhites الموفرة للطاقة بمأخذ توصيل  $\circ$ .<br>LivingWhites، فقد يؤثِّر هذا الأمر سلباً في المصباح الموفر للطاقة. ليس من الضرور ي توصيل المصباح الموفر للطَّاقة بمأخذ التوصيل، إذ يكفى استخدام أحد المنتجات فقط ليعمل المصباح مع جهاز تحكم عن بُعد خاص بـ LivingWhites /LivingAmbiance .
	- سؤالي غير موجود هذا  $\circ$

ً يُرجى الاتصال بشركة Philips للحصول على المساعدة (راجع القسم 4 "الدعم الإضافي").  $\bigcap$ 

# 5. الدعم الإضافي

# الخدمة:

 $\circ$ 

للحصول على المعلومات وفي حال مواجهة أي مشكلة، يُرجى زيارة موقع Philips على ويب على العنوان التالي,www.consumer.philips.com أَو الاتصال بمركز اتصال Philips Lighting على الرقمَ المجاني التالي74454775-00800 أو O0800-PHILIPSL :

# الضمان:

يكون الصمان الذي تقدمه Philips لمدة سنتين صالحاً إذا تم استخدام المنتج وفقاً للتعليمات وللغرض المحدد لّه. لّن تُقبل المطالبات إلا عند تقديم دليل الشرآء الأصلي (الفاتورة أو ٰإيصال أو سند الشّراء) الذي يحدد تاريخ الشراء واسم البانع بالإضافة إلى وصف المنتج

يبطل مفعول ضمان Philips إذا:

-حدث خلل تَسبّبت فيه ظروفٌ قاهرة غير متأصّلة في LivingColors، على سبيل المثال، الصواعق أو الفيضان أو الحريق أو الاستخدام غير الصحيح أو الإهمال. -سبق أن تم فتح مأخذٌ توصيل LivingWhites أوُ العبث به.

## التنظيف والصيانة:

قم بإخراج مأخذ التوصيل من المقبس الجداري.<br>يجب تنظيف مأخذ توصيل LivingWhites بقطعة قماش جافة وناعمة، تفادياً لخدشه. لا تستخدم مواد التنظيف.

# تعليمات السلامة·  $\Omega$

- أبق مأخذ توصيل مصابيح LivingWhites بعيداً عن السوائل والرطوبة.  $\overline{a}$
- ...<br>إن مأخذ توصيل مصابيح LivingWhites مصمم للاستخدام الداخلي فقط. لا تستخدمه في<br>أماكن رطبة مثل الحمامات أو في الخارج.
	- $\circ$
	- إن مأخذٌ توصيل مصابيح LivingWhites ليس لعبة يلعب بها الأطفال.
		- لا تضعه على أسطح ساخنة  $\circ$
- لأسباب تعني بالسلامة وبموجب أحكام الضمان، يجب الامتناع عن فتح مأخذ توصيل مصابيح  $\circ$ Living Whites

# البيئة:

إذاً أهملت الاهتمام بالجهاز بالوقت المناسب، تخلص منه وفقًا لتعليمات السلطة المحلية.

# المواصفات الفنيّة:

الادخال: 240 – 200 فولت 50 هرتز

> استهلاك الطاقة: وضع الاستعداد: 0.5> واط الحد الأقصى: 300 واط

ا<u>لمواصفات اللاسلكية</u>:<br>نطاق تردد وضع RF اللاسلكي: 2405~2405 ميجا هرتز

بروتوكول الاتصالات اللاسلكية: IEEE 802.15.4<br>قنوات التشغيل:

# ا<u>لمواصفات البيئي</u>ة:<br>درجة الحرارة (تشغيل):<br>درجة الحرارة (تخزين):<br>الرطوبة النسبية:

0...40 درجة مئوية<br>25...60 درجة مئوية<br>5...95 % 5...95 بدون نكثيف